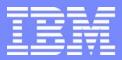

IBM Software Group

# CICS Performance Analyzer for z/OS Version 1 Release 3

**Technical Presentation** 

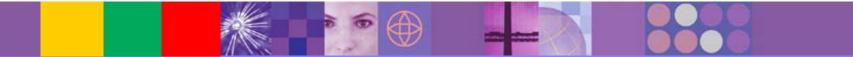

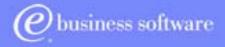

CICS Tools | IBM UK Laboratories, Hursley Park

© 2003 IBM Corporation

CICS PA R3

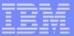

#### Preface

- The following terms are trademarks or registered of the International Business Machines Corporation in the United States and/or other countries:
  - CICS, CICS for MVS/ESA, CICS/ESA, CICSPlex SM
  - DB2, QMF
  - DFSMS/MVS, TotalStorage
  - ► IBM
  - MQSeries
  - OS/390, S/390, z/OS
  - RMF, Resource Measurement Facility
  - WebSphere
- Java and all Java-based trademarks and logos are trademarks or registered trademarks of Sun Microsystems, Inc. in the United States and/or other countries.

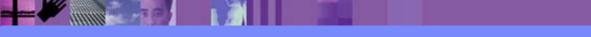

## **Presentation Overview**

- CICS PA Overview
- CICS PA Benefits
- CICS PA Dialog ...
  - Defining your CICS Systems, DB2 Subsystems, ...
    - Definition Take-Up from an SMF File
  - Requesting Reports and Extracts
  - Tailoring ...
    - Report Forms, Selection Criteria, Object Lists, ...
- CICS PA Reports and Extracts
- CICS PA Historical Database
- Summary

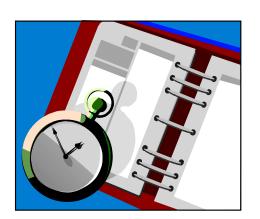

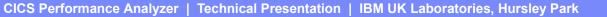

#### What is CICS PA?

- CICS Performance Analyzer for z/OS
  - Comprehensive Performance Reporting for CICS
    - It is <u>NOT</u> an Online Monitor Batch Reporting Only!
  - CICS Monitoring Facility (CMF) data (SMF 110)
    - Performance, Resource and Exception
  - DB2 Accounting records (SMF 101)
  - WebSphere MQ Accounting records (SMF 116)
  - MVS System Logger records (SMF 88)
- Program Product 5655-F38
  - Not part of CICS Transaction Server for z/OS
- Complements the standard CICS utilities ...
  - DFH\$MOLS, DFHSTUP and DFH0STAT

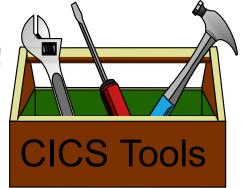

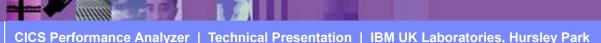

| - | - |             |
|---|---|-------------|
|   |   | STATISTICS. |
|   |   |             |
| _ |   |             |

#### **CICS PA Benefits**

- Ease of use ...
  - No additional setup or customization required
  - Familiar CICS terms and concepts
- ISPF Dialog to build, maintain, submit reports
  - Tailor your reports easily using Report Forms
  - Extensive online help available, field descriptions, ...
- Extensive Tabular Reports and Graph Reports
  - List, List Extended, Summary, Wait Analysis, Totals, ...
  - Resource Usage, Cross-System, MVS Workload Manager, ...
  - CICS BTS, DB2, WebSphere MQ, MVS System Logger, ...
- Extract Data Sets
  - Cross-System Work, Export, Record Selection, ...
- Historical Database Capability
  - Trending and Capacity Planning

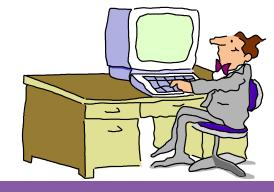

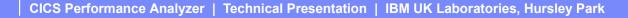

#### © 2003 IBM Corporation

6

## CICS PA Benefits ...

- CICS PA can help ....
  - Analyze CICS application performance
  - Improve CICS resource usage
  - Evaluate the effects of CICS system tuning efforts

CICS Performance Analyzer | Technical Presentation | IBM UK Laboratories, Hursley Park

- Improve transaction response time
- Provide ongoing system management and measurement reports
- Increase availability of resources
- Increase the productivity of system and application programmers
- Provide awareness of usage trends
  - assisting future growth estimates

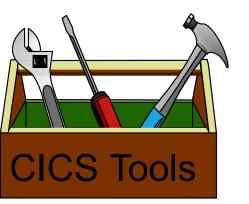

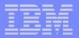

#### **CICS PA Benefits - Notes**

CICS PA reports on all aspects of your CICS system activity and resource usage. You can use the CICS PA Interactive System Productivity Facility (ISPF) dialog to generate your report and extract requests. The dialog assists you in building the reports and extracts specific to your requirements without you having to understand the complexity of the CICS Monitoring Facility (CMF) data, and the DB2 and WebSphere MQ Accounting data.

CICS PA provides a comprehensive suite of reports and data extracts for use by:-

- System Programmers to track overall CICS system performance, evaluate the effects of CICS system tuning efforts.
- Applications Programmers to analyze the performance of their applications and the resources they use.
- DBAs to analyze the usage and performance of CICS Resource Managers and database systems such as DB2 and IMS (DBCTL).
- Managers to ensure transactions are meeting their required Service Levels and measure trends to help plan future requirements and strategies.

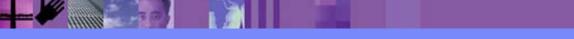

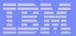

#### **CICS PA Reports and Extracts**

- CICS PA reports and data extracts analyze all aspects of your CICS systems, including ...
  - CICS application performance
  - CICS system resource usage
  - Cross-System performance ...
    - including MRO, ISC and DB2 Subsystems
  - Transaction Resource Usage
    - File and Tsqueue resource usage
  - External Subsystems used by your CICS applications ...
    - including WebSphere MQ, DB2 and IMS (DBCTL)
  - MVS Workload Manager (WLM)
  - CICS Business Transaction Services (BTS)
  - Transaction Groups ...
    - CICS Web Support, IIOP, ECI over TCP/IP, ...
  - Exception events that cause performance degradation

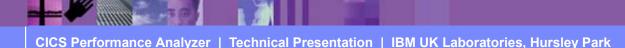

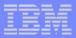

#### **CICS PA Reports and Extracts - Notes**

The flexibility of CICS PA allows you to easily tailor your report and extract requests to meet your specific performance reporting and analysis requirements. CICS PA allows you to keep pace with the ever-changing nature of CICS by providing a flexible and easy to use dialog that allows you to report on all aspects of your CICS system's performance.

CICS Transaction Server for z/OS Version 2.3 collects over 252 specific performance data fields in 18 groups. Also, if the monitoring MCT options APPLNAME=YES and RMI=YES are specified, then an additional 10 performance data fields in 2 groups are collected. And, if used, DBCTL adds a further 32 specialized fields. With the advent of CICS Transaction Server Version 2 and EJB support, the number of groups and data fields within existing groups continues to grow.

CICS PA can process CMF data from a single CICS system, or from multiple CICS systems that share the transaction workload by using MRO or ISC. Using the **Cross-System report** provides a consolidated report showing the complete transaction activity across connected CICS systems.

The **Transaction Resource Usage reports** provide a detailed analysis of the Resource class records collected by the CICS Monitoring Facility (CMF).

The **Workload Activity report** provides a detailed and/or summary report highlighting the MVS Workload Manager (WLM) Service Class and Report Class, and WLM reporting and completion phase used for each transaction.

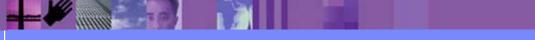

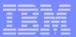

#### CICS PA Reports and Extracts ...

- DB2 reports using DB2 Accounting records
  - List, Short Summary, Long Summary, ...
- MQ reports using WebSphere MQ Accounting records
  - List, Summary, ...
- MVS Logger reports using System Logger records
  - List, Logstream Summary, Structure Summary, ...
- Performance Data Extracts ...
  - Export (Detail or Summary)
    - Import into PC Spreadsheet and Database Tools
- Record Selection Extract ...
  - Creates a new SMF Data Set data volume reduction
  - CICS SMF 110 CMF Performance Records
  - DB2 SMF 101 Accounting Records
  - WebSphere MQ SMF 116 Accounting Records
- Historical Database
  - Trending and Capacity Planning

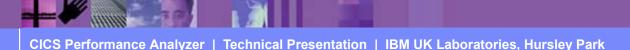

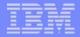

#### **CICS PA Reports and Extracts - Notes**

The **CICS Business Transaction Services (BTS) report** is similar to the Cross-System Work in that it is a detailed report that shows the correlation of the transactions performed by the same or different CICS systems on behalf of a single CICS Business Transaction Services (BTS) process.

The **Transaction Group** report accumulates data from one or more CICS systems, as long as the performance data is part of the same Transaction Group ID.

The **Exception List** and **Summary reports** provide a detailed analysis of the exception events recorded by the CICS Monitoring Facility (CMF).

The **DB2 reports** combine the CICS CMF performance class records (SMF 110) with the DB2 Accounting records (SMF 101) belonging to the same network unit-of-work that includes some DB2 activity to produce detail and/or summary reports showing DB2 usage for your CICS systems. The information provided in the CICS PA DB2 Reports can be used to assist in further analysis using DB2 performance reporting tools such as the IBM DB2 Performance Expert (DB2 PE).

The **WebSphere MQ reports** process WebSphere MQ Accounting (SMF 116) records to produce detail and/or summary reports of the MQ usage by your CICS systems. The MQ List reports provide a detailed analysis of the comprehensive data contained in the Class 1 (Subtype 0) and Class 3 (Subtypes 1 and 2) accounting records. The MQ Summary reports provide, summarized by either CICS Transaction ID and/or MQ queue name, an analysis of the MQ system and queue resources used and the transactions they service.

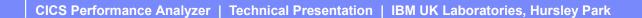

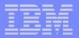

#### **CICS PA Reports and Extracts - Notes**

The **MVS Logger reports** process the MVS System Logger (SMF 88) records in order to provide information on the System Logger logstreams and coupling facility structures that are used by CICS Transaction Server for logging, recovery and backout operations. These reports, when used in conjunction with the CICS Logger reports produced by the standard CICS statistics reporting utilities, provide a comprehensive analysis of the logstream activity for all your CICS systems and provide a more extensive and flexible performance reporting solution than the IXGRPT1 sample program.

The **Cross-System Work Performance Data Extract** combines the CMF performance class records belonging to the same network unit-of-work into a single CMF record in order to provide a complete view of a transaction's CICS resource usage. The Cross-System Work Extract can then be used as input to other CICS PA reports or extracts for further analysis. The **Exported Performance Data Extract** facility creates a delimited text file of CMF performance class data which can then be imported by database or PC spreadsheet tools for further processing and analysis.

The **Record Selection Extract** provides a facility that allows you to create a smaller extract file containing only the CMF performance (and optionally DB2 Accounting and/or WebSphere MQ Accounting) records that are of interest to you. The Record Selection Extract can be used to filter large SMF files, that can then be used as input to CICS PA, allowing more efficient reporting and analysis.

The **Historical Database (HDB)** facility provides a flexible and easy-to-use facility for managing and reporting historical performance data for you CICS systems.

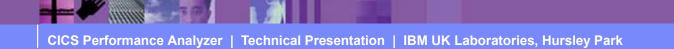

|   |   |   | - |
|---|---|---|---|
|   | - |   |   |
|   |   | - |   |
| - | _ | _ | - |
| _ | - | _ | - |

#### **CICS PA Overview**

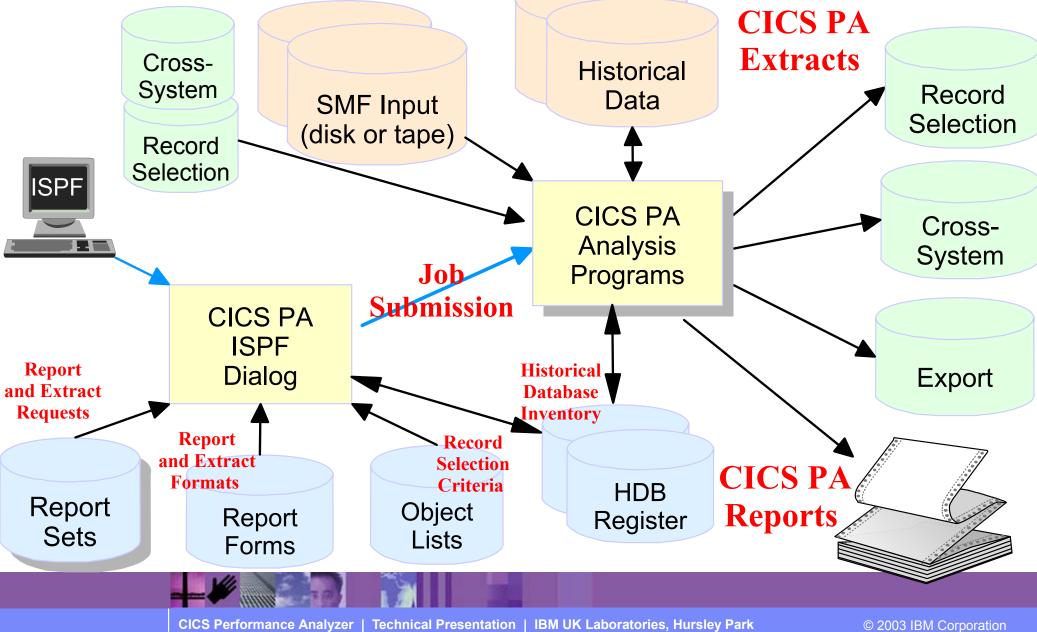

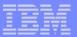

#### **CICS PA Overview - Notes**

The CICS PA analysis programs use the performance and accounting data written to MVS System Management Facility (SMF) data sets. This includes the data collected by the CICS Monitoring Facility (CMF) and written as SMF type 110 records, DB2 Accounting data written as SMF type 101 records, WebSphere MQ Accounting data written as SMF type 116 records, and the MVS System Logger data written as SMF type 88 records.

You can produce all the CICS PA reports and extracts by simply defining your CICS Systems (APPLIDs), MVS Images, DB2 Subsystems, MQ Subsystems (WebSphere MQ Queue Managers), and MVS System Logger along with their associated unloaded SMF data sets.

Other CICS PA data sets include:-

- 1. Report Sets define your report and data extract requests.
- 2. Report Forms enable you to tailor your reports and extracts to include the information that you want to see.
- 3. Object Lists enable you to group objects for reporting purposes, e.g. Analyze the resource usage of a particular group of transactions or users.
- 4. HDB Register is the inventory of all information associated with the CICS PA Historical Database Manager.

More on the CICS PA data sets later in the presentation.

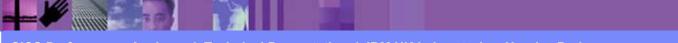

#### **CICS PA - ISPF Dialog**

- CICS PA Main Menu ...
  - CICS PA Profile and Settings
    - CICS PA Data Sets
  - System Definitions
  - Define Report Sets
    - Specify the reports and extracts
    - Specify the record selection criteria (optional)
    - Submit Report Sets
  - Define Report Forms
    - Tailor the report format and content (optional)
  - Define Object Lists
    - Enable record selection by a group of objects (fields)
  - Historical Database
    - Definition and maintenance of Historical Databases (HDBs)
    - Submit HDB report requests, Export HDB data sets to DB2, ...

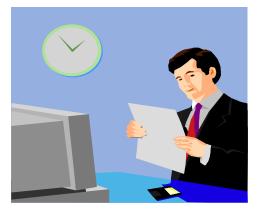

#### **CICS PA Main Menu**

| File Options Help                                          |                                                                        |  |  |  |
|------------------------------------------------------------|------------------------------------------------------------------------|--|--|--|
| V1R3M0 CICS Performance Analyzer 1.3 - Primary Option Menu |                                                                        |  |  |  |
| Option ===>                                                |                                                                        |  |  |  |
|                                                            |                                                                        |  |  |  |
| 0 CICS PA Profile                                          | Customize your CICS PA dialog profile                                  |  |  |  |
| 1 System Definitions                                       | Specify CICS Systems, SMF files and Groups                             |  |  |  |
| 2 Report Sets                                              | Request and submit reports and extracts                                |  |  |  |
| 3 Report Forms                                             | Define Report Forms                                                    |  |  |  |
| 4 Object Lists                                             | Define Object Lists                                                    |  |  |  |
| 5 Historical Database                                      | Collect and process Historical Data                                    |  |  |  |
| X Exit                                                     | Terminate CICS PA                                                      |  |  |  |
|                                                            |                                                                        |  |  |  |
|                                                            |                                                                        |  |  |  |
|                                                            |                                                                        |  |  |  |
|                                                            |                                                                        |  |  |  |
|                                                            |                                                                        |  |  |  |
|                                                            |                                                                        |  |  |  |
|                                                            |                                                                        |  |  |  |
|                                                            |                                                                        |  |  |  |
| Liconcod Matorials - Pr                                    | coperty of IBM and Fundi                                               |  |  |  |
|                                                            | IBM Corp and Fundi Software 2001, 2003.                                |  |  |  |
| All Rights Reserved.                                       | ibri corp and runar sortware 2001, 2005.                               |  |  |  |
| -                                                          | stricted Rights - Use, duplication or disclosure                       |  |  |  |
|                                                            | US Government Users Restricted Rights - Use, duplication or disclosure |  |  |  |
| restricted by GSA ADP Schedule Contract with IBM Corp.     |                                                                        |  |  |  |

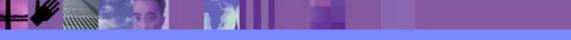

CICS Performance Analyzer | Technical Presentation | IBM UK Laboratories, Hursley Park

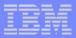

#### **CICS PA Main Menu - Notes**

The CICS PA Interactive System Productivity Facility (ISPF) dialog allows you to request and submit your report and data extract requests easily. For the more experienced user, a batch command interface is also available to request the reports and extracts. Follow the dialog to meet your reporting and analysis requirements:-

1. Customize your CICS PA dialog profile (optional). CICS PA will use default settings and prompt you to allocate data sets (with default allocation attributes) when required.

- 2. Define your CICS Systems (APPLIDs), MVS Images, DB2 Subsystems, MQ Subsystems (MQ Queue Managers), MVS System Logger and their associated unloaded SMF data sets.
- 3. Report Sets define your report and data extract requests. Here you request and tailor the required reports and extracts, then submit them for batch processing.
- 4. Report Forms enable you to tailor your reports and extracts to include the information that you want to see. You simply edit the report or extract format and content to meet your specific requirements. Comprehensive online help is available for every CMF field, so you never need to reference a manual.
- 5. Object Lists enable you to group objects for reporting purposes, e.g. Analyze the resource usage of a particular group of transactions or users.
- 6. Historical Database enables you to collect, process and manage historical performance data for your CICS systems.

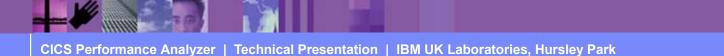

#### CICS PA Profile panel (option 0)

| File Options Help                                                                                                    |
|----------------------------------------------------------------------------------------------------|
| CICS PA Profile Options Menu                                                                                                    |
| Option ===>                                                                                                    |
| <pre>1 CICS PA Settings<br/>2 Reporting Allocation Settings<br/>3 Report Sets Data Set<br/>4 Report Forms Data Set<br/>5 Object Lists Data Set<br/>X Exit</pre> |
|                                                                                                    |
|                                                                                                    |
|                                                                                                    |
|                                                                                                    |
|                                                                                                    |
|                                                                                                    |
|                                                                                                    |
|                                                                                                    |

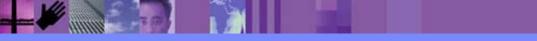

#### CICS PA Settings panel (option 1)

| File Options Help                                                                                                    |
|----------------------------------------------------------------------------------------------------|
| CICS PA Settings Command ===>                                                                                                    |
| Specify settings:                                                                                                    |
| CICS PA Load Library 'CBAKER.CICSPA.V1R3M0.SCPALINK'                                                                                                    |
| Personal Profile Library <u>'CBAKER.CICSPA.TABL'</u>                                                                                                    |
| Delete Confirmation YES (Yes or No)<br>Cancel Confirmation NO (Yes or No)<br>Automatic Save on Exit YES (Yes, No or Prompt)<br>Reports in Upper Case NO (Yes or No)<br>Preferred Date Format <u>1</u> 1. ISO (YYYY/MM/DD)<br>2. US (MM/DD/YYY)<br>3. European (DD/MM/YYY)<br>DASD Work File Unit Name (Blank for System Default) |
| <pre>Job Statement Information:<br/>===&gt; //CBAKER JOB (WINVMC,CBAKER),'CHRIS BAKER',REGION=0M<br/>===&gt; /*ROUTE PRINT WINVMC.CBAKER<br/>===&gt;</pre>                                                                                                    |

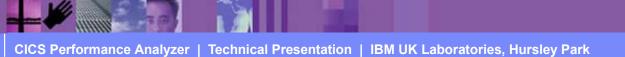

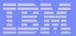

#### **CICS PA Profile and Settings - Notes**

Selecting option 0 will cause the CICS PA Profile Options Menu to be displayed. From here you can select the CICS PA settings, reporting and data set allocations.

You would use this panel when you first start using CICS PA to create your personal profile and your CICS PA data sets.

CICS PA data sets:-

- Report Sets Data Set
- Report Forms Data Set
- Object Lists Data Set.

You may also find it useful to keep separate CICS PA data sets for production and test environments.

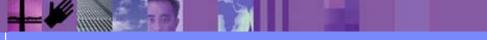

#### **CICS PA System Definitions**

- CICS PA System Definitions ...
  - CICS Systems (APPLIDs)
  - MVS Images
  - DB2 Subsystems
  - MQ Subsystems (WSMQ Queue Managers)
  - MVS System Logger
  - SMF File Management
  - Maintain Group definitions
  - Definition Take-Up from SMF File
    - Extract System Definitions from an SMF data set

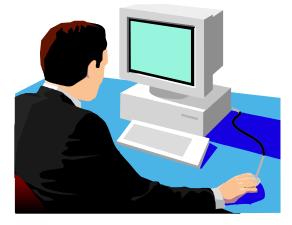

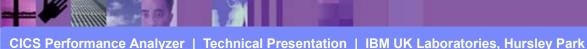

#### CICS PA System Definitions ...

| File Options Help                                                                  |                                                                                                    |  |  |  |  |
|------------------------------------------------------------------------------------|----------------------------------------------------------------------------------------------------|--|--|--|--|
| V1R3M0 CICS Performance Analyzer 1.3 - Primary Option Menu<br>Option ===> 1        |                                                                                                    |  |  |  |  |
|                                                                                    |                                                                                                    |  |  |  |  |
| 1System DefinitionsS2Report SetsF3Report FormsE4Object ListsE5Historical DatabaseC | Customize your CICS PA dialog profile<br>Specify CICS Systems, SMF files and Groups<br>Request and submit reports and extracts<br>Define Report Forms<br>Define Object Lists<br>Collect and process Historical Data<br>Cerminate CICS PA |  |  |  |  |
| All Rights Reserved.<br>US Government Users Restr                                  | perty of IBM and Fundi<br>BM Corp and Fundi Software 2001, 2003.<br>Tricted Rights - Use, duplication or disclosure<br>medule Contract with IBM Corp.                                                                                    |  |  |  |  |

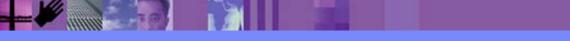

CICS Performance Analyzer | Technical Presentation | IBM UK Laboratories, Hursley Park

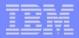

#### CICS PA System Definitions ...

| ( | F | File Options Help                         | _ ` |
|---|---|-------------------------------------------|-----|
|   |   |                                           |     |
|   |   | File Confirm Options Help                 |     |
|   |   | System Definitions Menu                   |     |
|   |   | Command ===>                              |     |
|   |   |                                           |     |
|   |   | Select an option then press Enter.        |     |
|   |   |                                           |     |
| · |   | 1 1. Define Systems, SMF files and Groups |     |
|   |   | 2. Maintain SMF Files                     |     |
|   |   | 3. Maintain Group definitions             |     |
|   |   | 4. Take-up from SMF File                  |     |
|   |   |                                           |     |
|   |   | Enter "/" to select option                |     |
|   |   | Always go directly to Systems View        |     |
|   |   |                                           |     |
|   |   |                                           |     |
|   |   |                                           |     |
|   |   |                                           |     |
|   |   |                                           |     |
|   |   |                                           |     |
|   |   |                                           |     |
|   |   |                                           |     |
|   |   |                                           |     |

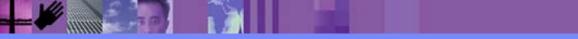

CICS Performance Analyzer | Technical Presentation | IBM UK Laboratories, Hursley Park

© 2003 IBM Corporation

T

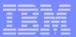

#### **CICS PA System Definitions - Notes**

Selecting option 1 from the CICS PA Primary Option Menu will cause the CICS PA System Definitions Menu to be displayed. From here you can:-

- 1. Define Systems, SMF files and Groups that you want to report against
- 2. Maintain SMF files for each System and/or for each MVS System (Image)
- 3. Maintain Group Definitions for reporting purposes
- 4. Use the Data Take-Up facility to extract details of your Systems from an SMF File for automatic take-up into your System Definitions.

You can choose to bypass this panel in the future by selecting the CICS PA System Definitions Menu System View option; the Systems View is shown on the next slide ....

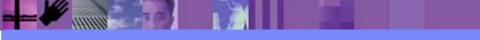

#### **CICS PA System Definitions - Systems View**

| F    | ile Edit                                        | Filter   | View Opt | tions Help                      |           |  |
|------|-------------------------------------------------|----------|----------|---------------------------------|-----------|--|
|      | System Definitions Row 1 from 45                |          |          |                                 |           |  |
| Com  | Command ===> <u>NEW</u> Scroll ===> <u>DATA</u> |          |          |                                 |           |  |
|      |                                                 |          |          |                                 |           |  |
| Ente | er "/" to                                       | select a | ction.   |                                 |           |  |
|      |                                                 |          |          |                                 | SMF Files |  |
|      | System                                          | Туре     | Image    | Description                     | System    |  |
|      | DB2T                                            | DB2      | MV2C     |                                 | DB2T      |  |
|      | MV2D                                            | Image    |          |                                 | MV2D      |  |
|      | MV26LOGR                                        |          | SYSPLEX2 | System Logger on MV26           |           |  |
|      | MV2CLOGR                                        | 22       | MV2C     | System Logger on MV2C           | MV2CLOGR  |  |
|      | MV2DLOGR                                        |          | SYSPLEX2 | System Logger on MV2D           |           |  |
| _    | SYSPLEX2                                        | -        |          | Notional Image for Sysplex2     |           |  |
|      | IYK2Z1V1                                        |          | MV2C     | My Test System CJB1 on Sysplex2 | MV2C      |  |
|      | IYK2Z1V2                                        |          | MV2C     | My Test System CJB2 on Sysplex2 |           |  |
|      | IYK2Z1V3                                        |          | MV2C     | My Test System CJB3 on Sysplex2 | MV2C      |  |
|      | MV2C                                            | Image    |          | MV2C Image in Sysplex2          | MV2C      |  |
|      | CIC1P1                                          | CICS     | CS01     | CICS Test System - 6.2          | CIC1P1    |  |
|      |                                                 | CICS     | CS01     | CICS Test System - 6.2          |           |  |
|      | CS01                                            | Image    |          |                                 |           |  |
|      | C31TP4T9                                        | CICS     | CS31     |                                 | C31TP4T9  |  |
|      | CS31                                            | Image    |          |                                 |           |  |
|      | STC610R1                                        |          |          |                                 |           |  |
|      | STC610R2                                        |          |          |                                 | STC610R2  |  |
|      | STC610R3                                        | CICS     |          |                                 |           |  |
|      | SAMPLE                                          | CICS     | B234     | Sample System on image B234     |           |  |
|      | B234                                            | Image    |          |                                 |           |  |
|      | CICSIMSA                                        | CICS     |          |                                 |           |  |
|      | DE2D                                            | DB2      | MV2D     | System added by take-up         | MV2D      |  |
|      |                                                 |          | 54.63    |                                 |           |  |

CICS Performance Analyzer | Technical Presentation | IBM UK Laboratories, Hursley Park

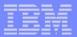

#### **CICS PA System Definitions - Notes**

You define your CICS Systems (APPLIDs), MVS Images, DB2 Subsystems, MQ Subsystems (WebSphere MQ Queue Managers), and MVS System Loggers to CICS PA so that:-

• they can be requested for report and data extract processing

• the SMF files containing the data can be defined.

You can specify SMF data sets for each System (CICS, DB2, MQ, Logger) and/or for each MVS System (Image) where they execute.

In addition, each CICS System can belong to one or more Groups. This allows you to easily use CICS PA to "connect" CICS Systems (APPLIDs) that are connected using MRO or APPC and also to their DB2 Subsystems, MQ Subsystems (WebSphere MQ Queue Managers), and MVS System Logger for reporting purposes. CICS PA Reports and Extracts can be requested for:-

- All CICS Systems (APPLIDs) that are defined to CICS PA
- Selected CICS Systems (APPLIDs)
- CICS Systems (APPLIDs) belonging to a particular MVS Image
- CICS Systems (APPLIDs) belonging to a Group, in order to create consolidated reports, e.g. a group of related regions using MRO or a particular DB2 Subsystem or MQ Subsystem.
- DB2 Subsystem or MQ Subsystem (WSMQ Queue Manager)
- MVS System Logger.

The main purpose of this panel and the other related panels is to connect the input SMF data sets to CICS Systems, MVS Images, DB2 Subsystems, MQ Subsystems, and MVS System Loggers.

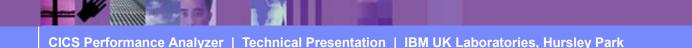

#### **CICS PA System Definitions - New System**

|   | File Edit Filter |          |                     | 1           |                    |
|---|------------------|----------|---------------------|-------------|--------------------|
|   |                  | em Defi  |                     |             |                    |
|   | N                | lew Syst | cem                 | RC          | ow 1 from 45       |
| С | Command ===>     |          |                     | Scrol       | 1 ===> <u>DATA</u> |
|   | 1                |          |                     |             |                    |
| Ε | Specify the name | and typ  | pe of system.       |             |                    |
|   |                  |          |                     |             | SMF Files          |
|   | System Name      |          |                     | ion         | System             |
|   | -                |          |                     |             | DB2T               |
|   | System Type      | 1 1. (   | CICS System         |             | MV2D               |
|   |                  |          | AVS Image           |             |                    |
|   | 1                |          | DB2 Subsystem       |             | MV2CLOGR           |
|   | 1                |          | 4Q Subsystem        |             |                    |
|   |                  |          | System Logger       | on Sysplex2 | MV2C               |
|   |                  |          |                     | x2          | MV2C               |
|   | CICSP2 CICS      | CS01     | CICS Test System -  | 6.2         |                    |
|   | CS01 Image       |          |                     |             |                    |
|   | C31TP4T9 CICS    | CS31     |                     |             | C31TP4T9           |
|   | CS31 Image       | 0001     |                     |             | 00111 110          |
|   | STC610R1 CICS    |          |                     |             |                    |
|   | STC610R2 CICS    |          |                     |             | STC610R2           |
|   | STC610R3 CICS    |          |                     |             | 01001011           |
|   | SAMPLE CICS      | B234     | Sample System on in | nage B234   |                    |
|   | B234 Image       |          |                     |             |                    |
|   | CICSIMSA CICS    |          |                     |             |                    |
|   | DE2D DB2         | MV2D     | System added by tak |             | MV2D               |
|   |                  | IN Z D   | system added by tak | ze_nh       | MVZD               |

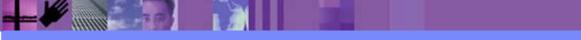

CICS Performance Analyzer | Technical Presentation | IBM UK Laboratories, Hursley Park

#### Defining your CICS Systems - Part 1

| File Edit Filter View Options Help           |                        |
|----------------------------------------------|------------------------|
| System Definitions                           |                        |
| File Edit Dictionary View Options Help       |                        |
| CICS System                                  | Row 1 of 2 More: >     |
| Command ===>                                 | Scroll ===> DATA       |
|                                              |                        |
| CICS System definition:                      |                        |
| APPLID CICSP2 MVS Image CSC                  | )1                     |
| Description CICS Test System - 6.2           |                        |
| CICS Version (VRM) 620                       |                        |
| MCT Suffix                                   |                        |
| MCT Load Library 'CICS.MCT.LOAD'             |                        |
| SDFHLOAD Library 'CICS.V620.TLIB.CICS.SDFHLO | )AD'                   |
| Dictionary DSN 'CICSP.CICSP2.DICTREC'        |                        |
|                                              |                        |
| / Exc SMF Data Set Name +                    | UNIT + SEQ VOLSER +    |
| CICSPA.SMF110.SAMPLE1                        |                        |
| * CICSPA.SMF110.SAMPLE2                      |                        |
| ****** End of lis Fil                        | es used by CICS system |
|                                              | CICSD2                 |
|                                              | CICSP2                 |

- You need only define the APPLID to start reporting
- All other fields are optional, but ...
  - Specify the MVS Image in order to simplify the SMF file definition

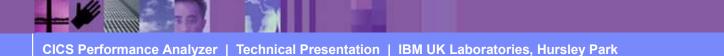

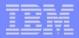

#### Defining your CICS Systems - Notes

You define your CICS Systems generic <u>APPLID</u> here to prepare it for report and extract processing. You need only define the APPLID to start reporting. All other fields are optional. Specify an <u>MVS Image</u> to define which system the CICS System (APPLID) belongs to. This enables you to:-

- Request reporting by MVS Image CICS Systems (APPLIDs) belonging to that MVS Image are selected
- Define SMF files to the MVS Image so that you need only define your SMF files once CICS Systems (APPLIDs) on this MVS Image can share SMF files.

Specify the **MCT Suffix** to include your CMF User Fields.

Build a <u>Dictionary DSN</u> to contain the CMF dictionary record for those times when the SMF file does not contain one, so that reporting can start immediately. CICS CMF uses a dictionary record to "map" the CMF performance class records. CICS writes a dictionary record when the CICS Monitoring Facility starts, but not when SMF switches data sets. CICS PA only needs a dictionary record if you wish to include your CMF User Fields (from user defined EMPs in the MCT) in your reports and extracts. Otherwise, CICS PA uses the default dictionary record for the version of CICS you are reporting.

You can specify <u>SMF Files</u> that are used by this CICS system. Specific SMF data sets can be Excluded which means they will not be used in reporting.

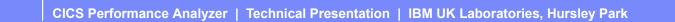

#### Defining your CICS Systems - Part 2

| File Edit Filter View Options Help<br>System Definitions |                                               |
|----------------------------------------------------------|-----------------------------------------------|
| File Edit Dictionary View Options Help                   |                                               |
| CICS System                                              | Row 1 of 1 More: ><br>Scroll ===> <u>DATA</u> |
| CICS System definition:                                  |                                               |
| APPLID <u>IYK2Z1V1</u> MVS Image <u>MV2C</u>             |                                               |
| Description System upgraded from V1R1                    |                                               |
| CICS Version (VRM) <u>530</u>                            |                                               |
| MCT Suffix <u>53</u>                                     |                                               |
| MCT Load Library <u>'CBAKER.SAMPLE.MCTLOAD'</u>          |                                               |
| SDFHLOAD Library <u>'BLDBSF.JUPXA.SDFHLOAD'</u>          |                                               |
| Dictionary DSN                                           |                                               |
| / Group + Description                                    |                                               |
| TESTAGRP Group TESTAGRP inserted by CIC1P1               |                                               |
| **************************************                   | *****                                         |
|                                                          |                                               |
|                                                          |                                               |
|                                                          |                                               |
|                                                          |                                               |

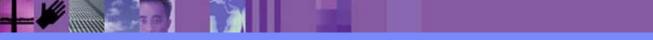

CICS Performance Analyzer | Technical Presentation | IBM UK Laboratories, Hursley Park

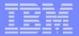

#### Defining your CICS Systems - Notes

When defining each CICS System you can also specify the **Groups** that this CICS System belongs to (scroll Right). Define MRO or ISC connected regions to the same Group. When you request reporting by Group, all CICS systems belonging to the same Group are selected for consolidated (i.e. Cross-System) reporting.

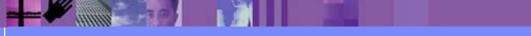

| _ |   |  |
|---|---|--|
| - |   |  |
|   | _ |  |
|   | _ |  |

#### Defining your MVS Images

| File Edit Filter View Options Help<br>————————————————————————————————————     |                         |
|--------------------------------------------------------------------------------|-------------------------|
| File Edit View Options Help                                                    |                         |
| MVS Image                                                                      | Row 1 of 1 More: >      |
| Command ===>                                                                   | Scroll ===> DATA        |
|                                                                                |                         |
| MVS Image definition:                                                          |                         |
| <pre>  MVS Image MV2C<br/>  Description Image inserted by System IYK2Z1V</pre> | -1                      |
|                                                                                | <u> </u>                |
| / Exc SMF Data Set Name +                                                      | UNIT + SEQ VOLSER +     |
| CICSPA.SMF110.SAMPLE1                                                          | I                       |
| CICSPA.SMF110.SAMPLE2                                                          | 1                       |
| ************************************                                           | les used by all systems |
|                                                                                | defined                 |
| 0                                                                              | n MVS Image MV2C        |
|                                                                                |                         |
|                                                                                | I                       |
|                                                                                |                         |
|                                                                                |                         |
|                                                                                | )                       |

- Report on all Systems on an MVS Image
  - Define SMF data sets to the MVS Image ...
  - All Systems on the image will use these SMF data sets

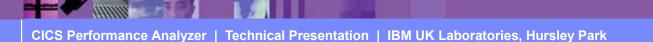

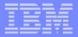

#### Defining your MVS Images - Notes

You define your MVS Systems (Images) to CICS PA so that:-

- you can report against all Systems (CICS, DB2, WebSphere MQ, MVS System Logger,
  - ...) running on an MVS System (Image)
- the SMF data sets containing the SMF data can be defined.

You can specify the MVS (SMF) System (Image) so that you need only define your SMF data sets once. Specific SMF data sets can be Excluded which means they will not be used in reporting. You can also specify SMF data sets for each System (CICS, DB2 Subsystem, WebSphere MQ Queue Manager, MVS System Logger).

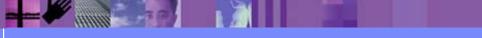

#### Defining your DB2 Subsystems

| File Edit Filter View Options Help<br>                                                                                                 |
|----------------------------------------------------------------------------------------------------|
| File Edit View Options Help                                                                                                    |
| DB2 Subsystem Row 1 of 1 More: >                                                                                                    |
| Command ===> DATA                                                                                                    |
|                                                                                                    |
| DB2 Subsystem definition:                 DB2 SSID DB3A       MVS Image MV26         Description                 DB2 Version (VRM) 610 |
| / Exc SMF Data Set Name + UNIT + SEQ VOLSER +                                                                                          |
| ************************************                                                                                                   |
|                                                                                                    |
|                                                                                                    |
|                                                                                                    |
|                                                                                                    |

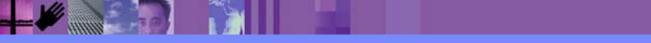

CICS Performance Analyzer | Technical Presentation | IBM UK Laboratories, Hursley Park

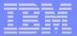

#### Defining your DB2 Subsystems - Notes

You define your DB2 Subsytems to CICS PA so that:-

- they can be requested for report and data extract processing
- the SMF files containing the DB2 Accounting (SMF 101) data can be defined.

In addition, each DB2 Subsystem can belong in one or more Groups. This allows you to easily use CICS PA to "connect" DB2 Subsystems with their CICS Systems (APPLIDs) in the same Group.

CICS PA Reports and Extracts can be requested for:-

- All DB2 Subsystems that are defined to CICS PA
- Selected DB2 Subsystems
- DB2 Subsystems belonging to a particular MVS Image
- DB2 Subsystems belonging to a Group, in order to create consolidated reports, e.g. a group of CICS Systems and the DB2 Subsystems they use.

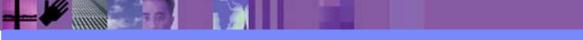

#### Defining your MQ Subsystems (WSMQ Queue Manager)

|  | File Edit Filter<br>File Edit View |                                             |                                                 |
|--|------------------------------------|---------------------------------------------|-------------------------------------------------|
|  | Command ===>                       | MQ Subsystem                                | Row 1 of 1 More: >  <br>Scroll ===> <u>DATA</u> |
|  |                                    | ition:<br><u>MQCB</u> MVS Image <u>MV26</u> |                                                 |
|  | / Exc                              | SMF Data Set Name +                         | UNIT + SEQ VOLSER +                             |
|  | *********************************  | **************** End of list *****          | ********                                        |
|  |                                    |                                             |                                                 |
|  |                                    |                                             |                                                 |
|  |                                    |                                             | 1                                               |
|  |                                    |                                             |                                                 |
|  |                                    |                                             |                                                 |

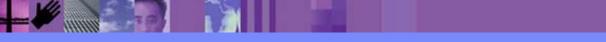

CICS Performance Analyzer | Technical Presentation | IBM UK Laboratories, Hursley Park

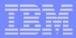

# Defining your MQ Subsystems - Notes

You define your MQ Subsystems (WebSphere MQ Queue Managers) to CICS PA so that:-

- they can be requested for report and data extract processing
- the SMF files containing the WebSphere MQ Accounting (SMF 116) data can be defined.

In addition, each MQ Subsystem (WSMQ Queue Manager) can belong in one or more Groups. This allows you to easily use CICS PA to "connect" MQ Subsystems (WebSphere MQ Queue Managers) with their CICS Systems (APPLIDs) in the same Group.

CICS PA Reports and Extracts can be requested for:-

- All MQ Subsystems (WebSphere MQ Queue Managers) that are defined to CICS PA
- Selected MQ Subsystems (WSMQ Queue Managers)
- WebSphere MQ Queue Managers belonging to a particular MVS Image
- WebSphere MQ Queue Managers belonging to a Group, in order to create consolidated reports, e.g. a group of CICS Systems and the WebSphere MQ Queue Managers they use.

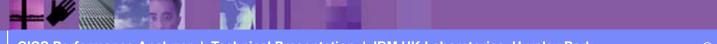

# Defining your MVS System Logger

| File Edit Filter View Options Help<br>System Definitions                                                                                |                                          |
|----------------------------------------------------------------------------------------------------|------------------------------------------|
| File Edit View Options Help<br>  System Logger<br>  Command ===>                                                                        | Row 1 of 1 More: >  <br>Scroll ===> DATA |
| <br>  System Logger definition:<br>  Logger <u>MV26LOGR</u> MVS Image <u>MV26</u><br>  Description <u>Sysplex2 - MV26 System Logger</u> |                                          |
| / Exc SMF Data Set Name +<br>  LOGGER.SMF.DATA                                                                                          | UNIT + SEQ VOLSER +  <br>                |
| <pre> ************************************</pre>                                                                                        | **************************************   |
|                                                                                                    |                                          |

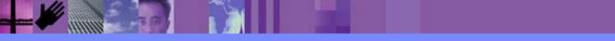

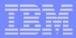

## Defining your MVS System Logger - Notes

You define your MVS System Loggers to CICS PA so that:-

- they can be requested for report and data extract processing
- the SMF files containing the SMF data can be defined.

In addition, each MVS System Logger can belong in one or more Groups. This allows you to easily use CICS PA to "connect" MVS System Loggers with their CICS Systems (APPLIDs) in the same Group.

CICS PA Reports and Extracts can be requested for:-

- Selected MVS System Loggers
- MVS System Logger belonging to a particular MVS Image
- MVS System Loggers belonging to a Group, in order to create consolidated reports, e.g. a group of related MVS System Loggers and their CICS Systems.

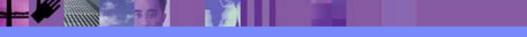

## **CICS PA System Definition - SMF Files**

| File Edit Filter View Options Help                      |                                         |  |  |  |
|---------------------------------------------------------|-----------------------------------------|--|--|--|
| SMF Files                                               | Row 1 from 14                           |  |  |  |
| Command ===> Scroll ===> CSR                            |                                         |  |  |  |
|                                                         |                                         |  |  |  |
| Select to review the Systems that use the SMF data set. |                                         |  |  |  |
|                                                         |                                         |  |  |  |
| / Use SMF Data Set Name                                 | UNIT + SEQ VOLSER +                     |  |  |  |
| S 3 CICSPA.SMF110.SAMPLE1                               |                                         |  |  |  |
| 2 CICSPA.SMF110.SAMPLE2                                 |                                         |  |  |  |
| 2 JGRAUEL.C31TP4T9                                      |                                         |  |  |  |
| 1 JGRAUEL.SMF110S.D0619                                 |                                         |  |  |  |
| 1 SMF110.SAMPLE                                         |                                         |  |  |  |
| 1 SMF110.SAMPLE1                                        | SMF110.SAMPLE1                          |  |  |  |
| 1 CBAKER.SMF.STC610R2'                                  | 'CBAKER.SMF.STC610R2'                   |  |  |  |
| 1 LOGGER.SMF.DATA                                       |                                         |  |  |  |
| 1 DB2.SMF.DATA3                                         |                                         |  |  |  |
| 0 DB2.SMF.DATA2                                         |                                         |  |  |  |
| 0 DB2.SMF.DATA1                                         |                                         |  |  |  |
| 1 CBAKER.DB2.SMF.DATA3'                                 | DASD                                    |  |  |  |
| 1 'CBAKER.SZ1500.H95.L19.A4000.L30.JN03.TW202'          | DASD                                    |  |  |  |
| 1 CBAKER.STLABC4.D020112A.MANX'                         | DASD                                    |  |  |  |
| **************************************                  | * * * * * * * * * * * * * * * * * * * * |  |  |  |
|                                                         |                                         |  |  |  |

- SMF File maintenance
  - Display system definitions that reference an SMF file

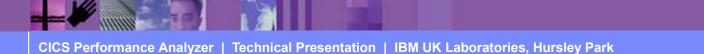

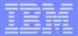

#### System Definition - SMF Files - Notes

Selecting option 2 from the CICS PA System Definitions Menu will display the list of SMF files that are defined and/or referenced by the CICS PA system definitions.

This panel is used to maintain SMF data sets that you want to run your Report Sets against. Through the related Systems (and their Groups), CICS PA uses the specified SMF data sets in the generation of Report Set JCL. The use count shows the number of System Definitions that reference this SMF data set.

Selecting a specific SMF file from the list will display the CICS PA System Definitions that reference the SMF file as shown on the next slide ....

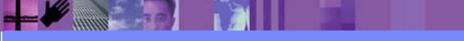

# **CICS PA System Definition - SMF Files**

|                   | Systems w      | vith this File      | Row 1 to 3 of 3        |
|-------------------|----------------|---------------------|------------------------|
| Command ===>      |                |                     | Scroll ===> <u>CSR</u> |
| Data Set Name :   | CBAKER.CICSPA. | SMF110.SAMPLE1      |                        |
| ′ Exc System + T  | lype Image     | Descr               | iption                 |
| <u>IYK2Z1V1</u> C | CICS MV2C      |                     |                        |
| -                 | CICS MV2C      |                     |                        |
| MV2C I            | image          | MV2C Image in Sysp  | lex?                   |
|                   |                | End of list ******* |                        |
|                   |                |                     |                        |
|                   |                |                     |                        |
|                   |                |                     |                        |
|                   |                |                     |                        |
|                   |                |                     |                        |

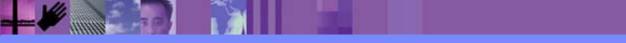

# **CICS PA System Definition - Groups**

|                                            | Groups                                 | Row 1 from 3           |
|--------------------------------------------|----------------------------------------|------------------------|
| Command ===>                               |                                        | Scroll ===> <u>CSR</u> |
|                                            |                                        |                        |
| elect to review t                          | he Systems in the Group.               |                        |
|                                            |                                        |                        |
| ′ Use Group                                | Description                            |                        |
| 2 MROGROUP                                 | My Sysplex2 MRO Group CJB1/CJB3        |                        |
| 2 STCMRO                                   | STC MRO Group                          |                        |
| 13 STM4                                    | MVS Image STM4 Group                   |                        |
| -<br>* * * * * * * * * * * * * * * * * * * | ************************************** | *****                  |
|                                            |                                        |                        |
|                                            |                                        |                        |

- Display and/or Update the Systems in a Group
  - Used to relate a group of systems for reporting purposes
    - MRO regions (TOR, AOR, etc) and the DB2 Subsystem(s) or MQ Queue Manager(s) they use
  - Request reporting by Group ...
    - CICS Systems (APPLIDs), DB2 Subsystems, and MQ Queue Managers belonging to that Group can be selected for consolidated (i.e. Cross-System Work, DB2 List, DB2 Summary, MQ List or MQ Summary) reporting

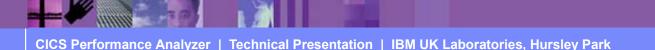

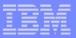

# CICS PA System Definition - Groups - Notes

Selecting option 3 from the CICS PA System Definitions Menu will display the Groups that are defined to CICS PA. Use Groups to connect systems that are to be reported as a single entity;

i.e. MRO regions or a CICS DOR region and the DB2 Subsystem and/or MQ Subsystem (WSMQ Queue Manager) it uses.

Specify Groups to connect Systems (CICS, DB2, MQ, System Logger, ...):-

- Define MRO and ISC connected CICS regions to the same Group
- Define their "connected" DB2 Subsystems and/or MQ Subsystems (WSMQ Queue Managers)
- Request reporting by Group CICS Systems (APPLIDs), DB2 Subsystems and/or MQ Subsystems (WSMQ Queue Managers) belonging to that Group are selected for consolidated (i.e. Cross-System Work, DB2 List, DB2 Summary, MQ List, or MQ Summary) reporting.

Selecting a specific group will display the systems that are defined in the group; as shown on the next slide ....

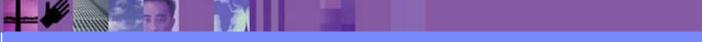

# CICS PA System Definition - Groups ...

| Command ===>         |               | Sys     | tems in this Group       | Row 5 to 14 of 14<br>Scroll ===> <u>CSR</u> |
|----------------------|---------------|---------|--------------------------|---------------------------------------------|
| Group<br>Description |               |         | /DB2 Configuration       |                                             |
|                      | · · · <u></u> |         | ,                        |                                             |
| / System +           | Туре          | Image   | Description              |                                             |
| STM4IRT2             | CICS          | 964     | System added by take-up  |                                             |
| STM4IRT3             | CICS          | 964     | System added by take-up  |                                             |
| STM4IRT4             | CICS          | 964     | System added by take-up  |                                             |
| STM4IRT5             | CICS          | 964     | System added by take-up  |                                             |
| STM4IRT6             | CICS          | 964     | System added by take-up  |                                             |
| STM4IRT7             | CICS          | 964     | System added by take-up  |                                             |
| STM4IRT8             | CICS          | 964     | System added by take-up  |                                             |
| STM4IRT9             | CICS          | 964     | System added by take-up  |                                             |
| CH1G                 | DB2           | 964     | System added by take-up  |                                             |
| 964                  | Image         |         | System added by take-up  |                                             |
| ***                  | _             | ******* | **** End of list ******* | ****                                        |

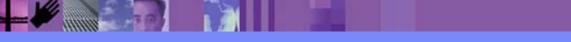

CICS Performance Analyzer | Technical Presentation | IBM UK Laboratories, Hursley Park

anni.

# Definition Take-Up from SMF File

|                                          |                                                                                                    | File Edit Filter View Options Help                                                                  |  |
|------------------------------------------|----------------------------------------------------------------------------------------------------|----------------------------------------------------------------------------------------------------|--|
|                                          |                                                                                                    | System Definitions                                                                                  |  |
|                                          |                                                                                                    | File Options Help   10                                                                              |  |
|                                          | C                                                                                                    | SR                                                                                                  |  |
|                                          |                                                                                                    | Data Take-Up from SMF                                                                               |  |
| 0                                        |                                                                                                    | Command ===>                                                                                        |  |
| S Specify the SMF File for data take-up. |                                                                                                    | Specify the SMF File for data take-up.                                                              |  |
|                                          | 0                                                                                                    | Data Set name 'CBAKER.DB2.SMF.DATA3'                                                                |  |
|                                          | 1                                                                                                    |                                                                                                    |  |
|                                          | 2                                                                                                    | Specify details if data set is not cataloged:                                                       |  |
|                                          | 3                                                                                                    | UNIT <u>3390</u> + VOLSER +                                                                         |  |
|                                          | 4                                                                                                    | SEQ Number (1 to 255)                                                                               |  |
|                                          | X                                                                                                    |                                                                                                    |  |
|                                          |                                                                                                    | Execution Mode                                                                                      |  |
|                                          | U                                                                                                    | <u>1</u> 1. Submit Batch JCL                                                                        |  |
|                                          |                                                                                                    | 2. Edit Batch JCL                                                                                   |  |
| V1R3M0 (                                 | 08:16:27                                                                                                    | 7/23/2003 CICS Performance Analyzer<br><u>Take-up from SMF</u>                                      |  |
| CPA2011T 1                               | Processi                                                                                                    | ng started for SMF File SMFIN001                                                                    |  |
|                                          | A20111 Processing started for SMF File SMF1N001<br>A2030I CMF records for System MV2D start at 7/17/2001 9:17:09:69 |                                                                                                    |  |
| CPA2041I I                               | PA20411 DB2 Accounting Record found, DB2 SSID=DE2D , Release=6.1                                                    |                                                                                                    |  |
|                                          |                                                                                                    | rd for CICS system found, APPLID=IYK2Z2G1, Release=6.2.0                                            |  |
|                                          |                                                                                                    | unting Record found, DB2 SSID=DE2D , Release=6.1                                                    |  |
|                                          |                                                                                                    | unting Record found, DB2 SSID=DD2D , Release=5.1<br>ng ended for SMF File SMFIN001, 4 Systems found |  |
|                                          |                                                                                                    | has completed processing, RC=0                                                                      |  |
|                                          |                                                                                                    |                                                                                                    |  |

CICS Performance Analyzer | Technical Presentation | IBM UK Laboratories, Hursley Park

# Definition Take-Up from SMF File - Notes

Selecting option 4 from the CICS PA System Definitions Menu will display the Data Take-Up panel. Using the data Take-Up facility CICS PA can automatically populate your System Definitions with details extracted from SMF files. This panel allows you to specify details of an SMF File for data take-up.

A batch job is generated to extract the take-up details from the SMF data set. When you next invoke System Definitions, you will be prompted by CICS PA to update your System Definitions with the results of the batch job.

This slide also shows an example of the CICS PA report generated from the Data Take-Up utility.

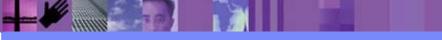

| and the second second se |  |
|----------------------------------------------------------------------------------------------------|--|
|                                                                                                    |  |
|                                                                                                    |  |
| _                                                                                                    |  |

#### Take-Up from SMF File

|   | File Options Help                                           | ) |
|---|-------------------------------------------------------------|---|
|   |                                                             |   |
|   | Data Take-Up from SMF                                       |   |
| 0 | Command ===>                                                |   |
|   |                                                             |   |
| S | *****                                                       |   |
|   | * Take-Up from SMF *                                        |   |
| 0 | ******                                                      |   |
| 1 |                                                             |   |
| 2 | CICS PA has completed extracting systems from the following |   |
| 3 | SMF File:                                                   |   |
| 4 |                                                             |   |
| Х | Data Set : 'CBAKER.DB2.SMF.DATA3'                           |   |
|   |                                                             |   |
| U | Instructions:                                               |   |
|   | Press ENTER key to continue adding the systems              |   |
|   | Enter DEFER command to defer adding the systems             |   |
|   | Enter END or CANCEL command to cancel adding the systems    |   |
|   |                                                             |   |
|   |                                                             |   |
|   |                                                             |   |
|   |                                                             |   |
|   |                                                             |   |
|   |                                                             | J |

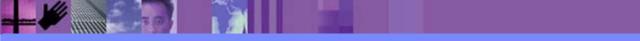

CICS Performance Analyzer | Technical Presentation | IBM UK Laboratories, Hursley Park

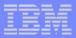

### System Definition - Hints and Tips

- Take your time setting up your System Definitions
  - Use the System Definition Take-Up facility for the initial setup
  - You only need to create Dictionary records if you want to include any user fields in a report using a report form!
- Consider your Reporting Requirements ...
  - ► Use 'Groups' to simplify your reporting requests ...
    - Production, Test, ...
    - Cross-System Work, MVS Workload Actvity, DB2 List, MQ List, ...
- Use the MVS Image definition to associate SMF Files
  - All Systems defined on the MVS image will use these files
- Running a second System Definition Take-Up ....
  - If the definitions already exist only the SMF File is added
    - But the SMF file is <u>NOT</u> added to the MVS Image definition

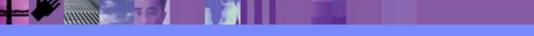

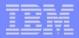

# System Definition - Hints and Tips - Notes

It is strongly recommended that you take your time when initially setting up your CICS PA System Definitions. Consider your reporting requirements, for example:-

- A Group of production or test CICS Systems
- A Group of CICS Systems, their related DB2 Subsystems and MQ Queue Managers ....

With CICS PA, you do <u>NOT</u> need to create dictionary records as CICS PA will automatically determine the availability of each performance data field requested for a report, even if data fields have been excluded from the performance record using the Monitoring Control Table (MCT) field exclude facility. You only need to create dictionary records if you want to include any user data fields defined by Event Monitoring Points (EMPs) in a report using a report form.

The simplest method of maintaining the relationship of the CICS Systems, DB2 Subsystems, and WebSphere MQ Queue Managers, etc, to their SMF Files is to associate the SMF File data set names to their MVS Image definition.

When running a second or subsequent Take-Up for CICS PA System Definitions and the definitions already exist, then only the SMF file data set name will be added. The SMF file data set name will also not be added to any existing MVS Image definition.

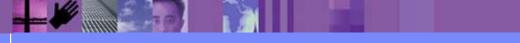

CICS Performance Analyzer | Technical Presentation | IBM UK Laboratories, Hursley Park

# Report Sets panel (option 2)

| F                                       | lle Syste                                                                  | ems Confirm Options Help |                                         |  |
|-----------------------------------------|----------------------------------------------------------------------------|--------------------------|-----------------------------------------|--|
|                                         |                                                                            | Report Sets              | Row 1 to 11 of 11                       |  |
| Comr                                    | nand ===>                                                                  |                          | Scroll ===> <u>CSR</u>                  |  |
|                                         |                                                                            |                          |                                         |  |
| Report Sets Data Set CBAKER.CICSPA.RSET |                                                                            |                          |                                         |  |
| _                                       |                                                                            |                          |                                         |  |
| Sele                                    | ect a Repo                                                                 | ort Set to edit or run.  |                                         |  |
| /                                       | Name                                                                       | Description              | Changed ID                              |  |
| /                                       | JT1                                                                        | CICS PA Report Set       | 2001/07/17 12:45 CBAKER                 |  |
|                                         |                                                                            | CICC DA Depent Cot       |                                         |  |
|                                         | PLIST<br>DITET                                                             | CICS PA Report Set       | 2001/06/14 11:24 CBAKER                 |  |
|                                         | PLISTI                                                                     | CICS PA Report Set       | 2001/03/20 15:46 CBAKER                 |  |
|                                         | PSUMM                                                                      | CICS PA Report Set       | 2001/03/27 15:04 CBAKER                 |  |
|                                         | REPORT1                                                                    | CICS PA Report Set       | 2001/07/17 16:22 CBAKER                 |  |
|                                         | SUMMTOD                                                                    | Summary by Time of Day   | 2001/08/06 14:32 CBAKER                 |  |
|                                         | TEST                                                                       | CICS PA Report Set       | 2001/08/06 14:23 CBAKER                 |  |
|                                         | TEST1                                                                      | CICS PA Report Set       | 2001/05/16 18:15 CBAKER                 |  |
|                                         | PLIST<br>PLIST1<br>PSUMM<br>REPORT1<br>SUMMTOD<br>TEST<br>TEST1<br>WEBRPT1 | CICS PA Report Set       | 2001/08/01 14:53 CBAKER                 |  |
|                                         | XSYS1                                                                      | CICS PA Report Set       | 2001/06/14 11:30 CBAKER                 |  |
|                                         | ZEM                                                                        | CICS PA Report Set       | 2001/07/20 10:58 CBAKER                 |  |
| ***>                                    |                                                                            | -                        | *************************************** |  |
|                                         |                                                                            |                          |                                         |  |
|                                         |                                                                            |                          |                                         |  |
|                                         |                                                                            |                          |                                         |  |
|                                         |                                                                            |                          |                                         |  |
|                                         |                                                                            |                          |                                         |  |
|                                         |                                                                            |                          |                                         |  |

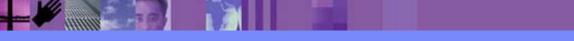

CICS Performance Analyzer | Technical Presentation | IBM UK Laboratories, Hursley Park

## Requesting Reports and Extracts ...

| File Syst    | ems Confirm Options Help           |                 |                        |
|--------------|------------------------------------|-----------------|------------------------|
| EDIT         | Report Set - TEST1                 |                 | Row 1 of 20            |
| Command ===> |                                    | Ĺ               | Scroll ===> <u>CSR</u> |
|              |                                    |                 |                        |
| Description  | <u>CICS PA Report Set</u>          | _               |                        |
| <b>.</b>     |                                    |                 |                        |
| Enter "/" to | select action.                     |                 |                        |
|              | ** Doporto **                      | N at i ma       | Select the             |
|              | ** Reports **<br>Options           | Active<br>No    | reports that you       |
| T            | Selection Criteria                 |                 |                        |
| T            | Performance Reports                | <u>No</u><br>No | wish to run            |
|              | List                               | No              |                        |
|              | List Extended                      | No              |                        |
|              | Summary                            | No              |                        |
|              | Totals                             | No              |                        |
|              | Wait Analysis                      | No              |                        |
|              | Cross-System Work                  | No              |                        |
|              | Transaction Group                  | No              |                        |
|              | BTS                                | No              |                        |
|              | Workload Activity                  | No              |                        |
| +            | Exception Reports                  | No              |                        |
| +            | Transaction Resource Usage Reports | No              |                        |
| -            | Subsystem Reports                  | No              |                        |
|              | DB2                                | No              |                        |
|              | WebSphere MQ                       | No              |                        |
| +            | System Reports                     | No              |                        |
| +            | Performance Graphs                 | No              |                        |
| +            | Extracts<br>** End of Reports **   | No              |                        |
|              | AUG OT VEDOLES                     |                 |                        |

CICS Performance Analyzer | Technical Presentation | IBM UK Laboratories, Hursley Park

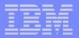

## **Requesting Reports and Extracts - Notes**

Report Sets are where you specify, save and run your report requests. A Report Set contains a set of report and extract requests to be submitted and run as a single job. You can define any number of Report Sets and any number of reports and extracts can be included in a single Report Set. CICS PA provides a comprehensive set of reports, graphs, and data extracts:-

The **Performance List**, **List Extended** and **Summary reports** provide detailed analysis of CICS transaction activity and performance.

The **Performance Totals report** provides a comprehensive resource usage analysis of your entire CICS system, or an individual transaction.

The **Performance Wait Analysis report** provides a detailed analysis of transaction activity by wait time. This report summarizes, by transaction ID, the resources that cause a transaction to be suspended and highlights the CICS system resource bottlenecks that may be causing bad response time.

The **Cross-System Work report** combines the CICS CMF performance class records from connected CICS (via MRO or ISC) systems to produce a consolidated network unit-of-work (UOW) report.

The **Transaction Group report** accumulates data from one or more CICS systems, as long as the performance data is part of the same Transaction Group ID.

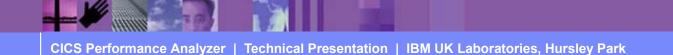

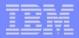

# Requesting Reports and Extracts - Notes ...

The **CICS Business Transaction Services (BTS) report** combines CMF performance records from a single or multiple CICS systems to produce a consolidated BTS process (root activity id) report.

The **Workload Activity (WLM) report** provides a detailed listing and/or summary of the segments of work (transactions) performed on behalf of a single network unit-of-work id. The report highlights the MVS Workload Manager (WLM) Service Class and Report Class, and the WLM reporting and completion phase used for each transaction.

The **Exception List** and **Summary reports** provide a detailed analysis of the exception events recorded by the CICS Monitoring Facility (CMF).

The **Transaction Resource Usage reports** provide detailed analysis of the transaction resource records collected by the CICS Monitoring Facility (CMF). The Transaction Resource Usage List report shows a detailed analysis of the file and temporary storage resources used by each transaction ID.

The Transaction File Usage Summary report shows the File Resource Usage summarized for each Transaction ID and the File Usage Summary report summarizes by Filename the file resource usage by Transaction ID.

The Transaction Temporary Storage Usage Summary report shows the Temporary Storage Queue Resource Usage summarized for each Transaction ID and the Temporary Storage Usage Summary report summarizes by Tsqname the temporary storage resource usage by Transaction ID.

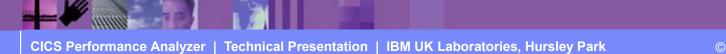

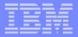

# Requesting Reports and Extracts - Notes ...

For the **DB2 reports**, CICS PA processes CICS CMF (SMF 110) performance class records and DB2 Accounting (SMF 101) records to produce detail and/or summary reports of the DB2 usage by your CICS systems. The DB2 List report shows the DB2 activity of each transaction and the DB2 Summary report (Short or Long) summarizes the DB2 activity by transaction and program within APPLID.

For the **WebSphere MQ reports**, CICS PA processes WebSphere MQ Accounting (SMF 116) records to produce detail and/or summary reports of the MQ usage by your CICS systems. The MQ List reports provide a detailed analysis of the comprehensive data contained in the Class 1 (Subtype 0) and Class 3 (Subtypes 1 and 2) accounting records. The MQ Summary reports provide, summarized by either CICS Transaction ID and/or MQ queue name, an analysis of the MQ system and queue resources used and the transactions they service.

The **System Logger reports** process MVS System Logger (SMF 88) records to provide information on the MVS System Logger logstreams and coupling facility structures that are used by CICS Transaction Server for logging, recovery and backout operations.

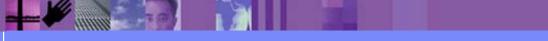

# Requesting Reports and Extracts - Notes ...

The **Cross-System Work extract** is a performance data extract consolidated by network unit-of-work id which shows the total resource usage of each transaction.

The **Export data extract** is a performance data extract formatted as a delimited text file which can be then imported into PC spreadsheet or database tools for further processing and analysis. Detail and/or Summary Data Extracts can be created and the record format can be tailored using Report Forms to include information to meet your specific reporting and analysis requirements.

The **Record Selection Extract** is a facility that allows you to create a smaller extract file containing only the CMF performance (and optionally DB2 Accounting and/or WebSphere MQ Accounting) records that are of interest to you. The Record Selection Extract filters large SMF files, that can then be used as input to CICS PA, allowing more efficient reporting and analysis.

**Selection Criteria** enables you to filter the CMF data for your reports and extracts using any field or combinations of fields. e.g. to include data only for a particular transaction id, user id, or only for a specific period of time.

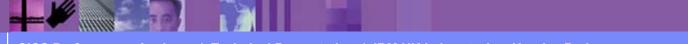

## **Report Sets - Global Options**

| File Systems Options Hel                    | p                                                  |
|---------------------------------------------|----------------------------------------------------|
|                                             | 2TEST1 - Global Options                            |
| Command ===>                                |                                                    |
|                                             |                                                    |
| System Selection:                           | Tmaga l Group                                      |
| CICS APPLID +<br>DB2 SSID +                 |                                                    |
|                                             | Image + Group +                                    |
|                                             | Image + Group +                                    |
|                                             |                                                    |
| Report Formatting Options:                  |                                                    |
| Print Lines per Page <u>60</u>              |                                                    |
|                                             | (Blank for system default or $-12$ to $+12$ hours) |
| Date Delimiter <u>/</u><br>Time Delimiter : |                                                    |
|                                             |                                                    |
|                                             |                                                    |
|                                             |                                                    |
|                                             |                                                    |
|                                             |                                                    |
|                                             |                                                    |
|                                             |                                                    |
|                                             |                                                    |
|                                             |                                                    |
|                                             |                                                    |
|                                             |                                                    |

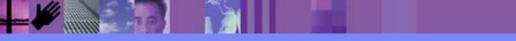

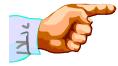

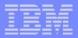

#### **Report Sets - Global Options - Notes**

The Report Set Global Options define general control information applying to all the reports and extracts in a Report Set and include System Selection and Report Formatting Options. Report-level specifications take precedence over global.

The Global System Selection Option can be specified for CICS Applids, DB2 Subsystems, MQ Subsystems, and the MVS System Logger, or for MVS Images or Groups and will be applied to all the reports and in the Report Set.

The Report Formatting Options include; Print Lines per Page, Time Zone, Date and Time Delimiters.

The Print Lines per Page is the maximum number of lines to print on each page, 60 lines per page is the default. The Date and Time delimiters of a slash '/' and a colon ':' specify the separator character for the date and time-of-day in the reports and extracts. Any character or a space can be specified.

The Time Zone can only be set at the Global Option level and specifies the number of hours east or west of GMT. For example; to synchronize the CMF and DB2 time-stamps, specify the ZONE operand to match the time zone of the SMF data. However, if you are correlating DB2 report data between CICSPA and DB2 PM, then you might like the CICS PA DB2 time-stamps to be reported in GMT so that they can be more easily matched. The Effect of ZONE(0) is to report all times (CMF and DB2) in GMT.

Note: The Global System Selection and Print Lines per Page option can be overridden for each individual Report or Extract in the Report Set.

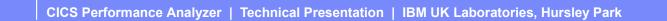

## **Requesting a Performance List Report**

| File Systems Opt     | -                                 |
|----------------------|-----------------------------------|
|                      | REPORT1 - Performance List Report |
| Command ===>         |                                   |
|                      |                                   |
| System Selection:    | Report Output:                    |
| APPLID <u>CICSP1</u> | + DDname LIST0001                 |
| Image                | + Print Lines per Page (1-255)    |
| Group                |                                   |
|                      |                                   |
| Report Format:       |                                   |
| Form                 | +                                 |
| Title                |                                   |
| ····                 |                                   |
|                      | Creatify the new ort antion       |
| Selection Criteria:  | Specify the report option         |
| Performance          |                                   |
|                      |                                   |
|                      |                                   |
|                      |                                   |
|                      |                                   |
|                      |                                   |
|                      |                                   |
|                      |                                   |
|                      |                                   |
|                      |                                   |
|                      |                                   |
|                      |                                   |
|                      |                                   |

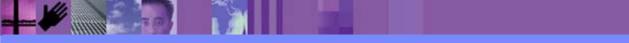

CICS Performance Analyzer | Technical Presentation | IBM UK Laboratories, Hursley Park

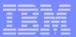

# Requesting a Performance List Report - Notes

The Performance List Report provides a detailed list of the CMF performance class records.

Each CICS PA report has a panel showing all the options available for that report.

The most common report options are:-

- System Selection The APPLID, Image, or Group of Systems that are to be reported.
- **Report Output** The DDname of the output file to contain the report. CICS PA will automatically generate a unique DDname for each report.
- **Report Format** The Report Form that will be used to select the report columns. e.g. show the File Control (FC) request counts and elapsed times.
- **Title** The Title of the report. Specify up to 128 characters of text to describe the report which CICS PA will print at the top of each page of the report below the heading.
- Selection Criteria Filter the report based on date and time, or any CMF field values; e.g. Report Transaction IDs matching HR\* with a response time greater than 0.5 seconds.

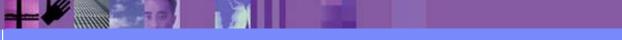

#### **Requesting a Performance List Report - Default**

|          |                                                                                                    |                                                                                                    |                                                                                                    | -                                                                                                    | yzer                                                                                                    |                                                                                                    |                                                                                                    |                                                                                                    |                                                                                                    |                                                                                                    |
|----------|----------------------------------------------------------------------------------------------------|----------------------------------------------------------------------------------------------------|----------------------------------------------------------------------------------------------------|----------------------------------------------------------------------------------------------------|----------------------------------------------------------------------------------------------------|----------------------------------------------------------------------------------------------------|----------------------------------------------------------------------------------------------------|----------------------------------------------------------------------------------------------------|----------------------------------------------------------------------------------------------------|----------------------------------------------------------------------------------------------------|
|          |                                                                                                    | Performance List                                                                                                    |                                                                                                    |                                                                                                    |                                                                                                    |                                                                                                    |                                                                                                    |                                                                                                    |                                                                                                    |                                                                                                    |
|          |                                                                                                    |                                                                                                    |                                                                                                    |                                                                                                    |                                                                                                    |                                                                                                    |                                                                                                    |                                                                                                    |                                                                                                    |                                                                                                    |
| ed at 15 | :17:27 1/21/2002                                                                                                    | Data from 11:10:                                                                                                    | 29 2/04/                                                                                                    | 1999                                                                                                    |                                                                                                    |                                                                                                    | APPLID                                                                                                    | IYK2Z1V1                                                                                                    | Page                                                                                                    | 1                                                                                                    |
| Userid   | RSID Program Ta                                                                                                    | skNo Stop                                                                                                    | Response                                                                                                    | Dispatch I                                                                                                    | Iser (PII                                                                                                    | Suspend I                                                                                                    | DispWait                                                                                                    | FC Wait                                                                                                    | FCAMRO                                                                                                    | IR Wait                                                                                                    |
| ODCIIC   | norb rrogram ro                                                                                                    | -                                                                                                    | -                                                                                                    | -                                                                                                    |                                                                                                    | -                                                                                                    | -                                                                                                    |                                                                                                    | rormiq                                                                                                    | Time                                                                                                    |
| CBAKER   | DFHAPATT                                                                                                    | 16 11:10:29.803                                                                                                    | .0139                                                                                                    | .0007                                                                                                    | .0006                                                                                                    | .0133                                                                                                    | .0000                                                                                                    | .0000                                                                                                    | 0                                                                                                    | .0000                                                                                                    |
| CBAKER   | DFHAPATT                                                                                                    | 17 11:10:29.809                                                                                                    |                                                                                                    |                                                                                                    |                                                                                                    |                                                                                                    | .0001                                                                                                    |                                                                                                    | 0                                                                                                    | .0000                                                                                                    |
| CBAKER   | DFHAPATT                                                                                                    | 18 11:10:29.861                                                                                                    | .0674                                                                                                    | .0196                                                                                                    | .0027                                                                                                    | .0479                                                                                                    | .0269                                                                                                    | .0000                                                                                                    | 0                                                                                                    | .0000                                                                                                    |
| CBAKER   | DFHZCGRP                                                                                                    | 12 11:10:30.194                                                                                                    | .4123                                                                                                    | .0420                                                                                                    | .0074                                                                                                    | .3702                                                                                                    | .3223                                                                                                    | .0000                                                                                                    | 0                                                                                                    | .0000                                                                                                    |
| CBAKER   | DFHAPATT                                                                                                    | 15 11:10:30.207                                                                                                    | .4204                                                                                                    | .0568                                                                                                    | .0100                                                                                                    | .3636                                                                                                    | .1744                                                                                                    | .0000                                                                                                    | 0                                                                                                    | .0000                                                                                                    |
| CBAKER   | DFHAPATT                                                                                                    | 13 11:10:30.456                                                                                                    | .6743                                                                                                    | .0728                                                                                                    | .0134                                                                                                    | .6015                                                                                                    | .4000                                                                                                    | .0000                                                                                                    | 0                                                                                                    | .0000                                                                                                    |
| CBAKER   | DFHAPATT                                                                                                    | 10 11:10:30.531                                                                                                    | .7498                                                                                                    | .1910                                                                                                    | .0228                                                                                                    | .5588                                                                                                    | .1997                                                                                                    | .0000                                                                                                    | 0                                                                                                    | .0000                                                                                                    |
| CBAKER   | DFHAPATT                                                                                                    | 14 11:10:31.121                                                                                                    | 1.3344                                                                                                    | .3202                                                                                                    | .0378                                                                                                    | 1.0142                                                                                                    | .2626                                                                                                    | .0000                                                                                                    | 1                                                                                                    | .0000                                                                                                    |
| CBAKER   | DFHAPATT                                                                                                    | 11 11:10:31.211                                                                                                    | 1.4292                                                                                                    | .1497                                                                                                    | .0313                                                                                                    | 1.2794                                                                                                    | .3461                                                                                                    | .0000                                                                                                    | 0                                                                                                    | .0000                                                                                                    |
| CBAKER   | DFHSIPLT                                                                                                    | 7 11:10:45.642                                                                                                    | 15.9915                                                                                                    | .3383                                                                                                    | .0369                                                                                                    | 15.6532                                                                                                    | .0155                                                                                                    | .0000                                                                                                    | 0                                                                                                    | .0000                                                                                                    |
| CBAKER   | DFHAPATT                                                                                                    | III 11:10:45.856                                                                                                    | 16.0761                                                                                                    | 9.3488                                                                                                    | 2.3435                                                                                                    | 6.7273                                                                                                    | 1.1645                                                                                                    | .9522                                                                                                    | 2059                                                                                                    | .0000                                                                                                    |
| CBAKER   | DFHWBGB                                                                                                    | 24 11:10:46.196                                                                                                    | .0262                                                                                                    | .0248                                                                                                    | .0041                                                                                                    | .0013                                                                                                    | .0012                                                                                                    | .0000                                                                                                    | 0                                                                                                    | .0000                                                                                                    |
| CBAKER   | DFHCRQ                                                                                                    | 25 11:10:46.856                                                                                                    | .0818                                                                                                    | .0449                                                                                                    | .0040                                                                                                    | .0369                                                                                                    | .0367                                                                                                    | .0000                                                                                                    | 0                                                                                                    | .0000                                                                                                    |
| CBAKER   | DFHZXRE                                                                                                    | 27 11:10:47.134                                                                                                    | .2255                                                                                                    | .0243                                                                                                    | .0049                                                                                                    | .2011                                                                                                    | .2009                                                                                                    | .0000                                                                                                    | 0                                                                                                    | .0000                                                                                                    |
| CBAKER   | DFHLUP                                                                                                    | 29 11:10:48.317                                                                                                    | .0263                                                                                                    | .0030                                                                                                    | .0020                                                                                                    | .0232                                                                                                    | .0000                                                                                                    | .0000                                                                                                    | 0                                                                                                    | .0232                                                                                                    |
| CBAKER   | DFHFCU                                                                                                    | 26 11:10:48.471                                                                                                    | 1.6968                                                                                                    | 1.5899                                                                                                    | .1136                                                                                                    | .1069                                                                                                    | .0294                                                                                                    | .0000                                                                                                    | 0                                                                                                    | .0000                                                                                                    |
| CBAKER   | DFHACP                                                                                                    | 31 11:10:51.227                                                                                                    | .5217                                                                                                    | .0028                                                                                                    | .0011                                                                                                    | .5189                                                                                                    | .0002                                                                                                    | .0000                                                                                                    | 0                                                                                                    | .0000                                                                                                    |
| CBAKER   | DFHLUP                                                                                                    | 28 11:10:51.840                                                                                                    | 3.8259                                                                                                    | .0818                                                                                                    | .0068                                                                                                    | 3.7441                                                                                                    | .0035                                                                                                    | .0000                                                                                                    | 0                                                                                                    | 3.7344                                                                                                    |
| CBAKER   | DFHEMTP                                                                                                    | 32 11:10:51.942                                                                                                    | .1877                                                                                                    | .1842                                                                                                    | .0264                                                                                                    | .0035                                                                                                    | .0030                                                                                                    | .0000                                                                                                    | 0                                                                                                    | .0000                                                                                                    |
| CBAKER   | DFHEMTP                                                                                                    | 33 11:10:52.549                                                                                                    | .0091                                                                                                    | .0068                                                                                                    | .0026                                                                                                    | .0023                                                                                                    | .0001                                                                                                    | .0000                                                                                                    | 0                                                                                                    | .0000                                                                                                    |
| CBAKER   | DFHEMTP                                                                                                    | 34 11:10:53.074                                                                                                    | .0092                                                                                                    | .0068                                                                                                    | .0025                                                                                                    | .0024                                                                                                    | .0000                                                                                                    | .0000                                                                                                    | 0                                                                                                    | .0000                                                                                                    |
| CBAKER   | DFHACP                                                                                                    | 35 11:10:54.113                                                                                                    | .5109                                                                                                    | .0042                                                                                                    | .0012                                                                                                    | .5067                                                                                                    | .0001                                                                                                    | .0000                                                                                                    | 0                                                                                                    | .0000                                                                                                    |
| CBAKER   | DFHACP                                                                                                    | 36 11:10:55.159                                                                                                    | .5150                                                                                                    | .0011                                                                                                    | .0011                                                                                                    | .5139                                                                                                    | .0001                                                                                                    | .0000                                                                                                    | 0                                                                                                    | .0000                                                                                                    |
|          | Userid<br>CBAKER<br>CBAKER<br>CBAKER<br>CBAKER<br>CBAKER<br>CBAKER<br>CBAKER<br>CBAKER<br>CBAKER<br>CBAKER<br>CBAKER<br>CBAKER<br>CBAKER<br>CBAKER<br>CBAKER<br>CBAKER<br>CBAKER<br>CBAKER<br>CBAKER<br>CBAKER<br>CBAKER<br>CBAKER<br>CBAKER | CBAKER DFHAPATT<br>CBAKER DFHAPATT<br>CBAKER DFHAPATT<br>CBAKER DFHAPATT<br>CBAKER DFHAPATT<br>CBAKER DFHAPATT<br>CBAKER DFHAPATT<br>CBAKER DFHAPATT<br>CBAKER DFHAPATT<br>CBAKER DFHAPATT<br>CBAKER DFHAPATT<br>CBAKER DFHAPATT<br>CBAKER DFHCNQ<br>CBAKER DFHCNQ<br>CBAKER DFHCNQ<br>CBAKER DFHCN<br>CBAKER DFHCN<br>CBAKER DFHACP<br>CBAKER DFHACP<br>CBAKER DFHEMTP<br>CBAKER DFHEMTP<br>CBAKER DFHEMTP<br>CBAKER DFHEMTP<br>CBAKER DFHEMTP | Userid         RSID         Program         TaskNo         Stop<br>Time           CBAKER         DFHAPATT         16         11:10:29.803           CBAKER         DFHAPATT         17         11:10:29.809           CBAKER         DFHAPATT         18         11:10:29.801           CBAKER         DFHAPATT         18         11:10:29.801           CBAKER         DFHAPATT         18         11:10:29.801           CBAKER         DFHAPATT         18         11:10:29.801           CBAKER         DFHAPATT         18         11:10:29.801           CBAKER         DFHAPATT         18         11:10:29.801           CBAKER         DFHAPATT         18         11:10:29.801           CBAKER         DFHAPATT         18         11:10:29.801           CBAKER         DFHAPATT         13         11:10:30.194           CBAKER         DFHAPATT         10         11:10:30.207           CBAKER         DFHAPATT         11         11:10:31.211           CBAKER         DFHAPATT         11         11:10:31.211           CBAKER         DFHAPATT         11         11:10:45.642           CBAKER         DFHAPAT         III         11:10:45.856 | Userid         RSID         Program         TaskNo         Stop         Response           CBAKER         DFHAPATT         16         11:10:29.803         .0139           CBAKER         DFHAPATT         17         11:10:29.809         .0185           CBAKER         DFHAPATT         18         11:10:29.809         .0674           CBAKER         DFHAPATT         18         11:10:29.861         .0674           CBAKER         DFHAPATT         18         11:10:30.194         .4123           CBAKER         DFHAPATT         15         11:10:30.207         .4204           CBAKER         DFHAPATT         13         11:10:30.207         .4204           CBAKER         DFHAPATT         13         11:10:30.207         .4204           CBAKER         DFHAPATT         13         11:10:30.207         .4204           CBAKER         DFHAPATT         10         11:10:30.207         .4204           CBAKER         DFHAPATT         11         11:10:30.207         .4204           CBAKER         DFHAPATT         11         11:10:30.456         .6743           CBAKER         DFHAPATT         11         11:10:45.642         15.9915           CBAKER | Userid         RSID         Program         TaskNo         Stop         Response         Dispatch           CBAKER         DFHAPATT         16         11:10:29.803         .0139         .0007           CBAKER         DFHAPATT         17         11:10:29.803         .0139         .0007           CBAKER         DFHAPATT         17         11:10:29.809         .0185         .0010           CBAKER         DFHAPATT         18         11:10:29.861         .0674         .0196           CBAKER         DFHAPATT         18         11:10:30.194         .4123         .0420           CBAKER         DFHAPATT         15         11:10:30.207         .4204         .0568           CBAKER         DFHAPATT         10         11:10:30.207         .4204         .0568           CBAKER         DFHAPATT         10         11:10:30.207         .4204         .0568           CBAKER         DFHAPATT         10         11:10:30.207         .4204         .0568           CBAKER         DFHAPATT         10         11:10:30.531         .7498         .1910           CBAKER         DFHAPATT         11         11:10:31.21         1.3344         .3202           CBAKER | Userid         RSID         Program         TaskNo         Stop         Response         Dispatch         User CPU           Time         Time         Time         Time         Time         Time           CBAKER         DFHAPATT         16         11:10:29.803         .0139         .0007         .0006           CBAKER         DFHAPATT         17         11:10:29.809         .0185         .0010         .0014           CBAKER         DFHAPATT         18         11:10:29.801         .0674         .0196         .0027           CBAKER         DFHAPATT         18         11:10:30.207         .4204         .0568         .0100           CBAKER         DFHAPATT         13         11:10:30.207         .4204         .0568         .0104           CBAKER         DFHAPATT         10         11:10:30.207         .4204         .0568         .0104           CBAKER         DFHAPATT         10         11:10:30.207         .4204         .0568         .0104           CBAKER         DFHAPATT         10         11:10:30.531         .7498         .1910         .0228           CBAKER         DFHAPATT         11         11:10:45.642         15.9915         .3383         .0369< | Userid         RSID         Program         Tasko         Stop         Response         Dispatch         User         CPU         Suspend         Ime           CBAKER         DFHAPATT         16         11:10:29.803         .0139         .0007         .0006         .0133           CBAKER         DFHAPATT         17         11:10:29.809         .0185         .0010         .0017         .0479           CBAKER         DFHAPATT         18         11:10:29.861         .0674         .0196         .027         .0479           CBAKER         DFHAPATT         18         11:10:30.194         .4123         .0420         .0074         .3702           CBAKER         DFHAPATT         13         11:10:30.207         .4204         .0568         .0100         .3636           CBAKER         DFHAPATT         10         11:10:30.207         .4204         .0568         .0100         .3636           CBAKER         DFHAPATT         10         11:10:30.207         .4204         .0568         .0100         .3636           CBAKER         DFHAPATT         10         11:10:31.211         1.3344         .3202         .0378         1.0142           CBAKER         DFHAPATT         111:10:4 | Userid         RSID         Program         TaskNo         Stop         Response         Dispatch         User         CPU         Suspend         Dispatch           CBAKER         DFHAPATT         16         11:10:29.803         .0139         .0007         .0006         .0133         .0000           CBAKER         DFHAPATT         17         11:10:29.803         .0139         .0007         .0006         .0133         .0000           CBAKER         DFHAPATT         18         11:10:29.804         .01674         .0196         .0027         .0479         .0269           CBAKER         DFHAPATT         18         11:10:30.194         .4123         .0420         .0074         .3702         .3223           CBAKER         DFHAPATT         15         11:10:30.207         .4204         .0568         .0100         .6015         .4000           CBAKER         DFHAPATT         10         11:10:30.531         .7498         .1910         .0228         .5588         .1997           CBAKER         DFHAPATT         11         11:10:31.211         1.4292         .1497         .331         1.2794         .3461           CBAKER         DFHAPATT         11         11:10:45.856         1 | Userid         RSID         Program         TaskNo         Stop         Response         Dispatch         User CPU         Suspend         DispMait         FC Wait           CBAKER         DFHAPATT         16         11:10:29.803         .0139         .0007         .0006         .0133         .0000         .0000           CBAKER         DFHAPATT         17         11:10:29.809         .0185         .0010         .0014         .0175         .0001         .0000           CBAKER         DFHAPATT         18         11:10:29.809         .0674         .0196         .0027         .0479         .0269         .0000           CBAKER         DFHAPATT         15         11:10:30.194         .4123         .0420         .0074         .3702         .3223         .0000           CBAKER         DFHAPATT         15         11:10:30.207         .4204         .0568         .0101         .6363         .1744         .0000           CBAKER         DFHAPATT         10         11:10:31.211         1.3344         .3202         .0378         1.0142         .266         .0000           CBAKER         DFHAPATT         11         11:10:45.642         15.9915         .3383         .0369         15.6532 | Userid         RSID         Program         TaskNo         Stop         Response         Dispatch         User CPU         Suspend         Dispatch         FC Wait         FC Mart         FC AMR         FC AMR <th< td=""></th<> |

. . . .

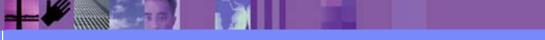

CICS Performance Analyzer | Technical Presentation | IBM UK Laboratories, Hursley Park

# Performance List Report - Default - Notes

The Performance List Report provides a detailed list of the CMF performance class records.

The default report format (shown on the previous slide) details the performance related information for each transaction.

The report format can be tailored using Report Forms to include information more specific to your requirements.

Any CMF data field (including User-Defined EMPs) can be included in the Performance List Report.

Report Forms are discussed in more detail later in the presentation.

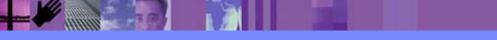

| _ | _ |   |
|---|---|---|
|   |   | - |
|   | _ |   |
|   | _ |   |

# Filtering the Report

|            | File Edit Object Lists Options Help                                                                                                    |         |
|------------|----------------------------------------------------------------------------------------------------|---------|
|            | WEBRPT1 - Performance Select Statement Row 1 of 9 More: >         Command ===>       Scroll ===> CSR                                                                                                    |         |
|            | Active          Report Interval            Inc         Start          To            Exc         Stop         YYYY/MM/DD         HH:MM:SS.TH         YYYY/MM/DD         HH:MM:SS.TH           INC         ACTIVE         09:00:00.00         16:00:00.00 |         |
|            | Inc       Field       Value or Range Object         /       Exc       Name + Type + Value/From To List +         INC       TRAN       WB*         S       EXC       WBTOTAL       0         File       Edit Object Lists Options Help                   |         |
|            | I       C       I       File       Help         I       Row 258       String found         N       I       Command ===> find wbrepwct       Scroll ===> CSR                                                                                             | <br>  b |
|            | Field<br>Name Description<br>WBREPWCT Shared TS Repository write requests<br>WBSEND Web SEND requests<br>* S WBTOTAL Web Total requests                                                                                                    |         |
|            | I       I       WBWRITE       Web WRITE requests         I       I       ************************************                                                                                                    | *       |
| CICS PA R3 |                                                                                                    | 03      |

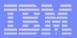

## Filtering the Report - Notes

All the CICS PA reports and extracts can be filtered using Selection Criteria. You can specify:-

- Global Selection Criteria that applies to all the reports and extracts in a report set
- Local Selection Criteria that applies to a single report or extract.

You can also specify Selection Criteria in a Report Form in order to apply filtering that is applicable to the resources being reported.

The example shown on the visual demonstrates the power of the Selection Criteria. In this example, the transactions are only considered for reporting if:-

- 1. They were active between 9am and 4pm
- 2. Transaction ID names match the mask WB\*
- 3. They performed at least 1 CICS Web request.

For character fields, the masking characters % and \* are allowed as well as the ability to select null fields by specifying two single quotes.

Most of the CMF fields can be specified in Selection Criteria. Not knowing the field names is never a problem. Simply select from a pop-up list of the CMF field names, which includes a description, the CMF ID, and optional extended information. You can also use the FIND command to help locate the field in the list.

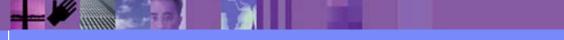

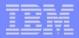

#### Filtering the Report (Scroll Right) - User Fields ...

| <u>File</u><br>Command |                                          | <pre>ject Lists Options Help WEBRPT1 - Performance Select Statement Row 1 of 9 More: &gt;</pre>                    |
|------------------------|------------------------------------------|----------------------------------------------------------------------------------------------------|
| Inc<br>Exc<br>INC      | Active<br>Start<br>Stop<br><u>ACTIVE</u> | Report Interval To<br>YYYY/MM/DD HH:MM:SS.TH YYYY/MM/DD HH:MM:SS.TH<br>09:00:00.00 16:00:00.00                     |
| <u>EXC</u>             | TRAN<br>WBTOTAL                          | - User Field -<br>Length Dictionary Definition Offset Length<br>4 TRAN DFHTASK COO1<br>4 WBTOTWCT DFHWEBB A235<br> |

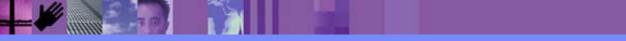

CICS Performance Analyzer | Technical Presentation | IBM UK Laboratories, Hursley Park

# Object Lists panel (option 4)

| File Confirm Options Help                |                                         |  |  |  |  |
|------------------------------------------|-----------------------------------------|--|--|--|--|
| Object Lis                               |                                         |  |  |  |  |
| Command ===>                             | Scroll ===> <u>PAGE</u>                 |  |  |  |  |
| Object Lists Data Set CBAKER.CICSPA.OBJL |                                         |  |  |  |  |
| Enter "/" to select action.              |                                         |  |  |  |  |
| Name Description                         | Changed ID                              |  |  |  |  |
| TEST CICS PA Object List                 | 2001/08/02 11:07 CBAKER                 |  |  |  |  |
| WEBRPT1 CICS PA Object List              | 2001/08/01 14:43 CBAKER                 |  |  |  |  |
| **************************************   | st ************************************ |  |  |  |  |
|                                          |                                         |  |  |  |  |
|                                          |                                         |  |  |  |  |
|                                          |                                         |  |  |  |  |
|                                          |                                         |  |  |  |  |
|                                          |                                         |  |  |  |  |
|                                          |                                         |  |  |  |  |
|                                          |                                         |  |  |  |  |
|                                          |                                         |  |  |  |  |

- An Object List defines a list of field values
  - Enables you to define a group of related values once

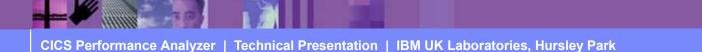

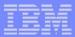

# **Object Lists - Notes**

This panel is displayed in response to selecting option 4 from the main menu. It is used to create, modify or view Object Lists.

An Object List defines a list of field values that can be used when specifying record Selection Criteria.

A typical use for an Object List might be to define all the Transaction IDs that belong to a particular application system.

Object Lists enable you to define a group of related values once, then you simply refer to the Object List name when specifying the record Selection Criteria in a Report Set. Object Lists can be defined hierarchically, eliminating duplication, and thereby reducing list maintenance effort and improving the integrity of lists.

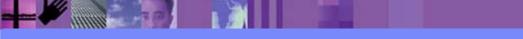

CICS Performance Analyzer | Technical Presentation | IBM UK Laboratories, Hursley Park

# Object Lists ...

| File Edit Confirm Options Help     |                        |  |  |  |
|------------------------------------|------------------------|--|--|--|
| EDIT Object List - USERS           | Row 1 to 2 of 2        |  |  |  |
| Command ===>                       | Scroll ===> <u>CSR</u> |  |  |  |
| Specify the Object List values:    |                        |  |  |  |
| Description CICS Users - Group A   |                        |  |  |  |
| Enter "/" to select action.        |                        |  |  |  |
| 1st Value 2nd Value Sublist<br>CB* |                        |  |  |  |
| AR*                                |                        |  |  |  |
|                                    |                        |  |  |  |
|                                    |                        |  |  |  |
|                                    |                        |  |  |  |
|                                    |                        |  |  |  |
|                                    |                        |  |  |  |
|                                    |                        |  |  |  |
|                                    |                        |  |  |  |
|                                    |                        |  |  |  |
|                                    |                        |  |  |  |

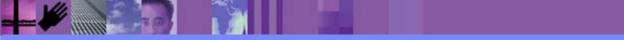

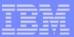

## Job Submission

- Use the CICS PA ISPF dialog ...
  - Select from Report Sets (menu option 2)
  - Select the RUN option to build the JCL
  - Review the JCL, modify, SUBMIT the job stream for execution
    - Store the job stream(s) in a JCL library (optional)
- To view the output ...
  - Use SDSF (System Display Search Facility), or …
  - ISPF option 3.8, Outlist Utility

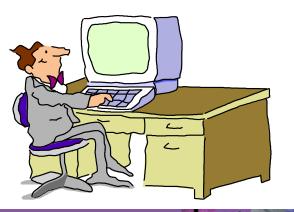

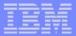

### Job Submission - Notes

You can use the CICS PA ISPF dialog to generate the JCL to run a CICS PA Report Set and then use the TSO SUBMIT command to submit the job stream for execution.

After the job has been executed you can then use either the SDSF (System Display Search Facility) or ISPF option 3.8, Outlist Utility, to view the reports.

You can also capture the job streams created by CICS PA and store them in your JCL library and submit them from there or as part of any job scheduling or automation process.

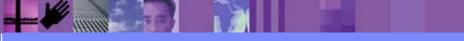

# Job Submission - RUN Command ...

| File Systems Options Help                                                     |                                                                                                    |  |  |  |
|-------------------------------------------------------------------------------|----------------------------------------------------------------------------------------------------|--|--|--|
| Run Report Set DB2REPTS                                                       |                                                                                                    |  |  |  |
| Command ===>                                                                  |                                                                                                    |  |  |  |
| Specify run Report Set options then press Enter to continue submit.           |                                                                                                    |  |  |  |
| System Selection:                                                             |                                                                                                    |  |  |  |
| CICS APPLID <u>CICSP1</u> + Image                                             | e + Group +                                                                                                    |  |  |  |
| DB2 SSID + Image                                                              |                                                                                                    |  |  |  |
| MQ SSID + Image                                                               | e + Group +                                                                                                    |  |  |  |
| Logger + Image                                                                | • • • Group • • +                                                                                                    |  |  |  |
| _ Override System Selections specified in Report Set                          |                                                                                                    |  |  |  |
| Start Reporting                                                               | Stop Reporting                                                                                                    |  |  |  |
| Date (YYYY/MM/DD)                                                             |                                                                                                    |  |  |  |
| Time (HH:MM:SS.TH)                                                            | Time (HH:MM:SS.TH)                                                                                                    |  |  |  |
| Execution Mode:<br><u>2</u> 1. Submit Report Set<br>2. Edit JCL before submit | Missing SMF Files Option:<br><u>1</u> 1. Issue error message<br>2. Leave DSN unresolved in JCL<br>3. Disregard offending reports |  |  |  |

- Specifying System Selection at Run-time ...
  - Use the automatic prompt facility (F4) to select the required system

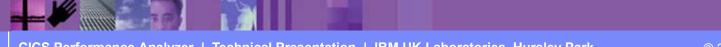

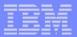

# System Selection at Run-Time - Notes

When you submit a CICS PA report request using the RUN command, you are prompted to supply:-

- 1. **System Selection** specify the **CICS system** or **Group of systems** that you wish to report against. Use the automatic prompt facility to select the required system or group.
- 2. **Override System Selections** specify this option to override all System Selections in the Report set (Global Options and individual reports) with the System Selection specified here at run-time.
- 3. **Report Time Range** optionally specify the **date and time range** of the SMF data that you wish to report. This reduces the volume of data and enables more efficient processing.

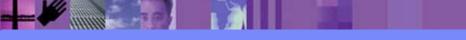

# Job Submission - SDSF Utility ...

| $\left[ \right]$ | Display 1    | Filter View  | Print Op    | otion     | ns Helj | p        |          |                 |
|------------------|--------------|--------------|-------------|-----------|---------|----------|----------|-----------------|
|                  | SDSF JOB DA  | IA SET DISPL | AY - JOB CI | <br>BAKEF | RX (JO  | <br>в040 | <br>)51) | LINE 1-10 (10)  |
|                  | COMMAND INPU | JT ===>      |             |           |         |          |          | SCROLL ===> CSR |
| N                | IP DDNAME    | StepName     | ProcStep DS | SID C     | Dwner   | С        | Dest     | Rec-Cnt PAGE    |
|                  | JESMSG       | LG JES2      |             | 2 C       | CBAKER  | Η        | LOCAL    | 20              |
|                  | JESJCL       | JES2         |             | 3 C       | CBAKER  | Н        | LOCAL    | 29              |
|                  | JESYSM       | SG JES2      |             | 4 C       | BAKER   | Н        | LOCAL    | 81              |
|                  | SYSPRI       | NT CICSPA    | -           | 102 C     | BAKER   | Н        | LOCAL    | 78              |
|                  | SYSOUT       | CICSPA       | -           | 103 C     | BAKER   | Н        | LOCAL    | 30              |
|                  | LIST00       | )1 CICSPA    | -           | 104 C     | BAKER   | Н        | LOCAL    | 2,691           |
| S                | SUMM00       | )1 CICSPA    | :           | 105 C     | BAKER   | Н        | LOCAL    | 444             |
|                  | WKLD000      | )1 CICSPA    |             | 106 C     | CBAKER  | Н        | LOCAL    | 26              |
|                  | XSUM00       | )1 CICSPA    | -           | 107 C     | CBAKER  | Н        | LOCAL    | 14              |
|                  | WAITOO       | )1 CICSPA    | -           | 108 C     | BAKER   | Н        | LOCAL    | 1,488           |
|                  |              |              |             |           |         |          |          |                 |
|                  |              |              |             |           |         |          |          |                 |

CICS Performance Analyzer | Technical Presentation | IBM UK Laboratories, Hursley Park

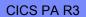

# Job Submission - Outlist Utility ...

| Menu Utilities Help                   |                  |  |
|---------------------------------------|------------------|--|
| Outlist Ut                            | cility           |  |
| Option ===>                           |                  |  |
|                                       |                  |  |
| L List job names/id(s) via the TSO SI | CATUS command    |  |
| D Delete job output from SYSOUT hold  | queue            |  |
| P Print job output and delete from SY | -                |  |
| R Requeue job output to a new output  |                  |  |
| blank Display job output              |                  |  |
|                                       |                  |  |
| For Job to be selected:               |                  |  |
| Jobname CBAKERX                       |                  |  |
| Class <u>H</u>                        |                  |  |
| JobID                                 |                  |  |
|                                       |                  |  |
| For Job to be requeued:               |                  |  |
| New Output class                      |                  |  |
| New Output Class                      |                  |  |
| For Job to be printed:                |                  |  |
| Printer Carriage Control              | (A for ANSI )    |  |
| rinter callage control                |                  |  |
|                                       | (M for machine ) |  |
|                                       | (Blank for none) |  |
|                                       |                  |  |

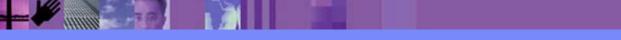

|   |   | 197 | _ |
|---|---|-----|---|
| - |   |     |   |
| = |   |     |   |
|   | - |     |   |
|   |   |     | - |

# Job Submission - Outlist Utility ...

| Command ===>  | KER.SPF1 | 35.OUTLIS | Г         |         |           |              |                            |            | Line 00000262 Col<br>Scroll = |          |
|---------------|----------|-----------|-----------|---------|-----------|--------------|----------------------------|------------|-------------------------------|----------|
| V1R2M0        |          |           |           |         | (         |              | ance Analyzer<br>stem Work |            |                               |          |
| CROS0001 Prin | ted at   | 7:24:46   | 3/27/2002 | Data fr | om 11:10: | 29 2/04/1999 | 9 to 08:10:06 2/1          | 6/1999     | Pac                           | ge 2     |
|               |          |           |           | Request |           | Fcty Conn    |                            | UOW        | R                             | Response |
| Tran Userid   | SC Tran' | Type Term | LUName    | Type    | Program   | T/Name Name  | NETName                    | Seq APPLID | Task T Stop Time              | Time     |
| TRUE BRENNER  | TO U     | S208      | IGCS208   | AP:     | CALLCB1   | T/S208       | GBIBMIYA.IGCS208           | 1 IYK2Z1V1 | 249 D 11:29:32.677            | 1.1158   |
| TRUE BRENNER  | TO U     | S208      | IGCS208   | AP:     | CALLCB1   | T/S208       | GBIBMIYA.IGCS208           | 1 IYK2Z1V1 | 257 T 11:30:14.621            | 2.0967   |
| TRUE BRENNER  | TO U     | S208      | IGCS208   | AP:     | CALLCB1   | T/S208       | GBIBMIYA.IGCS208           | 1 IYK2Z1V1 | 257 D 11:30:12.525            | .0002    |
| TRUE BRENNER  | TO U     | S208      | IGCS208   | AP:     | CALLCB1   | T/S208       | GBIBMIYA.IGCS208           | 1 IYK2Z1V1 | 257 D 11:30:12.524            | 1.0683   |
| TRUE BRENNER  | TO U     | S23C      | IGCS23C   | AP:     | CALLCB1   | T/S23C       | GBIBMIYA.IGCS23C           | 1 IYK2Z1V3 | 171 T 11:17:23.394            | 2.0973   |
| TRUE BRENNER  | TO U     | S23C      | IGCS23C   | AP:     | CALLCB1   | T/S23C       | GBIBMIYA.IGCS23C           | 1 IYK2Z1V3 | 171 D 11:17:21.297            | .0002    |
| TRUE BRENNER  | TO U     | S23C      | IGCS23C   | AP:     | CALLCB1   | T/S23C       | GBIBMIYA.IGCS23C           | 1 IYK2Z1V3 | 171 D 11:17:21.297            | 1.0325   |
| SALE BRENNER  | υυ       | R         |           | AP:     | DFH0SAL2  |              | GBIBMIYA.IGCS23C           | 1 IYK2Z1V3 | 175 T 11:17:32.054            | .5675    |
|               |          | _         |           |         | DEUCOROO  |              | CDIDNINA ICOGOOG           | 1 TVROD100 | 177 T 11:17:32.053            | F1 / F   |
| STOC BRENNER  | UU       | R         |           | AP:     | DFH0STOC  |              | GBIBMIYA.IGCS23C           | 1 IYK2Z1V3 | I// T II:I/:32.055            | .5145    |

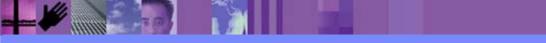

CICS Performance Analyzer | Technical Presentation | IBM UK Laboratories, Hursley Park

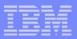

#### Requesting Reports and Extracts - Hints and Tips

- Using Monitoring Control Table (MCT) Exclude?
  - Some CICS PA Reports require specific CMF fields ...
    - Cross-System Work, MVS Workload Activity, Transaction Group, ...
  - Review the CMF field tables in the CICS PA Report Reference
- Beware of potentially "LARGE" reports, particularly ...
  - Cross-System Work, MVS Workload Activity, Transaction Group, ...
  - ► DB2 List, and MQ List Reports, ...
  - Use the CICS PA Record Selection Extract
- Consider creating a small SMF test file ...
  - Useful for testing purposes ...
    - Report Forms, Extracts, ...
  - Use the CICS PA Record Selection Extract ...
    - Selection Criteria, ...

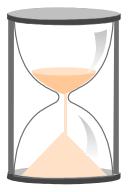

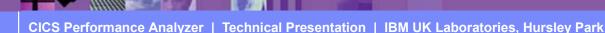

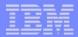

#### Requesting Reports and Extracts - Hints and Tips - Notes

If you are using a Monitoring Control Table (MCT) with fields excluded in order to reduce the size of the CMF performance class records this may prevent CICS PA from being able to accurately create some of the reports. For example, the CICS PA Cross-System Work (Report and Extract), MVS Workload Activity, Transaction Group, and CICS BTS Reports all require particular fields to be collected. It is recommended that you review the performance data field tables in the CICS PA Report Reference manual for these reports and extracts to ensure that the required fields are collected by the CICS Monitoring Facility (CMF).

You should be aware that even with a relatively small amount of SMF data some of the CICS PA reports can potentially be very large indeed. This is particularly the case for reports such as the Cross-System Work, Workload Activity, Transaction Group, DB2 List and MQ List reports. You might want to consider using some of the CICS PA record selection functions, such as date/time record selection or a record selection extract, to limit the amount of SMF data that is processed.

Using the CICS PA Record Selection Extract can be particularly useful in creating a small SMF data set which can make it much easier to test new report forms or data extracts before they are used in a production environment against very large SMF data sets.

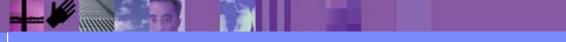

CICS Performance Analyzer | Technical Presentation | IBM UK Laboratories, Hursley Park

# **Report Forms**

| File Options Help                                                                                                    |                                                                                                    |
|----------------------------------------------------------------------------------------------------|----------------------------------------------------------------------------------------------------|
|                                                                                                    | formance Analyzer 1.3 - Primary Option Menu                                                                                                    |
| Option ===> <u>3</u>                                                                                                    |                                                                                                    |
| <pre>0 CICS PA Profile<br/>1 System Definitions<br/>2 Report Sets<br/>3 Report Forms<br/>4 Object Lists<br/>5 Historical Database<br/>X Exit</pre> | -                                                                                                    |
| 5655-F38 (C) Copyright<br>All Rights Reserved.<br>US Government Users Res                                                                          | coperty of IBM and Fundi<br>IBM Corp and Fundi Software 2001, 2003.<br>stricted Rights - Use, duplication or disclosure<br>Schedule Contract with IBM Corp. |

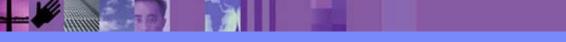

CICS Performance Analyzer | Technical Presentation | IBM UK Laboratories, Hursley Park

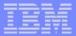

#### Report Forms ...

- Report Forms allow you to ..
  - Tailor the content and format of your Reports and Data Extracts
    - Report Titles and Selection Criteria may also be specified
  - Over 90 sample Report Forms provided with CICS PA
    - Every aspect of CICS transaction activity and resource usage ...
      - CPU, Storage Usage, Request Analysis, ...
      - CICS RMI Analysis, Abend Analysis, DBCTL, SOAP for CICS, ...
      - Worst CPU, File, Temporary Storage, Transient Data usage, ...

#### Supported on ..

- Performance List, List eXtended, and Summary Reports
- Cross-System Work Report
- Performance Data Extract

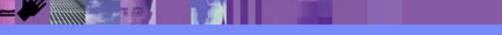

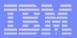

# **Report Forms - Notes**

Report Forms are used to define the content and fomat of your reports and data extracts. The various form types can be used by different reports and data extracts, depending on whether they are compatible. i.e. Summary style reports/extracts use Summary Forms. The available form types are:-

- List
- List eXtended (Sorted)
- Summary
- Model (use an existing Report Form as a basis for a new one).

By selecting option 3 from the main menu, the Report Forms panel will be displayed. The panel shown on the next slide shows the Report Form types that have already been defined. Each report form can be selected in order to modify it as shown in the example that follows ....

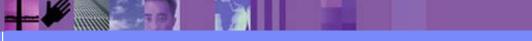

# Report Forms panel (option 3)

| File Confirm S                      | amples Options Help                      |                                         |  |  |  |  |  |  |  |  |
|-------------------------------------|------------------------------------------|-----------------------------------------|--|--|--|--|--|--|--|--|
|                                     | Report Forms                             | Row 1 to 9 of 9                         |  |  |  |  |  |  |  |  |
| Command ===>                        |                                          | Scroll ===> <u>PAGE</u>                 |  |  |  |  |  |  |  |  |
|                                     |                                          |                                         |  |  |  |  |  |  |  |  |
| Report Forms Data                   | Report Forms Data Set CBAKER.CICSPA.FORM |                                         |  |  |  |  |  |  |  |  |
|                                     |                                          |                                         |  |  |  |  |  |  |  |  |
| Enter "/" to selec                  | t action.                                |                                         |  |  |  |  |  |  |  |  |
| Name Type                           | Description                              | Changed ID                              |  |  |  |  |  |  |  |  |
| <i>2</i> 1                          | List Report Form                         | 2001/07/17 12:37 CBAKER                 |  |  |  |  |  |  |  |  |
| DB2TEST2 LIST                       | -                                        | 2001/07/17 12:37 CBAKER                 |  |  |  |  |  |  |  |  |
| FCLIST LIST                         | 1                                        | 2001/08/02 09:30 CBAKER                 |  |  |  |  |  |  |  |  |
|                                     | -                                        |                                         |  |  |  |  |  |  |  |  |
| PLIST LIST                          | List Report Form                         | 2001/05/30 14:05 CBAKER                 |  |  |  |  |  |  |  |  |
|                                     | List Report Form                         | 2001/04/10 15:37 CBAKER                 |  |  |  |  |  |  |  |  |
| SAMPLE LIST                         | List Report Form                         | 2001/06/14 11:28 CBAKER                 |  |  |  |  |  |  |  |  |
|                                     | Y Summary by Time of Day                 | 2001/08/01 14:43 CBAKER                 |  |  |  |  |  |  |  |  |
| TEST LIST                           | List Report Form                         | 2001/08/02 11:06 CBAKER                 |  |  |  |  |  |  |  |  |
|                                     | List Report Form                         | 2001/05/16 18:13 CBAKER                 |  |  |  |  |  |  |  |  |
| * * * * * * * * * * * * * * * * * * | **************************************   | * * * * * * * * * * * * * * * * * * * * |  |  |  |  |  |  |  |  |
|                                     |                                          |                                         |  |  |  |  |  |  |  |  |
|                                     |                                          |                                         |  |  |  |  |  |  |  |  |
|                                     |                                          |                                         |  |  |  |  |  |  |  |  |
|                                     |                                          |                                         |  |  |  |  |  |  |  |  |
|                                     |                                          |                                         |  |  |  |  |  |  |  |  |
|                                     |                                          |                                         |  |  |  |  |  |  |  |  |
|                                     |                                          |                                         |  |  |  |  |  |  |  |  |
|                                     |                                          |                                         |  |  |  |  |  |  |  |  |

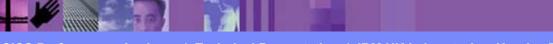

CICS Performance Analyzer | Technical Presentation | IBM UK Laboratories, Hursley Park

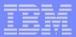

#### Report Forms ...

| File Systems Options               | Help                   |                      |
|------------------------------------|------------------------|----------------------|
| Command ===>                       | New Report Form        | Enter required field |
| Specify the name of the n          | ew Report Form and its | options:             |
| Name <u>FCLIST</u>                 | _                      |                      |
| APPLID <u>CICSP1</u><br>MVS Image  |                        | <u>630</u>           |
|                                    | Field Categori         | es                   |
| Form Type or Model $\underline{1}$ | 1. List                |                      |
|                                    | 2. List Extended (Sort | .ed)                 |
|                                    | 3. Summary             |                      |
|                                    | 4. Model (specified be | low)                 |
| Model                              |                        |                      |
|                                    |                        |                      |

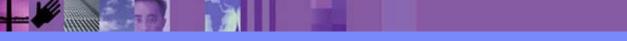

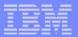

#### **Report Forms - Notes**

Report Forms allow you to tailor your reports and extracts to include the information that you want to see. You simply edit the report and/or extract format and content to meet your specific reporting or analysis requirements. In CICS PA Version 1 Release 3 the Report Forms capability has been extended to allow the inclusion of Selection Criteria to apply filtering that is applicable to the resources being reported by the Report Form.

Comprehensive online help is available for every CMF field, so that you never need to reference a manual.

When creating a report form you can edit the report or extract format by selecting fields from either a list of all the CMF data fields or just the fields from a specific field category. Some examples of the field categories that are defined in CICS PA are for a terminal-owning or application owning region, or the standard CMF field groups such as DFHCICS, DFHSTOR or DFHTASK.

These field categories are shown on the next slide ....

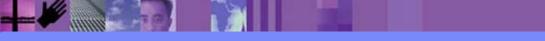

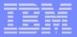

#### Report Forms - Field Categories ...

|                           | Report Forms                              |  |  |  |  |  |
|---------------------------|-------------------------------------------|--|--|--|--|--|
| File Edit                 | Help                                      |  |  |  |  |  |
|                           | Select Field Categories Row 1 to 14 of 26 |  |  |  |  |  |
| Command ===>              | Scroll ===> <u>CSR</u>                    |  |  |  |  |  |
| Select one or<br>Category | more Categories.<br>Description           |  |  |  |  |  |
| AOR                       | Application-owning region                 |  |  |  |  |  |
| FOR                       | File-owning region                        |  |  |  |  |  |
| _<br>TOR                  | Terminal-owning region                    |  |  |  |  |  |
| <br>DB2                   | DB2 data-owning region                    |  |  |  |  |  |
| IMS DBCTL                 | IMS DBCTL data-owning region              |  |  |  |  |  |
| CROSSSYS                  | Cross-System User Fields                  |  |  |  |  |  |
| _ DFHAPPL                 | Application naming                        |  |  |  |  |  |
| DFHCBTS                   | Business Transaction Services             |  |  |  |  |  |
| _ DFHCICS                 | CICS related task information             |  |  |  |  |  |
| _ DFHDATA                 | Data processing                           |  |  |  |  |  |
| _ DFHDEST<br>DFHDOCH      | Transient Data<br>Document Handler        |  |  |  |  |  |
| _ DFHEJBS                 | EJB server                                |  |  |  |  |  |
| _ DFHFEPI                 | Front End Programming Interface           |  |  |  |  |  |
|                           |                                           |  |  |  |  |  |
|                           |                                           |  |  |  |  |  |

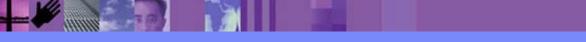

CICS Performance Analyzer | Technical Presentation | IBM UK Laboratories, Hursley Park

# **Report Forms - Samples**

| Command ===> |           | Row 1 to 16 of 99                |
|--------------|-----------|----------------------------------|
|              |           | Scroll ===> <u>CSR</u>           |
| Select one o | r more sa | mple Report Forms and press Exit |
| Name         | Туре      | Description                      |
| ABNDLST      |           | -                                |
| ABNDSUM      |           |                                  |
| BADCPU       | LISTX     | Top 20 Worst CPU Times           |
| BADFILE      | LISTX     | Top 20 Worst File Requests       |
| BADRESP      | LISTX     | Top 20 Worst Response Times      |
| BADRMI       | LISTX     | Top 20 Worst CICS RMI Times      |
| BADRMIRQ     | LISTX     | Top 20 Worst CICS RMI Requests   |
| BADSUSP      | LISTX     | Top 20 Worst Suspend Times       |
| _ BADTDQ     |           | Top 20 Worst Tdqueue Requests    |
| _ BADTSQ     |           | Top 20 Worst Tsqueue Requests    |
| _ BTSACLST   |           | CICS BTS Activity - Overview     |
| BTSRQLST     |           | CICS BTS Request Activity        |
| _ BTSRQSUM   |           | CICS BTS Request Activity        |
| _ COMMWLST   |           | 1                                |
| _ COMMWSUM   |           | -                                |
| CPULEXTR     | LIST      | CPU Analysis and Extract         |

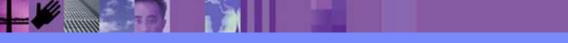

CICS Performance Analyzer | Technical Presentation | IBM UK Laboratories, Hursley Park

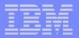

# Tailoring the Performance LIST Report Format

| ]   | File Edit  | Confirm  | N Upgrade Options Help            |                         |  |  |  |  |
|-----|------------|----------|-----------------------------------|-------------------------|--|--|--|--|
|     |            |          | EDIT LIST Report Form - FCLIST    | Row 1 of 276 More: >    |  |  |  |  |
| Cor | mmand ===> |          | -                                 | Scroll ===> CSR         |  |  |  |  |
|     |            |          |                                   |                         |  |  |  |  |
| Des | scription  | Li       | .st Report Form Vers              | ion (VRM): 630          |  |  |  |  |
|     | _          |          | ion File Control Usage            |                         |  |  |  |  |
|     |            |          |                                   |                         |  |  |  |  |
| Ent | ter "/" to | select a | ction.                            | 6 Data/Tima             |  |  |  |  |
|     |            |          |                                   | 6 Date/Time             |  |  |  |  |
|     | Field      |          |                                   | formats are             |  |  |  |  |
|     | Name +     | Туре     | Description                       | available               |  |  |  |  |
|     | TRAN       |          | Transaction identifier            | uvunuoie                |  |  |  |  |
|     | USERID     |          | User ID                           |                         |  |  |  |  |
| d   | PROGRAM    |          | Program name                      |                         |  |  |  |  |
| d   | TASKNO     | -        | Iransaction identification number |                         |  |  |  |  |
|     | STOP       | TIMET    | Task stop time                    |                         |  |  |  |  |
|     | RESPONSE   |          | Transaction response time         |                         |  |  |  |  |
|     | DISPATCH   | TIME     | Dispatch time                     |                         |  |  |  |  |
|     | CPU        | TIME     | _ CPU time                        |                         |  |  |  |  |
| d   | SUSPEND    | TIME     | Suspend time                      | Move the required       |  |  |  |  |
| d   | DISPWAIT   | TIME     | Redispatch wait time              | ( fields above EOR to ) |  |  |  |  |
|     | FCWAIT     | TIME     | File I/O wait time                |                         |  |  |  |  |
| a   | FCAMCT     |          | File access-method requests       | include in the report   |  |  |  |  |
|     | EOR        |          | End of Report                     |                         |  |  |  |  |
|     | EOX        |          | End of Extract                    |                         |  |  |  |  |
| mm  | FCADD      |          | File ADD requests                 |                         |  |  |  |  |
|     | FCBROWSE   |          | File Browse requests              |                         |  |  |  |  |
|     | FCDELETE   |          | File DELETE requests              |                         |  |  |  |  |
|     | FCGET      |          | File GET requests                 |                         |  |  |  |  |
|     | FCPUT      |          | File PUT requests                 |                         |  |  |  |  |
| mm  | FCTOTAL    |          | File Control requests             | Corporation             |  |  |  |  |

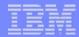

# Tailoring the Performance LIST Report Format - Notes

When you request a new Report Form, a table of the CMF fields is presented that you can then edit. The Report Form initially consists of 2 sections:-

1. The top section of the Report Form shows the fields in the default report, across the page from left to right.

The 'EOR' marker defines the page width boundary for the report and the 'EOX' marker defines the end of the record for an extract. Fields below the 'EOR' marker are not included in the report and CICS PA will automatically adjust the 'EOR' marker when you edit your Report Form, so that you are aware of where your report finishes.

2. Fields below the 'EOR' marker will not appear in the report and fields below the 'EOX' marker will not appear in the extract. To include any of these fields in the report or extract, simply move them above the 'EOR' or 'EOX' markers, and remove any unwanted report fields.

The Report Form (shown on the previous slide) shows the edit commands necessary to include File Control requests in the Performance List Report.

The Report Form also allows the inclusion of Selection Criteria to apply filtering that is applicable to the resources being reported by the Report Form.

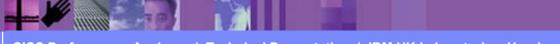

IBM Software Group

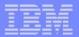

#### Tailoring the Performance LIST Report Format ...

| File Edit       | . Confirm           | n Upgrade Options Help                             |                       |
|-----------------|---------------------|----------------------------------------------------|-----------------------|
| _               |                     | EDIT LIST Report Form - FCLIST                     |                       |
| Command ===>    | <b>&gt;</b>         |                                                    | Scroll ===> CSR       |
|                 |                     |                                                    |                       |
| Description     | •••• <u>L</u>       | ist Report Form                                    | Version (VRM): 630    |
| _               |                     |                                                    |                       |
| Selection Cr    |                     |                                                    |                       |
| _ Performa      | ince                |                                                    |                       |
|                 | _                   |                                                    |                       |
| Enter "/" to    | select a            | action.                                            |                       |
|                 |                     |                                                    |                       |
| Field           | _                   |                                                    |                       |
| Name +          | Туре                | Description                                        |                       |
| TRAN            |                     | _ Transaction identifier                           |                       |
| USERID          |                     | _ User ID                                          |                       |
| STOP            | TIMET               | _ Task stop time                                   |                       |
| RESPONSE        |                     | _ Transaction response time                        | <b>N</b>              |
| DISPATCH        | TIME                | _ Dispatch time<br>CPU time                        |                       |
| <u> </u>        | <u>TIME</u><br>TIME | _ CPU LIME<br>File I/O wait time                   |                       |
|                 |                     | _                                                  |                       |
| FCAMCT<br>FCADD |                     | _ File access-method requests<br>File ADD requests | Want a detailed field |
| FCBROWSE        |                     | _ File ADD requests<br>File Browse requests        | description?          |
| FCDELETE        |                     | File DELETE requests                               | L                     |
| FCGET           |                     | File GET requests                                  |                       |
| FCPUT           |                     | File PUT requests                                  | Ask CICS PA and       |
| FCTOTAL         |                     | File Control requests                              | receive the informat  |
| EOR             |                     | End of Report                                      |                       |
| • • •           |                     |                                                    |                       |
| EOX             |                     | End of Extrac                                      | t Performance Guide   |
|                 |                     |                                                    |                       |

CICS Performance Analyzer | Technical Presentation | IBM UK Laboratories, Hursley Park

# Tailoring the Performance LIST Report Format - Notes ...

The Report Form (shown on the next slide) shows the result of the edit commands from the previous slide. The Report Form has been altered to include the File Request fields.

After you have saved this Report Form, you can request it by name in as many Performance List Reports or Performance Export Extracts as you like. Each field has a short description. You can also request (using line command H) a full explanation of each field, which is taken from the CICS Performance Guide.

Scroll right to:-

- Enter a title for the report defined by the Report Form, or ...
- To view the fields' CMF Dictionary definition, e.g. FCAMCT DFHFILE A070. CMF Clock Fields have two (2) components:-
  - Elapsed time
  - Count.
  - Both can be requested from the dialog, so for Dispatch time, you can report the:-
    - Elapsed time that the transaction was dispatched by CICS
    - Number of times that the transaction was dispatched by CICS.

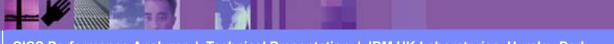

annin.

#### Tailoring the LIST Report Format - (Scroll Right)

| File Edit      | . Confirm           | Upgrad     | e Option      | s Help                      |             |                     |  |  |
|----------------|---------------------|------------|---------------|-----------------------------|-------------|---------------------|--|--|
|                |                     | EDIT LI    | ST Report     | Form - FCLIS                | T Ro        | ow 1 of 263 More: > |  |  |
| Command ===>   | •                   |            |               |                             |             | Scroll ===> CSR     |  |  |
|                |                     |            |               |                             |             |                     |  |  |
| Description    | <u>Li</u>           | st Repor   | t Form        |                             | System      | :                   |  |  |
|                |                     |            |               |                             |             |                     |  |  |
| Title <u>I</u> | 'ransactio          | n File C   | ontrol Us     | age                         |             |                     |  |  |
| _              |                     |            |               |                             |             |                     |  |  |
|                |                     |            |               |                             |             |                     |  |  |
| Enter "/" to   | select a            | ction.     |               |                             |             |                     |  |  |
|                |                     |            |               |                             |             |                     |  |  |
| Field          | -                   | 1          | <b>D'</b> ' ' |                             |             | Field -             |  |  |
| Name +         | Туре                | _          |               | ry Definition               | Offset      | Length              |  |  |
| TRAN           |                     | . 4        | TRAN          | DFHTASK C001                |             |                     |  |  |
| USERID         |                     | 8          | USERID        |                             |             |                     |  |  |
| STOP           | TIMET               | 12         | STOP<br>RESP  | DFHCICS T006<br>CICSPA A901 |             |                     |  |  |
| RESPONSE       | <b>T ME</b>         | 8          |               | DFHTASK S007                |             |                     |  |  |
| <u> </u>       | <u>TIME</u><br>TIME | 8          | USRDISPT      |                             |             |                     |  |  |
| FCWAIT         | TIME<br>TIME        | . o<br>. 8 | FCIOWTT       |                             |             |                     |  |  |
| FCAMCT         |                     | 8          | FCIOWII       | DFHFILE A070                |             |                     |  |  |
| FCADD          |                     | 8          | FCAMCI        |                             |             |                     |  |  |
| FCBROWSE       |                     | . 8        | FCBRWCT       |                             |             |                     |  |  |
| FCDELETE       |                     | 8          | FCDELCT       | DFHFILE A040                |             |                     |  |  |
| FCGET          |                     | . 8        | FCGETCT       |                             |             |                     |  |  |
| FCPUT          |                     | 8          | FCPUTCT       |                             |             |                     |  |  |
| FCTOTAL        |                     | 8          | FCTOTCT       |                             |             |                     |  |  |
| EOR            |                     |            |               | End of Repor                | t - <u></u> |                     |  |  |
| EOX            |                     |            |               | End of Extra                |             |                     |  |  |
|                |                     |            |               |                             |             |                     |  |  |

CICS Performance Analyzer | Technical Presentation | IBM UK Laboratories, Hursley Park

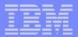

# Tailoring the Performance LIST Report Format ...

|                      | REPORT1 - Performance List Report |     |
|----------------------|-----------------------------------|-----|
| ommand ===>          |                                   |     |
| ystem Selection:     | Report Output:                    |     |
| APPLID <u>CICSP1</u> |                                   |     |
| Image                |                                   |     |
| Group                | +                                 |     |
| eport Format:        |                                   |     |
| Form FCLIST          | +                                 |     |
|                      | ons File Control Usage            |     |
|                      |                                   |     |
|                      | Specify the report opt            | ion |
| election Criteria:   |                                   |     |
| _ Performance        |                                   |     |
|                      |                                   |     |
|                      |                                   |     |
|                      |                                   |     |
|                      |                                   |     |
|                      |                                   |     |
|                      |                                   |     |
|                      |                                   |     |
|                      |                                   |     |
|                      |                                   |     |

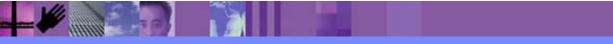

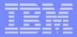

# Tailoring the LIST Report Format - Notes ...

Specify a Report Form to tailor the format of your report. You can select one from a list of compatible Report Forms by Prompt (F4) from the Form field.

Here we have selected the Report Form that includes the File Control request activity fields.

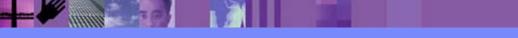

#### Performance List Report - File Requests

| V1R2M0                   |                  |           |          |           | CICS Per       | formance A  | nalyzer |          |          |            |          |       |   |
|--------------------------|------------------|-----------|----------|-----------|----------------|-------------|---------|----------|----------|------------|----------|-------|---|
|                          |                  |           |          |           | Perf           | ormance Lis | st      |          |          |            |          |       |   |
| TTST0001 D*              | inted at 10:32:0 | 0 2/07/20 | 102 Do+  | a from 11 | .17.01 0       | /04/1999    |         |          | A D D    | LID IYK2Z1 | 173 Do   | qe    | 4 |
|                          | File Control U:  |           | JUZ Dat  | a 110m 11 |                | /04/1999    |         |          | AFF.     | UID IINZUI | .VJ Ed   | ye    | 4 |
|                          |                  |           |          |           |                |             |         |          |          |            |          |       |   |
| Tran Useri               | d Stop           | Response  | Dispatch | User CPU  | FC Wait        | FCAMRq      | FCADD   | FCBROWSE | FCDELETE | FCGET      | FCPUT FC | Total |   |
|                          | Time             | Time      | Time     | Time      | Time           | -           |         |          |          |            |          |       |   |
| TRUE BRENN               | ER 11:17:23.394  | 1 2.0973  | .0014    | .0010     | .0000          | 0           | 0       | 0        | 0        | 0          | 0        | 0     |   |
| MENU BRENN               | ER 11:17:26.06   | .0019     | .0019    | .0015     | .0000          | 0           | 0       | 0        | 0        | 0          | 0        | 0     |   |
| SAL1 BRENN               |                  |           | .0074    | .0061     | .0186          | 12          | 2       | 0        | 0        | 4          | 2        | 10    |   |
| RED1 BRENN               |                  |           | .0055    | .0040     | .0000          | 0           | 0       | 0        | 0        | 0          | 0        | 0     |   |
| STOC BRENN               |                  |           | .0033    | .0030     | .0000          | 0           | 0       | 0        | 0        | 0          | 0        | 0     |   |
| SALE BRENN               |                  |           | .0263    | .0124     | .0493          | 28          | 6       | 0        | 0        | 8          | 4        | 22    |   |
| INV1 BRENN               |                  |           | .0059    | .0051     | .0096          | 11          | 1       | 0        | 1        | 3          | 1        | 7     |   |
| CITS CBAKE               |                  |           | .0036    | .0031     | .0000          | 0           | 0       | 0        | 0        | 0          | 0        | 0     |   |
| DEL1 BRENN               |                  |           | .0057    | .0051     | .0099          | 15          | 1       | 0        | 1        | 3          | 1        | 7     |   |
| SALE BRENN               |                  |           | .0086    | .0047     | .0130          | 10          | 0       | 0        | 1        | 4          | 2        | 9     |   |
| SALE BRENN               |                  |           | .0091    | .0084     | .0378          | 20          | 1       | 0        | 1        | 6          | 3        | 14    |   |
| SALE BRENN               |                  |           | .0083    | .0076     | .0203          | 16          | 1       | 0        | 1        | 6          | 3        | 14    |   |
| STAT CBAKE               |                  |           | .0178    | .0028     | .0000          | 0           | 0       | 0        | 0        | 0          | 0        | 0     |   |
| SAL1 BRENN               |                  |           | .0019    | .0015     | .0000          | 0           | 0       | 0        | 0        | 0          | 0        | 0     |   |
| SALE BRENN               |                  |           | .0083    | .0069     | .0312          | 18          | 2       | 0        | 1        | 6          | 3        | 15    |   |
| REM1 BRENN               |                  |           | .0050    | .0047     | .0085          | 9           | 1       | 0        | 1        | 3          | 1        | 7     |   |
| SALE BRENN               |                  |           | .0067    | .0062     | .0157          | 16          | 1       | 0        | 1        | 6          | 3        | 14    |   |
| SAL1 BRENN<br>PAYM BRENN |                  |           | .0014    | .0013     | .0000<br>.0000 | 0           | 0       | 0        | 0        | 0          | 0<br>0   | 0     |   |
| SALE BRENN               |                  |           | .0014    | .0013     | .0000          | 0<br>16     | U<br>1  | 0        | U<br>1   | U<br>6     | U<br>3   | 14    |   |
| REM1 BRENN               |                  |           | .0082    | .0073     | .0563          | 16<br>9     | 1       | 0        | 1        | ь<br>З     | 3<br>1   | 14    |   |
| SALE BRENN               |                  |           | .0034    | .0052     | .0101          | 9<br>16     | 1       | 0        | 1        | 5<br>6     | 1<br>3   | 14    |   |
| SALE BRENN               |                  |           | .0072    | .0069     | .0381          | 16          | 1       | 0        | 1        | 0<br>6     | 3        | 14    |   |
| SALE DRENN               | EN 11.1/.43.12   | .0403     | .0074    | .0000     | .0109          | τU          | Ŧ       | 0        | T        | 0          | ر        | 14    |   |
|                          |                  |           |          |           |                |             |         |          |          |            |          |       |   |

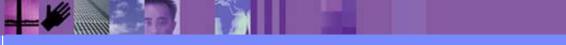

CICS Performance Analyzer | Technical Presentation | IBM UK Laboratories, Hursley Park

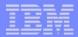

## Performance List Report - File Requests - Notes

The Performance List Report (shown on the previous slide) has been tailored to show the File Request activity for each transaction.

Notice the File Request counts on the right hand side of the report.

This report can be easily changed using Report Forms to display other performance related data. Many sample Report Forms are provided with CICS PA for this purpose.

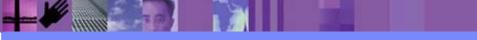

# Performance List Report - DBCTL

| V1R2M0           | I       |             |            |         |           | CIC      | S Performar | nce Analy: | zer   |       |          |          |       |         |
|------------------|---------|-------------|------------|---------|-----------|----------|-------------|------------|-------|-------|----------|----------|-------|---------|
| Performance List |         |             |            |         |           |          |             |            |       |       |          |          |       |         |
| T T O M O O O    | 1 Daint | ted at 11:3 | 22.27 0/11 | /2001   | Data from | . 10.17. | 43 2/04/19  | 200        |       |       |          | IYK2Z1V3 | Dama  | 9       |
| LISI000          | I PLIM  | Led at II:  | 55:27 9/11 |         | Data from |          |             |            |       |       | APPLID . | LIKZZIVS | Page  | 9       |
|                  |         | _           |            |         | -         |          | on IMS DBC1 | 2          |       |       |          |          |       |         |
| Tran P           | SB      | -           | User CPU I | MS Reqs |           |          | -           | PoolWt     | IC WT |       |          | ThredCPU | DLI   | DBIO    |
|                  |         | Time        | Time       |         | Time      | Count    | Time        | Time       | Time  | Time  | Time     | Time     | Calls | Calls   |
| DLI1 P           | SB001   | 5.9288      | 1.5556     | 3       | 1.5556    | 5        | 1.0004      | .0000      | .0000 | .0023 | .0000    | .0041    | 2     | 1       |
| DLI2 P           | SB001   | 3.5302      | .2359      | 3       | .2359     | 5        | .0010       | .0000      | .0000 | .0017 | .0000    | .0289    | 2     | 1       |
| DLI3 P           | SB001   | 3.4382      | .5010      | 3       | .5010     | 5        | .0010       | .0000      | .0000 | .0018 | .0000    | .0289    | 2     | 1       |
| DLI4 P           | SB001   | 1.0711      | .7553      | 2       | .7553     | 4        | .0024       | .0000      | .0000 | .0000 | .0000    | .0299    | 1     | 0       |
| DLI5 P           | SB001   | .2516       | .2319      | 2       | .2319     | 4        | .0010       | .0000      | .0000 | .0000 | .0000    | .0318    | 1     | 0       |
| DLI6 P           | SB001   | .3658       | .3658      | 2       | .3478     | 4        | .0011       | .0000      | .0000 | .0000 | .0000    | .0327    | 1     | 0       |
| DLI2 P           | SB001   | 91.8213     | 1.8717     | 2       | 14.8960   | 4        | .0010       | .0000      | .0000 | .0000 | .0000    | .0286    | 1     | 0       |
| DLI3 P           | SB001   | 156.501     | 1.9866     | 2       | 18.3825   | 4        | .0055       | .0000      | .0000 | .0019 | .0000    | .0298    | 1     | 1       |
| DLI5 P           | SB001   | 233.355     | 1.9771     | 2       | 21.3535   | 4        | .0049       | .0000      | .0000 | .0000 | .0000    | .0293    | 1     | 0       |
| DLI1 P           | SB001   | 95.2870     | 1.9511     | 2       | 21.4463   | 4        | .0050       | .0000      | .0000 | .0018 | .0000    | .0288    | 1     | 1       |
|                  |         |             |            |         |           |          |             |            |       |       |          |          |       |         |
|                  |         |             |            |         |           |          |             |            |       |       |          |          |       |         |
| ••••             | •       |             |            |         |           |          |             |            |       |       |          |          |       | <u></u> |

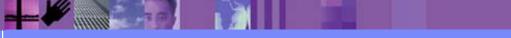

CICS Performance Analyzer | Technical Presentation | IBM UK Laboratories, Hursley Park

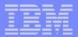

# Performance List Report - DBCTL - Notes

The Performance List Report (shown on the previous slide) has been tailored to show the IMS DBCTL activity for each transaction.

IMS DBCTL users can collect DBCTL statistics in the CMF performance class records by including the DFH\$MCTD copy member in the MCT definition.

The DBCTL User Field is 256 bytes long and contains a wealth of IMS information that can be requested in your reports.

This information includes:-

- PSB name
- various IMS DBCTL internal elapsed times
- various IMS DBCTL CPU times
- DLI and database call counts, include DEDB statistics
- Enqueue statistics.

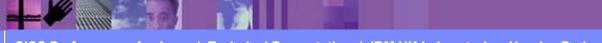

#### Sample 'List' Report Forms Confirm Samples Options Help Row 1 to 24 of 42 Report Forms Command ===> Scroll ===> CSR Report Forms Data Set . . . CBAKER.CICSPA3.FORMS Enter "/" to select action. Description Changed Туре ID Name Transaction Abend List 2003/07/25 00:00 CICSPA ABNDLST LIST CICS BTS Activity - Overview 2003/07/25 00:00 CICSPA BTSACLST LIST BTSRQLST LIST CICS BTS Request Activity 2003/07/25 00:00 CICSPA Transaction Comms Wait Analysis 2003/07/25 00:00 CICSPA COMMWLST LIST CPU Analysis and Extract 2003/07/25 00:00 CICSPA CPULEXTR LIST 2003/07/25 00:00 CICSPA CPULST LIST Transaction CPU Analysis CSWEXLST LIST Cross-System Extract List 2003/07/25 00:00 CICSPA DHLST LIST CICS Document Handler Analysis 2003/07/25 00:00 CICSPA ENQLST LIST CICS ENQueue/Lock Delay Analysis 2003/07/25 00:00 CICSPA FCLST LIST File Request Activity 2003/07/25 00:00 CICSPA FCTYLST LIST Transaction Facility Analysis 2003/07/25 00:00 CICSPA File Wait Analysis FCWTLST LIST 2003/07/25 00:00 CICSPA First Dispatch Delay Analysis FDSPLST LIST 2003/07/25 00:00 CICSPA FEPI Request Activity FEPILST LIST 2003/07/25 00:00 CICSPA Interval Control Activity ICLST LIST 2003/07/25 00:00 CICSPA Transaction DBCTL Usage Analysis 2003/07/25 00:00 CICSPA IMSDBLST LIST Transaction DBCTL Reg Analysis 2003/07/25 00:00 CICSPA IMSROLST LIST JCLST Journaling/Logging Activity 2003/07/25 00:00 CICSPA LIST LIST Java Virtual Machine Analysis JVMLST 2003/07/25 00:00 CICSPA Program Request Activity 2003/07/25 00:00 CICSPA PCLST LIST Program Storage Analysis PSTORLST LIST 2003/07/25 00:00 CICSPA CICS RMI Analysis - DB2 Overview 2003/07/25 00:00 CICSPA RMIDBLST LIST

CICS Performance Analyzer | Technical Presentation | IBM UK Laboratories, Hursley Park

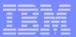

# **Performance List Extended Report**

- Similar to the Performance List Report
  - But allows you to Sort the data for your report
- Sorting Criteria ...
  - Up to three sort fields ascending or descending
    - Subset of the CMF data fields can be sorted upon
  - Any CMF data field can be included in the report
- For Example .... which Transaction(s) ...
  - have the longest Response time
  - have the longest Suspend time
  - used the most CPU time
  - did the most File or Temporary Storage requests

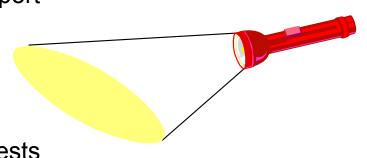

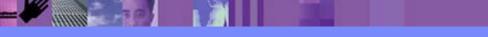

# Performance List Extended Report ...

| V11 | R3M0                           |                      |                                    | CICS Pe   | rformance | e Analyzer     |         |                |                |        |         |  |  |
|-----|--------------------------------|----------------------|------------------------------------|-----------|-----------|----------------|---------|----------------|----------------|--------|---------|--|--|
|     |                                |                      |                                    | Perform   | ance List | t Extended     |         |                |                |        |         |  |  |
|     |                                |                      |                                    |           |           |                |         |                |                |        |         |  |  |
| LST | X0001 Printed                  | at 10:40:11 7/       | 24/2003 Data from 11:              | 10:29 2/0 | 4/1999 to | o 11:33:51     | 2/04/19 | 999            |                |        |         |  |  |
|     |                                |                      |                                    |           |           |                |         |                |                |        |         |  |  |
| Tra | an SC Userid                   | RSID Program         | TaskNo Stop                        | -         | _         | User CPU       | -       | DispWait       | FC Wait        | FCAMRq | IR Wait |  |  |
|     |                                |                      | Time                               | Time      | Time      | Time           | Time    | Time           | Time           |        | Time    |  |  |
|     | DD TO GBURGES                  | DFHúAALL             | 136 11:19:42.186                   |           | .0010     | .0010          | .0001   | .0000          | .0000          | 0      | .0000   |  |  |
|     | DD TO GBURGES                  | DFHúAALL             | 137 11:19:46.796                   |           | .0021     | .0012          | .0001   | .0000          | .0000          | 0      | .0000   |  |  |
|     | DD TP GBURGES                  | DFHúAALL             | 138 11:19:53.578                   |           | .0022     | .0013          | .0001   | .0000          | .0000          | 0      | .0000   |  |  |
|     | DD TO GBURGES                  | DFHúAALL             | 183 11:21:29.153                   |           | .0022     | .0012          | .0001   | .0000          | .0000          | 0      | .0000   |  |  |
|     | DD TP GBURGES                  | DFHúAALL             | 184 11:21:36.124                   | .0023     | .0022     | .0013          | .0001   | .0000          | .0000          | 0      | .0000   |  |  |
|     | RW TO BRENNER<br>RW TP BRENNER | DFHúABRW<br>DFHúABRW | 53 11:11:57.251<br>59 11:12:55.460 | .5819     | .0783     | .0121<br>.0029 | .5037   | .0127<br>.0000 | .0000<br>.0000 | 0      | .4908   |  |  |
|     | RW TP BRENNER                  | DFHúABRW             | 61 11:12:58.275                    |           | .0034     | .0029          | .0052   | .0000          | .0000          | 0      | .0050   |  |  |
|     | RW TP BRENNER                  | DFHúABRW             | 62 11:12:59.332                    |           | .0020     | .0024          | .0032   | .0000          | .0000          | 0      | .0036   |  |  |
|     | RW TP BRENNER                  | DFHúABRW             | 63 11:13:02.370                    |           | .0027     | .0023          | .0001   | .0000          | .0000          | 0      | .0000   |  |  |
|     | RW TO GBURGES                  | DFHúABRW             | 109 11:19:22.883                   |           | .0040     | .0027          | .0030   | .0000          | .0000          | 0      | .0030   |  |  |
|     | RW TP GBURGES                  | DFHúABRW             | 110 11:19:27.576                   |           | .0031     | .0021          | .0033   | .0000          | .0000          | 0<br>0 | .0032   |  |  |
|     | RW TP GBURGES                  | DFHúABRW             | 111 11:19:28.165                   | .0065     | .0032     | .0022          | .0033   | .0000          | .0000          | 0      | .0033   |  |  |
|     | RW TP GBURGES                  | DFHúABRW             | 112 11:19:28.556                   |           | .0035     | .0023          | .0036   | .0000          | .0000          | 0      | .0036   |  |  |
| ABI | RW TP GBURGES                  | DFHúABRW             | 113 11:19:28.933                   | .0066     | .0032     | .0022          | .0034   | .0000          | .0000          | 0      | .0034   |  |  |
| ABI | RW TP GBURGES                  | DFHúABRW             | 114 11:19:29.287                   | .0022     | .0021     | .0012          | .0001   | .0000          | .0000          | 0      | .0000   |  |  |
| ABI | RW TP GBURGES                  | DFHúABRW             | 115 11:19:29.629                   | .0070     | .0034     | .0023          | .0036   | .0000          | .0000          | 0      | .0035   |  |  |
| ABI | RW TP GBURGES                  | DFHúABRW             | 116 11:19:29.976                   | .0068     | .0032     | .0022          | .0036   | .0000          | .0000          | 0      | .0035   |  |  |
| ABI | RW TP GBURGES                  | DFHúABRW             | 117 11:19:30.358                   | .0094     | .0036     | .0024          | .0058   | .0000          | .0000          | 0      | .0057   |  |  |
| ABI | RW TP GBURGES                  | DFHúABRW             | 118 11:19:30.698                   | .0064     | .0031     | .0021          | .0033   | .0000          | .0000          | 0      | .0032   |  |  |
|     | RW TP GBURGES                  | DFHúABRW             | 119 11:19:31.083                   | .0084     | .0032     | .0024          | .0052   | .0000          | .0000          | 0      | .0051   |  |  |
|     | RW TP GBURGES                  | DFHúABRW             | 120 11:19:31.425                   | .0070     | .0033     | .0022          | .0036   | .0000          | .0000          | 0      | .0036   |  |  |
|     | RW TP GBURGES                  | DFHúABRW             | 121 11:19:31.729                   | .0053     | .0028     | .0018          | .0024   | .0000          | .0000          | 0      | .0024   |  |  |
| ABI | RW TP GBURGES                  | DFHúABRW             | 122 11:19:34.394                   | .0065     | .0034     | .0021          | .0030   | .0000          | .0000          | 0      | .0030   |  |  |

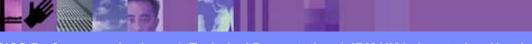

CICS Performance Analyzer | Technical Presentation | IBM UK Laboratories, Hursley Park

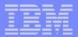

# Performance List Extended Report - Notes

The Performance List Extended Report also provides a detailed list of the CMF performance class records.

But it differs from the Performance List Report in that you can specify the sorting criteria for the performance records.

The default report format (shown on the slide) details performance related information for each transaction, sorted by Transaction ID.

The report format can be tailored using Report Forms to include information to meet your specific reporting and analysis requirements. You can specify the sorting criteria for most of the performance class data fields and selection criteria can also be used to apply filtering that is applicable to the resources being reported by the Report Form.

Any CMF field can be included in the Performance List Extended Report.

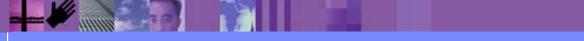

CICS Performance Analyzer | Technical Presentation | IBM UK Laboratories, Hursley Park

#### Tailoring the LISTX Report Format

| H   | File Edi  | Lt         | Confirm  | Upgrade   | Options Help                                  |
|-----|-----------|------------|----------|-----------|-----------------------------------------------|
|     |           |            | E        | DIT LISTX | Report Form - BADDB2 Row 1 of 263 More: >     |
| Cor | nmand === | =>         |          |           | Scroll ===> CSR                               |
|     |           |            |          |           |                                               |
| Des | scriptior | ı.         | Bad      | DB2 trans | action response Version (VRM): 620            |
|     |           |            |          |           |                                               |
| Sel | lection ( | Crit       | eria:    |           |                                               |
|     | Perform   | nanc       | е        |           |                                               |
|     |           |            |          |           |                                               |
| Ent | :er "/" t | to s       | elect ac | tion.     |                                               |
|     |           |            |          |           |                                               |
|     | Field     |            |          |           |                                               |
|     | Name +    | S          | Туре     | Limit     | Description                                   |
| a   | TRAN      | A          |          |           | Transaction identifier                        |
|     | USERID    | *          |          |           | User ID                                       |
|     | PROGRAM   |            |          |           | Program name                                  |
| d   | TASKNO    | *          |          |           | Transaction identification number             |
|     | STOP      | *          | TIMET    |           | Task stop time                                |
| m   | RESPONSE  | <u>E</u> D |          | 20        | Transaction response time                     |
|     | DISPATCH  |            | TIME     |           | Dispatch time                                 |
|     | CPU       |            | TIME     |           | CPU time                                      |
|     | SUSPEND   | *          | TIME     |           | Suspend time                                  |
| а   | DISPWAIT  | <u> </u>   | TIME     |           | Redispatch wait time                          |
|     | EOR       |            |          |           | End of Report                                 |
|     | EOX       |            |          |           | End of Extract                                |
| mm  | DB2CONW1  |            | <u> </u> |           | DB2 Connection wait time                      |
|     | DB2RDYQV  |            | TIME     |           | DB2 Thread wait time                          |
|     | DB2REQC1  |            |          |           | DB2 requests                                  |
|     | DB2WAIT   |            |          |           | DB2 SQL/IFI wait time                         |
| mm  | RMISUSP   |            | TIME     |           | Resource Manager Interface (RMI) suspend time |
|     | RMITIME   | *          | TIME     |           | Resource Manager Interface (RMI) elapsed time |

CICS Performance Analyzer | Technical Presentation | IBM UK Laboratories, Hursley Park

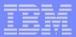

# Tailoring the LISTX Report Format - Notes

The Report Form (shown on the slide) is being edited by the CICS PA dialog to highlight bad response times for transactions that use DB2.

LISTX Report Forms have an additional option that allows you to Sort your report. Up to three (3) fields can be sorted in ascending or descending sequence.

The CMF performance records in this case are sorted by:-

- 1. Transaction ID
- 2. Response time in descending sequence. Only the 20 worst response times for each Transaction ID are reported.

This enables you to quickly analyze response time problems by identifying:-

- The worst performing transactions.
- The CICS internal and external resource that may have caused the problems.

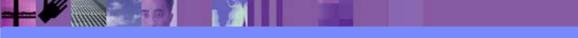

#### Tailoring the LISTX Report Format ...

| File Edit Confirm Upgrade           |                                                                                                |
|-------------------------------------|------------------------------------------------------------------------------------------------|
|                                     | X Report Form - BADDB2 Row 1 of 263 More: >                                                    |
| Command ===>                        | Scroll ===> <u>CSR</u>                                                                         |
|                                     |                                                                                                |
| List sorted by Bad DB2 tra          | Insaction response Version (VRM): 620                                                          |
| Tran ID, then eria:                 |                                                                                                |
| descending                          |                                                                                                |
|                                     |                                                                                                |
| response time select action.        |                                                                                                |
|                                     |                                                                                                |
| Name + S Type Limit                 | Description                                                                                    |
| TRAN A                              | Transaction identifier                                                                         |
| RESPONSE D 20                       | Transaction response time                                                                      |
| USERID *                            | User ID                                                                                        |
| PROGRAM *                           | Program name                                                                                   |
| STOP * TIMET                        |                                                                                                |
| DISPATCH * TIME                     | Dispatch time                                                                                  |
|                                     | Only the worst 20                                                                              |
| CPU <u>* TIME</u><br>SUSPEND * TIME | Suspend time are reported                                                                      |
| DISPWAIT * TIME                     | Redispatch wait time                                                                           |
|                                     |                                                                                                |
|                                     | DB2 Connection wait time<br>DB2 Thread wait time                                               |
| DB2RDYQW * TIME                     |                                                                                                |
| DB2REQCT *                          | DB2 requests                                                                                   |
| DB2WAIT*_TIME                       | DB2 SQL/IFI wait time                                                                          |
| <u> </u>                            | End of Report                                                                                  |
| EOX                                 | End of Extract                                                                                 |
| EUX       RMISUSP       * TIME      | Resource Manager Interface (RMI) suspend time                                                  |
| RMITIME * TIME                      | Resource Manager Interface (RMI) suspend time<br>Resource Manager Interface (RMI) elapsed time |
|                                     |                                                                                                |
|                                     | ar resentation prism or Eaboratories, narsicy park 👳 2003 IBM Corporation                      |

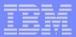

# Tailoring the LISTX Report Format - Notes

LISTX Forms have an additional option that allows you to Sort your report. Up to three (3) fields can be sorted in ascending or descending sequence.

The Report Form (shown on the slide) shows the result of the edit commands from the previous slide. The Report Form has been edited to highlight the bad response time for transactions that use DB2.

#### Observe:-

- 1. DB2 monitoring fields have been included.
- 2. The sorting sequence at the top of the Report Form: Transaction ID in ascending sequence, then response time in descending sequence.
- 3. Only the worst 20 response times for each Transaction ID are reported.

After you have saved this Report Form, you can request it by name in as many Performance List Extended Reports as you like. You can also use it to format Cross-System Work Reports or Export Extract data sets, although the specified sort order is ignored.

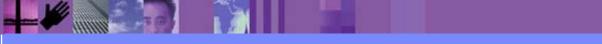

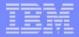

#### Performance List Extended - Worst DB2 Trans

| V1R2N  | 10        |         |           |                |            |           |          | Analyzer |          |          |      |          |
|--------|-----------|---------|-----------|----------------|------------|-----------|----------|----------|----------|----------|------|----------|
|        |           |         |           |                |            | Periorma  | nce List | Extended |          |          |      |          |
| LSTX00 | 01 Printe | ed at 9 | :19:43 8/ | 06/2001 Data : | Erom 12:10 | :51 2/04  | /1999 to | 12:34:13 | 2/04/199 | 99       |      |          |
| Page   | 1         |         |           |                | -          |           |          |          |          |          |      |          |
|        |           |         |           | 1              | Bad DB2 tr | ansaction | response | e time   |          |          |      |          |
| Tran   | Response  | Userid  | Program   | Stop           | Dispatch   | User CPU  | Suspend  | DispWait | DB2ConWt | DB2ThdWT | DB2  | DB2SQLWt |
|        | Time      |         | <u>د</u>  | Time           | Time       | Time      | Time     | Time     | Time     | Time     | Reqs | Time     |
| CRD4   | 114.574   | JOHN    | CORD04P   | 12:26:25.765   | 4.9961     | 4.6084    | 109.578  | 3.7039   | .0000    | 90.2326  | 9178 | 19.3442  |
| CRD4   | 95.2259   | STEVE   | CORD04P   | 12:26:04.243   | 5.1529     | 4.6320    | 90.0730  | 9.0971   | .0000    | .0000    | 8436 | 90.0727  |
| CRD4   | 94.8672   | CHRIS   | CORD04P   | 12:26:04.954   | 5.0842     | 4.6390    | 89.7829  | 8.0275   | .0000    | .0000    | 8574 | 89.7826  |
| CRD4   | 93.6422   | SHIRLEY | CORD04P   | 12:26:01.425   | 5.1434     | 4.6228    | 88.4988  | 8.7084   | .0000    | .0000    | 8465 | 88.4984  |
| CRD4   | 81.5987   | DAVID   | CORD04P   | 12:22:21.938   | 4.9596     | 4.5885    | 76.6391  | 6.4075   | .0000    | .0000    | 8335 | 76.6388  |
| CRD4   | 81.2668   | KATH    | CORD04P   | 12:22:22.820   | 4.9766     | 4.5806    | 76.2901  | 6.3358   | .0000    | .0000    | 9346 | 76.2898  |
| CRD4   | 80.0224   | MIKE    | CORD04P   | 12:22:18.958   | 5.2067     | 4.6592    | 74.8158  | 6.0739   | .0000    | .0000    | 8690 | 74.8154  |
| CRD4   | 38.3645   | JAMES   | CORD04P   | 12:16:12.420   | 5.0326     | 4.6100    | 33.3319  | 5.4501   | .0000    | .0000    | 9124 | 33.3315  |
|        |           |         |           |                |            |           |          |          |          |          |      |          |
|        |           |         |           |                |            |           |          |          |          |          |      |          |
| CRD5   | 102.066   | JOHN    | CORD05P   | 12:22:44.565   | 4.8183     | 4.4576    | 97.2478  | 4.4576   | .0000    | 76.4557  | 6573 | 20.7892  |
| CRD5   | 36.3721   | CHRIS   | CORD05P   | 12:16:22.814   | 5.0605     | 4.5812    | 31.3116  | 4.4883   | .0000    | .0000    | 9102 | 31.3103  |
| CRD5   | 23.2860   | DAVID   | CORD05P   | 12:12:04.661   | 5.4456     | 4.6209    | 17.8404  | 3.9595   | .0000    | .0000    | 8221 | 17.7935  |
| CRD5   | 1.0671    | SHIRLEY | CORD05P   | 11:49:21.077   | .4447      | .0405     | .6223    | .0037    | .0000    | .0000    | 1    | .6192    |
| CRD5   | .6346     | MIKE    | CORD05P   | 11:43:43.859   | .1315      | .0443     | .5032    | .3209    | .0000    | .0000    | 1    | .1821    |
|        |           |         |           |                |            |           |          |          |          |          |      |          |
|        |           |         |           |                |            |           |          |          |          |          |      |          |

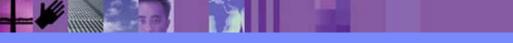

CICS Performance Analyzer | Technical Presentation | IBM UK Laboratories, Hursley Park

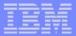

# Performance List Extended - DB2 - Notes

The Performance List Extended Report (shown on the slide) has been tailored to show the worst performing transactions, along with DB2 activity.

This report can be easily changed using report forms to display other performance related data.

Notice the DB2 times and counts on the right hand side of the report.

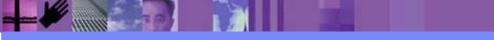

# **Performance Summary Report**

| V1R3M0   |           |           |          |          |          | CICS Pe  | erformance | e Analyzer |          |        |         |          |          |   |
|----------|-----------|-----------|----------|----------|----------|----------|------------|------------|----------|--------|---------|----------|----------|---|
|          |           |           |          | _        |          | Perf     | ormance S  | Summary    |          |        |         |          |          |   |
| SUMM0001 | Printed a | t 12:46:4 | 8 7/23/2 | 003 E    | ata from | 11:10:29 | 2/04/19    | 99 to 08:1 | 0:06 2/1 | 6/1999 |         |          | Page     | 1 |
|          |           | Avg       | Max      | Avg      | Avg      | Avg      | Max        | Avg        | Avg      | Avg    | Avg     | Avg      | Avg      |   |
| Tran     | #Tasks    | Response  | Response | Dispatch | User CPU | Suspend  | Suspend    | DispWait   | FC Wait  | FCAMRq | IR Wait | SC24UHWM | SC31UHWM |   |
|          |           | Time      | Time     | Time     | Time     | Time     | Time       | Time       | Time     |        | Time    |          |          |   |
| AADD     | 18        | .0115     | .0945    | .0099    | .0020    | .0016    | .0114      | .0008      | .0003    | 1      | .0000   | 949      | 0        |   |
| ABRW     | 1033      | .0789     | 36.6088  | .0027    | .0015    | .0762    | 36.6061    | .0000      | .0000    | 6      | .0007   | 1008     | 0        |   |
| ADDD     | 1         | .0482     | .0482    | .0350    | .0049    | .0132    | .0132      | .0125      | .0000    | 0      | .0000   | 0        | 0        |   |
| AINQ     | 11        | .0021     | .0040    | .0017    | .0014    | .0004    | .0021      | .0000      | .0000    | 1      | .0001   | 928      | 0        |   |
| AMNU     | 15        | .0245     | .1724    | .0223    | .0027    | .0022    | .0194      | .0010      | .0000    | 0      | .0000   | 422      | 177      |   |
| AUPD     | 17        | .0183     | .0665    | .0118    | .0032    | .0065    | .0505      | .0010      | .0017    | 0      | .0007   | 968      | 0        |   |
| В        | 2         | .0028     | .0031    | .0027    | .0015    | .0001    | .0001      | .0000      | .0000    | 0      | .0000   | 0        | 0        |   |
| BING     | 1         | .0024     | .0024    | .0023    | .0016    | .0001    | .0001      | .0000      | .0000    | 0      | .0000   | 0        | 0        |   |
| BINQ     | 1         | .0027     | .0027    | .0027    | .0015    | .0001    | .0001      | .0000      | .0000    | 0      | .0000   | 0        | 0        |   |
| CALL     | 25        | 2.3633    | 8.2455   | .0074    | .0021    | 2.3559   | 8.2300     | .0013      | .0000    | 0      | .0000   | 0        | 1056     |   |
| CATA     | 17        | .0285     | .0882    | .0119    | .0055    | .0167    | .0828      | .0002      | .0000    | 0      | .0000   | 0        | 0        |   |
| CATD     | 6         | .0372     | .0590    | .0159    | .0056    | .0213    | .0306      | .0024      | .0000    | 0      | .0000   | 0        | 0        |   |
| CATR     | 2         | .0290     | .0296    | .0283    | .0047    | .0006    | .0009      | .0006      | .0000    | 0      | .0000   | 0        | 0        |   |
| СВАМ     | 11        | 11.2041   | 51.3803  | .0147    | .0054    | 11.1894  | 51.3196    | .0016      | .0000    | 3      | .0000   | 0        | 1865     |   |
| CBTR     | 2         | .0179     | .0334    | .0176    | .0029    | .0003    | .0006      | .0003      | .0000    | 0      | .0000   | 0        | 0        |   |
| CEBR     | 1         | 575.916   | 575.916  | .0061    | .0046    | 575.910  | 575.910    | .0003      | .0000    | 0      | .0000   | 0        | 0        |   |
| CECI     | 61        | 1.7234    | 72.8971  | .0194    | .0043    | 1.7039   | 72.8839    | .0004      | .0000    | 0      | .0000   | 3        | 21295    |   |
| CEDA     | 98        | 1.9304    | 51.4018  | .0602    | .0218    | 1.8702   | 50.2257    | .0008      | .0086    | 53     | .0000   | 0        | 0        |   |
| CEMT     | 137       | 19.1960   | 592.514  | .0154    | .0062    | 19.1806  | 592.359    | .0043      | .0000    | 0      | .0000   | 0        | 0        |   |
| CESD     | 12        | .1128     | 1.2902   | .0211    | .0021    | .0917    | 1.0858     | .0916      | .0000    | 0      | .0000   | 0        | 0        |   |
| CESF     | 6         | .0180     | .0468    | .0175    | .0042    | .0004    | .0009      | .0004      | .0000    | 0      | .0000   | 0        | 0        |   |
| CESN     | 36        | .0242     | .2046    | .0233    | .0081    | .0008    | .0060      | .0006      | .0000    | 0      | .0000   | 0        | 0        |   |
| CETR     | 1         | .8982     | .8982    | .1132    | .0132    | .7850    | .7850      | .0068      | .0000    | 0      | .0000   | 0        | 0        |   |
| CGRP     | 2         | .5862     | .7601    | .0571    | .0076    | .5291    | .6880      | .4134      | .0000    | 0      | .0000   | 0        | 0        |   |
| CITS     | 5         | .0111     | .0153    | .0058    | .0035    | .0053    | .0091      | .0001      | .0000    | 0      | .0000   | 0        | 0        |   |
| CLQ2     | 2         | 2.0731    | 3.8259   | .0628    | .0068    | 2.0103   | 3.7441     | .0820      | .0000    | 0      | 1.9054  | 0        | 0        |   |
|          |           |           |          |          |          |          |            |            |          |        |         |          |          |   |
|          |           |           |          |          |          |          |            |            |          |        |         |          |          |   |
|          |           |           |          |          |          |          |            |            |          |        |         |          |          |   |

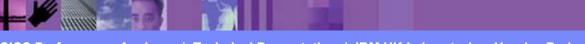

CICS Performance Analyzer | Technical Presentation | IBM UK Laboratories, Hursley Park

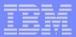

# Performance Summary Report - Notes

The Performance Summary Report provides a summary of the CMF performance class records.

The default report format (shown on the previous slide) summarizes the performance class records by Transaction ID. The Task Count (#Tasks) shows the number of performance class records processed during the reporting period.

The report format can be tailored to include information more specific to your reporting requirements.

Any CMF field (including fields from User-Defined EMPs) can be included in the Performance Summary Report.

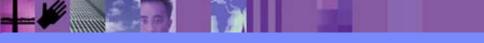

## **Tailoring the Performance Summary Report**

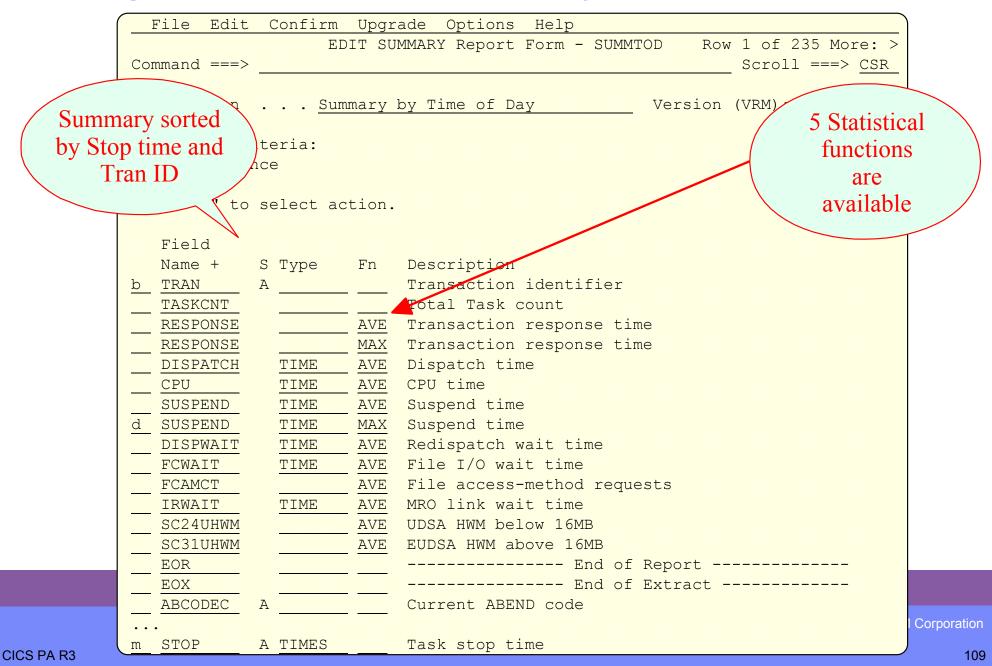

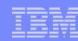

# Tailoring the Performance Summary Report - Notes

Summary Report Forms also allow you to Sort and Summarize your report.

The Clock and Count fields can be summarized statistically. The statistical functions available with CICS PA are:-

- ≻Average
- ≻Minimum
- ≻Maximum
- ≻ Total
- Standard deviation

The Report Form (shown on the next slide) has been edited using the CICS PA dialog to summarize transaction activity over time.

The CMF performance records are sorted by:-

- 1. Transaction Stop time
- 2. Transaction ID

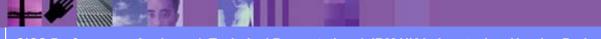

## Tailoring the Performance Summary Report ...

| File Edit     | Confirm    | Upgr   | ade Options Help                                 |
|---------------|------------|--------|--------------------------------------------------|
|               | ED         | IT SU  | MMARY Report Form - SUMMTOD Row 1 of 235 More: > |
| Command ===>  |            |        | Scroll ===> CSR                                  |
|               |            |        |                                                  |
| Description   | <u>Sum</u> | mary 1 | by Time of Day Version (VRM): 620                |
|               |            |        |                                                  |
| Selection Cri | teria:     |        |                                                  |
| Performan     | ice        |        |                                                  |
|               |            |        |                                                  |
| Enter "/" to  | select ac  | tion.  |                                                  |
|               |            |        |                                                  |
| Field         |            |        |                                                  |
| Name +        | S Type     | Fn     | Description                                      |
| STOP          | A TIMES    |        | Task stop time                                   |
| TRAN          | Α          |        | Transaction identifier                           |
| TASKCNT       |            |        | Total Task count                                 |
| RESPONSE      |            | AVE    | Transaction response time                        |
| RESPONSE      |            | MAX    | Transaction response time                        |
| DISPATCH      | TIME       | AVE    | Dispatch time                                    |
| CPU           | TIME       | AVE    | CPU time                                         |
| SUSPEND       | TIME       | AVE    | Suspend time                                     |
| DISPWAIT      | TIME       | AVE    | Redispatch wait time                             |
| FCWAIT        | TIME       | AVE    | File I/O wait time                               |
| FCAMCT        |            | AVE    | File access-method requests                      |
| IRWAIT        | TIME       | AVE    | MRO link wait time                               |
| SC24UHWM      |            | AVE    | UDSA HWM below 16MB                              |
| SC31UHWM      |            | AVE    | EUDSA HWM above 16MB                             |
| EOR           |            |        | End of Report                                    |
| EOX           |            |        | End of Extract                                   |
| ABCODEC       | Α          |        | Current ABEND code                               |
| ABCODEO       | Α          |        | Original ABEND Code                              |

Corporation

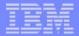

## Tailoring the Performance Summary Report - Notes ...

The Report Form (shown on the previous slide) shows the result of the edit commands from the previous slide. The Report Form has been altered to summarize transaction activity by time of day.

After you have saved this Report Form, you can request it by name in as many Performance Summary Reports or Performance Export Extracts as you like.

The time interval defaults to 1 minute. The Summary report options can override this, so that this Report Form may be used for multiple reports using any time interval.

Scroll right (shown on the next slide) to:-

• Enter a title for the report defined by the Report Form, or ...

• To view the fields' CMF Dictionary definition, e.g. FCAMCT DFHFILE A070. CMF Clock Fields.

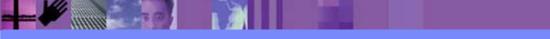

### Tailoring the Performance Summary Report ...

| File Edit                   | С   | Confirm | Upgr  | ade Opt  | ions Help  | )        |       |          |          | )    |  |  |  |
|-----------------------------|-----|---------|-------|----------|------------|----------|-------|----------|----------|------|--|--|--|
|                             |     | ED      | IT SU | MMARY Re | port Form  | - SUMMTO | D     | Row 1 of | 235 Mor  | e: > |  |  |  |
| Command ===>                |     |         |       |          |            |          |       | Scro     | )]] ===> | CSR  |  |  |  |
|                             |     |         |       |          |            |          |       |          |          |      |  |  |  |
| Description                 | •   | Sum     | mary  | by Time  | of Day     |          | Syste | em:      |          |      |  |  |  |
|                             |     |         |       |          |            |          |       |          |          |      |  |  |  |
| Title T                     | ran | saction | Summ  | ary by T | ime of Day | 1        |       |          |          | _    |  |  |  |
|                             |     |         |       |          |            |          |       |          |          |      |  |  |  |
|                             |     |         |       |          |            |          |       |          |          |      |  |  |  |
| Enter "/" to select action. |     |         |       |          |            |          |       |          |          |      |  |  |  |
| _1                          |     |         |       |          |            |          |       |          |          |      |  |  |  |
| Field                       |     |         |       |          |            |          |       |          | Field -  |      |  |  |  |
| Name +                      |     | Туре    | Fn    | Length   |            | -        |       | Offset   | Length   |      |  |  |  |
| STOP                        |     | TIMES   |       | 8        | STOP       | DFHCICS  |       |          |          |      |  |  |  |
| TRAN                        | Α   |         |       | 8        | TRAN       | DFHTASK  |       |          |          |      |  |  |  |
| TASKCNT                     |     |         |       | 8        | TASKCNT    | CICSPA   |       |          |          |      |  |  |  |
| RESPONSE                    |     |         | AVE   | 8        | RESP       | CICSPA   | D901  |          |          |      |  |  |  |
| RESPONSE                    |     |         | MAX   | 8        | RESP       | CICSPA   | D901  |          |          |      |  |  |  |
| DISPATCH                    |     | TIME    | AVE   | 8        | USRDISPT   | DFHTASK  | S007  |          |          |      |  |  |  |
| CPU                         |     | TIME    | AVE   | 8        | USRCPUT    | DFHTASK  | S008  |          |          |      |  |  |  |
| SUSPEND                     |     | TIME    | AVE   | 8        | SUSPTIME   | DFHTASK  | S014  |          |          |      |  |  |  |
| DISPWAIT                    |     | TIME    | AVE   | 8        | DISPWTT    | DFHTASK  | S102  |          |          |      |  |  |  |
| FCWAIT                      |     | TIME    | AVE   | 8        | FCIOWTT    | DFHFILE  | S063  |          |          |      |  |  |  |
| FCAMCT                      |     |         | AVE   | 8        | FCAMCT     | DFHFILE  | A070  |          |          |      |  |  |  |
| IRWAIT                      |     | TIME    | AVE   | 8        | IRIOWTT    | DFHTERM  | S100  |          |          |      |  |  |  |
| SC24UHWM                    |     |         | AVE   | 8        | SCUSRHWM   | DFHSTOR  | A033  |          |          |      |  |  |  |
| SC31UHWM                    |     |         | AVE   | 8        | SCUSRHWM   | DFHSTOR  | A106  |          |          |      |  |  |  |
| EOR                         |     |         |       |          |            |          |       |          |          |      |  |  |  |
| EOX                         |     |         |       |          |            |          |       |          |          |      |  |  |  |
| ABCODEC                     | А   |         |       | 4        | ABCODEC    | DFHPROG  | C114  |          |          |      |  |  |  |
| ABCODEO                     | А   |         |       | 4        | ABCODEO    | DFHPROG  | C113  |          |          |      |  |  |  |

Corporation

### Tailoring the Performance Summary Report ...

| File Systems Options Help                            |                                                                   |
|------------------------------------------------------|-------------------------------------------------------------------|
| Command ===>                                         | Performance Summary Report                                        |
| System Selection:<br>APPLID +<br>Image +<br>Group +  | Report Output:<br>DDname SUMM0001<br>Print Lines per Page (1-255) |
| Report Format:<br>Form <u>SUMMTOD</u> +<br>Title     |                                                                   |
| Processing Options:<br>Time Interval <u>00:01:00</u> | Reporting Options:<br>(hh:mm:ss) _ Exclude Totals                 |
| Selection Criteria:<br>Performance                   |                                                                   |
|                                                      |                                                                   |

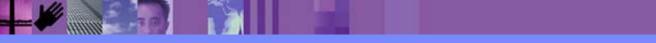

CICS Performance Analyzer | Technical Presentation | IBM UK Laboratories, Hursley Park

### Performance Summary Report by Time-of-Day

| V1R2M0       |            |           |           |         |           | CICS Pe  | erformance | e Analyzer | r         |        |        |          |          |   |
|--------------|------------|-----------|-----------|---------|-----------|----------|------------|------------|-----------|--------|--------|----------|----------|---|
|              |            |           |           |         |           | Perf     | ormance S  | Summary    |           |        |        |          |          |   |
|              |            |           |           |         |           |          |            |            |           |        |        |          |          |   |
| SUMM0001     | Printed at | t 16:18:4 | 17 1/21/2 | 2002    | Data from | 11:10:29 | 2/04/199   | 99 to 08:1 | 10:06 2/1 | 6/1999 |        |          | Page     | 1 |
|              |            |           |           |         |           |          |            |            |           |        |        |          |          |   |
| ~ .          | _          |           | Avg       | Max     | Avg       |          | Avg        |            |           | Avg    |        |          |          |   |
| Stop         |            | #Tasks    | -         | -       | -         |          |            |            | FC Wait   | FCAMRq |        | SC24UHWM | SC3IUHWM |   |
| Interval     |            | -         | Time      |         |           |          | Time       |            |           |        | Time   |          | -        |   |
| 11:10:00     |            |           | .0608     | .1877   |           |          | .0029      |            |           | 0      | .0000  |          | 0        |   |
| 11:10:00     |            |           | .5862     |         |           | .0076    | .5291      |            |           | 0      | .0000  |          | 0        |   |
| 11:10:00     | ~          | 2         |           | 3.8259  |           | .0068    | 2.0103     |            |           | 0      | 1.9054 | 0        | 0        |   |
| 11:10:00     |            | 2         |           | .0946   |           |          | .0574      |            |           | 0      | .0135  | 0        | 0        |   |
| 11:10:00     |            |           | 18.3106   |         |           |          | 17.9611    |            |           | 0      | .0000  | 0        | 0        |   |
| 11:10:00     |            | 2         |           | .0818   |           |          | .0315      |            | .0000     | 0      | .0000  | 0        | 0        |   |
| 11:10:00     |            | 5         |           | .5217   |           | .0011    | .5115      |            |           | 0      | .0000  | 0        | 0        |   |
| 11:10:00     |            | 2         |           | 3.7417  |           |          | .4871      | .0232      |           | 0      | .0000  | 0        | 0        |   |
| 11:10:00     |            | 18        | 2.5720    | 20.7042 |           | .3193    | 1.2489     |            | .1534     | 269    | .0000  | 0        | 180      |   |
| 11:10:00     |            | 2         |           | .1420   |           |          | .0088      |            |           | 0      | .0000  | 0        | 0        |   |
| 11:10:00     |            | 2         |           | .0273   |           |          | .0012      |            |           | 0      | .0000  | 0        | 0        |   |
| 11:10:00     |            | 2         |           | .2255   |           |          | .1010      |            | .0000     | 0      | .0000  | 0        | 0        |   |
| 11:10:00     |            | 1         |           | .0344   |           | .0078    | .0013      |            | .0000     | 0      | .0000  | 0        | 43552    |   |
| 11:10:00     | CZXS       | 1         | .0907     | .0907   | .0340     | .0078    | .0567      | .0016      | .0000     | 0      | .0000  | 0        | 43712    |   |
|              |            |           |           |         |           |          |            |            |           |        |        |          |          |   |
| 11:10:00     |            | 49        | 1.9914    | 20.7042 | .6140     | .1292    | 1.3773     | .1347      | .0564     | 99     | .0783  | 0        | 1847     |   |
|              |            |           |           |         |           |          |            |            |           |        |        |          | _        |   |
| 11:11:00     |            | 1         |           | .5819   |           |          | .5037      | .0127      | .0000     | 0      | .4908  | 1072     | 0        |   |
| 11:11:00     |            | 1         |           | .1724   |           |          | .0004      | .0004      | .0000     | 0      | .0000  | 512      | 0        |   |
| 11:11:00     |            | 4         |           | .0537   |           | .0084    | .0156      |            | .0000     | 0      | .0000  |          |          |   |
| 11:11:00     |            | 4         | 2.1512    | 4.3841  |           | .0019    | 2.1465     |            | .0000     | 0      | .0000  |          |          |   |
| 11:11:00     |            | 8         | .0319     | .0806   |           | .0094    | .0015      |            | .0000     | 0      | .0000  | 0        |          |   |
| 11:11:00     |            | 7         |           | .7437   |           | .0020    | .3595      |            | .0000     | 0      | .0000  |          | 0        |   |
| 11:11:00     |            | 1         |           | .5116   |           | .0395    | .0552      |            | .0056     | 6      | .0246  |          | 0        |   |
| 11:11:00     | CZUX       | 1         | .0092     | .0092   | .0056     | .0050    | .0037      | .0003      | .0000     | 0      | .0000  | 0        | 29792    |   |
| <br>11:11:00 |            | 27        | .4776     | 4.3841  | .0428     | .0073    | .4348      | .0013      | .0002     | 0      | .0191  | 62       | 1103     |   |
|              |            |           |           |         |           |          |            |            |           |        |        |          |          |   |
|              |            |           |           |         |           |          |            |            |           |        |        |          |          |   |

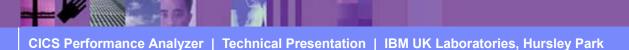

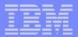

## Performance Summary by Time-of-Day - Notes

The Performance Summary Report (shown on the slide) summarizes the transaction activity for each 1 minute time interval.

This report can be easily changed to display other performance related data. Many sample Report Forms are provided with CICS PA for this purpose.

You can specify the time interval anywhere from 1 second to 24 hours (rounded down to align to the hour or day).

You can also write your Performance Summary report data to an extract data set. This is done using the Export facility with a SUMMARY Report Form to define the record layout and summarization criteria. An example of using the Export facility in this way will be shown later in the presentation.

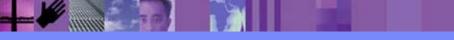

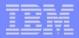

### Performance Summary - Temporary Storage Activity

| V1R2M0                                           | A2MO CICS Performance Analyzer<br>Performance Summary |            |       |           |          |           |            |        |             |     |           |       |   |  |
|--------------------------------------------------|-------------------------------------------------------|------------|-------|-----------|----------|-----------|------------|--------|-------------|-----|-----------|-------|---|--|
|                                                  |                                                       |            |       |           |          |           |            |        |             |     |           |       |   |  |
| SUMM0001 :                                       | Printed at 7:24:(                                     | 07 1/28/20 | 02 I  | Data from | 11:10:56 | 2/04/1999 | to 08:04:1 | .8 2/1 | 6/1999      |     |           | Page  | 1 |  |
| ummary of Transaction Temporary Storage Activity |                                                       |            |       |           |          |           |            |        |             |     |           |       |   |  |
|                                                  | Avq                                                   | Max        | Avg   | Avg       | Avq      | Avg       | Avq        | Avq    | Avq         | Avg | Avq       | Avg   |   |  |
| Fran                                             | #Tasks Response                                       |            | -     | -         | -        | DispWait  | -          | -      | TSPUTMai TS | -   | TS Wait T | -     |   |  |
|                                                  | Time                                                  | Time       | Time  | Time      | Time     | Time      |            |        |             |     | Time      | Time  |   |  |
| CBAM                                             | 11 11.2041                                            | 51.3803    | .0147 | .0054     | 11.1894  | .0016     | 6          | 2      | 0           | 9   | .0005     | .0000 |   |  |
| CEBR                                             | 1 575.916                                             | 575.916    | .0061 | .0046     | 575.910  | .0003     | 32         | 0      | 0           | 32  | .0154     | .0000 |   |  |
| CECI                                             | 1 3.3215                                              | 3.3215     | .5039 | .0254     | 2.8175   | .0043     | 0          | 0      | 0           | 1   | .0000     | .0000 |   |  |
| CESD                                             | 12 .1128                                              | 1.2902     | .0211 | .0021     | .0917    | .0916     | 1          | 1      | 0           | 2   | .0000     | .0000 |   |  |
| CWBA                                             | 56 .1629                                              | 1.4267     | .0136 |           | .1493    | .0013     | 0          | 0      | 0           | 1   | .0000     | .0000 |   |  |
| CWXN                                             | 48 46.4896                                            | 1102.23    | .0076 |           | 46.4820  | .0032     | 0          | 0      | 2           | 2   | .0000     | .0000 |   |  |
| CZUX                                             | 23 .0122                                              | .0344      | .0064 | .0043     | .0058    | .0005     | 0          | 50     | 0           | 50  | .0050     | .0000 |   |  |
|                                                  |                                                       |            |       |           |          |           |            |        |             |     |           |       |   |  |
|                                                  |                                                       |            |       |           |          |           |            |        |             |     |           |       |   |  |
|                                                  |                                                       |            |       |           |          |           |            |        |             |     |           |       |   |  |
|                                                  |                                                       |            |       |           |          |           |            |        |             |     |           |       |   |  |

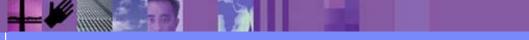

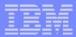

## Performance Summary - Temporary Storage - Notes

The Performance Summary Report (shown on the slide) summarizes the activity of transactions using the CICS Temporary Storage Support.

Clock fields, such as SUSPEND and DISPATCH, have two components:-

- > Time, e.g. the elapsed time that a transaction was suspended.
- >Count, e.g. the number of times that a transaction was suspended.

The CICS PA Resource Usage reports, using the CICS CMF Resource data, can provide a more detailed analysis of the specific temporary storage queue usage of your transactions.

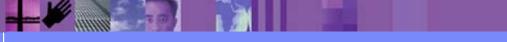

# Sample 'Summary' Report Forms

| File Confirm Samples Options Help                  |                           |
|----------------------------------------------------|---------------------------|
| Report Forms                                       | Row 1 to 22 of 44         |
| Command ===>                                       | Scroll ===> <u>CSR</u>    |
|                                                    |                           |
| Report Forms Data Set CBAKER.CICSPA3.FORMS         |                           |
|                                                    |                           |
| Enter "/" to select action.                        |                           |
| Name Type Description                              | Changed ID                |
| ABNDSUM SUMMARY Transaction Abend Summary          | 2003/07/25 00:00 CICSPA   |
| BTSRQSUM SUMMARY CICS BTS Request Activity         | 2003/07/25 00:00 CICSPA   |
| COMMWSUM SUMMARY Transaction Comms Wait Analysis   |                           |
| CPUSEXTR SUMMARY CPU Analysis and Extract          | 2003/07/25 00:00 CICSPA   |
| CPUSUM SUMMARY Transaction CPU Analysis            | 2003/07/25 00:00 CICSPA   |
| DHSUM SUMMARY CICS Document Handler Analysis       | 2003/07/25 00:00 CICSPA   |
| ENQSUM SUMMARY CICS ENQueue/Lock Delay Analysi     | s 2003/07/25 00:00 CICSPA |
| FCSUM SUMMARY File Request Activity                | 2003/07/25 00:00 CICSPA   |
|                                                    | 2003/07/25 00:00 CICSPA   |
|                                                    | 2003/07/25 00:00 CICSPA   |
| FEPISUM SUMMARY FEPI Request Activity              | 2003/07/25 00:00 CICSPA   |
| ICSUM SUMMARY Interval Control Activity            | 2003/07/25 00:00 CICSPA   |
| IMSDBSUM SUMMARY Transaction DBCTL Usage Analysi   | s 2003/07/25 00:00 CICSPA |
| _ IMSRQSUM SUMMARY Transaction DBCTL Req Analysis  | 2003/07/25 00:00 CICSPA   |
| _ IMSSUM SUMMARY IMS DBCTL PSB Usage Analysis      | 2003/07/25 00:00 CICSPA   |
| _ JCSUM SUMMARY Journaling/Logging Activity        | 2003/07/25 00:00 CICSPA   |
| _ JVMSUM SUMMARY Java Virtual Machine Analysis     | 2003/07/25 00:00 CICSPA   |
| _ PCSUM SUMMARY Program Request Activity           | 2003/07/25 00:00 CICSPA   |
| _ PSTORSUM SUMMARY Program Storage Analysis        | 2003/07/25 00:00 CICSPA   |
| _ RMIDBSUM SUMMARY CICS RMI Analysis - DB2 Overvie | w 2003/07/25 00:00 CICSPA |
| _ RMIMSSUM SUMMARY CICS RMI Analysis - IMS Overvie | w 2003/07/25 00:00 CICSPA |
| _ RMIOVSUM SUMMARY CICS RMI Analysis - Overview    | 2003/07/25 00:00 CICSPA   |

I Corporation

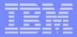

## Performance Summary Report - Application Naming ...

- CICS TS Application Naming Support ...
  - Allows more granular identification of a "transaction ID"
    - or "relate" individual transactions into a "single" application name
  - Two "special" character fields provided ...
    - Transaction ID (4 bytes) and/or Program ID (8 bytes)
      - But can be used for any "application" naming or identification data
  - New option on DFHMCT TYPE=INITIAL,APPLNAME=<u>NO</u>|YES
  - Uses standard User Event Monitoring Point(s) .. EXEC CICS MONITOR ENTRYNAME() POINT() DATA1() DATA2()
  - But, unlike other user data added via EMPs, the application naming data is preserved across performance record output(s)
  - Two "special" EMPs defined ...
    - can be used by user applications in any combination
  - Report Forms Support
    - List and Summary Reports

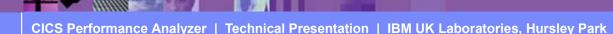

### Performance Summary Report - Application Naming ...

|                                   | report / ppriodion realing i                      |
|-----------------------------------|---------------------------------------------------|
| File Edit Confirm Upgr            |                                                   |
| EDIT SU                           | JMMARY Report Form - SUMBYATD Row 1 of 17 More: > |
| Command ===>                      | Scroll ===> <u>CSR</u>                            |
|                                   |                                                   |
| Description <u>Summary</u>        | by Application Tran ID Version (VRM): 620         |
|                                   |                                                   |
| Title <u>Summary by Trans</u>     | saction ID within Application Transaction ID by T |
| ime-of-Day                        |                                                   |
|                                   |                                                   |
| Enter "/" to select action.       |                                                   |
|                                   |                                                   |
| Field                             |                                                   |
| Name + S Type Fn                  | Description                                       |
| STOP A TIMES                      | Task stop time                                    |
| APPLTRAN A                        | Application naming Tran ID                        |
| TRAN A                            | Transaction identifier                            |
| TASKCNT                           | Total Task count                                  |
| RESPONSE AVE                      | Transaction response time                         |
| RESPONSE MAX                      | Transaction response time                         |
| DISPATCH TIME AVE                 | Dispatch time                                     |
| <u>CPU</u> <u>TIME</u> <u>AVE</u> | CPU time                                          |
| SUSPEND TIME AVE                  | Suspend time                                      |
| SUSPEND COUNT AVE                 | Suspend time                                      |
| DISPWAIT TIME AVE                 | Redispatch wait time                              |
| IRWAIT TIME AVE                   | MRO link wait time                                |
| IRWAIT TIME MAX                   | MRO link wait time                                |
| EOR                               | End of Report                                     |
| EOX                               | End of Extract                                    |
|                                   |                                                   |

CICS Performance Analyzer | Technical Presentation | IBM UK Laboratories, Hursley Park

© 2003 IBM Corporation

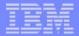

## Performance Summary - Application Naming - Notes

The CICS Application Naming support is an enabling function that allows your application programs to invoke special CICS event monitoring points to include an alternative Transaction ID or Program name in your CMF performance records.

Application naming can be useful for monitoring the performance of individual application programs selected from a menu and run under one menu Transaction ID. Or conversely, for amalgamating the information for one application program that runs under many different Transaction IDs.

The new fields (APPLTRAN and APPLPROG) can be included in all CICS PA reports and extracts that use Report Forms. They can also be specified in Performance Selection Criteria.

The Application Naming support was introduced in CICS Transaction Server for z/OS Version 2.2 with PTFs UQ68396 and UQ71829 (for APARs PQ63143 and PQ67561) and in CICS Transaction Server for OS/390 Version 1.3 with PTF UQ70905 (for APAR PQ63141).

The Performance Summary Report (shown on the next slide) shows the performance data summarized by Transaction ID within Application Naming Transaction ID by Time-of-Day.

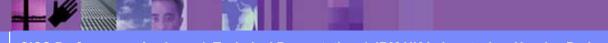

## Performance Summary Report - Application Naming ...

| 1110010                                                                   |           |              |         |       |           | 0100 5   |            | <b>n</b>   |            |        |         |         |      |   |  |
|---------------------------------------------------------------------------|-----------|--------------|---------|-------|-----------|----------|------------|------------|------------|--------|---------|---------|------|---|--|
| V1R2M0                                                                    |           |              |         |       |           |          | erformance |            |            |        |         |         |      |   |  |
|                                                                           |           |              |         | -     |           | Per.     | formance S | ummary     |            |        |         |         |      |   |  |
|                                                                           | rinted    | at 14:31:26  | 5 7/30/ | 2002  | Data from | 11.07.20 | 7/30/200   | 12 +0 11.0 | 9:37 7/30  | /2002  |         |         | Page | 1 |  |
|                                                                           |           |              |         |       |           |          |            |            | 19.57 1750 | 172002 |         |         | Luge | + |  |
| ummary by Transaction ID within Application Transaction ID by Time-of-Day |           |              |         |       |           |          |            |            |            |        |         |         |      |   |  |
|                                                                           |           |              |         | Avq   | Max       | Avq      | Avq        | Avq        | Avq        | Avq    | Avq     | Max     |      |   |  |
| Stop T                                                                    | 'ran      | Tran         | #Tasks  |       | Response  |          |            | -          |            | 9      | IR Wait | IR Wait |      |   |  |
| Interval                                                                  |           |              |         | Time  | Time      | Time     | Time       | Time       | Count      | Time   | Time    | Time    |      |   |  |
| 1:07:00 M                                                                 | IENU      | NAME         | 1       | .0246 | .0246     | .0243    | .0035      | .0003      | 3          | .0003  | .0000   | .0000   |      |   |  |
|                                                                           |           |              |         |       |           |          |            |            |            |        |         |         |      |   |  |
| 1:07:00 M                                                                 | IENU      |              | 1       | .0246 | .0246     | .0243    | .0035      | .0003      | 3          | .0003  | .0000   | .0000   |      |   |  |
| 1.07.00                                                                   |           |              |         | 0046  |           |          |            |            |            | 0002   |         |         |      |   |  |
| 1:07:00                                                                   |           |              | 1       | .0246 | .0246     | .0243    | .0035      | .0003      | 3          | .0003  | .0000   | .0000   |      |   |  |
| .1:08:00 M                                                                | ENII      | PAYR         | 4       | .0007 | .0007     | .0007    | .0006      | .0000      | 1          | .0000  | .0000   | .0000   |      |   |  |
| 1:08:00 M                                                                 |           | QPAY         | 6       |       |           | .0007    |            | .0000      | 1          | .0000  | .0000   | .0000   |      |   |  |
| 1:08:00 M                                                                 |           | TAXO         | 12      | .0008 |           | .0008    |            | .0000      | - 1        | .0000  | .0000   | .0000   |      |   |  |
| 1:08:00 M                                                                 |           | UTXC         |         |       |           | .0007    |            | .0000      | - 1        | .0000  | .0000   | .0000   |      |   |  |
|                                                                           |           |              |         |       |           |          |            |            |            |        |         |         |      |   |  |
| 1:08:00 M                                                                 | IENU      |              | 23      | .0008 | .0010     | .0007    | .0006      | .0000      | 1          | .0000  | .0000   | .0000   |      |   |  |
|                                                                           |           |              |         |       |           |          |            |            |            |        |         |         |      |   |  |
| 1:08:00                                                                   |           |              | 23      | .0008 | .0010     | .0007    | .0006      | .0000      | 1          | .0000  | .0000   | .0000   |      |   |  |
| .1:09:00 M                                                                | (T) N T T | NT 7 N 877   | 1       | 0000  | .0008     | 0000     | .0005      | 0000       | 1          | 0000   | 0000    | .0000   |      |   |  |
| 1:09:00 M                                                                 |           | NAME<br>PAYR | 11      |       |           | .0008    |            | .0000      | 1          | .0000  | .0000   | .0000   |      |   |  |
| 1:09:00 M                                                                 |           |              | 5       |       |           |          |            | .0000      | 1          |        |         |         |      |   |  |
|                                                                           |           | QPAY         | 2       |       |           | .0009    |            |            |            | .0000  | .0000   | .0000   |      |   |  |
| 1:09:00 M                                                                 |           | TAXQ         |         | .0007 |           | .0006    |            | .0000      | 1          | .0000  | .0000   | .0000   |      |   |  |
| 1:09:00 M                                                                 | IENU      | UTXC         | 6       | .0007 | .0008     | .0007    | .0006      | .0000      | 1          | .0000  | .0000   | .0000   |      |   |  |
| .1:09:00 M                                                                | IENU      |              | 25      | .0008 | .0013     | .0007    | .0006      | .0000      | 1          | .0000  | .0000   | .0000   |      |   |  |
|                                                                           |           |              | 20      |       |           |          |            |            | ±          |        |         |         |      |   |  |
|                                                                           |           |              |         |       |           |          |            |            |            |        |         |         |      |   |  |
| 1:09:00                                                                   |           |              | 25      | .0008 | .0013     | .0007    | .0006      | .0000      | 1          | .0000  | .0000   | .0000   |      |   |  |
|                                                                           |           |              |         |       |           |          |            |            |            |        |         |         |      |   |  |

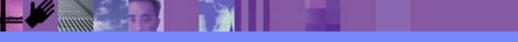

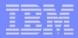

## **Performance Wait Analysis Report**

- Summary of transaction activity by wait (suspend) time
- Summarized by transaction ID (default), highlights ...
  - the resources that cause a transaction to be suspended
  - the CICS system resource bottlenecks that may be causing bad response time
- Enables a detailed analysis to be more easily performed
  - Focusing on the problem resources identified
- CICS Transaction Server Version 1.3 or later

Transaction Wait Time

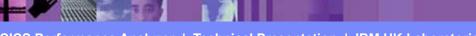

### Performance Wait Analysis Report ...

| File Systems Options Help                                            |
|----------------------------------------------------------------------|
| <pre>PWATEST - Wait Analysis Report Command ===&gt;</pre>            |
| System Selection:       Report Output:         APPLID +       DDname |
| Report Ordering by:<br>1 + 2 + 3 +                                   |
| Processing Options:<br>Time Interval <u>00:01:00</u> (hh:mm:ss)      |
| Report Format:<br>Title                                              |
| Selection Criteria:<br>Performance                                   |

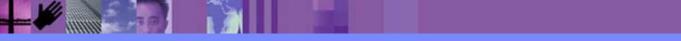

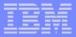

### Performance Wait Analysis Report - Notes

The Performance Wait Analysis Report provides a summary of the transaction activity by wait (suspend) time. This report summarizes, by transaction ID (default), the resources that cause a transaction to be suspended and highlights the CICS system resource bottlenecks that may be causing bad response time. This report enables a more detailed analysis, focusing on the problem resources identified, to be more easily performed.

You can specify up to three sort fields and you can also specify the time interval anywhere from 1 second to 24 hours (rounded down to align to the hour or day).

The Performance Wait Analysis Report Report is only supported for CMF performance class data from CICS Transaction Server for OS/390 Version 1.3 or later.

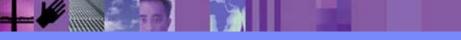

## **Performance Wait Analysis Report**

| 1R3M0 CI                                                            | CS Performance Ana      | -          |              |              |                            |       |
|---------------------------------------------------------------------|-------------------------|------------|--------------|--------------|----------------------------|-------|
|                                                                     | Wait Analysis Rep       | port       |              |              |                            |       |
| IT0001 Printed at 14:01:01 7/24/2003 Data from 19:26                | ·20 7/14/2002 to        | 10.20.16 - | 1/14/2002    |              | Page                       | 1     |
| 110001 FIINCEd at 14.01.01 //24/2005 Data 110M 19.20                | .33 //14/2003 00        | 19.30.10   | //14/2003    |              | raye                       | Ŧ     |
|                                                                     |                         |            |              |              |                            |       |
| an=CBM1                                                             |                         |            |              |              |                            |       |
| Summary Data                                                        | Time                    |            | Cour         | nt           | Ratio                      |       |
|                                                                     | Total                   | Average    |              | Average      |                            |       |
| # Tasks                                                             |                         |            | 3962         |              |                            |       |
| Response Time                                                       | 39174.1585              | 9.8875     |              |              |                            |       |
| Dispatch Time                                                       | 4860.6282               | 1.2268     |              |              | 12.4% of Re:               | •     |
| CPU Time                                                            | 179.7728                |            |              |              | 3.7% of Di                 |       |
| Suspend Wait Time                                                   | 34313.4642              |            |              | 87.7<br>86.7 | 87.6% of Re:               | -     |
| Dispatch Wait Time<br>Resource Manager Interface (RMI) elapsed time | 26770.4022<br>4302.4135 |            |              | 48.4         | 78.0% of Su<br>11.0% of Re | -     |
| Resource Manager Interface (RMI) suspend time                       | 2641.0973               |            | 19211        | 40.4         | 7.7% of Su                 | -     |
| Resource Manager Interrace (IMI) Suspend time                       | 2041.0373               | 0.0000     | 17211        | 1.0          | 1.18 OI DU                 | spend |
| Suspend Detail                                                      |                         | Suspe      | end Time     |              | Cou                        | nt    |
|                                                                     | Total                   |            | %age Graph   |              | Total                      |       |
| N/A Other Wait Time                                                 | 21836.2138              | 5.5114     | 63.6%  ***** | * * * * * *  | 332847                     | 84.0  |
| MAXOTDLY MAXOPENTCBS wait time                                      | 4094.5942               | 1.0335     | 11.9%  **    |              | 639                        | 0.2   |
| LU62WTT LU6.2 wait time                                             | 3035.7758               | 0.7662     | 8.8%  *      |              | 5238                       | 1.3   |
| DSPDELAY First dispatch wait time                                   | 2398.0299               |            |              |              | 3962                       |       |
| MXTDELAY > First dispatch MXT wait time                             | 374.7682                |            | •            |              | 87                         |       |
| LMDELAY Lock Manager (LM) wait time                                 | 2206.6980               |            |              |              | 2621                       |       |
| GVUPWAIT Give up control wait time                                  | 437.0868                |            |              |              | 277                        |       |
| JCIOWTT Journal I/O wait time                                       | 305.0656                | 0.0770     | 0.9%         |              | 1888                       | 0.5   |
|                                                                     |                         |            |              |              |                            |       |
| an=CBPB                                                             |                         |            |              |              |                            |       |
| Summary Data                                                        | Time                    |            | Couu         | ot           | Ratio                      |       |
| Junnary Duca                                                        |                         | Average    |              | Average      | NUCLU                      |       |
| # Tasks                                                             | TOCAT                   | 110 Cruye  | 13           | merage       |                            |       |
|                                                                     |                         |            | _0           |              |                            |       |
|                                                                     |                         |            |              |              |                            |       |

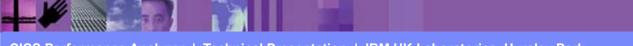

CICS Performance Analyzer | Technical Presentation | IBM UK Laboratories, Hursley Park

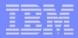

## Performance Wait Analysis Report - Notes

The Performance Wait Analysis Report (shown on the previous slide) consists of two sections:-

#### 1. Summary Data

This first section of the report provides a summary of the performance class records processed giving an overview of, summarized by the sort keys specified, the number of tasks, response time, dispatch and CPU times/counts, wait (suspend) time/count, dispatch wait time/count, and the CICS RMI elapsed and suspend times/counts.

#### 2. Suspend Detail

This section of the report provides a detailed analysis of the performance class records summarizing the wait (suspend) time fields sorted in descending order thereby highlighting the CICS system resource bottlenecks that may be causing bad response time.

The Performance Wait Analysis Recap Report, shown on the next slide, is always produced at the end to provide an analysis of the CICS CMF performance class (SMF 110) records processed. It provides information on the CMF field availability in each of the performance records processed in order to assist in understanding the possible impact of any anomalies in the wait analysis report that may be caused by to missing (excluded) CMF fields.

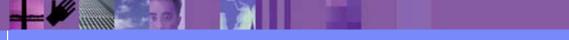

CICS Performance Analyzer | Technical Presentation | IBM UK Laboratories, Hursley Park

### Performance Wait Analysis Recap Report

|           |                                      | CICS Performanc       | e Anaryzer   |                       |                    |
|-----------|--------------------------------------|-----------------------|--------------|-----------------------|--------------------|
|           |                                      | Wait Analysis R       |              |                       |                    |
|           |                                      |                       |              |                       |                    |
| WAIT0001  | Printed at 13:13:01 7/23/2003 Data   | from 19:26:39 7/14/20 | 03 to 19:38: | :16 7/14/2003         | Page 1             |
|           |                                      |                       |              |                       |                    |
|           |                                      | Tim                   | e            |                       | Ratio              |
|           |                                      | Total                 | Average      |                       |                    |
|           |                                      |                       |              |                       |                    |
| # Tasks   |                                      | 4560                  |              |                       |                    |
| Response  |                                      | 57143.6000            | 12.5315      |                       |                    |
| Dispatch  | Time                                 | 6606.9175             |              |                       | 11.6% of Response  |
| CPU Time  |                                      | 311.0086              |              |                       | 4.7% of Dispatch   |
| Suspend W |                                      | 50536.5764            |              |                       | 88.4% of Response  |
|           | Wait Time                            | 40688.4491            |              |                       | 80.5% of Suspend   |
|           | Manager Interface (RMI) elapsed time |                       | 1.6432       |                       | 13.1% of Response  |
| Resource  | Manager Interface (RMI) suspend time | 5080.1235             | 1.1141       |                       | 10.1% of Suspend   |
|           |                                      |                       |              |                       |                    |
|           |                                      |                       | Suspe        | end Time              | Field Availability |
|           |                                      | Total                 | Average      | Perc Graph            | Present Missing    |
|           |                                      |                       |              |                       |                    |
| N/A       | Other Wait Time                      | 35739.2181            |              | 70.7%  *************  |                    |
| DSPDELAY  | First dispatch wait time             | 4240.4008             | 0.9299       | 8.4%  *               | 4560 0             |
| TCLDELAY  | First dispatch TCLSNAME wait time    | 980.1794              | 0.2150       | 1.9%                  | 4560 0             |
| MXTDELAY  | First dispatch MXT wait time         | 651.7618              | 0.1429       | 1.3%                  | 4560 0             |
| MAXOTDLY  | MAXOPENTCBS wait time                | 4178.8802             | 0.9164       | 8.3%  *               | 4560 0             |
| LU62WTT   | LU6.2 wait time                      | 3035.7758             | 0.6657       | 6.0%  *               | 4560 0             |
| LMDELAY   | Lock Manager (LM) wait time          | 2213.3215             | 0.4854       | 4.4%                  | 4560 0             |
| JCIOWTT   | Journal I/O wait time                | 441.5376              | 0.0968       | 0.9%                  | 4560 0             |
| GVUPWAIT  | Give up control wait time            | 437.0868              | 0.0959       | 0.9%                  | 4560 0             |
|           |                                      |                       |              |                       |                    |
| DB2CONWT  | DB2 Connection wait time             | 0.0000                | N/C          | 0.0%                  | 4560 0             |
| DB2RDYQW  | DB2 Thread wait time                 | 0.0000                | N/C          | 0.0%                  | 4560 0             |
|           | IMS (DBCTL) wait time                | 0.0000                | N/C          | 0.0%                  | 4560 0             |
|           |                                      |                       |              |                       |                    |
| *Total*   | (All Suspend Wait events)            | 50536.5764            | 11.0826      | 100.0%  ************* | ****               |
|           | *****                                |                       |              |                       |                    |

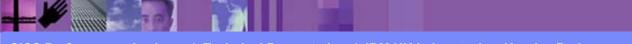

CICS Performance Analyzer | Technical Presentation | IBM UK Laboratories, Hursley Park

## Performance Totals Report - CICS System

| V1R3M0                           |                   |           | Performance A  | Analyzer    | <u> </u>  |   | <br> |     |   |
|----------------------------------|-------------------|-----------|----------------|-------------|-----------|---|------|-----|---|
| *******                          |                   |           | Performance To | —           |           |   |      |     |   |
|                                  |                   |           |                |             |           |   |      |     |   |
| TOTL0001 Printed at 15:14:41 1/  | 20/2004 Data from | n 11:10:2 | 9 2/04/1999 ·  | to 11:33:51 | 2/04/1999 | i | Pa   | ge  | 1 |
|                                  |                   |           |                |             |           |   |      |     |   |
|                                  | Dispatched 5      |           | CPU Time       | Э           |           |   |      |     |   |
|                                  | DD HH:MM:SS       | Secs      | DD HH:MM:SS    | Secs        |           |   |      |     |   |
|                                  |                   |           |                |             |           |   |      |     |   |
| Total Elapsed Run Time           | 00:23:22          | 1402      |                |             |           |   |      |     |   |
|                                  |                   |           |                |             |           |   |      |     |   |
| From Selected Performance Record | -                 |           |                |             |           |   |      |     |   |
| FIOM Selected PeriorMance Record | 5                 |           |                |             |           |   |      |     |   |
| QR Dispatch/CPU Time             | 00:00:20          | 20        | 00:00:13       | 13          |           |   |      |     |   |
| MS Dispatch/CPU Time             | 00:00:12          | 12        | 00:00:01       | 1           |           |   |      |     |   |
| 10 110pacon, 010 11mo            |                   |           |                |             |           |   |      |     |   |
| TOTAL (QR + MS)                  | 00:00:32          | 32        | 00:00:14       | 14          |           |   |      |     |   |
|                                  |                   |           |                |             |           |   |      |     |   |
| L8 CPU Time                      |                   |           | 00:00:00       | 0           |           |   |      |     |   |
| J8 CPU Time                      |                   |           | 00:00:00       | 0           |           |   |      |     |   |
| S8 CPU Time                      |                   |           | 00:00:00       | 0           |           |   |      |     |   |
|                                  |                   |           |                |             |           |   |      |     |   |
| TOTAL (L8 + J8 + S8)             | 00:00:00          | 0         | 00:00:00       | 0           |           |   |      |     |   |
|                                  |                   |           |                | _           |           |   |      |     |   |
| J9 CPU Time                      |                   |           | 00:00:00       | 0           |           |   |      |     |   |
| <b>TOTAL</b> (10)                | 00:00:00          | 0         | 00:00:00       |             |           |   |      |     |   |
| TOTAL (J9)                       | 00:00:00          | U         | 00:00:00       | 0           |           |   |      |     |   |
|                                  |                   |           |                |             |           |   |      |     |   |
| Total CICS TCB Time              | 00:00:32          | 32        | 00:00:14       | 14          |           |   |      |     |   |
| focul of the filme               | 00.00.02          | 52        | 00.00.11       | ± 1         |           |   |      |     |   |
|                                  |                   |           |                |             |           |   |      |     |   |
| Total Performance Records (Type  | C)                | 338       |                |             |           |   |      |     |   |
| Total Performance Records (Type  | D)                | 36        |                |             |           |   |      |     |   |
| Total Performance Records (Type  |                   | 0         |                |             |           |   |      |     |   |
| Total Performance Records (Type  |                   | 0         |                |             |           |   |      |     |   |
| Total Performance Records (Type  | Τ)                | 270       |                |             |           |   |      |     |   |
|                                  |                   |           |                | _           |           |   |      |     |   |
| Total Performance Records (Selec | ted)              | 644       | Total          | Performance | e Records |   |      | 644 |   |
|                                  |                   |           |                |             |           |   | <br> |     |   |
|                                  |                   |           |                |             |           |   |      |     |   |

CICS Performance Analyzer | Technical Presentation | IBM UK Laboratories, Hursley Park

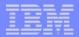

### Performance Totals Report - CICS System - Notes

The Performance Totals Report (the first of 4 parts is shown on the slide) gives a comprehensive analysis of the resource usage of your CICS system and can be used to gain a system-wide perspective of CICS system performance.

Alternatively, you can use Selection Criteria to narrow down the scope of the report, e.g. "Show me the resource usage for a particular group of Transaction IDs or a single Transaction Number".

Part 1 shows the overall CICS System Usage. It reports the CMF data about the CICS system as a whole, including:-

≻CPU and Dispatch times, broken down by TCB Modes

≻ Performance Record and Task counts.

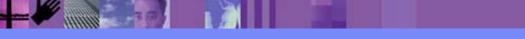

CICS Performance Analyzer | Technical Presentation | IBM UK Laboratories, Hursley Park

### **Performance Totals Report - CPU and Dispatch**

| V1R3M0                                 | C              | ICS Perform |                     | zer         | •         |                     |          |     |
|----------------------------------------|----------------|-------------|---------------------|-------------|-----------|---------------------|----------|-----|
|                                        |                | Periorilla  | nce Totals          |             |           |                     |          |     |
| TOTL0001 Printed at 15:14:41 2/04/2002 | Data from 11:1 | 0:29 2/04/  | 1999 to 11:         | :33:51 2/04 | 1/1999    |                     | Page     | 2   |
| From Selected Performance Records      |                |             | O U N T<br>Avg/Task |             | <br>Total | T I M E<br>Avg/Task | Max/Task |     |
| Dispatch Time                          |                | 31294       | 48.6                | 3171        | 32        | .049                | 9.349    |     |
| CPU Time                               |                |             |                     |             | 14        | .022                | 2.343    |     |
| RLS CPU (SRB) Time                     |                |             |                     |             | 0         | .000                | .000     |     |
| Suspend Time                           |                | 30921       | 48.0                | 3170        | 6587      | 10.229              | 1385.297 |     |
| Dispatch Wait Time                     |                | 30650       | 47.6                | 3170        | 5         | .008                | 1.165    |     |
| Dispatch Wait Time (QR Mode)           |                | 30223       | 46.9                | 3170        | 4         | .006                | 1.086    |     |
| Response (-TCWait for Type C)          |                |             |                     |             | 24        | .070                | 2.139    |     |
| Response (All Selected Tasks)          |                |             |                     |             | 5124      | 7.956               | 1386.703 |     |
| QR Dispatch Time                       |                | 30831       | 47.9                | 3171        | 20        | .030                | 3.705    |     |
| MS Dispatch Time                       |                | 307         | .5                  | 64          | 12        | .019                | 5.643    |     |
| RO Dispatch Time                       |                |             |                     |             |           |                     |          |     |
| QR CPU Time                            |                |             |                     |             | 13        | .021                | 1.905    |     |
| MS CPU Time                            |                |             |                     |             | 1         | .002                | .438     |     |
| RO CPU TIME                            |                |             |                     |             |           |                     |          |     |
| L8 CPU Time                            |                |             |                     |             | 0         | .000                | .000     |     |
| J8 CPU Time                            |                |             |                     |             | 0         | .000                | .000     |     |
| J9 CPU TIME                            |                |             |                     |             |           |                     |          |     |
| S8 CPU Time                            |                |             |                     |             | 0         | .000                | .000     |     |
| CICS PA R3                             |                |             |                     |             |           |                     |          | 132 |

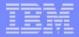

## Performance Totals - CPU and Dispatch - Notes

Part 2 of the Performance Totals Report shows the CPU and Dispatch statistics. It provides a breakdown of the CPU, Dispatch and Suspend counts and elapsed time. The CPU time is broken down by each CICS Dispatcher TCB Mode:-

- QR There is always one quasi-reentrant mode TCB. It is used to run quasi-reentrant CICS code and non-threadsafe application code.
- FO There is always one file-owning TCB. It is used for opening and closing user data sets.
- RO There is always one resource-owning TCB. It is used for opening and closing CICS data sets, loading programs, issuing RACF calls, etc.

• CO - The optional concurrent mode TCB is used for processes which can safely run in parallel with other CICS activity such as VSAM requests.

- SZ The single optional SZ mode TCB is used by the FEPI interface.
- RP The single optional RP mode TCB is used to make ONC/RPC calls.
- J8 A task has a J8 mode TCB for its sole use if it needs to run a JVM.
- J9 A task has a J9 mode TCB for its sole use if it needs to run a JVM.
- L8 L8 mode TCBs are not in use for CICS Transaction Server for OS/390 Release 3. In CICS Transaction Server for z/OS Version 2.2 with DB2 Version 6.1 or later, L8 Mode TCBs are used by the CICS-DB2 attachment.
- SO The SO mode TCB is used to make calls to the sockets domain interface for TCP/IP.
- SL The SL mode TCB is used to wait for activity on a set of listening sockets.
- S8 A task has an S8 TCB for its sole use if it needs to use the system Secure Sockets Layer (SSL).

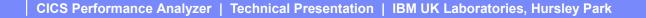

### Performance Totals Report - Resource Utilization

| V1R2M0                                           | CICS Perfor<br>Perform | mance Analy:<br>ance Totals |      |        |          |          |   |
|--------------------------------------------------|------------------------|-----------------------------|------|--------|----------|----------|---|
| TOTL0001 Printed at 12:33:59 1/21/2002 Data f    | rom 11:10:29 2/04      |                             |      | 4/1999 |          | Page     | 3 |
|                                                  | C                      |                             | c    |        | m T M E  |          |   |
| From Selected Performance Records                |                        | Avg/Task                    |      |        | Avg/Task | Max/Task |   |
| FCWAIT File I/O wait time                        | 293                    | .5                          | 214  | 1      | .002     | .952     |   |
| RLSWAIT RLS File I/O wait time                   | 1                      | .0                          | 1    | 0      | .000     | .068     |   |
| TSWAIT VSAM TS I/O wait time                     | 0                      | .0                          | 0    | 0      | .000     | .000     |   |
| TSSHWAIT Asynchronous Shared TS wait time        | 0                      | .0                          | 0    | 0      | .000     | .000     |   |
| JCWAIT Journal I/O wait time                     | 12                     | .0                          | 1    | 0      | .000     | .025     |   |
| TDWAIT VSAM transient data I/O wait time         | 0                      | .0                          | 0    | 0      | .000     | .000     |   |
| IRWAIT MRO link wait time                        | 429                    | .7                          | 7    | 9      | .013     | 3.734    |   |
| CFDTWAIT CF Data Table access requests wait time | 0                      | .0                          | 0    | 0      | .000     | .000     |   |
| CFDTSYNC CF Data Table syncpoint wait time       | 0                      | .0                          | 0    | 0      | .000     | .000     |   |
| •••••                                            |                        |                             |      |        |          |          |   |
| •••••                                            |                        |                             |      |        |          |          |   |
| TCMSGIN1 Messages received count                 | 537                    | .8                          | 2    |        |          |          |   |
| TCCHRIN1 Terminal characters received count      | 6996                   | 10.9                        | 225  |        |          |          |   |
| TCMSGOU1 Messages sent count                     | 541                    | .8                          | 2    |        |          |          |   |
| TCCHROU1 Terminal characters sent count          | 358311                 | 556.4                       | 1865 |        |          |          |   |
|                                                  |                        |                             |      |        |          |          |   |
|                                                  |                        |                             |      |        |          |          |   |
| TCM62IN2 LU6.2 messages received count           | 0                      | .0                          | 0    |        |          |          |   |
| TCC62IN2 LU6.2 characters received count         | 0                      | .0                          | 0    |        |          |          |   |
| TCM620U2 LU6.2 messages sent count               | 0                      | .0                          | 0    |        |          |          |   |
| TCC620U2 LU6.2 characters sent count             | 0                      | .0                          | 0    |        |          |          |   |
| FCADD File ADD requests                          | 0                      | .0                          | 0    |        |          |          |   |
| FCBROWSE File Browse requests                    | 6556                   | 10.2                        | 1767 |        |          |          |   |
| FCDELETE File DELETE requests                    | 0000                   | .0                          | 1,0, |        |          |          |   |
| FCGET File GET requests                          | 177                    | .0                          | 137  |        |          |          |   |
| FCPUT File PUT requests                          | 1,7                    | .0                          | 137  |        |          |          |   |
|                                                  | 0                      | .0                          | 0    |        |          |          |   |

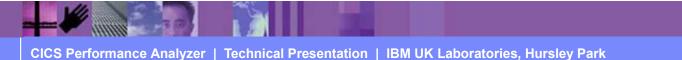

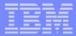

## Performance Totals - Resource Utilization - Notes

Part 3 of the Performance Totals Report shows the Resource Utilization statistics.

Each data field in the performance record is summarized into Total, Avg/Task and Max/Task:-

For Clock fields, the count and time components are broken down.
For Count fields, the count values are reported.

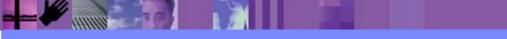

## **Performance Totals Report - User Fields**

| V1R2M0    |              |         |           |         | (       | CICS Perfo | cmance Analy | zer        |         |           |          |   |
|-----------|--------------|---------|-----------|---------|---------|------------|--------------|------------|---------|-----------|----------|---|
|           |              |         |           |         |         | Perfor     | nance Totals |            |         |           |          |   |
|           |              |         |           |         |         |            |              |            |         |           |          |   |
| TOTL0001  | Printed at 1 | 2:33:59 | 1/21/2002 | Data fr | om 11:1 | LO:29 2/0  | 4/1999 to 11 | :33:51 2/0 | )4/1999 |           | Page     | 8 |
|           |              |         |           |         |         |            |              |            |         |           |          |   |
|           |              |         |           |         |         | C          |              | C          |         | . T I M E |          |   |
| Erom Solo | cted User Re | corde   |           |         |         |            | Avg/Task     |            |         | Avg/Task  | Max/Task |   |
| FION SELE | CLEU USEI Ne | COLUS   |           |         |         | IUCAI      | AVY/105K     | Max/143K   | IUCAI   | AVY/145K  | Max/1don |   |
| TEST      | TEST         | S001    |           |         |         | 54         | .1           | 1          | 20      | .032      | 1.329    |   |
| TEST      | TEST         | S002    |           |         |         | 54         | .1           | 1          | 0       | .000      | .002     |   |
| RMITOTAL  | ECPRMI       | A001    |           |         |         | 0          | .0           | 0          |         |           |          |   |
| RMIOTHER  | ECPRMI       | A002    |           |         |         | 0          | .0           | 0          |         |           |          |   |
| RMIDB2    | ECPRMI       | A003    |           |         |         | 0          | .0           | 0          |         |           |          |   |
| RMIDBCTL  | ECPRMI       | A004    |           |         |         | 0          | .0           | 0          |         |           |          |   |
| RMIEXDLI  | ECPRMI       | A005    |           |         |         | 0          | .0           | 0          |         |           |          |   |
| RMIMQM    | ECPRMI       | A006    |           |         |         | 0          | .0           | 0          |         |           |          |   |
| RMITCPIP  | ECPRMI       | A007    |           |         |         | 0          | .0           | 0          |         |           |          |   |
| ICTOTAL   | IC           | A001    |           |         |         | 0          | .0           | 0          |         |           |          |   |
| ASKTIME   | IC           | A002    |           |         |         | 0          | .0           | 0          |         |           |          |   |
| CANCEL    | IC           | A003    |           |         |         | 0          | .0           | 0          |         |           |          |   |
| DELAY     | IC           | A004    |           |         |         | 0          | .0           | 0          |         |           |          |   |
| INTERVAL  | IC           | A005    |           |         |         | 0          | .0           | 0          |         |           |          |   |
| POST      | IC           | A006    |           |         |         | 0          | .0           | 0          |         |           |          |   |
| RETRIEVE  | IC           | A007    |           |         |         | 0          | .0           | 0          |         |           |          |   |
| START     | IC           | A008    |           |         |         | 0          | .0           | 0          |         |           |          |   |
|           |              |         |           |         |         |            |              |            |         |           |          |   |
|           |              |         |           |         |         |            |              |            |         |           |          |   |
|           |              |         |           |         |         |            |              |            |         |           |          |   |
|           |              |         |           |         |         |            |              |            |         |           |          |   |
|           |              |         |           |         |         |            |              |            |         |           |          |   |

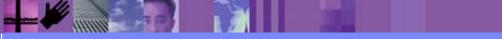

CICS Performance Analyzer | Technical Presentation | IBM UK Laboratories, Hursley Park

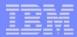

## Performance Totals Report - User Fields - Notes

Part 4 of the Performance Totals Report shows the User Field statistics.

It reports the statistics for the User Fields (from any User-defined EMPs in the MCT) in the CMF performance class records.

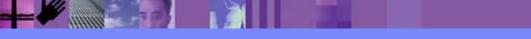

**Cross-System Work Report** 

Provides a report that correlates the CMF data by Network Unit-of-Work id ...

- Default report includes only the performance class records that have the same network unit-of-work in multiple records in a single or multiple systems
- Report can be tailored using Report Forms
- Records sorted by ...
  - Network Unit-of-Work Prefix
  - Network Unit-of-Work Suffix
  - Syncpoint count concatenated with the task stop time (descending) order)
  - Generic APPI ID

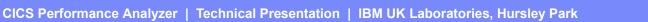

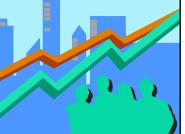

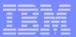

### **Cross-System Work Report - Notes**

The Cross-System Work Report processes CMF performance class data from a single or multiple CICS systems and correlates the data by network unit-of-work id. Each line is printed from a single CMF performance class record. Records that are part of the same network unit-of-work are printed sequentially in groups separated by blank lines.

The report content includes a transaction Request Type field which gives an indication of the type function performed by the transaction:-

- AP: Application program request, including Distributed Program Link (DPL)
- FS:---- Function shipping request:-
- FS:F--- File Control
- FS:-I-- Interval Control
- FS:--D- Transient Data
- FS:---S Temporary Storage

TR:xxxx Transaction routing request from a Terminal-Owning Region (TOR), where "xxxx" is the connection name of the system to which the transaction was routed.

The default Cross-System Work report format is shown on the next slide ....

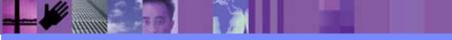

## Cross-System Work Report - Default ...

| V1R                             | 2М0       |              |        |          |            | (                  |                  |        | ance Analyzer                      |      |                                         |                                          |            |
|---------------------------------|-----------|--------------|--------|----------|------------|--------------------|------------------|--------|------------------------------------|------|-----------------------------------------|------------------------------------------|------------|
|                                 |           |              |        |          |            |                    | Cro              | ss-Sys | stem Work                          |      |                                         |                                          |            |
| CROS                            | 0001 Prin | ted at 12:09 | :28 1/ | /24/2002 | Data fro   | om 11:10:5         | 51 2/0           | 4/1999 | ) to 08:10:28                      | 2/16 | /1999                                   | Pag                                      | re 3       |
|                                 |           |              |        |          | $\sim$     |                    |                  |        |                                    |      |                                         | -                                        | $\frown$   |
|                                 |           |              |        | (        | Request    |                    | Fcty             |        |                                    |      | UOW                                     |                                          | Response A |
| Tran                            | Userid    | SC TranType  | Term   | LUName   | Туре       | Frogram            | T/Name           | Name   | NETName                            |      | Seq APPLID                              | Task T Stop Time                         | Time B     |
| ABRW                            | BRENNER   | TP U         | S23D T | IGCS23D  | AP:        | DFHúABRW           | T/S23D           |        | GBIBMIYA.IGCS2                     | 3D   | 1 IYK2Z1V1                              | 61 T 11:13:20.275                        | .0080      |
| CSMI                            | CBAKER    | TO UM        |        | IYK2Z1V1 |            | DFHMIRS            | T/R11            | CJB1   | GBIBMIYA.IGCS2                     | 3D   | 1 IYK2Z1V3                              | 57 T 11:13:20.274                        | .0044      |
|                                 |           |              |        |          | < <i>)</i> | /                  |                  |        |                                    |      |                                         |                                          |            |
|                                 | BRENNER   | TP U         |        |          | AP:        | DFHúABRW           |                  |        | GBIBMIYA.IGCS23                    |      | 1 IYK2Z1V1                              | 62 T 11:13:21.332                        | .0064      |
| CSMI                            | CBAKER    | TO UM        | R11 I  | EYK2Z1V1 | FS:F       | DFHMIRS            | T/R11            | CJB1   | GBIBMIYA.IGCS23                    | 3D   | 1 IYK2Z1V3                              | 58 T 11:13:21.331                        | .0039      |
| 0<br>5<br>5<br>7<br>7<br>7<br>7 | BRENNER   | TO U         | 000D T | IGCS23D  | AP:        | DFHEDAP            | T/S23D           |        | GBIBMIYA.IGCS2                     | Π    | 3 IYK2Z1V1                              | 72 T 11:16:28.284                        | 1.1025     |
|                                 | BRENNER   | TO U         |        |          |            | DFHEDAP            | T/S23D           |        | GBIBMIYA.IGCS2                     |      | 1 IYK2Z1V1                              | 72 C 11:16:27.181                        | 3.0046     |
|                                 | BRENNER   | TOU          |        |          |            | DFHEDAP            | T/S23D           |        | GBIBMIYA.IGCS2                     |      | 1 IYK2Z1V1                              | 72 C 11:16:24.177                        | 2.2127     |
|                                 | BRENNER   | TO U         |        |          |            | DFHEDAP            | T/S23D           |        | GBIBMIYA.IGCS2                     |      | 1 IYK2Z1V1                              | 72 C 11:16:21.964                        | 46.5125    |
| CEDA                            | BRENNER   | TO U         | S23D I | IGCS23D  | AP:        | DFHEDAP            | T/S23D           |        | GBIBMIYA.IGCS2                     | 3D   | 1 IYK2Z1V1                              | 72 C 11:15:35.451                        | .6794      |
|                                 |           |              |        |          |            |                    |                  |        |                                    |      |                                         |                                          |            |
| CEMT                            | BRENNER   | TO U         |        |          | AP:        | DFHEMTP            | T/S23D           |        | GBIBMIYA.IGCS23                    | 3D   | 1 IYK2Z1V1                              | 140 T 11:21:24.062                       | 51.3442    |
|                                 | BRENNER   | TO U         |        |          |            | DFHEMTP            | T/S23D           |        | GBIBMIYA.IGCS23                    |      | 1 IYK2Z1V1                              | 140 C 11:20:32.718                       | 8.3481     |
| CEMT                            | BRENNER   | TO U         | S23D 1 | IGCS23D  | AP:        | DFHEMTP            | T/S23D           |        | GBIBMIYA.IGCS23                    | 3D   | 1 IYK2Z1V1                              | 140 C 11:20:24.370                       | .0042      |
| OTIME                           | BRENNER   | mo 11        | 0000 7 | IGCS23D  | <b>م</b> ۲ | DEUEMOD            | T/S23D           |        | CDIDMINA ICCCC                     | . مر | 1 1 1 1 1 1 1 1 1 1 1 1 1 1 1 1 1 1 1 1 | 174 T 11:21:28.662                       | 1.1930     |
|                                 | BRENNER   | TO U<br>TO U |        |          |            | DFHEMTP<br>DFHEMTP | T/S23D<br>T/S23D |        | GBIBMIYA.IGCS23<br>GBIBMIYA.IGCS23 |      | 1 IYK2Z1V1<br>1 IYK2Z1V1                | 174 T 11:21:28.662<br>174 C 11:21:27.469 | .0041      |
| CEPII                           | DREIMER   | 10 0         | 3230 1 | LGCSZJD  | AF.        | DEREMIE            | 1/3230           |        | GDIDMIIA.IGC52.                    | ענ   | I IINZZIVI                              | 1/4 C 11.21.2/.409                       | .0041      |
| RMST                            | BRENNER   | TO U         | S23D I | IGCS23D  | TR:CJB3    | <b>\</b>           | T/S23D           |        | GBIBMIYA.IGCS2                     | 3D   | 1 IYK2Z1V1                              | 178 T 11:22:38.447                       | 48.9210    |
|                                 | CBAKER    | TOU          |        | LYK2Z1V1 |            | DFH0STAT           |                  |        | GBIBMIYA.IGCS23                    |      | 1 IYK2Z1V3                              | 349 T 11:22:38.433                       | 66.7720    |
| RMST                            | BRENNER   | TO U         | S23D I | IGCS23D  | TR:CJB3    | ,<br>,             | T/S23D           |        | GBIBMIYA.IGCS23                    | 3D   | 1 IYK2Z1V1                              | 178 C 11:21:49.526                       | 10.0524    |
| RMST                            | BRENNER   | TO U         | S23D I | IGCS23D  | TR:CJB3    |                    | T/S23D           |        | GBIBMIYA.IGCS2                     | 3D   | 1 IYK2Z1V1                              | 178 C 11:21:39.473                       | 7.8027     |
| RMST                            | BRENNER   | TO U         | S23D I | IGCS23D  | TR:CJB3    |                    | T/S23D           |        | GBIBMIYA.IGCS23                    | 3D   | 1 IYK2Z1V1                              | 178 C 11:21:31.671                       | .0110      |
|                                 |           |              |        |          |            |                    |                  |        |                                    |      |                                         |                                          |            |
|                                 | BRENNER   | TO U         |        |          |            | DFH0STAT           |                  |        | GBIBMIYA.IGCS2                     |      | 1 IYK2Z1V1                              | 195 T 11:22:52.663                       | 2.0203     |
| STAT                            | BRENNER   | TO U         | S23D I | IGCS23D  | AP:        | DFH0STAT           | T/S23D           |        | GBIBMIYA.IGCS23                    | 3D   | 1 IYK2Z1V1                              | 195 C 11:22:50.642                       | 8.9745     |

## Tailoring the Cross-System Work Report

| File Systems Options Help                                                                                        |                              |  |  |  |  |  |
|----------------------------------------------------------------------------------------------------|------------------------------|--|--|--|--|--|
| XSYS - Cross-System Work Report                                                                                  |                              |  |  |  |  |  |
| Command ===>                                                                                                    |                              |  |  |  |  |  |
| System Selection:                                                                                                | Report Output:               |  |  |  |  |  |
| APPLID +                                                                                                    | DDname <u>CROS0001</u>       |  |  |  |  |  |
| Image +                                                                                                    | Print Lines per Page (1-255) |  |  |  |  |  |
| Group +                                                                                                    |                              |  |  |  |  |  |
| Processing Options:                                                                                              |                              |  |  |  |  |  |
| <ol> <li>1. UOWs with more than one record</li> <li>2. UOWs with a single record</li> <li>3. All UOWs</li> </ol> |                              |  |  |  |  |  |
| Report Format:                                                                                                   |                              |  |  |  |  |  |
| Form +<br>Title                                                                                                  |                              |  |  |  |  |  |
|                                                                                                    |                              |  |  |  |  |  |
| Selection Criteria:                                                                                              | Specify the report options   |  |  |  |  |  |
| Performance                                                                                                    |                              |  |  |  |  |  |
| _                                                                                                    |                              |  |  |  |  |  |
|                                                                                                    |                              |  |  |  |  |  |
|                                                                                                    |                              |  |  |  |  |  |
|                                                                                                    |                              |  |  |  |  |  |

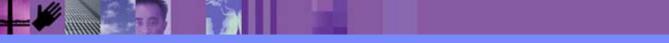

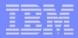

## Tailoring the Cross-System Work Report - Notes

The Cross-System Work Report can be tailored by specifying report options, Report Forms, and record selection criteria. The network unit-of-work (UOW) option provides the ability to include:-

- 1. UOWs with more than one performance record
- 2. UOWs with a single performance record
- 3. All UOWs.

Report Forms can also be used to tailor the format and content of the Cross-System Work Report.

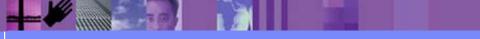

© 2003 IBM Corporation

# MVS Workload Activity Reports

- Provides a List Report that correlates the CMF performance class data by Network Unit-of-Work id, highlighting ...
  - MVS WLM Service Class and Report Class
  - WLM Reporting and completion phase (BTE or EXE)
- Summary Report ...
  - by MVS WLM Service Class and Report Class
    - average response time, peak percentile, ...
- Tailoring Workload Activity Reports
  - List, Summary, ...
  - Include EXEcution phase records, peak percentile, ...

CICS Performance Analyzer | Technical Presentation | IBM UK Laboratories, Hursley Park

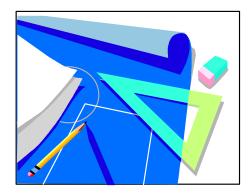

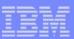

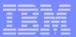

## MVS Workload Activity Reports - Notes

The MVS Workload Activity Report provides a detailed List and/or Summary of the segments of work (transactions) performed by the same or different CICS systems via transaction routing, function shipping, or distributed transaction processing on behalf of a single network unit-of-work id.

The report highlights the MVS Workload Manager (WLM) Service Class and Report Class, and the WLM reporting and completion phase used for each transaction.

The Workload Activity Summary report summarizes response time by WLM service and report classes.

The Workload Activity Reports are only supported for CMF performance class data from CICS Transaction Server for OS/390 Version 1.1 or later.

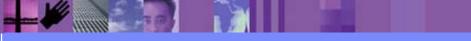

CICS Performance Analyzer | Technical Presentation | IBM UK Laboratories, Hursley Park

# MVS Workload Activity Reports ...

| File Systems Options Help       |                                   |          |
|---------------------------------|-----------------------------------|----------|
|                                 | load Activity Report              |          |
| Command ===>                    |                                   |          |
| System Selection:               | Report Output:                    |          |
| APPLID +                        | DDname <u>WKLD0001</u>            |          |
| Image +                         | Print Lines per Page (1-2         | 255)     |
| Group +                         |                                   |          |
| Reports Required:               | Processing Options:               |          |
| _ List                          | Peak Percentile <u>90</u> (50-100 | ))       |
| / Summary _ Include EXE Y tasks |                                   |          |
| Report Format:                  |                                   |          |
| Title                           |                                   |          |
|                                 |                                   | N        |
| Selection Criteria:             |                                   |          |
| Performance                     |                                   | Showing  |
|                                 |                                   | Defaults |
|                                 |                                   |          |
|                                 |                                   |          |
|                                 |                                   |          |
|                                 |                                   | J        |

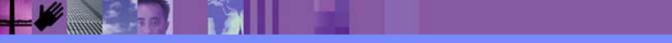

CICS Performance Analyzer | Technical Presentation | IBM UK Laboratories, Hursley Park

#### MVS Workload Activity Reports - List

| V1    | V1R2M0 CICS Performance Analyzer |           |     |          |         |           |          |             |                      |           |           |                                         |           |         |             |                |
|-------|----------------------------------|-----------|-----|----------|---------|-----------|----------|-------------|----------------------|-----------|-----------|-----------------------------------------|-----------|---------|-------------|----------------|
|       |                                  |           |     |          |         |           |          |             | rkload Manaq         |           | -         |                                         |           |         |             |                |
|       |                                  |           |     |          |         |           |          |             |                      |           | -1        |                                         |           |         |             |                |
| WKI   | D00                              | 001 Print | ted | at 7:3   | 3:50 12 | 2/10/2002 | Data fro | om 14:18:   | 57 11/05/200         | 2 to 15:0 | 4:59 11/0 | 5/2002                                  |           |         | Page        | 1918           |
|       |                                  |           |     |          |         |           |          |             |                      |           |           |                                         |           |         | 2           |                |
|       |                                  |           |     |          |         |           | Request  |             | Fcty Conn            | Service   | Report    |                                         |           | R       | Re          | esponse A      |
| Tra   | an l                             | Jserid    | SC  | TranType | e Term  | LUName    | Туре     | Program     | T/Name Name          | Class     | Class     | APPLID                                  | Task      | TPC     | Stop Time   | Time B         |
|       |                                  |           |     |          |         |           |          |             |                      |           |           |                                         | 1         |         |             |                |
|       |                                  | CICSUSER  |     |          |         |           |          |             | T/P199               |           |           |                                         | 1591      |         | 14:59 33.90 | .0037          |
| TS1   | L (                              | CICSUSER  | ΤP  | U        | Т21     | SCSCPTA2  | AP:      | DSWTS1VV    | S/P199 PTA2          | CICSDFLT  | WASC      | SCSCPAA4                                | 24448     | T EXE Y | 14:59 33.90 | .0024          |
| 100   |                                  | 2100000   | ШĊ  |          | D1 0 0  | 00000100  |          |             | m / D1 00            | ATAADETE  | 513 G G   | 0000007.0                               | 1592      |         | 14 005 01   | 0120           |
|       |                                  | CICSUSER  |     |          |         | SCSTP199  |          |             | T/P199               | CICSDFLT  |           |                                         |           |         | 14.59.35.91 | .0138<br>.0027 |
| V F.C | ж (                              | CICSUSER  | TO  | U        | TZI     | SCSCPTA2  | AP:      | DSWFURVV    | S/P199 PTA2          | CICSDELL  | WASC      | SUSUPAA4                                | 244       | E.      | 14-9:35.90  | .0027          |
| pq:   | а <i>с</i>                       | CICSUSER  | ΨD  | 11       | D1 99   | SCSTP199  |          |             | T/P199               | CICSDFLT  | WASC      | SCSCPTA2/                               |           | T BTF   | 14:59:36.32 | .0133          |
|       |                                  | CICSUSER  |     |          |         | SCSCPTA2  |          |             | S/P199 PTA2          |           |           |                                         |           |         | 14:59:36.31 | .0085          |
| 100   |                                  | STODODER  |     | 0        | 101     | 000011112 |          | Dontoott    | 0/110/1110           | 01000101  |           |                                         | /         |         | 11.00.00.01 | .0000          |
| /FC   | DR (                             | CICSUSER  | то  | U        | P199    | SCSTP199  | TR:PAA4  |             | T/P199               | CICSDFLT  | WASC      | S A2                                    | 15944     | T BTE   | 14:59:37.92 | .0030          |
| /FC   | DR (                             | CICSUSER  | то  | U        | Т21     | SCSCPTA2  | AP:      | DSWFORVV    | S/P199 PTA2          | CICSDFLT  | WASC (    | PAA4                                    | 24504     | T EXE Y | 14:59:37.92 | .0014          |
|       |                                  |           |     |          |         |           |          |             |                      |           | 1         | $\checkmark$                            |           |         |             |                |
| TX1   | L C                              | CICSUSER  | ΤP  | U        | P199    | SCSTP199  | TR:PAA4  |             | T/P199               | CICSDFLT  | WASC      | SCSCPTA2                                | 15946     | T BTE   | 14:59:38.33 | .0067          |
| TX1   | L (                              | CICSUSER  | ΤP  | U        | T21     | SCSCPTA2  | AP:      | DSWTX1VV    | S/P199 PTA2          | CICSDFLT  | WASC      | SCSCPAA4                                | 24509     | T EXE Y | 14:59:38.33 | .0019          |
|       |                                  |           |     |          |         |           |          |             |                      |           |           |                                         |           |         |             |                |
|       |                                  | CICSUSER  |     |          |         | SCSTP199  |          |             | T/P199               | CICSDFLT  |           |                                         |           |         | 14:59:40.34 | .0024          |
| /FC   | DR (                             | CICSUSER  | то  | U        | Т21     | SCSCPTA2  | AP:      | DSWFORVV    | S/P199 PTA2          | CICSDFLT  | WASC      | SCSCPAA4                                | 24534     | T EXE Y | 14:59:40.34 | .0013          |
|       | · ·                              |           |     |          | 5100    | aggmp1 00 |          |             | - / - 1 - 0 - 0      |           |           | 000000000                               | 1 5 0 5 7 |         | 14 50 40 05 | 1100           |
|       |                                  | CICSUSER  |     |          |         | SCSTP199  |          |             | T/P199               | CICSDFLT  |           | SCSCPTA2                                |           |         | 14:59:40.85 | .1108          |
| TXF   | 5 (                              | CICSUSER  | ТP  | U        | TZI     | SCSCPTA2  | AP:      | D2MIX8AA    | S/P199 PTA2          | CICSDELL  | WASC      | SUSUPAA4                                | 24337     | I EXE Y | 14:59:40.85 | .1094          |
| / ਜਾ  | אר                               | CICSUSER  | ΨO  | TI       | D1 99   | SCSTP199  | Ͳ;·Ϸϫϫ   |             | T/P199               | CICSDFLT  | MASC      | SCSCPTA2                                | 15963     | ጥ ይጥፑ   | 14:59:42.87 | .0115          |
|       |                                  | CICSUSER  |     |          |         | SCS1F199  |          |             | S/P199 PTA2          |           |           |                                         |           |         | 14:59:42.87 | .0039          |
|       |                                  | 01000DIK  | 10  | -        | * - *   | 200011112 |          | 20112 01.00 | 2, 1 1 7 7 1 1 1 1 C | 01000101  |           | ~ ~ ~ ~ ~ ~ ~ ~ ~ ~ ~ ~ ~ ~ ~ ~ ~ ~ ~ ~ | 21000     |         |             |                |
|       |                                  |           |     |          |         |           |          |             |                      |           |           |                                         |           |         |             |                |

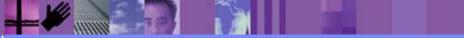

CICS Performance Analyzer | Technical Presentation | IBM UK Laboratories, Hursley Park

#### MVS Workload Activity Reports - Summary

| V1R3M0                |          |          |                | C             | TCC Dorforma | ngo Anglugor |               |  |  |  |
|-----------------------|----------|----------|----------------|---------------|--------------|--------------|---------------|--|--|--|
| VIRSMU                |          |          |                |               |              | nce Analyzer |               |  |  |  |
|                       |          |          | W              | lorkload Mana | ger Activity | Summary by S | Service Class |  |  |  |
|                       |          |          |                |               |              |              |               |  |  |  |
|                       |          | 16:43:42 | 6/18/2003 Data | from 14:18:5  | 7 11/05/2002 | to 15:04:59  | 11/05/2002    |  |  |  |
| Page 1                | 920      |          |                |               |              |              |               |  |  |  |
|                       |          |          |                |               |              |              |               |  |  |  |
| Service Response Time |          |          |                |               |              |              |               |  |  |  |
| Class                 | APPLID   | Phase    | #Tasks         | Average       | Std Dev      | 90% Peak     | Maximum       |  |  |  |
|                       |          |          |                |               |              |              |               |  |  |  |
| CICSDFLT              | SCSCPAA1 | BTE      | 51             | .0377         | .1073        | .1753        | .5600         |  |  |  |
|                       | SCSCPAA1 | EXE      | 1533           | .0316         | .0781        | .1316        | 1.1133        |  |  |  |
|                       | SCSCPAA4 | BTE      | 17             | 111.043       | 457.767      | 697.900      | 1887.44       |  |  |  |
|                       | SCSCPAA4 | EXE      | 8239           | .0204         | .0569        | .0934        | 1.2754        |  |  |  |
|                       | SCSCPJA7 | EXE      | 810            | .0035         | .0043        | .0090        | .0297         |  |  |  |
|                       | SCSCPLA1 | BTE      | 8816           | .3441         | 20.0989      | 26.1108      | 1887.18       |  |  |  |
|                       | SCSCPLA2 | BTE      | 6954           | .4033         | 22.6318      | 29.4172      | 1887.33       |  |  |  |
|                       | SCSCPTA1 | BTE      | 6624           | .0356         | .0792        | .1371        | 1.2963        |  |  |  |
|                       | SCSCPTA2 | BTE      | 4680           | .0412         | .0891        | .1555        | 1.1289        |  |  |  |
| CICSDFLT              | *Total*  | BTE      | 27142          | .3005         | 19.8410      | 25.7367      | 1887.44       |  |  |  |
| 01000111              | *Total*  | EXE      | 10582          | .0207         | .0587        | .0960        | 1.2754        |  |  |  |
| CICSWORK              | SCSCPJA7 | BTE      | 32             | 58.9871       | 333.661      | 486.741      | 1887.47       |  |  |  |
| * Grand '             |          | BTE      | 27174          | .3696         | 22.8968      | 29.7233      | 1887.47       |  |  |  |
|                       |          | EXE      |                |               | .0587        |              |               |  |  |  |
| * Grand '             | iolai ^  | LAL      | 10582          | .0207         | .0307        | .0960        | 1.2754        |  |  |  |

- by MVS WLM Service Class and Report Class
  - Applid, WLM Completion phase, Number of tasks, ...
  - Response time ...
    - Average, Std Deviation, Peak percentile, Maximum, ...

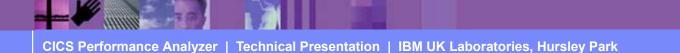

# **Transaction Group Report**

 Used to understand the correlation of the performance class records that are attached in a CICS assigned transaction group ...

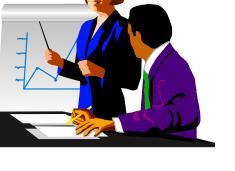

- Correlate the transactions belonging to the same work request
  - Such as the CWXN (Web Attach) and CWBA (Alias transaction)
- Grouped by Transaction Group ID 'TRNGRPID' field
  - CICS Web Support (CWS)
  - Internet Inter-ORB Protocol (IIOP)
  - External Call Interface (ECI) over TCP/IP
  - 3270 Bridge "two task model"

CICS Performance Analyzer | Technical Presentation | IBM UK Laboratories, Hursley Park

# Transaction Group Report ...

| File Systems Opti                   | ons Help                        |          |  |  |  |  |  |  |  |  |
|-------------------------------------|---------------------------------|----------|--|--|--|--|--|--|--|--|
|                                     | TEST - Transaction Group Report |          |  |  |  |  |  |  |  |  |
| Command ===>                        |                                 |          |  |  |  |  |  |  |  |  |
|                                     |                                 |          |  |  |  |  |  |  |  |  |
| System Selection:                   | Report Output:                  |          |  |  |  |  |  |  |  |  |
| APPLID                              |                                 |          |  |  |  |  |  |  |  |  |
| Image                               | + Print Lines per Page (1-255)  |          |  |  |  |  |  |  |  |  |
| Group                               | +                               |          |  |  |  |  |  |  |  |  |
|                                     |                                 |          |  |  |  |  |  |  |  |  |
| Processing Options:                 |                                 |          |  |  |  |  |  |  |  |  |
| 1 1. Groups of more than one record |                                 |          |  |  |  |  |  |  |  |  |
| 2. Groups of a single record        |                                 |          |  |  |  |  |  |  |  |  |
| 3. All Groups                       |                                 |          |  |  |  |  |  |  |  |  |
|                                     |                                 |          |  |  |  |  |  |  |  |  |
| Report Format:                      |                                 |          |  |  |  |  |  |  |  |  |
| Title                               | <u> </u>                        |          |  |  |  |  |  |  |  |  |
|                                     |                                 |          |  |  |  |  |  |  |  |  |
| Selection Criteria:                 |                                 | o1 '     |  |  |  |  |  |  |  |  |
| Performance                         |                                 | Showing  |  |  |  |  |  |  |  |  |
| - Performance                       |                                 | Defaults |  |  |  |  |  |  |  |  |
|                                     |                                 | Deruunts |  |  |  |  |  |  |  |  |
|                                     |                                 |          |  |  |  |  |  |  |  |  |
|                                     |                                 |          |  |  |  |  |  |  |  |  |
|                                     |                                 | J        |  |  |  |  |  |  |  |  |

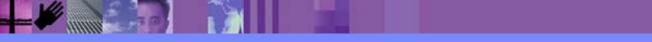

CICS Performance Analyzer | Technical Presentation | IBM UK Laboratories, Hursley Park

# Transaction Group Report ...

| V1R2M0       | V1R2M0 CICS Performance Analyzer |             |                      |               |           |                |              |          |                   |          |  |  |
|--------------|----------------------------------|-------------|----------------------|---------------|-----------|----------------|--------------|----------|-------------------|----------|--|--|
|              |                                  |             |                      |               |           | action Group   |              |          |                   |          |  |  |
|              |                                  |             |                      |               |           | -              |              |          |                   |          |  |  |
| TRGP0001 Pri | nted                             | at 12:03:17 | 7 11/12/2002 Data fr | om 11:10::    | 29 2/04/3 | 1999 to 08:10: | 06 2/16/1999 |          | Pag               | ge 14    |  |  |
|              |                                  |             |                      |               |           |                |              |          |                   |          |  |  |
|              |                                  |             | Brdg Client          | Request       |           |                | Fcty Conn    |          | R                 | Response |  |  |
| Tran Userid  | SC                               | Origin      | Tran IP Address      | Туре          | Program   | Term LUName    | T/Name Name  | APPLID   | Task T Stop Time  | Time     |  |  |
| CWXN CBAKER  | T                                | SOCKET      | 9.20.45.17           | AP:           | DFHWBXN   |                |              | IYK2Z1V3 | 617 T 11:30:11.47 | .2545    |  |  |
| CWBA CBAKER  |                                  | WEB         | 9.20.45.17           | AP:<br>AP:    | DFHWBTTA  |                |              | IYK2Z1V3 | 618 T 11:30:11.51 | .0385    |  |  |
| CWDA CDAILDI |                                  |             | 5.20.45.17           | <i>F</i> 11 • | DIIMDIIA  |                |              | TINZUIVJ | 010 1 11.50.11.51 | .0505    |  |  |
| CWXN CBAKER  | U                                | SOCKET      | 9.20.45.17           | AP:           | DFHWBXN   |                |              | IYK2Z1V3 | 619 T 11:30:21.65 | .3538    |  |  |
| CWBA CBAKER  |                                  | WEB         | 9.20.45.17           | AP:           | DFHWBTTA  |                |              | IYK2Z1V3 | 620 T 11:30:21.67 | .0289    |  |  |
|              |                                  |             |                      |               |           |                |              |          |                   |          |  |  |
| CWXN CBAKER  |                                  | SOCKET      | 9.20.45.17           | AP:           | DFHWBXN   |                |              | IYK2Z1V3 | 621 T 11:30:28.02 | .3097    |  |  |
| CWBA CBAKER  | U                                | WEB         | 9.20.45.17           | AP:           | DFHWBTTA  |                |              | IYK2Z1V3 | 622 T 11:30:29.44 | 1.4267   |  |  |
|              |                                  |             | 0 00 45 15           |               |           |                |              |          | coo = 11 oo oo 10 | 0000     |  |  |
| CWXN CBAKER  |                                  | SOCKET      | 9.20.45.17           | AP:           | DFHWBXN   |                |              | IYK2Z1V3 | 623 T 11:30:33.46 | .2828    |  |  |
| CWBA CBAKER  | U                                | WEB         | 9.20.45.17           | AP:           | DFHWBTTA  |                |              | IYK2Z1V3 | 624 T 11:30:34.63 | 1.1731   |  |  |
| CWXN CBAKER  | Π                                | SOCKET      | 9.20.45.17           | AP:           | DFHWBXN   |                |              | IYK2Z1V3 | 625 T 11:30:42.85 | .0023    |  |  |
| CWBA CBAKER  | ŰŬ                               | WEB         | 9.20.45.17           | AP:           | DFHWBTTA  |                |              | IYK2Z1V3 | 626 T 11:30:43.18 | .3228    |  |  |
| CEDA CBAKER  |                                  | BRIDGE      | CWBA                 | AP:           |           | }AAJ }AAJ      |              | IYK2Z1V3 | 627 T 11:31:26.83 |          |  |  |
|              | $\sim$                           |             |                      |               |           |                |              |          |                   |          |  |  |
| CWXN CBAKER  |                                  | SOCKET      | 9.20.45.17           | AP:           | DFHWBXN   |                |              | IYK2Z1V3 | 674 T 11:31:01.84 | .2718    |  |  |
| CWBA CBAKER  | U                                | WEB         | 9.20.45.17           | AP:           | DFHWBTTA  |                |              | IYK2Z1V3 | 675 T 11:31:01.92 | .0769    |  |  |
|              |                                  |             |                      |               |           |                |              |          |                   |          |  |  |
| CWXN CBAKER  |                                  | SOCKET      | 9.20.45.17           | AP:           | DFHWBXN   |                |              | IYK2Z1V3 | 676 T 11:31:15.03 | .2997    |  |  |
| CWBA CBAKER  | U                                | WEB         | 9.20.45.17           | AP:           | DFHWBTTA  |                |              | IYK2Z1V3 | 677 T 11:31:15.06 | .0376    |  |  |
| CWXN CBAKER  | TI                               | SOCKET      | 9.20.45.17           | AP:           | DFHWBXN   |                |              | IYK2Z1V3 | 678 T 11:31:17.75 | .2561    |  |  |
| CWBA CBAKER  |                                  | WEB         | 9.20.45.17           | AP:           | DFHWBTTA  |                |              | IYK2Z1V3 | 679 T 11:31:17.93 | .1787    |  |  |
|              |                                  |             |                      |               |           |                |              |          |                   |          |  |  |
|              |                                  |             |                      |               |           |                |              |          |                   |          |  |  |
|              |                                  |             |                      |               |           |                |              |          |                   |          |  |  |

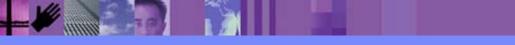

CICS Performance Analyzer | Technical Presentation | IBM UK Laboratories, Hursley Park

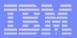

#### **Transaction Group Report - Notes**

The transaction group ID (TRNGRPID) is assigned internally by CICS at transaction attach time, and is used to correlate the transactions that CICS executes in a single CICS system for the same incoming work request. e.g. For transactions using the CICS Web Support, the CWXN (Web attach transaction) and CWBA (alias transaction) transactions.

This transaction group ID relationship is useful in understanding the flow of transactions through a CICS system when applied to transaction requests that originate through the CICS Web Support (CWS), Internet Inter-ORB Protocol (IIOP), External Call Interface (ECI) over TCP/IP, or the 3270 bridge interface, as indicated by the transaction "Origin" field on the report which has been interpreted from byte 4 of the transaction flags TRANFLAG field (group name: DFHTASK, field id 164) in the CMF performance record.

Performance record selection criteria can be specified for the ORIGIN field so that CICS Web Support, IIOP, ECI, or the 3270 bridge interface transactions can be specifically selected for the transaction group report.

The transaction group id (TRNGRPID) field is supported by CICS Transaction Server for OS/390 Version 1.3 or later.

At the end of the detail report is a Transaction Group Summary Report which summarizes and groups the transactions by their "origin"; an example of this report is shown on the next slide ....

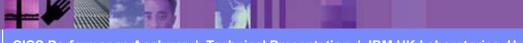

# **Transaction Group Report - Summary**

| V1R2M0      | -                |             |              |            |            |              |           |          |         |         |    |  |
|-------------|------------------|-------------|--------------|------------|------------|--------------|-----------|----------|---------|---------|----|--|
|             |                  |             |              | Trans      | action Gro | up - Summary | 7         |          |         |         |    |  |
| MDCD0001 D- | + 11.4C.1        | 14 1/04/000 | )2 Data from | . 11.10.00 | 2/04/1000  | to 08:10:06  | 0/10/1000 |          |         | Dama    | 16 |  |
| IRGEUUUI PI | inted at 11:46:1 | 14 1/24/200 | 2 Dala IIUN  | 1 11:10:29 | 2/04/1999  | 10 00:10:00  | 2/16/1999 |          |         | Page    | 16 |  |
| Origin      | 1                | Average     | Average      | Average    | Average    | Average      | Average   | Average  | Average | Average |    |  |
| Туре        | Transactions     | Response    | Dispatch     | CPU Time   | Suspend    | DispWait     | IR Wait   | RMI Susp | FC Wait | SO Wait |    |  |
|             |                  |             |              |            |            |              |           |          |         |         |    |  |
| BRIDGE      | 17               | 10.140      | .000         | .000       | .010       | .000         | .000      | .000     | .000    | .000    |    |  |
| MRO SESS    | 163              | .634        | .000         | .000       | .001       | .000         | .001      | .000     | .000    | .000    |    |  |
| NONE        | 69               | 362.022     | .301         | .000       | .061       | .000         | .000      | .000     | .000    | .000    |    |  |
| SCHEDULE    | 62               | .280        | .000         | .000       | .000       | .000         | .000      | .000     | .000    | .000    |    |  |
| SOCKET      | 50               | 44.630      | .000         | .000       | .045       | .000         | .000      | .000     | .000    | .045    |    |  |
| START       | 28               | .261        | .000         | .000       | .000       | .000         | .000      | .000     | .000    | .000    |    |  |
| TDQUEUE     | 23               | .012        | .000         | .000       | .000       | .000         | .000      | .000     | .000    | .000    |    |  |
| TERM START  | 17               | .011        | .000         | .000       | .000       | .000         | .000      | .000     | .000    | .000    |    |  |
| TERMINAL    | 1818             | 2.468       | .000         | .000       | .002       | .000         | .000      | .000     | .000    | .000    |    |  |
| WEB         | 60               | .154        | .000         | .000       | .000       | .000         | .000      | .000     | .000    | .000    |    |  |
| XM RUN      | 16               | .424        | .000         | .000       | .000       | .000         | .000      | .000     | .000    | .000    |    |  |
|             |                  |             |              |            |            |              |           |          |         |         |    |  |
| TOTAL       | 2323             | 13.781      | .009         | .000       | .005       | .000         | .000      | .000     | .000    | .001    |    |  |
|             |                  |             |              |            |            |              |           |          |         |         |    |  |

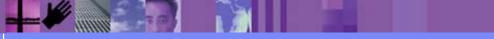

CICS Performance Analyzer | Technical Presentation | IBM UK Laboratories, Hursley Park

CICS Performance Analyzer | Technical Presentation | IBM UK Laboratories, Hursley Park © 2003 IBM Corporation

# **Business Transaction Services Report**

- Provides a detailed report of the transactions performed by the same or different CICS systems on behalf of a single CICS Business Transaction Services (BTS) process
- Records sorted by ...
  - BTS Process ID (Root Activity ID)
  - Transaction Sequence Number
  - Transaction Stop Time (ascending order)
- CICS Transaction Server Version 1.3 or later

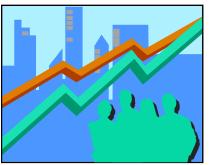

#### **Business Transaction Services Report ...**

| File Systems Options |                              |         |
|----------------------|------------------------------|---------|
|                      | SOAPTEST - BTS Report        |         |
| Command ===>         |                              |         |
|                      |                              |         |
| System Selection:    | Report Output:               |         |
| APPLID +             | DDname <u>CBTS0001</u>       |         |
| Image +              | Print Lines per Page (1-255) |         |
| Group +              |                              |         |
| ·                    |                              |         |
| Report Format:       |                              |         |
|                      |                              |         |
|                      |                              |         |
|                      |                              |         |
| Selection Criteria:  |                              |         |
| Performance          |                              |         |
|                      |                              |         |
|                      | S                            | howing  |
|                      |                              |         |
|                      |                              | efaults |
|                      |                              |         |
|                      |                              |         |
|                      |                              |         |
|                      |                              |         |
|                      |                              |         |
|                      |                              |         |
|                      |                              |         |

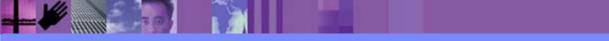

#### **Business Transaction Services Report** ...

| V1R2M  | 0                       |                   | CICS P         | erformance Anal | vzer       |          |       |      |               |          |
|--------|-------------------------|-------------------|----------------|-----------------|------------|----------|-------|------|---------------|----------|
|        |                         |                   |                | Transaction Se  | -          | 5)       |       |      |               |          |
|        |                         |                   |                |                 |            |          |       |      |               |          |
| CBTS00 | 01 Printed at 11:43:56  | 1/24/2002 Data fr | om 11:10:29 2/ | 04/1999 to 08:1 | 0:06 2/16/ | /1999    |       |      | Page          | 1        |
|        |                         |                   |                |                 |            |          |       |      |               |          |
|        |                         |                   | Process        |                 | Pro/Act    |          | Event |      | R             | Response |
| Tran S | C TranType Process Name |                   | Туре           | Activity Name   | Reqs       | Reqs     | Reqs  | Task | T Stop Time   | Time     |
| 0.1.1  | - ···                   |                   |                |                 | 0          | <u>_</u> | 0     | 011  | - 11 10 05 07 | 1000     |
| SAL1 T | P U                     |                   |                |                 | 2          | 2        | 0     | 211  | т 11:18:25.27 | .1222    |
| SAL1 T |                         |                   |                |                 | 2          | 2        | 0     | 220  | T 11:19:18.33 | .1835    |
| DALL I | E U                     |                   |                |                 | 2          | 2        | U     | 233  | 1 11.19.10.55 | .1000    |
| PAY1 T | PII                     |                   |                |                 | 2          | 0        | 0     | 294  | т 11:19:42.20 | .1390    |
|        |                         |                   |                |                 | 2          | 0        | 0     | 231  | 1 11.13.12.20 | . 1000   |
| PAY1 T | P U                     |                   |                |                 | 2          | 0        | 0     | 305  | т 11:19:57.64 | .0747    |
|        |                         |                   |                |                 |            |          |       |      |               |          |
| RED1 U | U R SALES111111         |                   | ORDER          | CREDIT-CHECK    | 0          | 2        | 1     | 176  | т 11:17:32.05 | .5333    |
| STOC U | U R SALES11111          |                   | ORDER          | STOCK-CHECK     | 0          | 2        | 1     | 177  | т 11:17:32.05 | .5145    |
| SALE U | U R SALES11111          |                   | ORDER          | DFHROOT         | 10         | 5        | 4     | 175  | т 11:17:32.05 | .5675    |
| INV1 U | U SALES11111            |                   | ORDER          | INVOICE-BUILD   | 0          | 1        | 1     | 178  | т 11:17:32.09 | .0359    |
| DEL1 U | U SALES11111            |                   | ORDER          | DELIV-NOTE      | 0          | 1        | 1     | 179  | т 11:17:33.29 | 1.2323   |
| SALE U | U SALES11111            |                   | ORDER          | DFHROOT         | 0          | 0        | 0     | 180  | т 11:17:33.31 | 1.2198   |
| SALE U | U SALES11111            |                   | ORDER          | DFHROOT         | 1          | 3        | 2     | 183  | т 11:17:33.37 | .0800    |
| SALE U | U SALES11111            |                   | ORDER          | DFHROOT         | 1          | 3        | 5     | 184  | T 11:17:33.42 | .0519    |
| SALE U | U SALES11111            |                   | ORDER          | DFHROOT         | 2          | 2        | 1     | 186  | T 11:17:38.65 | .0566    |
| REM1 U | U SALES11111            |                   | ORDER          | SEND-REMINDER   | 0          | 1        | 1     | 187  | T 11:17:38.68 | .0243    |
| SALE U | U SALES11111            |                   | ORDER          | DFHROOT         | 1          | 0        | 3     |      | т 11:17:38.72 | .0389    |
| SALE U | U SALES11111            |                   | ORDER          | DFHROOT         | 2          | 2        | 1     | 191  | т 11:17:43.92 | .0826    |
| REM1 U | U SALES11111            |                   | ORDER          | SEND-REMINDER   | 0          | 1        | 1     | 192  | т 11:17:43.96 | .0367    |
| SALE U | U SALES11111            |                   | ORDER          | DFHROOT         | 1          | 0        | 3     | 193  | т 11:17:44.04 | .0824    |
| SALE U |                         |                   | ORDER          | DFHROOT         | 2          | 2        | 1     |      | т 11:17:49.13 | .0463    |
| REM1 U |                         |                   | ORDER          | SEND-REMINDER   | 0          | 1        | 1     |      | Т 11:17:49.16 | .0282    |
| SALE U |                         |                   | ORDER          | DFHROOT         | 1          | 0        | 3     |      | т 11:17:49.20 | .0437    |
| SALE U |                         |                   | ORDER          | DFHROOT         | 0          | 1        | 3     |      | т 11:17:52.42 | .0821    |
| SALE U | U SALES11111            |                   | ORDER          | DFHROOT         | 0          | 0        | 0     | 199  | т 11:17:53.03 | .6101    |
|        |                         |                   |                |                 |            |          |       |      |               |          |

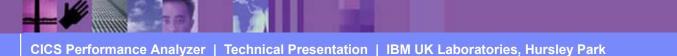

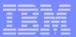

#### **Business Transaction Services Report - Notes**

The Business Transaction Services Report is similar to the Cross-System Work and Transaction Group Reports in that it is a detailed report, but this report shows the correlation of the transactions performed by the same or different CICS systems on behalf of a single CICS Business Transaction Services (BTS) process (root activity id).

The Business Transaction Services Report is only supported for CMF performance class data from CICS Transaction Server for OS/390 Version 1.3 or later.

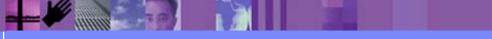

# **Performance Graph Reports**

- Performance Graph Reports ...
  - Transaction Rate Graph
    - Average Response Time in seconds
    - Number of Transactions Completed
  - Transaction Response Time Graph
    - Average Response Time in seconds
    - Maximum Response Time in seconds

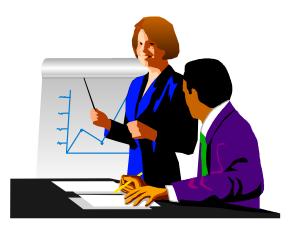

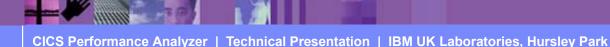

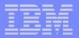

## Performance Graph Reports - Transaction Rate ...

| File Systems Options Help                                            |         |
|----------------------------------------------------------------------|---------|
| TEST - Transaction Rate Graph                                        |         |
| Command ===>                                                         |         |
| System Selection:       Report Output:         APPLID +       DDname |         |
| Graph Options:<br>Time Interval                                      |         |
| Title                                                                |         |
| Specify the report of                                                | options |
| Selection Criteria:                                                  |         |
| _ Performance                                                        |         |
|                                                                      |         |
|                                                                      |         |
|                                                                      |         |
|                                                                      |         |

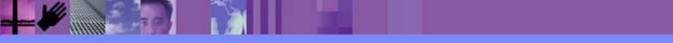

CICS Performance Analyzer | Technical Presentation | IBM UK Laboratories, Hursley Park

# Performance Graph Reports

| V1R2M0 CICS Performance Analyzer |                                                                                                    |                        |  |  |  |  |  |  |  |  |  |
|----------------------------------|----------------------------------------------------------------------------------------------------|------------------------|--|--|--|--|--|--|--|--|--|
|                                  | Transaction Rate                                                                                                    |                        |  |  |  |  |  |  |  |  |  |
| GRTE0001 Prin<br>2/04/1999       | nted at 9:16:07 1/22/2002 Data from 11:10:29 2/04/1999 to 11:34:00 2/04/1999                                                                                                    | Page 1                 |  |  |  |  |  |  |  |  |  |
| HH.MM.SS                         | alue       Average Response Time in Secs       Value       Number of Transaction                 8       16       24       32       40       48       56       64       72       80               8       16       24       32       40                                                                                                    | 48 56 64 72 80         |  |  |  |  |  |  |  |  |  |
| 11:15:00<br>11:20:00             | 4.2  ***     52  ************************************                                                                                                    | *****<br>****          |  |  |  |  |  |  |  |  |  |
| 11:30:00                         | 3.6  **       37  ************************************                                                                                                    |                        |  |  |  |  |  |  |  |  |  |
|                                  |                                                                                                    |                        |  |  |  |  |  |  |  |  |  |
| V1R2M0                           | CICS Performance Analyzer<br>                                                                                                    |                        |  |  |  |  |  |  |  |  |  |
| GRSP0001 Prin<br>2/04/1999       | nted at 9:16:07 1/22/2002 Data from 11:10:29 2/04/1999 to 11:34:00 2/04/1999                                                                                                    | Page 1                 |  |  |  |  |  |  |  |  |  |
| HH.MM.SS<br>11:10:30             | alue         Average Response Time in Secs         Value         Maximum Response Time                     8         16         24         32         40         48         56         64         72         80                   140         280         420         560         700                                                                                                    | 840 980 1120 1260 1400 |  |  |  |  |  |  |  |  |  |
| 11:20:00<br>11:25:00             | 4.2  ***     81.3  ***       2.8  **     95.1  ***       4.0  ***     308.9  ********       3.6  **     61.0  **                                                                                                    |                        |  |  |  |  |  |  |  |  |  |
|                                  | 3.0         3.0         3.0         3.0         3.0         3.0         3.0         3.0         3.0         3.0         3.0         3.0         3.0         3.0         3.0         3.0         3.0         3.0         3.0         3.0         3.0         3.0         3.0         3.0         3.0         3.0         3.0         3.0         3.0         3.0         3.0         3.0         3.0         3.0         3.0         3.0         3.0         3.0         3.0         3.0         3.0         3.0         3.0         3.0         3.0         3.0         3.0         3.0         3.0         3.0         3.0         3.0         3.0         3.0         3.0         3.0         3.0         3.0         3.0         3.0         3.0         3.0         3.0         3.0         3.0         3.0         3.0         3.0         3.0         3.0         3.0         3.0         3.0         3.0         3.0         3.0         3.0         3.0         3.0         3.0         3.0         3.0         3.0         3.0         3.0         3.0         3.0         3.0         3.0         3.0         3.0         3.0         3.0         3.0         3.0         3.0   <td< td=""><td>*****</td></td<> | *****                  |  |  |  |  |  |  |  |  |  |

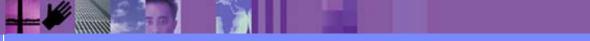

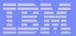

#### Performance Graph Reports - Notes

CICS PA provides two tabular Performance Graph Reports, the Transaction Rate Graph and the Transaction Response Time Graph.

The Transaction Rate Graph shows, over the requested time interval, the average response time and the number of completed transactions. The Transaction Response Time Graph shows the average and maximum response time.

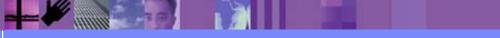

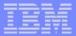

# **Exception List and Summary Reports**

- The Exception Reports provide a detailed analysis of the CMF Exception class data
- Reports are Fixed Format
- The Exception Reports are ...
  - Exception List Report
  - Exception Summary Report
    - Summarized by Transaction ID

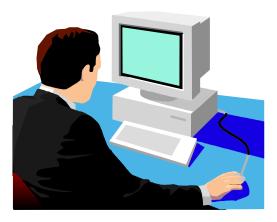

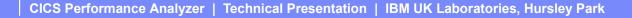

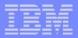

# **Exception List Report**

| File Systems Opt:   | ions Help                    |                 |         |
|---------------------|------------------------------|-----------------|---------|
|                     | TEST - Exception List Report |                 |         |
| Command ===>        |                              |                 |         |
|                     |                              |                 |         |
| System Selection:   | Report Output:               |                 |         |
| APPLID              |                              |                 |         |
| Image               | _ + Print Lines per Page     | (1-255)         |         |
| Group               | _ +                          |                 |         |
|                     |                              |                 |         |
| Report Format:      |                              |                 |         |
| Title               |                              |                 |         |
|                     |                              |                 |         |
| Selection Criteria: | Specify                      | y the report of | options |
| Exception           |                              |                 |         |
|                     |                              |                 |         |
|                     |                              |                 |         |
|                     |                              |                 |         |
|                     |                              |                 |         |
|                     |                              |                 |         |
|                     |                              |                 |         |
|                     |                              |                 |         |
|                     |                              |                 |         |
|                     |                              |                 |         |
| L                   |                              | J               |         |

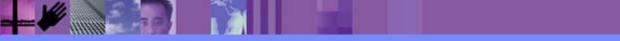

CICS Performance Analyzer | Technical Presentation | IBM UK Laboratories, Hursley Park

# Exception List Report ...

| V1R2M0                 | V1R2M0 CICS Performance Analyzer |                    |              |           |         |           |              |                          |         |                      |          |                |                  |
|------------------------|----------------------------------|--------------------|--------------|-----------|---------|-----------|--------------|--------------------------|---------|----------------------|----------|----------------|------------------|
|                        |                                  |                    |              |           |         |           | Except       | ion List                 |         |                      |          |                |                  |
|                        |                                  |                    |              |           |         |           |              |                          |         |                      |          |                |                  |
| XLST0001               | Printed a                        | t 9:51:5           | 50 1         | 1/22/2002 | Data    | from 08:0 | 8:15 2/1     | .6/1999                  |         |                      | APPLID   | IYK2Z1V3       | Page 1           |
|                        |                                  |                    |              |           |         |           |              |                          |         |                      |          |                |                  |
|                        |                                  |                    |              | Tran      | Service | _         |              | Exp Tin                  |         |                      |          |                | Exception        |
| Tran Term              | LUName                           | Userid             | SC           | Class     | Class   | Class     | Taskno S     | Seq Start                | Elapsed | Program              | Type     | Resource ID    | Туре             |
|                        | 10000045                         | ODAUDD             | <b>— — —</b> |           |         |           | 0.2.4        | 1 00 00 15               | 10 100  |                      |          |                | 0 TO THE         |
|                        | IG2ZP045                         |                    | TP           |           |         |           | 834          | 1 08:08:15               |         | DFHúABRW             |          | FILEA          | STRING           |
| ABRW S205<br>ABRW S220 |                                  | BRENNER            | TP           |           |         |           | 835          | 1 08:08:25<br>1 08:08:30 |         | DFHúABRW<br>DFHúABRW |          | FILEA<br>FILEA | STRING<br>STRING |
| ABRW 5220<br>CECI S220 |                                  | BRENNER<br>BRENNER | TP<br>TO     |           |         |           | 837          | 1 08:08:30               |         |                      | TEMPSTOR |                |                  |
| CECI 5220<br>CECI 5220 |                                  | BRENNER            | TO           |           |         |           | 1151<br>1151 | 2 08:11:48               |         | DFHECID<br>DFHECID   | TEMPSIOR |                | BUFFER<br>BUFFER |
| CECI 5220<br>CECI 5220 |                                  | BRENNER            | TO           |           |         |           | 1151         | 3 08:11:48               |         | DFHECID              | TEMPSIOR |                | BUFFER           |
|                        | IGCS220<br>IG2ZP045              |                    | TO           |           |         |           | 1149         | 1 08:11:48               |         | DFHECID              |          | LONGTSNAME     | BUFFER           |
|                        | IG2ZP045<br>IG2ZP045             |                    | TO           |           |         |           | 1149         | 2 08:11:48               |         | DFHECID              |          | LONGTSNAME     | BUFFER           |
|                        | IG2ZP045<br>IG2ZP045             |                    | TO           |           |         |           | 1149         | 3 08:11:48               |         | DFHECID              |          | LONGISNAME     | BUFFER           |
|                        | IG2ZP045<br>IG2ZP045             |                    | TO           |           |         |           | 1149         | 4 08:11:48               |         | DFHECID              |          | LONGISNAME     | BUFFER           |
|                        | IG2ZF045<br>IG2ZP045             |                    | TO           |           |         |           | 1149         | 5 08:11:48               |         | DFHECID              |          | LONGTSNAME     | BUFFER           |
|                        | IG2ZF045<br>IG2ZP045             |                    | TO           |           |         |           | 1149         | 6 08:11:48               |         | DFHECID              |          | LONGTSNAME     | BUFFER           |
|                        | IG2ZP045<br>IG2ZP045             |                    | TO           |           |         |           | 1149         | 7 08:11:48               |         | DFHECID              |          | LONGTSNAME     | BUFFER           |
|                        | IG2ZP045                         |                    | TO           |           |         |           | 1149         | 8 08:11:48               |         | DFHECID              |          | LONGTSNAME     | BUFFER           |
|                        | IG2ZP045                         |                    | TO           |           |         |           | 1149         | 9 08:11:48               |         | DFHECID              |          | LONGTSNAME     | BUFFER           |
|                        | IG2ZP045                         |                    | TO           |           |         |           | 1149         | 10 08:11:49              |         | DFHECID              |          | LONGTSNAME     | BUFFER           |
|                        | IG2ZP045                         |                    | TO           |           |         |           |              | 11 08:11:49              |         | DFHECID              |          | LONGTSNAME     | BUFFER           |
|                        | IG2ZP045                         |                    | TO           |           |         |           |              | 12 08:11:49              |         | DFHECID              |          | LONGTSNAME     | BUFFER           |
|                        | IG2ZP045                         |                    | TO           |           |         |           |              | 13 08:11:49              |         | DFHECID              |          | LONGTSNAME     | BUFFER           |
|                        | IG2ZP045                         |                    | TO           |           |         |           |              | 14 08:11:49              |         | DFHECID              |          | LONGTSNAME     | BUFFER           |
|                        | IG2ZP045                         |                    | TO           |           |         |           |              | 15 08:11:49              |         | DFHECID              |          | LONGTSNAME     | BUFFER           |
|                        | IG2ZP045                         |                    | TO           |           |         |           |              | 16 08:11:49              |         | DFHECID              |          | LONGTSNAME     | BUFFER           |
|                        | IG2ZP045                         |                    | TO           |           |         |           |              | 17 08:11:49              |         | DFHECID              |          | LONGTSNAME     | BUFFER           |
| 2201 1010              | _0201010                         | C.D                | 10           |           |         |           |              |                          | .002    | 22110010             | 0 - 010  | 2010101011111  | 201121           |

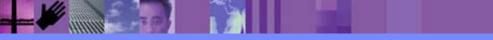

CICS Performance Analyzer | Technical Presentation | IBM UK Laboratories, Hursley Park

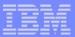

## **Exception List Report - Notes**

The Exception List Report provides detailed analysis of the exception class records collected by the CICS Monitoring Facility (CMF).

The Exception List Report (shown on the slide) provides two types of information:-

- The cause of the exception condition
- The information necessary to relate this record to the performance class record on the Performance List Report.

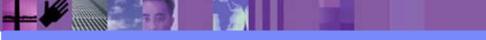

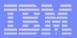

# Exception Summary Report ...

| V1R2M  | 10       |           |                  |          |       | (        |        | formance A<br>otion Summ | -        |          |       |         |       |         |       |  |
|--------|----------|-----------|------------------|----------|-------|----------|--------|--------------------------|----------|----------|-------|---------|-------|---------|-------|--|
| XSUM0C | 01 Print | ed at 9:5 | 57 <b>:</b> 34 1 | /22/2002 | Data  | from 08: | :08:15 | 2/16/1999                | to 08:12 | :14 2/16 | /1999 |         |       | Page    | 1     |  |
| Tran   | Total    |           |                  |          | -     |          |        | Pool-Str                 | -        |          | -     |         | -     |         | -     |  |
| ID     | Excepts  | Average   | Count            | Average  | Count | Average  | Count  | Average                  | Count    | Average  | Count | Average | Count | Average | Count |  |
| ABRW   | 3        |           |                  |          |       |          |        |                          |          | 6.810    | 3     |         |       |         |       |  |
| CEBR   | 16       |           |                  | .003     | 16    |          |        |                          |          |          |       |         |       |         |       |  |
| CECI   | 257      | .006      | 256              | .003     | 1     |          |        |                          |          |          |       |         |       |         |       |  |
|        |          |           |                  |          |       |          |        |                          |          |          |       |         |       |         |       |  |
| TOTAL  | 276      | .006      | 256              | .003     | 17    |          |        |                          |          | 6.810    | 3     |         |       |         |       |  |
|        |          |           |                  |          |       |          |        |                          |          |          |       |         |       |         |       |  |

- Summarized by Transaction ID
  - Total number of exceptions
  - Average time and count for each exception type

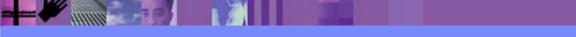

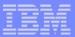

## **Exception Summary Report - Notes**

The Exception Summary Report summarizes the exception class records collected by the CICS Monitoring Facility (CMF).

The exception class records are summarized by transaction ID.

The report provides the total number of exceptions for each transaction, according to the following:-

- Auxiliary Temporary Storage VSAM buffer and string wait conditions
- VSAM LSRPOOL buffer and string wait conditions
- VSAM file string wait conditions
- Temporary Storage wait conditions
- Main Storage wait conditions
- Coupling Facility data table pool wait conditions.

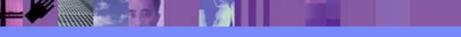

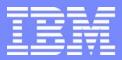

IBM Software Group

# CICS Performance Analyzer for z/OS

**Extract Data Sets** 

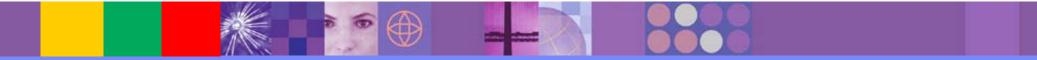

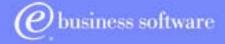

CICS Tools | IBM UK Laboratories, Hursley Park

© 2003 IBM Corporation

CICS PA R3

**IBM Software Group** 

| - | _ |                       |
|---|---|-----------------------|
| - |   |                       |
| = |   | and the second second |
| - | - |                       |
| _ | - |                       |

# **CICS PA - Extract Data Sets**

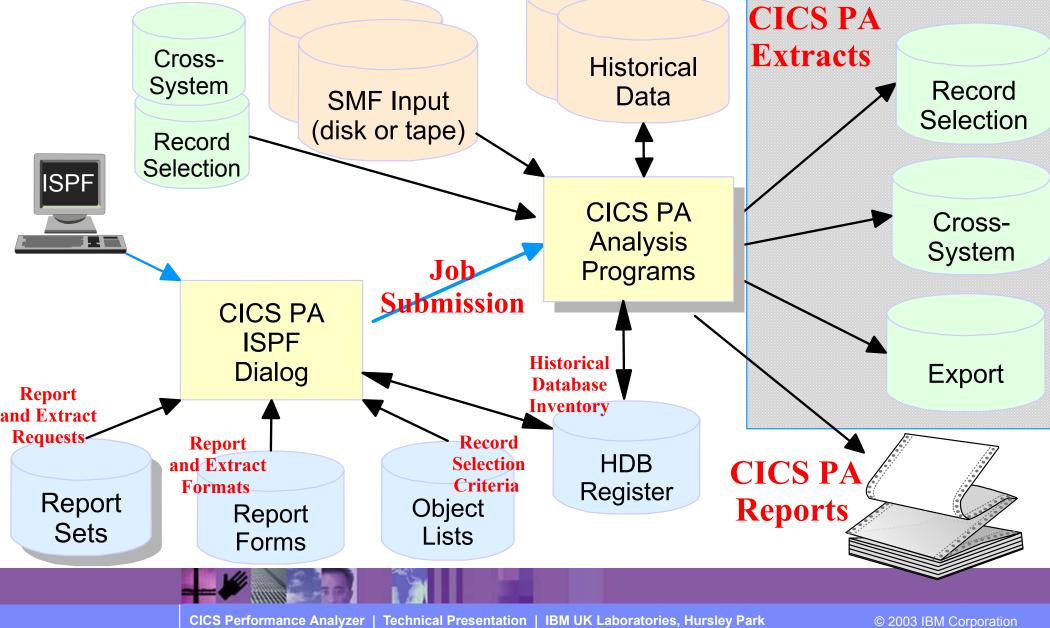

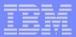

#### **CICS PA Extract Data Sets**

- Performance Data Export
  - Extract the CMF Peformance Class data as a CSV file
    - Input into PC spreadsheet or database tools for further analysis and reporting
- Record Selection Extract
  - Creates a new SMF Data Set
    - SMF Data volume reduction filter large SMF files
- Cross-System Work Extract
  - Consolidates the CMF performance class records from the same network UOW into a single CMF performance record ...
    - Provides a complete view of CICS resource usage

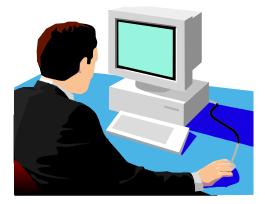

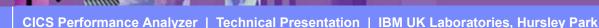

# Performance Data Export

- Extract of the CMF Performance Class data formatted as a delimited text file that can be imported into PC spreadsheet or database tools for further analysis or reporting ...
  - Detail and/or Summary Data Extracts
    - Format can be tailored using Report Forms
  - CICS PA supplies the column headings (optional)
  - Each field separated by a delimiter character
    - Field delimiter defaults to a semi-colon (;)
  - Import examples in CICS PA Report Reference

CICS Performance Analyzer | Technical Presentation | IBM UK Laboratories, Hursley Park

- Lotus 123, Lotus Approach, ...

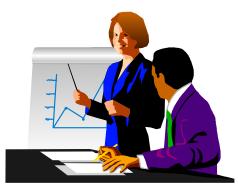

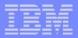

# **Performance Data Export - Notes**

An Exported Performance Data Extract is created as a delimited text file for the purpose of importing the CMF performance class data into PC spreadsheet or database tools for further analysis and reporting. The default Export Performance Data Extract detail record format contains the following fields:-

- APPLID Generic APPLID
- Tran Transaction ID
- Term Terminal ID
- Userid User ID
- Taskno Transaction sequence number
- Stop Date Transaction stop date (yyyy-mm-dd)
- Stop Time Transaction stop time (hh:mm:ss.thm)
- Response Transaction response time
- Clocks All 70 clocks as defined by CICS Transaction Server for z/OS, Version 2.3

The Extract record format can be tailored using report forms to include information to meet your specific reporting and analysis requirements. CICS PA supplies the column headings (optional) and each field is separated by a delimiter character which can be specified to override the default semi-colon (;).

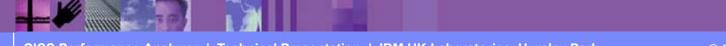

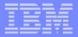

#### Performance Data Export ...

| File Systems Options Help         |                                   |           |
|-----------------------------------|-----------------------------------|-----------|
| EXTRSAM                           | P - Export                        |           |
| Command ===>                      |                                   |           |
|                                   |                                   |           |
| System Selection:                 | Extract Recap:                    |           |
| APPLID +                          | DDname <u>EXPT0002</u>            |           |
| Image +                           |                                   |           |
| Group +                           |                                   |           |
| Output Data Sate                  |                                   |           |
| Output Data Set:<br>Data Set Name |                                   |           |
| Disposition 1. OLD 2. MOD         | (If cataloged)                    |           |
|                                   | Specify the extrac                | t options |
| Extract Format:                   | Enter "/" to select option        |           |
| Form +                            | / Include Field Labels            |           |
| Delimiter <u>;</u>                | _ Numeric Fields in Float format  |           |
|                                   |                                   |           |
| Selection Criteria:               | Summary Processing Options:       |           |
| _ Performance                     | Time Interval 00:01:00 (hh:mm:ss) |           |
|                                   |                                   |           |
|                                   |                                   |           |
|                                   |                                   |           |
|                                   |                                   |           |
|                                   |                                   |           |

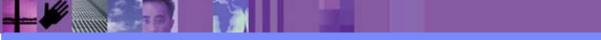

CICS Performance Analyzer | Technical Presentation | IBM UK Laboratories, Hursley Park

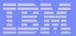

# Performance Data Export - Notes

The Exported Performance Data Extract facility creates a delimited text file of CMF Performance class data which can then be imported by database or PC spreadsheet tools for further processing and analysis.

Detail and/or Summary Performance Data Export Extracts can be created and the record format can be tailored using Report Forms to include information to meet your specific reporting and analysis requirements. You can select one from a list of compatible Report Forms by Prompt (F4) from the Form field.

By default, numeric fields will be written in a mixture of integer, real and exponential using character digits and this format is suitable when importing the extract into a PC spreadsheet tool. If you plan to import the extract into a DB2 table, select (/) the FLOAT format option to cause numeric fields in the extract to be written in S390 FLOAT format. When the DB2 Load Utility is then used, it will interpret all numerical fields reliably and consistently in FLOAT format. Note that Float format is only available when you use a Report Form.

The next slide shows an example of the default record layout for the performance data extract.

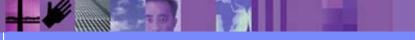

CICS Performance Analyzer | Technical Presentation | IBM UK Laboratories, Hursley Park

| _ | _ |   |
|---|---|---|
|   |   |   |
|   |   |   |
| _ | - | _ |
| _ |   |   |

#### Performance Data Export - List

#### Optional Labels record

| - | $\langle \rangle$ |
|---|-------------------|

| APPLID  | ; TRAN; TERN | I;USERID | ; | TASKNO; | STOP  | DATE;   | STOP TIME  | ;RESPONSE;  | DISPATCH;CI | PU ;S   | SUSPEND ;1 | DISPWAIT;Ç | RDISPT ;Ç | RCPU ;M | 1SDISPT |
|---------|--------------|----------|---|---------|-------|---------|------------|-------------|-------------|---------|------------|------------|-----------|---------|---------|
| IYK2Z1V | 1;CSSY;      | ;CBAKER  | ; | 16;     | 1999- | 02-04;1 | 1:10:29.80 | 3; .0139;   | .0007;      | .0006;  | .0133;     | .0000;     | .0007;    | .0006;  | .0000   |
| IYK2Z1V | 1;CSSY;      | ;CBAKER  | ; | 17;     | 1999- | 02-04;1 | 1:10:29.80 | 9; .0185;   | .0010;      | .0014;  | .0175;     | .0001;     | .0010;    | .0014;  | .0000   |
| IYK2Z1V | 1;CSSY;      | ;CBAKER  | ; | 18;     | 1999- | 02-04;1 | 1:10:29.86 | 1; .0674;   | .0196;      | .0027;  | .0479;     | .0269;     | .0047;    | .0019;  | .0149   |
| IYK2Z1V | 1;CGRP;      | ;CBAKER  | ; | 12;     | 1999- | 02-04;1 | 1:10:30.19 | 4; .4123;   | .0420;      | .0074;  | .3702;     | .3223;     | .0177;    | .0037;  | .0243   |
| IYK2Z1V | 1;CSSY;      | ;CBAKER  | ; | 15;     | 1999- | 02-04;1 | 1:10:30.20 | 7; .4204;   | .0568;      | .0100;  | .3636;     | .1744;     | .0177;    | .0064;  | .0391   |
| IYK2Z1V | 1;CSSY;      | ;CBAKER  | ; | 13;     | 1999- | 02-04;1 | 1:10:30.45 | 6; .6743;   | .0728;      | .0134;  | .6015;     | .4000;     | .0215;    | .0029;  | .0512   |
| IYK2Z1V | 1;CSSY;      | ;CBAKER  | ; | 10;     | 1999- | 02-04;1 | 1:10:30.53 | 1; .7498;   | .1910;      | .0228;  | .5588;     | .1997;     | .0673;    | .0089;  | .1237   |
| IYK2Z1V | 1;CSSY;      | ;CBAKER  | ; | 14;     | 1999- | 02-04;1 | 1:10:31.12 | 1; 1.3344;  | .3202;      | .0378;  | 1.0142;    | .2626;     | .1978;    | .0282;  | .1224   |
| IYK2Z1V | 1;CSSY;      | ;CBAKER  | ; | 11;     | 1999- | 02-04;1 | 1:10:31.21 | 1; 1.4292;  | .1497;      | .0313;  | 1.2794;    | .3461;     | .0595;    | .0216;  | .0903   |
| IYK2Z1V | 1;CPLT;      | ;CBAKER  | ; | 7;      | 1999- | 02-04;1 | 1:10:45.64 | 2; 15.9915; | .3383;      | .0369;  | 15.6532;   | .0155;     | .0143;    | .0108;  | .3240   |
| IYK2Z1V | 1;CSSY;      | ;CBAKER  | ; | III;    | 1999- | 02-04;1 | 1:10:45.85 | 6; 16.0761; | 9.3488;     | 2.3435; | 6.7273;    | 1.1645;    | 3.7054;   | 1.9054; | 5.6434  |
| IYK2Z1V | 1;CWBG;      | ;CBAKER  | ; | 24;     | 1999- | 02-04;1 | 1:10:46.19 | 6; .0262;   | .0248;      | .0041;  | .0013;     | .0012;     | .0016;    | .0010;  | .0232   |
| IYK2Z1V | 1;CRSQ;      | ;CBAKER  | ; | 25;     | 1999- | 02-04;1 | 1:10:46.85 | 6; .0818;   | .0449;      | .0040;  | .0369;     | .0367;     | .0012;    | .0008;  | .0438   |
| IYK2Z1V | 1;CXRE;      | ;CBAKER  | ; | 27;     | 1999- | 02-04;1 | 1:10:47.13 | 4; .2255;   | .0243;      | .0049;  | .2011;     | .2009;     | .0037;    | .0016;  | .0206   |
| IYK2Z1V | 1;CLR2;R11   | ;CBAKER  | ; | 29;     | 1999- | 02-04;1 | 1:10:48.31 | 7; .0263;   | .0030;      | .0020;  | .0232;     | .0000;     | .0030;    | .0020;  | .0000   |
| IYK2Z1V | 1;CSFU;      | ;CBAKER  | ; | 26;     | 1999- | 02-04;1 | 1:10:48.47 | 1; 1.6968;  | 1.5899;     | .1136;  | .1069;     | .0294;     | .2971;    | .0253;  | 1.2928  |
| IYK2Z1V | 1;CSAC;SAMA  | A;CBAKER | ; | 31;     | 1999- | 02-04;1 | 1:10:51.22 | 7; .5217;   | .0028;      | .0011;  | .5189;     | .0002;     | .0028;    | .0011;  | .0000   |
| IYK2Z1V | 1;CLQ2;      | ;CBAKER  | ; | 28;     | 1999- | 02-04;1 | 1:10:51.84 | 0; 3.8259;  | .0818;      | .0068;  | 3.7441;    | .0035;     | .0034;    | .0025;  | .0784   |
| IYK2Z1V | 1;CEMT;SAMA  | A;CBAKER | ; | 32;     | 1999- | 02-04;1 | 1:10:51.94 | 2; .1877;   | .1842;      | .0264;  | .0035;     | .0030;     | .0041;    | .0028;  | .1801   |
| IYK2Z1V | 1;CEMT;SAMA  | CBAKER   | ; | 33;     | 1999- | 02-04;1 | 1:10:52.54 | 9; .0091;   | .0068;      | .0026;  | .0023;     | .0001;     | .0068;    | .0026;  | .0000   |
| IYK2Z1V | 1;CEMT;SAMA  | CBAKER   | ; | 34;     | 1999- | 02-04;1 | 1:10:53.07 | 4; .0092;   | .0068;      | .0025;  | .0024;     | .0000;     | .0068;    | .0025;  | .0000   |
|         |              |          |   |         |       |         |            |             |             |         |            |            |           |         |         |

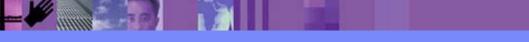

CICS Performance Analyzer | Technical Presentation | IBM UK Laboratories, Hursley Park

# **Performance Data Export - Summary**

| File Systems Opti     | ons Help      |                                                                                                    |           |
|-----------------------|---------------|----------------------------------------------------------------------------------------------------|-----------|
|                       | EXTRSAMP      | - Export                                                                                                    |           |
| Command ===>          |               |                                                                                                    |           |
|                       |               |                                                                                                    |           |
| System Selection:     |               | Extract Recap:                                                                                                   |           |
| APPLID                |               | DDname <u>EXPT0001</u>                                                                                           |           |
| Image                 | +             |                                                                                                    |           |
| Group <u>MROGROUP</u> | +             |                                                                                                    |           |
| Output Data Set:      |               |                                                                                                    |           |
| Data Set Name E       | XPORT TESTELE |                                                                                                    | $\land$   |
| Disposition 1         |               | (If cataloged)                                                                                                   |           |
|                       | -             | (If cataloged)<br>Enter "/" to select option<br>/ Include Field Labels<br>Numeric Fields in Float format Start i | tor       |
| Extract Format:       |               | Enter "/" to select option                                                                                       |           |
| Form <u>TRTODS</u>    | SUM +         | / Include Field Labels                                                                                           | m         |
| Delimiter <u>;</u>    | <u>A</u>      | Numeric Fields in Float format 🔊 💙                                                                               | ret       |
|                       | SUMMARY       | ×                                                                                                    | <u>At</u> |
| Selection Criteria:   |               | Summary Processing Options:                                                                                      | $\langle$ |
| _ Performance *       | Report Form   | Time Interval 00:15:00 (hh:mm:ss)                                                                                |           |
|                       |               |                                                                                                    |           |
|                       |               |                                                                                                    |           |
|                       |               |                                                                                                    |           |
|                       |               |                                                                                                    |           |
|                       |               |                                                                                                    |           |

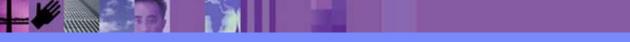

CICS Performance Analyzer | Technical Presentation | IBM UK Laboratories, Hursley Park

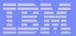

## Performance Data Export - Notes

The Performance Summary Export data set is a delimited text file which can be analyzed further by a program such as DB2 or PC tools such as Lotus 1-2-3 or Lotus Approach.

Time Interval applies when you want to summarize transaction activity over time. It is used when you specify a SUMMARY Report Form which has one or both of the sort fields START or STOP included.

The time interval defaults to 1 minute. The Performance Summary report and export options can override this, so that a Report Form can be used for many reports and extracts using any time interval from 1 second to 24 hours (rounded down to align to the hour or day).

The Performance Data Export Recap Report, shown on the next slide, provides information on the Extract data set name and the CICS CMF performance class (SMF 110) record processing statistics.

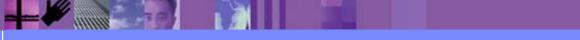

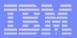

# Performance Data Export - Recap

| V1R2M0                                                                              | CICS Performance Analyzer<br>Export                |
|-------------------------------------------------------------------------------------|----------------------------------------------------|
| EXPT0001 Printed at 14:01:50 1/17/2002                                              | Data from 11:10:29 2/04/1999 to 08:10:06 2/16/1999 |
| CPAOEX01 Extract has completed successfull<br>Data Set Name CBAKER.<br>Record count | EXPORT.TESTFILE                                    |

- For each Performance Data Export Extract ...
  - Data set name
  - Record count

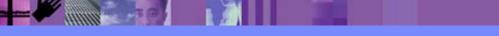

# Performance Data Export ...

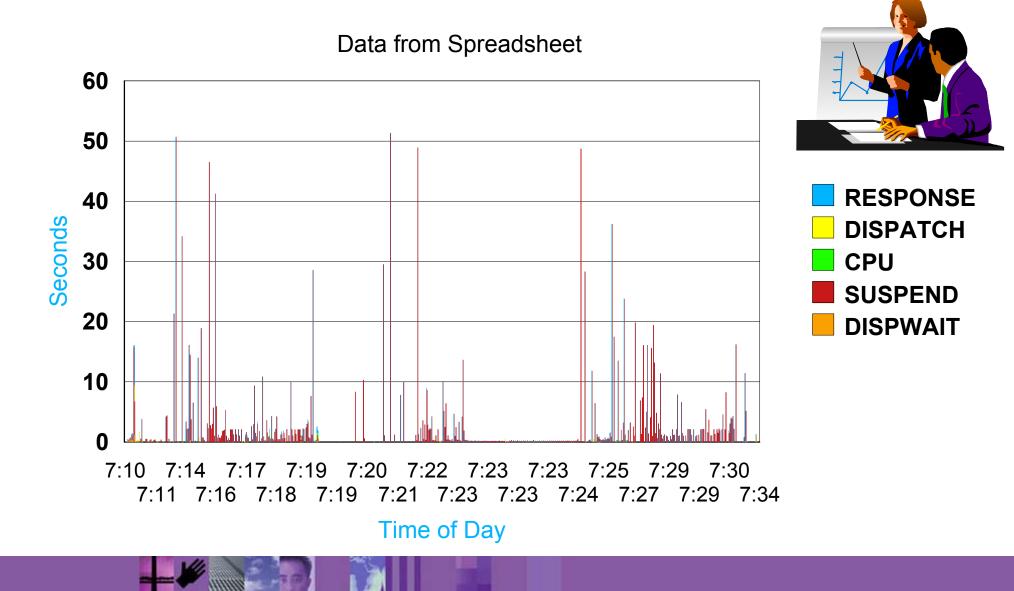

CICS Performance Analyzer | Technical Presentation | IBM UK Laboratories, Hursley Park

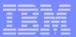

# Performance Data Export - Notes

To create a simple worksheet using Lotus 1-2-3, download the Performance Data Export Extract data set to your PC, and then to import the performance data extract into a blank worksheet perform the following:-

- Select "New Workbook"
- Select "Blank Workbook"
- ►Select "OK"
- ► Select "File->Open"
- ► Select "Files of type: Text (TXT;...;OUT;...)"
- Select the file and then "Open"
- Select "Start a new column at each Semicolon"
- ► Select "OK"

Once loaded, you can then use Lotus 1-2-3 or other PC tools to analyse the performance data extract, create pie charts, line charts, or combine with other data.

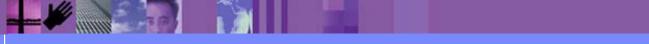

# Performance Data Export ...

- Importing into DB2 tables ...
  - Define the DB2 table layout
  - Define DB2 CREATE TABLE and LOAD SQL statements
  - Use the DB2 Interactive SPUFI application
- Access to DB2 Tools, such as ...
  - Query Management Facility (QMF)
    - Query and Reporting tool
- Access to other DB2 Tools, such as ...
  - DB2 Web Query Tool ...
    - Complex querying, data comparisons, and customized presentation
    - Convert query results to diverse file formats for use on other desktop applications ...
      - including HTML, XML/XSL, .TXT, and .CSV files

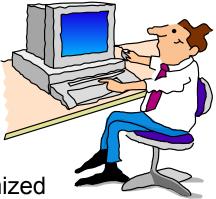

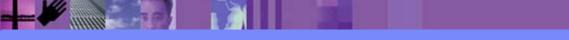

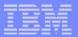

# Performance Data Export - Notes

Performance Data Export Extracts can also be imported into DB2 tables allowing more extensive analysis of the CMF performance class data.

Importing CMF performance extract into DB2 tables allows access to DB2 Reporting tools, such as Query Management Facility (QMF for OS/390 or QMF for Windows). The QMF Family is an integrated, powerful, query and reporting toolset for any DB2 relational data management system. QMF coupled with IBM DB2 DataJoiner also allows access to non-relational and other vendor data sources as well.

With other DB2 data management tools, such as the IBM DB2 Web Query Tool you can:-

- Enable complex querying, data comparisons, and customized presentation
- Make it easy to view, download, import, and convert query results to diverse file formats, including HTML, XML/XSL, .TXT, .CSV files for use on other databases and desktop applications.

For more information on the DB2 data management tools ...

http://www.ibm.com/software/data/db2imstools/

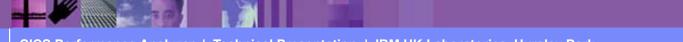

# **Record Selection Extract**

- Creates a new SMF Data Set
  - CICS SMF 110 Performance Records
  - DB2 SMF 101 Accounting Records
  - WebSphere MQ SMF 116 Accounting Records
- SMF Data volume reduction
  - ► Filter large SMF files, ...
- Record selection ...
  - CICS, DB2 and MQ System Selection
  - Performance Selection Criteria
  - Run-time SMF reporting interval
- Extracts can be played back into CICS PA
  - All CICS PA Reports and Extracts are available

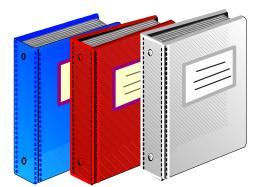

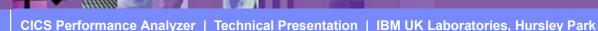

#### Record Selection Extract ...

| File Systems Options Help                |           |
|------------------------------------------|-----------|
| EXTRSAMP - Record Selection Extract      |           |
| Command ===>                             |           |
| System Selection:                        |           |
| CICS APPLID + Image + Group +            |           |
| DB2 SSID + Image + Group +               |           |
| MQ SSID + Image + Group +                |           |
| Extract Recap:                           |           |
| DDname <u>RSEL0002</u>                   |           |
|                                          |           |
| Output Data Set:<br>Data Set Name        |           |
| Disposition 1. OLD 2. MOD (If cataloged) |           |
|                                          | tontions  |
| Selection Criteria: Specify the extract  | i options |
| _ Performance                            |           |
|                                          |           |
|                                          |           |
|                                          |           |
|                                          |           |
|                                          |           |
|                                          | )         |

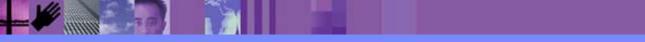

CICS Performance Analyzer | Technical Presentation | IBM UK Laboratories, Hursley Park

# **Record Selection Extract - Notes**

The Record Selection Extract is a facility that allows you to create a smaller extract file containing only the CMF performance (and optionally DB2 Accounting and/or WebSphere MQ Accounting) records that are of interest to you.

The Record Selection Extract can be used to filter large SMF files, that can then be used as input to CICS PA, allowing more efficient reporting and analysis.

The Record Selection Extract Recap Report, shown on the next slide, is always produced at the end to provide an analysis of the Extract Data Set Name and the records extracted.

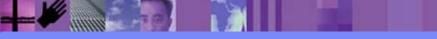

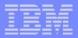

# **Record Selection Extract - Extract Recap**

| V1R3M0   |                                    |                  | Performance Analyzer<br>ord Selection Extract |           |
|----------|------------------------------------|------------------|-----------------------------------------------|-----------|
| RSEL0001 | l Printed at 15:31:00 7/21/2003    | Data from 06:27: | 22 7/17/2003 to 08:05:08                      | 7/17/2003 |
|          |                                    |                  |                                               |           |
| CPAORS01 | Extract has completed successfully |                  |                                               |           |
|          | Data Set Name CBAKER.SE            | LECT.EXTRACT     |                                               |           |
|          | Record Counts:                     |                  |                                               |           |
|          | Performance Dictionary .           | 0                |                                               |           |
|          | Performance Class                  | 2,166            |                                               |           |
|          | DB2 Accounting                     | 660              |                                               |           |
|          | MQ Accounting                      | 0                |                                               |           |
|          | SMF Records                        | 774              |                                               |           |

- For each Record Selection Extract ...
  - Data set name
  - Record counts ...
    - CMF Dictionary, Performance
    - DB2 Accounting
    - WebSphere MQ Accounting
    - SMF Records

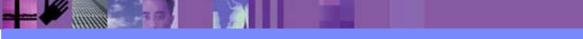

CICS Performance Analyzer | Technical Presentation | IBM UK Laboratories, Hursley Park

|   | _ | - 19 | - |
|---|---|------|---|
| - |   |      |   |
|   |   |      | - |
|   | _ | = 7  | - |

# **Cross-System Work Extract**

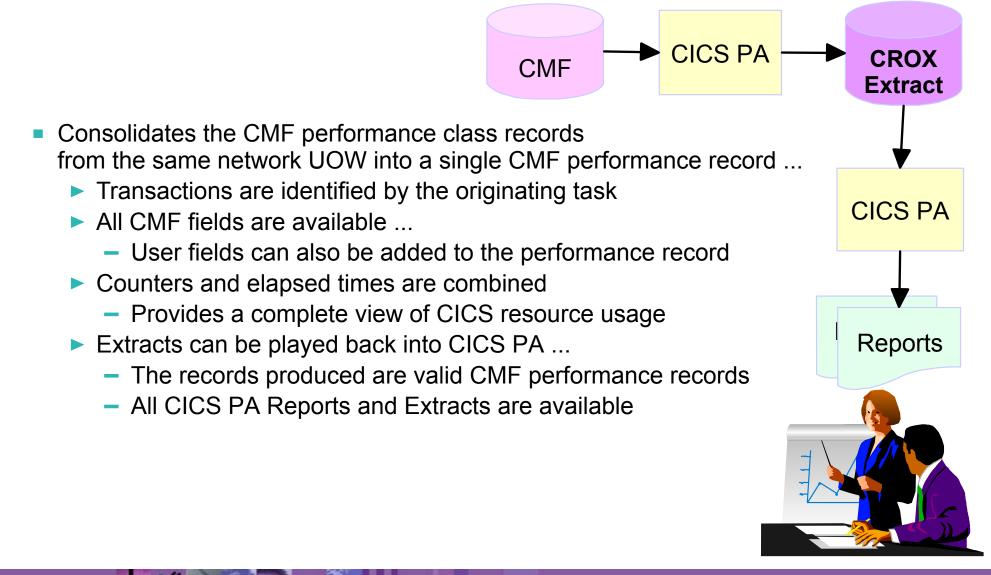

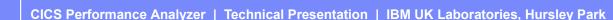

# Cross-System Work Extract ...

| File Systems Options Help                                            |                            |          |  |  |  |  |
|----------------------------------------------------------------------|----------------------------|----------|--|--|--|--|
| EXTRSAMP - Cross-System Work Extract Command ===>                    |                            |          |  |  |  |  |
|                                                                      |                            |          |  |  |  |  |
| System Selection:                                                    | Extract Recap:             |          |  |  |  |  |
| APPLID +                                                             | DDname <u>CROX0001</u>     |          |  |  |  |  |
| Image +<br>Group MROGROUP +                                          |                            |          |  |  |  |  |
|                                                                      |                            |          |  |  |  |  |
| Output Data Set:                                                     |                            |          |  |  |  |  |
| Data Set Name <u>CSW.EXTRACT.FILE</u><br>Disposition 1 1. OLD 2. MOD | (If cataloged)             |          |  |  |  |  |
|                                                                      | (ii catalogea)             |          |  |  |  |  |
|                                                                      | Record Formatting Options: |          |  |  |  |  |
| 1 1. UOWs with more than one record                                  |                            |          |  |  |  |  |
| 2. UOWs with a single record<br>3. All UOWs                          | Image <u>CICS</u>          |          |  |  |  |  |
|                                                                      |                            |          |  |  |  |  |
| Selection Criteria:                                                  | Additional User Fields:    | Showing  |  |  |  |  |
| _ Performance                                                        | _ User Fields              | Defaults |  |  |  |  |
|                                                                      |                            | Delaults |  |  |  |  |
|                                                                      |                            |          |  |  |  |  |
|                                                                      |                            |          |  |  |  |  |
|                                                                      |                            | J        |  |  |  |  |

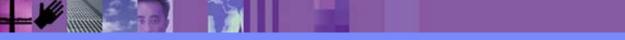

CICS Performance Analyzer | Technical Presentation | IBM UK Laboratories, Hursley Park

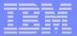

#### **Cross-System Work Extract - Notes**

The Cross-System Work Extract combines the CMF performance class records belonging to the same network unit-of-work into a single CMF record in order to provide a complete view of a transaction's CICS resource usage. The Cross-System Work Extract can then be used as input to other CICS PA reports or extracts such as a Performance List report or a Performance Data Extract.

User fields can also be specified for inclusion in the Cross-System Work Extract records.

The Cross-System Work Extract Recap Report, shown on the next slide, provides information on the extract data set name and the CICS CMF performance class (SMF 110) record processing statistics.

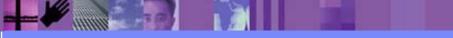

CICS Performance Analyzer | Technical Presentation | IBM UK Laboratories, Hursley Park

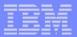

### **Cross-System Work Extract - Recap**

| V1R2M0     | CICS Performance Analyzer<br>Cross-System Work                                 |  |
|------------|--------------------------------------------------------------------------------|--|
| CROX0001 P | rinted at 7:12:12 1/17/2002 Data from 11:10:29 2/04/1999 to 11:33:51 2/04/1999 |  |
|            | xtract has completed successfully<br>ata Set Name CBAKER.CICSPA12.CSW.TESTFILE |  |
| R          | ecord count 64                                                                 |  |

- For each Cross-System Work Extract ...
  - Data set name
  - Record count

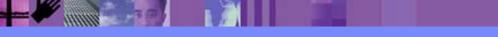

# Cross-System Work Extract - CICS System

| File Edit Dict:     | System Definitions<br>onary View Options Help |                                                 |
|---------------------|-----------------------------------------------|-------------------------------------------------|
| command ===>        | CICS System                                   | Row 1 of 2 Groups: ><br>Scroll ===> <u>DATA</u> |
| specify CICS System | n definition settings:                        |                                                 |
|                     | MULTIPLE MVS Image                            | CICS                                            |
| Description         | Cross-System Work Extra                       | ct System                                       |
| CICS Version (VRM)  | <u>630</u>                                    |                                                 |
| MCT Suffix          | · · ·                                         |                                                 |
| MCT Load Library    | • •                                           |                                                 |
| SDFHLOAD Library    | •••                                           |                                                 |
| Dictionary DSN .    | · · ·                                         |                                                 |
| Exc                 | SMF Data Set Name +                           | UNIT + SEQ VOLSER +                             |
| CSW.EXTRACT.I       | FILE                                          |                                                 |

- Example default CICS System Definition ...
  - Applid '<u>MULTIPLE</u>', Image '<u>CICS</u>', Release '<u>630</u>'
  - Associate Cross-System Work Extract SMF file

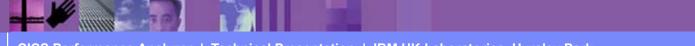

CICS Performance Analyzer | Technical Presentation | IBM UK Laboratories, Hursley Park

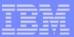

#### **Cross-System Work Extract - Notes**

The Cross-System Work Extract data set can be input into CICS PA for further analysis. This slide shows an example of the CICS System Definition for the default Cross-System Work Export extract using the APPLID of "MULTIPLE".

The next three slides show an example of the CICS PA System Definition, a List Report Form, and Report Set using the Cross-System Work Extract as input into CICS PA for further analysis.

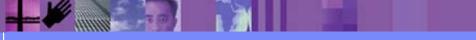

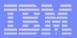

# **Cross-System Work Extract - System Definition**

| File    | Edit   | Filter            | View   | Options  | Help                    |         |                                     |
|---------|--------|-------------------|--------|----------|-------------------------|---------|-------------------------------------|
| Commanc | l ===> |                   |        | System   | Definitions             |         | Row 1 from 2<br>.1 ===> <u>DATA</u> |
| Enter " | '/" to | select a          | ction. |          |                         |         |                                     |
|         |        |                   |        |          |                         |         | SMF Files                           |
| Sys     | stem   | Туре              | Image  |          | Description             |         | System                              |
| MUI     | TIPLE  | CICS              | CICS   | Cross    | -System Work Extract Sy | ystem   | CICS                                |
| CIC     | CS     | Image             |        | Image    | inserted by System MUI  | LTIPLE  | CICS                                |
| ******  | *****  | * * * * * * * * * | *****  | ***** En | d of list ************  | ******* | *****                               |
|         |        |                   |        |          |                         |         |                                     |
|         |        |                   |        |          |                         |         |                                     |
|         |        |                   |        |          |                         |         |                                     |
|         |        |                   |        |          |                         |         |                                     |
|         |        |                   |        |          |                         |         |                                     |
|         |        |                   |        |          |                         |         |                                     |
|         |        |                   |        |          |                         |         |                                     |
|         |        |                   |        |          |                         |         |                                     |
|         |        |                   |        |          |                         |         |                                     |
|         |        |                   |        |          |                         |         |                                     |
|         |        |                   |        |          |                         |         |                                     |
| l       |        |                   |        |          |                         |         |                                     |

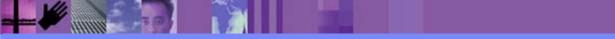

CICS Performance Analyzer | Technical Presentation | IBM UK Laboratories, Hursley Park

#### Cross-System Work Extract - Report Form ...

| File Edit      | Confirm   | Upgrade Options Help                                |               |
|----------------|-----------|-----------------------------------------------------|---------------|
|                |           | EDIT LIST Report Form - CSWELST Row 1 of 16 More: > |               |
| Command ===>   |           | Scroll ===> CSR                                     |               |
|                |           |                                                     |               |
| Description    | <u>Cr</u> | oss-System Extract List System:                     |               |
|                |           |                                                     |               |
| Title <u>C</u> | ross-Syst | em Work Extract - Detail                            |               |
|                |           |                                                     |               |
|                |           |                                                     |               |
| Enter "/" to   | select a  | ction.                                              |               |
|                |           |                                                     |               |
| Field          |           |                                                     |               |
| Name +         | Туре      | Description                                         | ial Fields' 🔷 |
| TRAN           |           |                                                     |               |
| USERID         |           |                                                     | ded by        |
| START          | TIMET     | Task start time                                     | CS PA         |
| STOP           | TIMET     | lask stop time                                      |               |
| RESPONSE       |           | Transaction response time                           |               |
| DISPATCH       | TIME      | Dispatch time                                       |               |
| <u>CPU</u>     | TIME      | CPU time                                            |               |
| IRWAIT         | TIME      | MRO link wait time                                  |               |
| IRWAIT         | COUNT     | MRO link wait time                                  |               |
| TOTRECS        |           | Cross-System Total record count                     |               |
| APPLRECS       |           | Cross-System Application records                    |               |
| TRANROUT       |           | Cross-System Transaction Routing records            |               |
| <u> </u>       |           | Cross-System Function Shipping records              |               |
| DPLRECS        |           | Cross-System DPL records                            |               |
| EOR            |           | End of Report                                       |               |
| EOX            |           | End of Extract                                      |               |
| ********       | ******    | **************************************              |               |

CICS Performance Analyzer | Technical Presentation | IBM UK Laboratories, Hursley Park

# Cross-System Work Extract - Report Set ...

| File Systems Options Help<br>CSWELIST - Performance List Report                               |         |
|-----------------------------------------------------------------------------------------------|---------|
| Command ===>                                                                                  |         |
| System Selection:Report Output:APPLID MULTIPLE+Image CICS+Group +Print Lines per Page (1-255) |         |
| Report Format:<br>Form <u>CSWELST</u> +<br>Title <u>Cross-System Work Extract - Detail</u>    |         |
| Selection Criteria:<br>Performance                                                            | options |
|                                                                                               |         |
|                                                                                               |         |
|                                                                                               |         |
|                                                                                               |         |

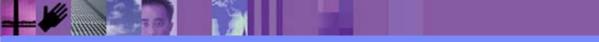

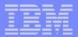

### Cross-System Work Extract - List Report - Notes

The Performance List Report (shown on this slide) has been tailored to show the <u>special</u> <u>fields</u> that are added by CICS PA when creating the Cross-System Work Extract data set. These <u>special fields</u> indicate the number of input records that were added to produce the performance record.

Notice the CICS PA *special fields* on the right hand side of the report.

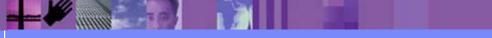

# Cross-System Work Extract - List Report ...

| V1R2M0                      |               |                              |                  | CIC            | S Perform      | ance Anal | yzer   |           |            |           |              |      |
|-----------------------------|---------------|------------------------------|------------------|----------------|----------------|-----------|--------|-----------|------------|-----------|--------------|------|
|                             |               |                              |                  |                | Performa       | nce List  |        |           |            |           |              |      |
|                             |               |                              |                  |                |                |           |        |           |            |           |              |      |
| JIST0001 Print              |               |                              | Data fr          | om 11:11:      | 28 2/04/       | 1999      |        |           | APPLID M   | ULTIPLE   | Page         | 1    |
| Cross-System W              | ork Extract - | Detail                       |                  |                |                |           |        |           |            |           |              | _    |
|                             |               |                              |                  |                |                |           |        |           |            |           |              |      |
| Tran Userid                 | Start         | —                            | _                | _              |                |           |        | otlRecs . | APPLRecs T | ranRout E | FuncShip DPL | Recs |
| CODY CDAVED                 | Time          | Time                         | Time             | Time           | Time           | Time      | Count  | 0         | 0          |           | 0            |      |
| CORY CBAKER                 | 11:11:27.707  |                              | .7623            | .0462          | .0056          | .0000     | 0      | 2         | 2          | 0         | 0            | 0    |
| CEMT BRENNER                |               | 11:20:31.072<br>11:24:54.445 | 338.677<br>.6748 | .0223          | .0135<br>.0017 | .0000     | 0<br>0 | 6<br>2    | 6<br>2     | 0         | 0            | 0    |
| CQRY CBAKER<br>CEDA BRENNER |               | 11:24:54.445                 | .0748            | .0030<br>.6801 | .0017          | .0000     | 0      | 17        | 17         | 0         | 0            | 0    |
| TRUE BRENNER                | 11:29:53.561  |                              | 3.2135           | .0026          | .2308          | .0000     | 0      | 3         | 17         | 0         | 0            | 0    |
| TRUE BRENNER                | 11:30:33.456  |                              | 3.1652           | .0020          | .0018          | .0000     | 0      | 3         | 3          | 0         | 0            | 0    |
| CQRY CBAKER                 | 11:11:29.172  |                              | .6987            | .0025          | .0017          | .0000     | 0      | 2         | 2          | 0         | 0            | 0    |
| CEDA BRENNER                | 11:15:34.772  |                              | 53.5116          | .7704          | .1159          | .0000     | 0      | 5         | 5          | 0         | 0            | 0    |
| CEMT BRENNER                | 11:20:24.365  |                              | 59.6965          | .0091          | .0079          | .0000     | Ŭ<br>Ŭ | 3         | 3          | 0         | 0            | 0    |
| CEMT BRENNER                | 11:21:27.465  |                              | 1.1971           | .0053          | .0047          | .0000     | 0      | 2         | 2          | 0         | 0            | 0    |
| RMST BRENNER                | 11:21:31.660  |                              | 66.7871          | .0182          | .0048          | .9860     | 8      | 4         | 0          | 4         | 0            | 0    |
| STAT BRENNER                | 11:22:41.666  |                              | 10.9966          | .3805          | .3564          | .0000     | 0      | 3         | 3          | 0         | 0            | 0    |
| TRUE BRENNER                | 11:22:59.147  | 11:23:02.325                 | 3.1783           | .0029          | .0018          | .0000     | 0      | 3         | 3          | 0         | 0            | 0    |
| STAT BRENNER                | 11:23:03.761  | 11:24:18.271                 | 74.5100          | .0340          | .0286          | .0000     | 0      | 6         | 6          | 0         | 0            | 0    |
| CEMT BRENNER                | 11:25:37.459  | 11:25:59.313                 | 21.8541          | .0194          | .0172          | .0000     | 0      | 6         | б          | 0         | 0            | 0    |
| CBAM BRENNER                | 11:26:11.161  | 11:26:14.776                 | 3.6153           | .0528          | .0069          | .0000     | 0      | 3         | 3          | 0         | 0            | 0    |
| CEMT BRENNER                | 11:27:43.371  | 11:29:13.143                 | 89.7718          | .0688          | .0462          | .0000     | 0      | 18        | 18         | 0         | 0            | 0    |
| CEMT BRENNER                | 11:29:20.273  | 11:29:28.376                 | 8.1022           | .0128          | .0064          | .0000     | 0      | 3         | 3          | 0         | 0            | 0    |
| TRUE BRENNER                | 11:29:36.356  | 11:29:39.477                 | 3.1210           | .0032          | .0017          | .0000     | 0      | 3         | 3          | 0         | 0            | 0    |
| TRUE BRENNER                | 11:29:55.571  | 11:29:58.872                 | 3.3011           | .0026          | .0021          | .0000     | 0      | 3         | 3          | 0         | 0            | 0    |
| CEMT BRENNER                | 11:30:20.956  | 11:30:30.060                 | 9.1040           | .0165          | .0065          | .0000     | 0      | 3         | 3          | 0         | 0            | 0    |
| TRUE BRENNER                | 11:30:36.355  | 11:30:39.767                 | 3.4120           | .0032          | .0025          | .0000     | 0      | 3         | 3          | 0         | 0            | 0    |
| TRUE BRENNER                | 11:30:47.558  | 11:30:51.564                 | 4.0058           | .0033          | .0027          | .0000     | 0      | 3         | 3          | 0         | 0            | 0    |
| STAT BRENNER                | 11:30:57.608  | 11:31:15.062                 | 17.4547          | .0321          | .0290          | .0000     | 0      | 6         | 6          | 0         | 0            | 0    |
| CQRY CBAKER                 | 11:12:32.373  |                              | 21.2958          | .0020          | .0014          | .0000     | 0      | 2         | 2          | 0         | 0            | 0    |
| RMST CBAKER                 | 11:17:55.265  | 11:17:57.090                 | 1.8248           | .0117          | .0038          | .0212     | 4      | 2         | 0          | 2         | 0            | 0    |
|                             |               |                              |                  |                |                |           |        |           |            |           |              |      |

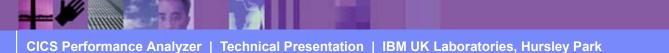

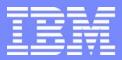

IBM Software Group

# CICS Performance Analyzer for z/OS

# **Transaction Resource Usage Reports**

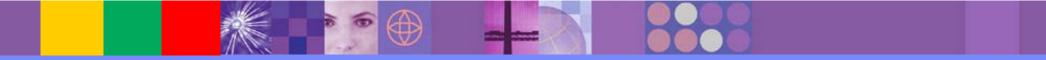

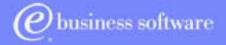

CICS Tools | IBM UK Laboratories, Hursley Park

© 2003 IBM Corporation

CICS PA R3

**CICS PA R3** 

© 2003 IBM Corporation

# **Transaction Resource Usage Reports**

- Transaction Resource Usage Reports ...
  - Transaction Resource Usage List
    - File and Temporary Storage Queue
  - Transaction File Usage Summary
  - Transaction Temporary Storage Usage Summary
  - File Usage Summary
    - File Usage by Transaction ID
  - Temporary Storage Usage Summary
    - Tsqueue Usage by Transaction ID
- Transaction Resource Usage Reports ...
  - CMF Resource Data and Performance Data SMF 110 subtype 1
- CMF Resource Class ...
  - CICS TS for z/OS Version 2.2 with PTFs UQ68396 and UQ79266

CICS Performance Analyzer | Technical Presentation | IBM UK Laboratories, Hursley Park

CICS TS for OS/390 Version 1.3 with PTFs UQ70905 and UQ79397

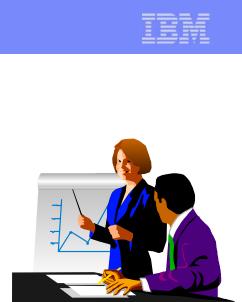

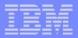

# Transaction Resource Usage Reports - Notes

The CICS PA Transaction Resource Usage Reports provide a detailed analysis of the Resource Class records collected by the CICS Monitoring Facility (CMF). The reports include:-

>Transaction Resource Usage List

- >Transaction File Usage Summary
- >Transaction Temporary Storage Usage Summary

≻File Usage Summary

>Temporary Storage Usage Summary

The Transaction Resource Usage List report provides a list of all Transaction resource class records in the sequence that they appear in the SMF file. It gives Transaction Information, detailing their individual File and Temporary Storage Queue usage.

The Transaction File Usage Summary report summarizes File usage by Transaction ID. For each Transaction ID, it gives Transaction information and File Control statistics followed by a breakdown of File usage for each File used.

The Transaction Temporary Storage Usage Summary report summarizes Temporary Storage Queue usage by Transaction ID. For each Transaction ID, it gives Transaction information and Temporary Storage statistics followed by a breakdown of Tsqname usage for each Temporary Storage Queue used.

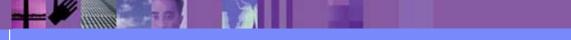

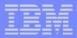

#### Transaction Resource Usage Reports - Notes ...

The File Usage Summary report summarizes File activity. For each File, it gives a breakdown of File usage by Transaction ID.

The Temporary Storage Usage Summary report summarizes Tsqueue activity. For each Tsqueue, it gives a breakdown of Temporary Storage Queue usage by Transaction ID.

The new CMF Resource Class was introduced and enhanced in CICS Transaction Server for z/OS Version 2.2 with PTFs UQ68396, UQ71829 and UQ79266 (for APARs PQ63143, PQ67561 and PQ76703) and in CICS Transaction Server for OS/390 Version 1.3 with PTF UQ70905 and UQ79397 (for APARs PQ63141 and PQ76698).

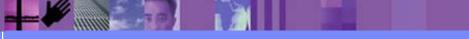

#### Transaction Resource Usage Reports ...

| File Systems Confirm Options Help        |                 |
|------------------------------------------|-----------------|
| EDIT Report Set - SAMPLE                 | Row 1 of 21     |
| Command ===>                             | Scroll ===> CSR |
|                                          |                 |
| Description CICS PA Resource Usage Repor | ts              |
|                                          |                 |
| Enter "/" to select action.              |                 |
|                                          |                 |
| ** Reports **                            | Active          |
| + Options                                | No              |
| + Selection Criteria                     | No              |
| - Performance Reports                    | No              |
| List                                     | No              |
| List Extended                            | No              |
| Summary                                  | No              |
| Totals                                   | No              |
| Wait Analysis                            | No              |
| Cross-System Work                        | No              |
| Transaction Group                        | No              |
| BTS                                      | No              |
| Workload Activity                        | No              |
| + Exception Reports                      | No              |
| - Transaction Resource Usage Reports     | Yes             |
| File Usage Summary                       | Yes             |
| Temporary Storage Usage Summary          | Yes             |
| Resource Usage List                      | Yes             |
| + Subsystem Reports                      | No              |
| + System Reports                         | No              |
| + Performance Graphs                     | No              |
| + Extracts                               | No              |
| ** End of Reports **                     |                 |

CICS Performance Analyzer | Technical Presentation | IBM UK Laboratories, Hursley Park

#### Transaction Resource Usage Reports - List ...

| File Systems Options Help      |                              |       |
|--------------------------------|------------------------------|-------|
|                                | Resource Usage Report        |       |
| Command ===>                   |                              |       |
|                                |                              |       |
| System Selection:              | Report Output:               |       |
| APPLID +                       | DDname RESU0001              |       |
| Image +                        | Print Lines per Page (1-255) |       |
| Group +                        | (                            |       |
|                                |                              |       |
| Detailed List Report Required: |                              |       |
|                                |                              |       |
| / File Usage                   |                              |       |
| / Temporary Storage Usage      |                              |       |
|                                |                              |       |
| Report Format:                 |                              |       |
| Title                          |                              |       |
|                                |                              |       |
|                                |                              |       |
| Selection Criteria:            |                              |       |
| Performance                    |                              |       |
|                                | C1 are                       |       |
|                                | Shov                         | ving  |
|                                | Defa                         | ults  |
|                                |                              | (MIC) |
|                                |                              |       |
|                                |                              |       |
|                                |                              |       |
|                                |                              |       |
|                                |                              |       |

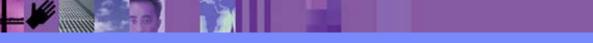

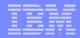

# Transaction Resource Usage Reports - List - Notes

The Transaction Resource Usage Report panel shows the options available when requesting Transaction Resource Usage List Reports:-

- CICS System Selection identifies the CICS Systems (APPLIDs) that you want to report against.
- You can request a detailed File Usage List report and/or a Temporary Storage List report.
- Select File Usage to request a detailed Transaction Resource Usage List report. This report
  provides a list of all Transaction resource class records and consists of transaction information
  from the Task Identification section. In addition, there is one sub-section for each File entry. For
  those transactions which access more than one file, resource sub-totals will also be included in
  the report.
- Select **Temporary Storage Usage** to request a detailed **Transaction Resource Usage List** report. This report provides a list of all Transaction resource class records and consists of transaction information from the Task Identification section. In addition, there is one sub-section for each Temporary Storage Queue entry. For those transactions which access more than one temporary storage queue, resource sub-totals will also be included in the report.
- Specify Selection Criteria to Include or Exclude:-
  - CMF Performance records based on (a) specified time intervals and/or (b) particular field values.
  - CMF Resource records based on (a) specified time intervals and/or (b) particular field values, including filename and tsqueue name.

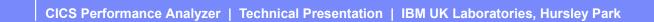

#### **Transaction Resource Usage Reports - Usage List**

| V1R  | ЗМО —     |                  |               | CICS Per          | formance Analy              | /zer 🗌            |            |           |                  |          |
|------|-----------|------------------|---------------|-------------------|-----------------------------|-------------------|------------|-----------|------------------|----------|
|      |           |                  |               | Transaction       | Resource Usag               | ge List           |            |           |                  |          |
|      |           |                  |               |                   |                             |                   |            |           |                  |          |
| RESU | 0001 Prin | nted at 15:18:36 | 5/19/2003 Dat | a from 14:49:42 6 | /19/2003                    |                   |            |           | Pac              | ge 7     |
|      |           |                  |               |                   |                             |                   |            |           |                  |          |
|      |           |                  | Reque         | st Fcty           | Conn                        |                   |            | UOI       | W R              | Response |
| Tran | Userid    | SC Trantune Term | •             | Program T/Name    |                             |                   |            |           | q T Stop Time    | -        |
|      |           |                  |               |                   |                             |                   |            |           | iime             |          |
|      | CBAKER    | то и тс28        | TYCHTC28 AP.  | DFHúAALL T/TC28   | CRIBMINA                    | TYCMTC2           | 8 17827171 | 89 -      | 1 m 15•13•27 113 | 3 0015   |
| NULD | CDARDIC   | 10 0 1020        | TICWICZO AL.  | DINUMADD 1/1020   | ODIDHIIF                    | 1.11CW1C2         | O TIKZDIVI |           | 1 1 10.10.27.11. | .0013    |
|      |           |                  | *****         | ****** FC Calls   | +++++++++++++               | * * * * * * * * * | ++++++ T/A | Moito tt  | ttttt JaaMath    |          |
|      | File      |                  |               |                   |                             |                   |            |           |                  |          |
|      | rite      |                  |               | Browse Add        |                             |                   |            |           | CFDT Requests    |          |
|      |           | -                |               |                   |                             |                   |            |           |                  |          |
|      | FILEA     | Elaps            |               |                   | 0000.0000                   |                   | .0000      |           | .0000            |          |
|      |           | Count            | 1             | 0 0               | 0 0                         | Ţ                 | 0          | U         | 0 2              |          |
|      |           |                  |               |                   |                             |                   |            |           |                  |          |
|      |           |                  |               |                   |                             |                   |            |           |                  |          |
| AUPD | CBAKER    | TO U TC28        | IYCWTC28 AP:  | DFHÚAALL T/TC28   | GBIBMIYA                    | A.IYCWTC2         | 8 IYK2Z1V1 | 90 3      | l т 15:13:34.041 | L .2065  |
|      |           |                  |               |                   |                             |                   |            |           |                  |          |
|      |           |                  |               | ******* FC Calls  |                             |                   |            |           | ***** AccMeth    |          |
|      | File      |                  | Get Put       | Browse Add        | Delete                      | Total             | File       | RLS (     | CFDT Requests    |          |
|      |           | -                |               |                   |                             |                   |            |           |                  |          |
|      | FILEA     | Elaps            | e .0000 .0    | 0. 0000. 000      | .0000 .0000                 | .0000             | .0000      | .0000     | .0000            |          |
|      |           | Count            | 1             | 0 0               | 0 0                         | 1                 | 0          | 0         | 0 1              |          |
|      |           |                  |               |                   |                             |                   |            |           |                  |          |
|      |           |                  |               |                   |                             |                   |            |           |                  |          |
| AUPD | CBAKER    | TP U TC28        | IYCWTC28 AP:  | DFHúAALL T/TC28   | GBIBMIYA                    | A.IYCWTC2         | 8 IYK2Z1V1 | 91 3      | 1 T 15:13:39.474 | .0072    |
|      |           |                  |               |                   |                             |                   |            |           |                  |          |
|      |           |                  | ******        | ******* FC Calls  | * * * * * * * * * * * * * * | ******            | ****** I/C | Waits *** | ***** AccMeth    |          |
|      | File      |                  | Get Put       | Browse Add        | Delete                      | Total             | File       | RLS (     | CFDT Requests    |          |
|      |           | -                |               |                   |                             |                   |            |           |                  |          |
|      | FILEA     | Elaps            | e .0001 .0    | .0000 .0          | 000 .0000                   | .0048             | .0032      | .0000     | .0000            |          |
|      |           | Count            |               |                   | 0 0                         |                   |            |           | 0 4              |          |
|      |           | Source           | -             | _ 0               | - 0                         | -                 | -          | -         | · ·              |          |
|      |           |                  |               |                   |                             |                   |            |           |                  |          |
|      |           |                  |               |                   |                             |                   |            |           |                  |          |

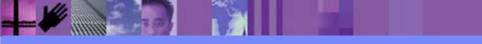

CICS Performance Analyzer | Technical Presentation | IBM UK Laboratories, Hursley Park

#### **Transaction Resource Usage Reports - Usage List**

| V1R3M0                               |                                            |                                                          |                                                                  |                                                                                |                                                                                     |                                                                            |                                                                              | Analyzer                                                                        |                                        |                                                 |                                                      |                                                       |              |
|--------------------------------------|--------------------------------------------|----------------------------------------------------------|------------------------------------------------------------------|--------------------------------------------------------------------------------|-------------------------------------------------------------------------------------|----------------------------------------------------------------------------|------------------------------------------------------------------------------|---------------------------------------------------------------------------------|----------------------------------------|-------------------------------------------------|------------------------------------------------------|-------------------------------------------------------|--------------|
|                                      |                                            |                                                          |                                                                  |                                                                                | Tra                                                                                 | nsaction                                                                   | Resource                                                                     | Usage Lis                                                                       | st                                     |                                                 |                                                      |                                                       |              |
|                                      |                                            |                                                          |                                                                  |                                                                                |                                                                                     |                                                                            |                                                                              |                                                                                 |                                        |                                                 |                                                      |                                                       |              |
| RESU0001 Prin                        | nted at 15:1                               | 8:36 6,                                                  | /19/200                                                          | 3 Data                                                                         | i from 14:                                                                          | 49:42 6/                                                                   | 19/2003                                                                      |                                                                                 |                                        |                                                 |                                                      |                                                       | Page 7       |
|                                      |                                            |                                                          |                                                                  | _                                                                              |                                                                                     | _                                                                          | _                                                                            |                                                                                 |                                        |                                                 |                                                      |                                                       | _            |
|                                      |                                            | _                                                        |                                                                  | Reques                                                                         | st                                                                                  | Fcty                                                                       | Conn                                                                         |                                                                                 |                                        |                                                 | UOW R                                                |                                                       | Response     |
| Tran Userid                          | SC TranTyp                                 | e Term                                                   | LUNam                                                            | ю Туре                                                                         | Program                                                                             | T/Name                                                                     | Name                                                                         | NETName                                                                         | APPI                                   | JID Ta                                          | sk Seq T                                             | Stop Ti                                               | me Time      |
|                                      |                                            |                                                          |                                                                  |                                                                                |                                                                                     |                                                                            |                                                                              |                                                                                 |                                        |                                                 | 01 1 m                                               | 1                                                     | 474 0070     |
| AUPD CBAKER                          | TP U                                       | TC28                                                     | IYCWTC.                                                          | 28 AP:                                                                         | DFHUAAL.                                                                            | L T/TC28                                                                   | GB1.                                                                         | BMIYA.IYCW                                                                      | VICZ8 IYKZZ                            | SIVI                                            | 91 I.T                                               | 15:13:39.                                             | 4/4 .00/2    |
|                                      |                                            | ***                                                      | ******                                                           | *****                                                                          | ++++ EC C                                                                           |                                                                            | ****                                                                         | *****                                                                           | ***** I/                               | O Maita                                         | ******                                               | AccMath                                               |              |
| E:10                                 |                                            |                                                          |                                                                  |                                                                                |                                                                                     |                                                                            |                                                                              |                                                                                 |                                        |                                                 |                                                      |                                                       |              |
|                                      |                                            |                                                          |                                                                  |                                                                                |                                                                                     |                                                                            |                                                                              |                                                                                 | File                                   |                                                 |                                                      |                                                       |              |
|                                      | El.                                        |                                                          |                                                                  |                                                                                |                                                                                     |                                                                            |                                                                              |                                                                                 |                                        |                                                 |                                                      |                                                       |              |
|                                      |                                            |                                                          |                                                                  |                                                                                |                                                                                     |                                                                            |                                                                              |                                                                                 | .0052                                  |                                                 |                                                      |                                                       |              |
|                                      | 00                                         | unc                                                      | -                                                                | <u>ــ</u>                                                                      | Ŭ                                                                                   | 0                                                                          | 0                                                                            | 2                                                                               | ±                                      | U                                               | 0                                                    | 1                                                     |              |
|                                      |                                            |                                                          |                                                                  |                                                                                |                                                                                     |                                                                            |                                                                              |                                                                                 |                                        |                                                 |                                                      |                                                       |              |
| CECI CBAKER                          | то и                                       | TC05                                                     | IYCWTC                                                           | 05 AP:                                                                         | DFHECTP                                                                             | T/TC05                                                                     | GBI                                                                          | BMIYA.IYCW                                                                      | VTC05 TYK22                            | 21V1                                            | 69 1 Т                                               | 15:14:26.                                             | 435 266.7346 |
|                                      |                                            |                                                          |                                                                  |                                                                                |                                                                                     |                                                                            |                                                                              |                                                                                 |                                        |                                                 |                                                      |                                                       |              |
|                                      |                                            |                                                          |                                                                  |                                                                                |                                                                                     |                                                                            |                                                                              |                                                                                 |                                        |                                                 |                                                      |                                                       |              |
|                                      |                                            | ***                                                      | ******                                                           | ******                                                                         | **** FC C                                                                           | alls ****                                                                  | *******                                                                      | *****                                                                           | ****** I/                              | 'O Waits                                        | ******                                               | AccMeth                                               |              |
| File                                 |                                            |                                                          |                                                                  |                                                                                |                                                                                     |                                                                            |                                                                              |                                                                                 | ***** I/<br>File                       |                                                 |                                                      |                                                       |              |
| File                                 |                                            | (                                                        | Get                                                              | Put                                                                            | Browse                                                                              | Add                                                                        | Delete                                                                       | Total                                                                           | ****** I/<br>File                      | RLS                                             | CFDT                                                 | Requests                                              |              |
|                                      |                                            | )<br>                                                    | Get<br>                                                          | Put                                                                            | Browse                                                                              | Add                                                                        | Delete                                                                       | Total                                                                           | File                                   | RLS                                             | CFDT                                                 | Requests                                              |              |
|                                      | El                                         | (<br><br>apse                                            | Get<br>                                                          | Put<br>                                                                        | Browse<br><br>.0001                                                                 | Add<br>.0000                                                               | Delete<br>                                                                   | Total<br><br>.0002                                                              | File                                   | RLS<br>.0000                                    | CFDT<br>                                             | Requests                                              |              |
|                                      | El                                         | (<br><br>apse                                            | Get<br>                                                          | Put<br>                                                                        | Browse<br><br>.0001                                                                 | Add<br>.0000                                                               | Delete<br>.0000                                                              | Total<br><br>.0002                                                              | File<br>                               | RLS<br>.0000                                    | CFDT<br>                                             | Requests                                              |              |
|                                      | El                                         | (<br>apse<br>unt                                         | Get<br>.0000<br>0                                                | Put<br>.0000<br>0                                                              | Browse<br>.0001<br>5<br>Calls ****                                                  | Add<br>.0000<br>0                                                          | Delete<br>.0000<br>0<br>*** I/O 1                                            | Total<br>.0002<br>6<br>Waits ***                                                | File<br>.0000<br>0                     | RLS<br>.0000<br>0                               | CFDT<br>.0000<br>0<br>TS Item                        | Requests<br>7<br>7                                    |              |
| FILEA                                | El                                         | (<br><br>apse<br>unt<br>***                              | Get<br>.0000<br>0<br>*******                                     | Put<br>.0000<br>0<br>**** TS C<br>Put Aux                                      | Browse<br>.0001<br>5<br>Calls ****<br>Put Main                                      | Add<br>.0000<br>0<br>*******                                               | Delete<br>.0000<br>0<br>*** I/O TS                                           | Total<br>.0002<br>6<br>Waits ***<br>Shr TS                                      | File<br>.0000<br>0                     | RLS<br>.0000<br>0                               | CFDT<br>.0000<br>0<br>TS Item                        | Requests<br>7<br>7                                    |              |
| FILEA                                | E1.<br>Co                                  | apse<br>unt<br>***                                       | Get<br>.0000<br>0<br>*******<br>Get                              | Put<br>.0000<br>0<br>**** TS C<br>Put_Aux                                      | Browse<br>.0001<br>5<br>Calls ****<br>Put_Main                                      | Add<br>.0000<br>0<br>********<br>Total                                     | Delete<br>.0000<br>0<br>*** I/O<br>TS                                        | Total<br>.0002<br>6<br>Waits ***<br>Shr_TS                                      | File<br>.0000<br>0                     | RLS<br>.0000<br>0                               | CFDT<br>.0000<br>0<br>TS Item                        | Requests<br>7<br>7                                    |              |
| FILEA<br>TSQueue                     | E1.<br>Co<br><br>E1.                       | (<br><br>apse<br>unt<br>***<br><br>apse                  | Get<br>.0000<br>0<br>********<br>Get<br>.0000                    | Put<br>.0000<br>0<br>**** TS C<br>Put_Aux<br>.0000                             | Browse<br>.0001<br>5<br>Calls ****<br>Put_Main<br>.0017                             | Add<br>.0000<br>0<br>********<br>Total<br>.0017                            | Delete<br>.0000<br>0<br>*** I/O<br>TS<br>.0000                               | Total<br>.0002<br>6<br>Waits ***<br>Shr_TS<br>.0000                             | File<br>.0000<br>0                     | RLS<br>.0000<br>0                               | CFDT<br>.0000<br>0<br>TS Item<br>Put_Aux             | Requests<br>7<br>7<br>********<br>Put_Main<br>        |              |
| FILEA<br>TSQueue                     | E1.<br>Co<br><br>E1.                       | (<br><br>apse<br>unt<br>***<br><br>apse                  | Get<br>.0000<br>0<br>********<br>Get<br>.0000                    | Put<br>.0000<br>0<br>**** TS C<br>Put_Aux<br>.0000                             | Browse<br>.0001<br>5<br>Calls ****<br>Put_Main<br>.0017                             | Add<br>.0000<br>0<br>********<br>Total<br>.0017                            | Delete<br>.0000<br>0<br>*** I/O<br>TS<br>.0000                               | Total<br>.0002<br>6<br>Waits ***<br>Shr_TS<br>.0000                             | File<br>.0000<br>0                     | RLS<br>.0000<br>0                               | CFDT<br>.0000<br>0<br>TS Item<br>Put_Aux             | Requests<br>7<br>7<br>********<br>Put_Main<br>        |              |
| FILEA<br>TSQueue<br>TESTQ1           | El.<br>Co<br>El.<br>Co                     | apse<br>unt<br>**;<br>apse<br>unt                        | Get<br>.0000<br>0<br>********<br>Get<br>.0000<br>0               | Put<br>.0000<br>0<br>**** TS C<br>Put_Aux<br>.0000<br>0                        | Browse<br>.0001<br>5<br>Calls ****<br>Put_Main<br>.0017<br>3                        | Add<br>.0000<br>0<br>********<br>Total<br>.0017<br>3                       | Delete<br>.0000<br>0<br>*** I/O T<br>TS<br>.0000<br>0                        | Total<br>.0002<br>6<br>Waits ***<br>Shr_TS<br>.0000<br>0                        | File<br>.0000<br>0<br>*<br>Length      | RLS<br>.0000<br>0                               | CFDT<br>.0000<br>0<br>TS Item<br>Put_Aux             | Requests<br>7<br>7<br>********<br>Put_Main<br>        |              |
| FILEA<br>TSQueue                     | E1.<br>Co<br>E1.<br>Co<br>E1.              | apse<br>unt<br>***<br>apse<br>unt<br>apse                | Get<br>.0000<br>0<br>*******<br>Get<br>.0000<br>0<br>.0000       | Put<br>.0000<br>0<br>**** TS C<br>Put_Aux<br>.0000<br>0<br>.0000               | Browse<br>.0001<br>5<br>Calls ****<br>Put_Main<br>.0017<br>3<br>.0000               | Add<br>.0000<br>0<br>********<br>Total<br>.0017<br>3<br>.0000              | Delete<br>.0000<br>0<br>*** I/O T<br>TS<br>.0000<br>0<br>.0000               | Total<br>.0002<br>6<br>Waits ***<br>Shr_TS<br>.0000<br>0<br>.0000               | File<br>.0000<br>0<br>*<br>Length      | RLS<br>.0000<br>0<br>*********<br>Get<br>0      | CFDT<br>.0000<br>0<br>TS Item<br>Put_Aux<br>0        | Requests<br>7<br>********<br>Put_Main<br>360          |              |
| FILEA<br>TSQueue<br>TESTQ1           | E1.<br>Co<br>E1.<br>Co<br>E1.              | apse<br>unt<br>**;<br>apse<br>unt                        | Get<br>.0000<br>0<br>*******<br>Get<br>.0000<br>0<br>.0000       | Put<br>.0000<br>0<br>**** TS C<br>Put_Aux<br>.0000<br>0<br>.0000               | Browse<br>.0001<br>5<br>Calls ****<br>Put_Main<br>.0017<br>3<br>.0000               | Add<br>.0000<br>0<br>********<br>Total<br>.0017<br>3<br>.0000              | Delete<br>.0000<br>0<br>*** I/O T<br>TS<br>.0000<br>0<br>.0000               | Total<br>.0002<br>6<br>Waits ***<br>Shr_TS<br>.0000<br>0<br>.0000               | File<br>.0000<br>0<br>*<br>Length      | RLS<br>.0000<br>0<br>*********<br>Get<br>0      | CFDT<br>.0000<br>0<br>TS Item<br>Put_Aux<br>0        | Requests<br>7<br>********<br>Put_Main<br>360          |              |
| FILEA<br>TSQueue<br>TESTQ1<br>TESTQ2 | El.<br>Co<br>El.<br>Co<br>El.<br>Co        | apse<br>unt<br>***<br>apse<br>unt<br>apse<br>unt         | Get<br>.0000<br>0<br>********<br>Get<br>.0000<br>0<br>.0000<br>0 | Put<br>.0000<br>0<br>**** TS C<br>Put_Aux<br>.0000<br>0<br>.0000<br>2          | Browse<br>.0001<br>5<br>Calls ****<br>Put_Main<br>.0017<br>3<br>.0000<br>0          | Add<br>.0000<br>0<br>********<br>Total<br>.0017<br>3<br>.0000<br>2         | Delete<br>.0000<br>0<br>*** I/O TS<br>.0000<br>0<br>.0000<br>0               | Total<br>.0002<br>6<br>Waits ***<br>Shr_TS<br>.0000<br>0<br>.0000<br>0          | File<br>.0000<br>0<br>Length<br>Length | RLS<br>.0000<br>0<br>*********<br>Get<br>0      | CFDT<br>.0000<br>0<br>TS Item<br>Put_Aux<br>0        | Requests<br>7<br>********<br>Put_Main<br>360          |              |
| FILEA<br>TSQueue<br>TESTQ1           | E1.<br>Co<br>E1.<br>Co<br>E1.<br>Co<br>E1. | apse<br>unt<br>***<br>apse<br>unt<br>apse<br>unt<br>apse | Get<br>.0000<br>0<br>********<br>Get<br>.0000<br>0<br>.0000<br>0 | Put<br>.0000<br>0<br>**** TS C<br>Put_Aux<br>.0000<br>0<br>.0000<br>2<br>.0000 | Browse<br>.0001<br>5<br>Calls ****<br>Put_Main<br>.0017<br>3<br>.0000<br>0<br>.0017 | Add<br>.0000<br>0<br>*******<br>Total<br>.0017<br>3<br>.0000<br>2<br>.0017 | Delete<br>.0000<br>0<br>*** I/O T<br>TS<br>.0000<br>0<br>.0000<br>0<br>.0000 | Total<br>.0002<br>6<br>Waits ***<br>Shr_TS<br>.0000<br>0<br>.0000<br>0<br>.0000 | File<br>.0000<br>0<br>Length<br>Length | RLS<br>.0000<br>0<br>*********<br>Get<br>0<br>0 | CFDT<br>.0000<br>0<br>TS Item<br>Put_Aux<br>0<br>120 | Requests<br>7<br>********<br>Put_Main<br><br>360<br>0 |              |
| FILEA<br>TSQueue<br>TESTQ1<br>TESTQ2 | E1.<br>Co<br>E1.<br>Co<br>E1.<br>Co<br>E1. | apse<br>unt<br>***<br>apse<br>unt<br>apse<br>unt<br>apse | Get<br>.0000<br>0<br>********<br>Get<br>.0000<br>0<br>.0000<br>0 | Put<br>.0000<br>0<br>**** TS C<br>Put_Aux<br>.0000<br>0<br>.0000<br>2<br>.0000 | Browse<br>.0001<br>5<br>Calls ****<br>Put_Main<br>.0017<br>3<br>.0000<br>0<br>.0017 | Add<br>.0000<br>0<br>*******<br>Total<br>.0017<br>3<br>.0000<br>2<br>.0017 | Delete<br>.0000<br>0<br>*** I/O T<br>TS<br>.0000<br>0<br>.0000<br>0<br>.0000 | Total<br>.0002<br>6<br>Waits ***<br>Shr_TS<br>.0000<br>0<br>.0000<br>0<br>.0000 | File<br>.0000<br>0<br>Length<br>Length | RLS<br>.0000<br>0<br>*********<br>Get<br>0<br>0 | CFDT<br>.0000<br>0<br>TS Item<br>Put_Aux<br>0<br>120 | Requests<br>7<br>********<br>Put_Main<br><br>360<br>0 |              |

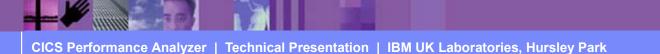

# Resource Usage Reports - File Usage Summary

| File Systems Options Help      |                             | _ )      |
|--------------------------------|-----------------------------|----------|
| RESTEST - File U               | Jsage Summary Report        |          |
| Command ===>                   |                             |          |
|                                |                             |          |
| System Selection:              | Report Output:              |          |
| APPLID +                       | DDname <u>FILE0001</u>      |          |
| Image +                        | Print Lines per Page (1-255 | )        |
| Group +                        | 1 J                         |          |
| -                              |                             |          |
| File Summary Reports Required: |                             |          |
| / Transaction File Usage       |                             |          |
| / File Usage                   |                             |          |
| / Break down by Transaction ID |                             |          |
| / Include Transaction Totals   |                             |          |
| <u> </u>                       |                             |          |
| Report Format:                 |                             |          |
| Title                          |                             |          |
|                                |                             | $\sim$   |
|                                |                             |          |
| Selection Criteria:            |                             | C1 '     |
| Performance                    |                             | Showing  |
|                                |                             | Defaults |
|                                |                             | Deruurts |
|                                |                             |          |
|                                |                             |          |
|                                |                             |          |
|                                |                             |          |
|                                |                             |          |

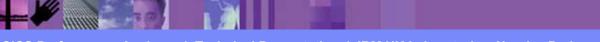

CICS Performance Analyzer | Technical Presentation | IBM UK Laboratories, Hursley Park

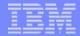

#### Transaction Resource Usage Summary Reports - Notes The Transaction Resource File Usage Report panel shows the options available when requesting a Transaction Resource Usage Summary Report:-

- CICS System Selection identifies the CICS Systems (APPLIDs) that you want to report against.
- You can request a **Transaction File Usage Summary** report and/or a **File Usage Summary** report.
- The **Transaction File Usage Summary** report summarizes the transactions that use Files. The report consists of Transaction Identification and File Control statistics from the CMF Performance records. In addition, there is one sub-section for each File that this transaction has used. For those transactions which access more than one file, resource sub-totals will also be included in the report.
- The **File Usage Summary** report summarizes File activity, breaking down individual File usage by Transaction ID.
  - Select Break down by Transaction ID to include individual Transaction statistics.
  - Select Include Transaction Totals to include total Transaction statistics.
- Specify Selection Criteria to Include or Exclude:-
  - CMF Performance records based on (a) specified time intervals and/or (b) particular field values.
  - CMF Resource records based on (a) specified time intervals and/or (b) particular field values, including filename.

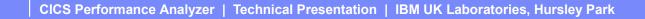

# Transaction File Usage Summary Report ...

| V1R3M0  |                       |           |                |                   | CS Performa<br>action File |                          | -                        |                          |                          |                          |                          |                     |
|---------|-----------------------|-----------|----------------|-------------------|----------------------------|--------------------------|--------------------------|--------------------------|--------------------------|--------------------------|--------------------------|---------------------|
| FILE000 | 1 Printed at 16:55:16 | 7/15/200: | 3 Data         | from 14:49        | :42 6/19/2                 | 2003 to 1                | 5:15:57 6                | /19/2003                 | APPLI                    | D IYK2Z1V                | 1 Paç                    | je 1                |
| Tran    | #Tasks                |           | ******<br>Get  | **********<br>Put | **** FC Ca<br>Browse       | alls ****<br>Add         |                          | ******<br>Total          | *******<br>File          | I/O Waits<br>RLS         |                          | AccMeth<br>Requests |
| AUPD    | 3                     | Count A   | ax<br>vg<br>ax | 1 0<br>1 1        | 0                          | 0<br>0                   | 0                        | 1<br>_2                  | .0011<br>.0032<br>0<br>1 | .0000<br>.0000<br>0<br>0 | .0000<br>.0000<br>0<br>0 | 2 4                 |
| F       | ile #Tasks            |           | Get            | **********<br>Put | Browse                     | Add Add                  |                          | Total                    | File                     | I/O Waits<br>RLS         |                          | AccMeth<br>Requests |
| FI      | LEA 3                 | Count A   | ax .000<br>vg  |                   | .0000.<br>0                | .0000<br>.0000<br>0<br>0 | .0000<br>.0000<br>0<br>0 | .0016<br>.0048<br>1<br>2 | .0011<br>.0032<br>0<br>1 | .0000<br>.0000<br>0<br>0 | .0000<br>.0000<br>0<br>0 | 2<br>4              |

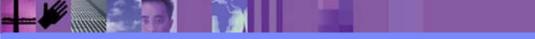

CICS Performance Analyzer | Technical Presentation | IBM UK Laboratories, Hursley Park

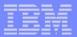

# Transaction Resource Usage Reports - Notes

The Transaction File Summary Usage report summarizes File usage by Transaction ID. For each Transaction ID, it gives Transaction information and File Control statistics followed by a breakdown of File usage for each File used.

The File Usage Summary report (shown on the next slide) summarizes File activity. For each File, it gives a breakdown of File usage by Transaction ID.

You can specify Performance Selection Criteria to provide record selection for Transaction Resource Class data, including Filename.

The Transaction Resource Usage List, File Usage Summary, and Temporary Storage Usage Summary reports process Transaction Resource Class data only. However, the Transaction File Usage Summary and Transaction Temporary Storage Usage Summary reports process both Transaction Resource class data and Performance class data. This report uses the Performance Selection Criteria to filter both types of records.

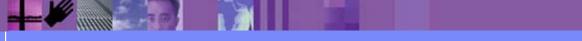

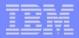

#### Resource Usage Reports - File Usage Summary

| V1R3M0   |         |        |                     |          |                         | S Performa |           |         |                   |       |                 |                             |                     |
|----------|---------|--------|---------------------|----------|-------------------------|------------|-----------|---------|-------------------|-------|-----------------|-----------------------------|---------------------|
|          |         |        |                     |          |                         | File Usage | e Summary |         |                   |       |                 |                             |                     |
| FILE0001 | Printed | at 16: | 55:16 7/15/2003     | Data fro | om 14:49:               | 42 6/19/2  | 2003 to 1 | 5:15:57 | 6/19/2003         | APPLI | D IYK2Z1V       | l Pag                       | e 3                 |
|          |         |        |                     |          |                         |            |           |         |                   |       |                 | -                           |                     |
|          |         |        |                     |          | at at at at at at at at | **** == 0  | <b>77</b> |         | * * * * * * * * * |       | - / 0 - 1 - 1 - | ale ale ale ale ale ale ale |                     |
| File     |         | Tran   | #Tasks              | Get      | Put                     | Browse     | Add       | Delete  | Total             | File  | RLS             |                             | ACCMETN<br>Requests |
|          |         |        |                     |          |                         |            |           |         |                   |       |                 |                             |                     |
| ILEA     |         | ABRW   | 4 Elapse Avg        | .0000    | .0000                   | .0000      | .0000     | .0000   | .1077             | .0048 | .0000           | .0000                       |                     |
|          |         |        | Max                 | .0000    | .0000                   | .0001      | .0000     | .0000   | .4307             | .0191 | .0000           | .0000                       |                     |
|          |         |        | Count Avg           | 0        | 0                       | 4          | 0         | 0       | 5                 | 0     | 0               | 0                           | 6                   |
|          |         |        | Max                 | 0        | 0                       | 5          | 0         | 0       | 6                 | 2     | 0               | 0                           | 7                   |
|          |         | AUPD   | 3 Elapse Avg        | .0001    | .0016                   | .0000      | .0000     | .0000   | .0016             | .0011 | .0000           | .0000                       |                     |
|          |         | AULD   | J LIAPSE AVG<br>Max | .0001    | .0010                   | .0000      | .0000     | .0000   | .0010             | .0032 | .0000           | .0000                       |                     |
|          |         |        | Count Avg           | .0001    | .0047                   | 0000       | .0000     | .0000   | .0040             | .0032 | 0000            | .0000                       | 2                   |
|          |         |        | Max                 | 1        | 1                       | ů<br>0     | 0         | 0       | 2                 | 1     | ů<br>O          | 0                           | 4                   |
|          |         |        |                     |          |                         |            |           |         |                   |       |                 |                             |                     |
|          |         | CECI   | 1 Elapse Avg        | .0000    | .0000                   | .0001      | .0000     | .0000   | .0002             | .0000 | .0000           | .0000                       |                     |
|          |         |        | Max                 | .0000    | .0000                   | .0001      | .0000     | .0000   | .0002             | .0000 | .0000           | .0000                       |                     |
|          |         |        | Count Avg           | 0        | 0                       | 5          | 0         | 0       | 6                 | 0     | 0               | 0                           | 7                   |
|          |         |        | Max                 | 0        | 0                       | 5          | 0         | 0       | 6                 | 0     | 0               | 0                           | 7                   |
|          |         |        | 0 = 1 -             | 0000     | 0000                    |            |           |         | 05.45             | 0000  |                 |                             |                     |
|          |         | Totl   | 8 Elapse Avg        | .0000    | .0006                   | .0000      | .0000     | .0000   | .0545             | .0028 | .0000           | .0000                       |                     |
|          |         |        | Max<br>Count Door   | .0001    | .0047                   | .0001      | .0000     | .0000   | .4307             | .0191 | .0000           | .0000                       | E                   |
|          |         |        | Count Avg<br>Max    | 0<br>1   | 0<br>1                  | 3<br>5     | 0         | 0       | 4                 | 0     | 0<br>0          | 0                           | 5<br>7              |
|          |         |        | Max                 | T        | T                       | 2          | U         | U       | 6                 | 2     | U               | U                           | /                   |
|          |         |        |                     |          |                         |            |           |         |                   |       |                 |                             |                     |
|          |         |        |                     |          |                         |            |           |         |                   |       |                 |                             |                     |

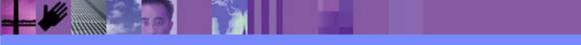

CICS Performance Analyzer | Technical Presentation | IBM UK Laboratories, Hursley Park

#### Resource Usage Reports - Temp Storage Usage Summary

| File Systems Options Help                        |                              | _ )      |
|--------------------------------------------------|------------------------------|----------|
| RESTEST - Temporary St                           | corage Summary Report        |          |
| Command ===>                                     |                              | _        |
|                                                  |                              |          |
| System Selection: F                              | Report Output:               |          |
| APPLID +                                         | DDname <u>TEMP0001</u>       |          |
| Image +                                          | Print Lines per Page (1-255) | •        |
| Group +                                          |                              |          |
|                                                  |                              |          |
| Summary Reports Required:                        |                              |          |
| <pre>/ Transaction Temporary Storage Usage</pre> |                              |          |
| <u>/</u> Temporary Storage Usage                 |                              |          |
| / Break down by Transaction ID                   |                              |          |
| / Include Transaction Totals                     |                              |          |
|                                                  |                              |          |
| Report Format:                                   |                              |          |
| Title                                            |                              |          |
|                                                  | 1                            |          |
|                                                  |                              | )        |
| Selection Criteria:                              |                              | Showing  |
| _ Performance                                    |                              |          |
|                                                  |                              | Defaults |
|                                                  |                              |          |
|                                                  |                              |          |
|                                                  |                              |          |
|                                                  |                              |          |
|                                                  |                              |          |
|                                                  |                              |          |

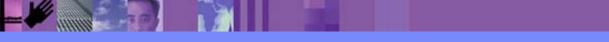

CICS Performance Analyzer | Technical Presentation | IBM UK Laboratories, Hursley Park

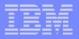

# Transaction Resource Usage Reports - Notes

The Transaction Resource Temporary Storage Usage Report panel shows the options available when requesting a Transaction Resource Usage Summary Report:-

- CICS System Selection identifies the CICS Systems (APPLIDs) that you want to report against.
- You can request a Transaction Temporary Storage Usage Summary report and/or a Temporary Storage Usage Summary report.
- The **Transaction Temporary Storage Usage Summary** report summarizes the transactions that use Temporary Storage Queues. The report consists of Transaction Identification and Temporary Storage statistics from the CMF Performance records. In addition, there is one sub-section for each Temporary Storage Queue that this transaction has used. For those transactions which access more than one temporary storage queue, resource sub-totals will also be included in the report.
- The **Temporary Storage Usage Summary** report summarizes Temporary Storage activity, breaking down individual Temporary Storage Queue usage by Transaction ID.
  - Select Break down by Transaction ID to include individual Transaction statistics.
  - Select Include Transaction Totals to include total Transaction statistics.
- Specify Selection Criteria to Include or Exclude:-
  - CMF Performance records based on (a) specified time intervals and/or (b) particular field values.
  - CMF Resource records based on (a) specified time intervals and/or (b) particular field values, including temporary storage queue name.

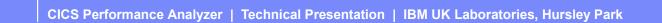

| - |   |  |
|---|---|--|
|   |   |  |
|   |   |  |
|   | _ |  |

# **Transaction Temporary Storage Usage Summary Report**

| V1R3M0           |             |                   |        |             | S Perform |                 |          |           |        |             |            |        |  |
|------------------|-------------|-------------------|--------|-------------|-----------|-----------------|----------|-----------|--------|-------------|------------|--------|--|
|                  |             |                   | Tr     | ansaction ' | Temporary | Storage         | Usage Su | mmary     |        |             |            |        |  |
|                  |             |                   |        |             |           |                 |          |           |        |             |            |        |  |
| TEMP0001 Printed | at 16:55:16 | 7/15/2003         | Data f | rom 14:49:  | 42 6/19/  | 2003 to 1       | 15:16:15 | 6/19/2003 | B APPL | ID IYK2Z1V1 | Page       | 1      |  |
|                  |             |                   |        |             |           |                 |          |           |        |             |            |        |  |
|                  |             |                   |        | **** TS C   |           |                 |          |           | •      |             |            |        |  |
| Iran             | #Tasks      |                   | Get    | Put_Aux     | Put_Main  | Total           | TS       | Shr_TS    |        |             |            |        |  |
|                  |             |                   |        |             |           |                 | .0000    | .0000     | •      |             |            |        |  |
| CECI             | 2           | Elapse Avg<br>Max |        |             |           |                 | .0000    |           |        |             |            |        |  |
|                  |             | Count Avg         |        | 1           | 1         | 3               | 0000.0   |           |        |             |            |        |  |
|                  |             | Max               |        |             | 1<br>3    | 5               | 0        |           |        |             |            |        |  |
|                  |             | Hux               | 0      | 2           | 5         | U               | U        | 0         |        |             |            |        |  |
|                  |             |                   | ****** | ***** TS (  | Calls *** | * * * * * * * * | *** T/O  | Waits *** |        | ****** T    | S Item *** | ****** |  |
| TSQueue          | #Tasks      |                   | Get    | Put Aux     |           |                 |          | Shr_TS    |        |             | ut_Aux Pi  |        |  |
|                  |             |                   |        | _           |           |                 |          |           |        |             |            |        |  |
| SHAR1            | 1           | Elapse Avg        | .0000  | .0070       | .0000     | .0070           | .0000    | .0044     |        |             |            |        |  |
|                  |             | Max               | .0000  | .0070       | .0000     | .0070           | .0000    | .0044     |        |             |            |        |  |
|                  |             | Count Avg         | 0      | 2           | 0         | 2               | 0        | 3         |        | 0           | 600        | 0      |  |
|                  |             | Max               | 0      | 2           | 0         | 2               | 0        | 3         | Length | 0           | 600        | 0      |  |
|                  |             |                   |        |             |           |                 |          |           |        |             |            |        |  |
| TESTQ1           | 2           | Elapse Avg        |        |             | .0008     | .0009           | .0000    |           |        |             |            |        |  |
|                  |             | Max               |        |             | .0017     | .0017           | .0000    |           |        |             |            |        |  |
|                  |             | Count Avg         |        |             | 1         | 2               | 0        |           |        | 0           | 0          | 180    |  |
|                  |             | Max               | 0      | 0           | 3         | 3               | 0        | 0         | Length | 0           | 0          | 360    |  |
|                  | -           |                   |        |             |           |                 |          |           |        |             |            |        |  |
| TESTQ2           | Ţ           | Elapse Avg        |        |             | .0000     | .0000           | .0000    |           |        |             |            |        |  |
|                  |             | Max               |        |             | .0000     | .0000           | .0000    |           |        | 0           | 100        | 0      |  |
|                  |             | Count Avg         |        |             | 0         | 2               | 0        |           | Teneth | 0           | 120<br>120 | 0      |  |
|                  |             | Max               | U      | Ζ.          | U         | 2               | 0        | 0         | Length | U           | TZU        | 0      |  |
| Total            | А           | Elapse Avg        | .0000  | .0018       | .0004     | .0022           | .0000    | .0011     |        |             |            |        |  |
| IULAI            | 4           | Max               |        |             | .0004     | .0022           | .0000    |           |        |             |            |        |  |
|                  |             | Count Avg         |        |             | .0017     | .0070           | 00000    |           |        | 0           | 180        | 90     |  |
|                  |             | Max               |        |             | 3         | 3               | 0        |           | Length | 0           | 600        | 360    |  |
|                  |             | -1011             | 0      | L           | 5         | 0               | 0        | 5         |        | 0           |            | 000    |  |
|                  |             |                   |        |             |           |                 |          |           |        |             |            |        |  |

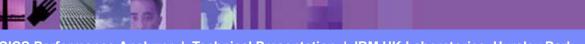

CICS Performance Analyzer | Technical Presentation | IBM UK Laboratories, Hursley Park

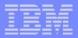

#### Transaction Resource Usage Reports - Notes

The Transaction Temporary Storage Summary Usage report summarizes Temporary Storage Queue usage by Transaction ID. For each Transaction ID, it gives Transaction information and Temporary Storage statistics followed by a breakdown of Temporary Storage usage for each Temporary Storage Queue used.

The Temporary Storage Usage Summary report (shown on the next slide) summarizes Temporary Storage Queue activity. For each Temporary Storage Queue, it gives a breakdown of Temporary Storage Queue usage by Transaction ID.

You can specify Performance Selection Criteria to provide record selection for Transaction Resource Class data, including Temporary Storage Queue Name.

The Transaction Resource Usage List, File Usage Summary, and Temporary Storage Usage Summary reports process Transaction Resource Class data only. However, the Transaction File Usage Summary and Transaction Temporary Storage Usage Summary reports process both Transaction Resource class data and Performance class data. This report uses the Performance Selection Criteria to filter both types of records.

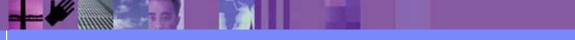

CICS Performance Analyzer | Technical Presentation | IBM UK Laboratories, Hursley Park

| <br>  |       |
|-------|-------|
|       | -     |
| _     |       |
| <br>_ | = : = |

### Resource Usage Reports - Temp Storage Usage Summary

| V1R3M0          |          |               |                   |                  | CI              | CS Perform             | ance Ana          | lyzer           |                     |        |                |                      |        |
|-----------------|----------|---------------|-------------------|------------------|-----------------|------------------------|-------------------|-----------------|---------------------|--------|----------------|----------------------|--------|
|                 |          |               |                   |                  | Tempo           | rary Stora             | ge Usage          | Summary         |                     |        |                |                      |        |
| TEMP0001 Printe | ed at 16 | :55:16 7/15/2 | 003               | Data fi          | com 14:49       | :42 6/19/              | 2003 to 3         | 15:16:15        | 6/19/2003           | APPLI  | D IYK2Z1V      | 71 Pag               | je 4   |
| TSQueue         | Tran     | #Tasks        |                   |                  |                 | Calls ****<br>Put_Main |                   | _,              | Naits ***<br>Shr_TS |        |                | TS Item *<br>Put_Aux |        |
| SHAR1           | CEBR     | 1 Elapse      | Avg<br>Max        |                  | .0000           |                        | .0035             | .0000           | .0000               |        |                |                      |        |
|                 |          | Count         | Avg               | 16               | 0               | 0                      | .0035<br>16<br>16 | 0               | 0                   | Tanakh | 24228          | 0                    | 0      |
|                 |          |               | Max               |                  | 0               |                        |                   | 0               |                     | Length | 24228          | U                    | 0      |
|                 | CECI     | 1 Elapse      | Avg<br>Max        |                  | .0070<br>.0070  |                        | .0070             | .0000           | .0044<br>.0044      |        |                |                      |        |
|                 |          | Count         | Avg<br>Max        | 0<br>0           | 2<br>2          |                        | 2<br>2            | 0<br>0          | 3<br>3              | Length | 0<br>0         | 600<br>600           | 0<br>0 |
|                 | Totl     | 2 Elapse      | -                 |                  | .0035           |                        | .0052             | .0000           | .0022               |        |                |                      |        |
|                 |          | Count         | Max<br>Avg<br>Max | .0035<br>8<br>16 | .0070<br>1<br>2 | 0                      | .0070<br>9<br>16  | .0000<br>0<br>0 | .0044<br>1<br>3     | Length | 12114<br>24228 | 300<br>600           | 0<br>0 |
| STATTC28CBAKER  | <br>STAT | 1 Elapse      | Max               | .0000            | .0000           | .0000                  | .0000<br>.0000    | .0000           | .0000<br>.0000      | -      |                |                      |        |
|                 |          | Count         | Avg<br>Max        | 0<br>0           | 1<br>1          |                        | 1<br>1            | 0<br>0          | 0<br>0              | Length | 0<br>0         | 69<br>69             | 0<br>0 |
|                 |          |               |                   |                  |                 |                        |                   |                 |                     |        |                |                      |        |

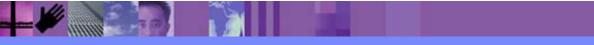

CICS Performance Analyzer | Technical Presentation | IBM UK Laboratories, Hursley Park

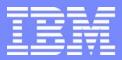

IBM Software Group

# CICS Performance Analyzer for z/OS

DB2, WebSphere MQ, and MVS System Logger Reports

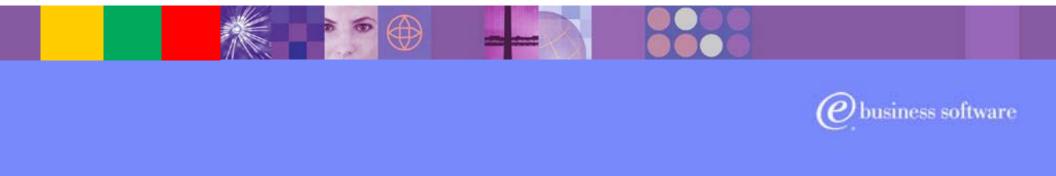

CICS Tools | IBM UK Laboratories, Hursley Park

© 2003 IBM Corporation

CICS PA R3

#### **DB2** Reports

- DB2 Reports ...
  - CMF Performance Data SMF 110
  - DB2 Accounting Data SMF 101
  - List, Long Summary, Short Summary, Recap
  - Class 1, Class 2 and Class 3 Timing, ...
  - Buffer Manager Summary, Locking Summary, ...
  - SQL Data Manipulation Language (DML), ...
  - Provide a 'link' to DB2 PE or DB2 PM Reports ...
    - Timestamps, Thread Correlation, ...
    - UOWID, UOWSEQ, ... ... LUWID, LUWSEQ
- Tailoring DB2 Reports
  - List, Summary (Short or Long)

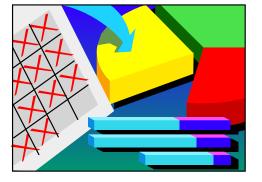

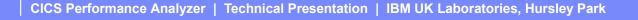

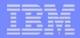

### DB2 Reports - Notes

The CICS PA DB2 Reports combine the CICS CMF performance class records (SMF 110) with the DB2 Accounting records (SMF 101) belonging to the same network unit-of-work that includes some DB2 activity to produce detail and/or summary reports showing DB2 usage for your CICS systems.

The CICS PA DB2 Reports are:-

- List
- Summary (Long or Short)
- Recap (record processing statistics).

To produce the DB2 Reports, you need to accumulate DB2 Accounting statistics (SMF 101 records) and define your CICS-DB2 resources with **ACCOUNTREC(TASK)** or **ACCOUNTREC(UOW)**. CICS PA Version 1 Release 3 supports the DB2 Accounting statistics data from DB2 Version 5, Version 6, Version 7 and Version 8.

The information provided in the CICS PA DB2 Reports can be used to assist in further analysis using DB2 performance reporting tools such as the IBM DB2 Performance Expert (DB2 PE) or DB2 Performance Monitor (DB2 PM).

The CICS PA DB2 List report is at its most effective when used in conjunction with the CICS PA Cross-System Work report.

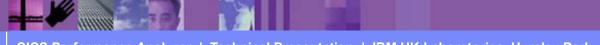

### Requesting a DB2 Report

| File Systems Options Help                        |                                                                         |
|--------------------------------------------------|-------------------------------------------------------------------------|
| DB2SAMP1 -                                       | DB2 Report                                                              |
| Command ===>                                     |                                                                         |
|                                                  | Demonth Output                                                          |
| CICS System Selection:                           | Report Output:<br>DDname DB2R0001                                       |
| APPLID +<br>Image +                              | Print Lines per Page (1-255)                                            |
| Group +                                          | ()                                                                      |
| DB2 System Selection:                            | Reports Options:                                                        |
| SSID +                                           | / Process DB2 accounting records                                        |
| Image +                                          | _ List records with no DB2 activity<br>/ Long Summary with DB2 maximums |
| Group +                                          | <u>/ Long Summary with DB2 maximums</u>                                 |
| Reports DB2 Accounting                           | data to include in reports                                              |
| Required: Class1 Class2 Cla                      | ss3 Buffer Locking DML 1 DML 2                                          |
| _ List <u>/ /</u> _<br>_ Long Summary <u>/</u> _ |                                                                         |
| Long_Summary //<br>/ Short_Summary               |                                                                         |
| <u>/</u> bliefe ballhery                         | Showing                                                                 |
| Report Format:                                   | Defaults                                                                |
| Title                                            | Delaults                                                                |
|                                                  |                                                                         |
| Selection Criteria:                              |                                                                         |
| Performance                                      |                                                                         |
|                                                  |                                                                         |
|                                                  |                                                                         |
|                                                  |                                                                         |

CICS Performance Analyzer | Technical Presentation | IBM UK Laboratories, Hursley Park

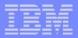

### **Requesting a DB2 Report - Notes**

The DB2 Report panel shows the options available when requesting a DB2 Report:-

- You can request a detailed List report, a Long Summary report and/or a Short Summary report.
- CICS System Selection identifies the CICS Systems (APPLIDs) that you want to report against.
- DB2 System Selection identifies the DB2 Subsystems (used by the specified CICS systems) that you want to report against. You do not need to specify this if:-
  - Your CICS System Selection specifies a Group that contains DB2 SSIDs, or
  - The DB2 Accounting records are contained in the same files as the CICS System's CMF performance records.
- Select **Process DB2 Accounting records** to process DB2 Accounting (SMF 101) records. Otherwise, CICS PA reports only the DB2 statistics contained in the CMF performance records.
- Select List records with no DB2 activity to report CMF performance records with DB2REQCT=0 provided they are part of a network unit-of-work that has some DB2 activity. This option applies only to the DB2 List report.
- Select Long Summary with DB2 maximums to include average and maximum values in the DB2 Accounting detail lines of the long Summary report. Otherwise, only average values are reported.
- Specify Selection Criteria to Include or Exclude:-
  - CMF Performance records based on (a) specified time intervals and/or (b) particular field values.
  - DB2 Accounting records based on (a) whether the DB2 thread Begin-End times are within the specified time intervals and/or (b) UOWID field values.

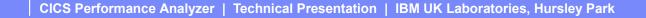

#### DB2 Reports - List

| V1R2M0                                 | CICS Performance Analyzer                                                                                                    |
|----------------------------------------|----------------------------------------------------------------------------------------------------|
|                                        | DB2 - List                                                                                                    |
|                                        |                                                                                                    |
| DB2R0001 Printed at 10:14:46 2/13/2002 | Data from 13:31:17 1/24/2002 to 13:32:08 1/24/2002 Page 1                                                                             |
|                                        |                                                                                                    |
|                                        |                                                                                                    |
| Tran/ Userid/ Program/                 | JOW RDB2 Wait Time DB2 User CPU Response A                                                                                            |
| SSID Authid Planname APPLID Task       | Seq T Term LUName Connect Thread ReqCnt Time Start Time Stop Time Time B                                                              |
|                                        |                                                                                                    |
| WROS RAIMAN CRWWPPOS STM4IRA1 34695    | 1 T <adq .0000="" .3112="" 11.2956<="" 13:31:23.053="" 13:31:34.349="" 18="" stm4irt1="" td=""></adq>                                 |
|                                        |                                                                                                    |
| CH1G STM4IRA1 CRWWPPOS STM4IRA1 34695  | Thread Identification ID=ENTRWROS0037 NETName=USIBMSY.LE000081 UOWID=16372A6C7E14                                                     |
|                                        | Begin Time: 13:31:23.056 1/24/02 End Time: 13:31:35.378 1/24/02                                                                       |
|                                        | Class1: Thread Time Elapsed= 12.3218 CPU= .310480                                                                                     |
|                                        | Class2: In-DB2 Time Elapsed= 11.2359 CPU= .309914                                                                                     |
| CMF                                    | Class3: Suspend Time Total = 6.5988 I/O= 2.3726 Lock/Latch= 4.2262 Other= .0000                                                       |
|                                        | Buffer Manager Summary GtPgRq= 8120 SyPgUp= 8<br>Locking Summary Suspnd= 11 DeadLk= 0 TmeOut= 0 MxPgLk= 1                             |
| performance                            | Locking Summary Suspnd= 11 DeadLk= 0 TmeOut= 0 MxPgLk= 1<br>SQL DML Query/Update Sel= 2 Ins= 0 Upd= 0 Del= 0                          |
|                                        | SQL DML Query/opdate Sel= 2 INS= 0 Opd= 0 Del= 0<br>SQL DML 'Other' Des= 0 Pre= 0 Ope= 3 Fet= 13 Clo= 0                               |
| data 🗾 🗾                               | 271 PHI OFHET DE2- 0 LTE- 0 Obe- 2 LEC- 12 CTO- 0                                                                                     |
| WRNO RAIMAN CRWWPPNO STM4IRA1 4869     | 1 T <acy .0000="" .0114="" 13:31:38.853="" 13:31:45.875="" 67="" 7.0220<="" stm4irt1="" td=""></acy>                                  |
|                                        |                                                                                                    |
| CH1G STM4IRA1 CRWWPPNO STM4IRA 34869   | Thread Identification ID=ENTRWRNO0051 NETName=USIBMSY.LE000081 UOWID=1637397E8927                                                     |
|                                        | Begin Time: 13:31:38.854 1/24/02 End Time: 13:31:45.808 1/24/02                                                                       |
|                                        | Class1: Thread Time Elapsed= 6.9534 CPU= .010208                                                                                      |
|                                        | Class2: In-DB2 Time Elapsed= 6.8909 CPU= .008283                                                                                      |
|                                        | Class3: Suspend Time Total = 6.3783 I/O= .0000 Lock/Latch= 6.3783 Other= .0000                                                        |
|                                        | Buffer Manager Summary GtPgRq= 173 SyPgUp= 36                                                                                         |
|                                        | Locking SummarySuspnd=2DeadLk=0TmeOut=0MxPgLk=15                                                                                      |
|                                        | SQL DML Query/Update Sel= 1 Ins= 12 Upd= 11 Del= 0                                                                                    |
|                                        | SQL DML 'Other'         Des=         0         Pre=         0         Ope=         12         Fet=         21         Clo=         10 |
|                                        |                                                                                                    |
|                                        |                                                                                                    |
| Associated                             |                                                                                                    |
|                                        |                                                                                                    |
| DB2 Accounting data                    |                                                                                                    |
|                                        |                                                                                                    |

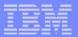

#### DB2 Reports - List - Notes

The DB2 List report provides a detailed list by transaction of all network units-of-work with DB2 activity. Records that are part of the same network unit-of-work are printed sequentially in groups with a blank line separator. A data line (column format) is presented for each CMF performance class record, and a block of data lines (row format) is presented for each associated DB2 Accounting record.

The report includes the following DB2 information (depending on the selected options):-

- 1. DB2 Thread Identification, for easy cross-reference to DB2 PE or DB2 PM reports
- 2. Class 1 Thread elapsed and CPU times
- 3. Class 2 In-DB2 elapsed and CPU times
- 4. Class 3 Suspend times
- 5. Buffer Manager statistics
- 6. Locking statistics
- 7. SQL DML statistics.

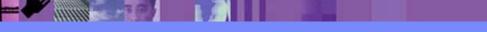

### **DB2 Reports - Long Summary**

| V11  | R2M0       |     |         |       |       |       |         |      |         |      | CI   | CS Pe | rfo  | cmanc | e An | alyz | er   |      |       |       |      |        |      |       |               |      |      |
|------|------------|-----|---------|-------|-------|-------|---------|------|---------|------|------|-------|------|-------|------|------|------|------|-------|-------|------|--------|------|-------|---------------|------|------|
|      |            |     |         |       |       |       |         |      |         |      |      | DB2   | - Lo | ong S | umma | ry   |      |      |       |       |      |        |      |       |               |      |      |
|      |            |     |         |       |       |       |         |      |         |      |      |       |      |       |      |      |      |      |       |       |      |        |      |       |               |      |      |
| )B21 | R0001 Pri: | nte | d at 10 | 0:14: | :46   | 2/13, | /2002   | I    | Data fr | om 1 | 3:31 | :17   | 1/2  | 1/200 | 2 to | 13:  | 32:0 | 38   | 1/24/ | 2002  | A    | APPLID | STM4 | 4IRA  | 1             | Page |      |
|      |            |     |         |       |       |       |         |      |         |      |      |       |      |       |      |      |      |      |       |       |      |        |      |       |               |      |      |
|      |            |     |         |       |       | Avg   | Ma      | ах   | А       | vg   | I    | Max   |      | Avg   |      | Ma   | чX   |      | Avg   |       | Max  |        | Avg  |       | Max           |      |      |
| 'rai | n/ Program | n/  | #Tasks, | / I   | DB2Co | nWt l | DB2ConV | ∛t   | DB2Thd  | Wt D | B2Th | dWt   | DB2  | 2Rqst | DB   | 2Rqs | st   | Use  | rCPU  | Use   | rCPU | Resp   | onse | Resp  | ponse         | #Abe | ends |
| SSI  | D Planna   | ne  | #Thread | ds    | Т     | ime   | Tir     | ne   | Ti      | ne   | T:   | ime   | (    | Count |      | Coun | nt   |      | Time  |       | Time |        | Time |       | Time          |      |      |
|      |            |     |         |       |       |       |         |      |         |      |      |       |      |       |      |      |      |      |       |       |      |        |      |       |               |      |      |
| IRC: | I CRWWPP   | CI  |         | 10    | .0    | 000   | .000    | 00   | .00     | 0 C  | .0   | 000   |      | 1.0   |      |      | 1    | .00  | 1112  | .00   | 1312 |        | 1085 |       | .4716         |      | C    |
|      |            |     |         |       |       |       |         |      |         |      |      |       |      |       |      |      |      |      |       |       |      |        |      |       |               |      |      |
| CH1( | G CRWWPP   | CI  | _       | 6 1   | Threa | d Ut: | ilizati | Lon  |         | Entr |      |       |      | ?ool= |      | 0    | ) Co | omma | nd=   |       | 0    |        |      |       |               |      |      |
|      |            |     |         | (     | Class | 1: T] | hread 1 | Cime | e       | Avg: | Elaj | psed= | 5    | .4859 | CP   | J= . | 0004 | 439  |       |       |      |        |      |       |               |      |      |
|      |            |     |         |       |       |       |         |      |         | Max: | Elaj | psed= | 13   | .2979 | CP   | J= . | 0004 | 485  |       |       |      |        |      |       |               |      |      |
|      |            |     |         | (     | Class | 2: II | n-DB2 1 | Cim€ | e       | Avg: | Elaj | psed= |      | .0037 | CP   | J= . | 0003 | 327  |       |       |      |        |      |       |               |      |      |
|      |            |     |         |       |       |       |         |      |         | Max: | Elaj | psed= |      | .0088 | CP   | J= . | 0003 | 360  |       |       |      |        |      |       |               |      |      |
|      |            |     |         | (     | Class | 3: S1 | uspend  | Tir  | ne      | Avg: | Tota | al =  |      | N/P   | I/   | )=   | 1    | N/P  | Lock  | :/Lat | ch=  | N/     | P Ot | ther= |               | N/P  |      |
|      |            |     |         |       |       |       |         |      |         | Max: | Tota | al =  |      | N/P   | I/   | )=   | 1    | N/P  | Lock  | :/Lat | ch=  | N/     | P Ot | ther= | =             | N/P  |      |
|      |            |     |         | H     | Buffe | r Mai | nager S | Sumr | nary    | Avg: | GtP  | gRq=  |      | 3.0   | SyP  | gUp= | =    |      | 0     |       |      |        |      |       |               |      |      |
|      |            |     |         |       |       |       |         |      |         | Max: | GtP  | gRq=  |      | 3     | SyP  | gUp= | =    |      | 0     |       |      |        |      |       |               |      |      |
|      |            |     |         | I     | Locki | ng Si | ummary  |      |         | Avg: | Sus  | pnd=  |      | .0    | Dea  | dLk= | =    |      | 0 Tn  | neOut | =    | .0     | MxPq | gLk=  |               | .0   |      |
|      |            |     |         |       |       |       |         |      |         |      |      | pnd=  |      |       | Dea  | dLk= | =    |      | 0 Tr  | neOut | =    | 0      | MxPq | gLk=  |               | 0    |      |
|      |            |     |         | 5     | SQL D | ML Q1 | uery/Up | odat | te      | Avg: | Sel  | =     | 1.0  | ) In  | s=   |      | .0   | Upd  | =     | .0    | Del  | L=     | .0   |       |               |      |      |
|      |            |     |         |       |       |       |         |      |         | Max: | Sel  | ==    |      | l In  | s=   |      | 0    | Upd  | =     | 0     | Del  |        | 0    |       |               |      |      |
|      |            |     |         | 2     | SQL D | ML '( | Other'  |      |         | Avg: | Des  | =     | . (  | ) Pr  | e=   |      | .0   | Ope  |       | .0    |      | ;=     | .0   | Clo   | <b>&gt;</b> = | .0   |      |
|      |            |     |         |       |       |       |         |      |         | _    | Des  |       | (    | ) Pr  | e=   |      | 0    | Ope  |       | 0     | Fet  | ;=     | 0    | Clo   | <b>&gt;</b> = | 0    |      |
|      |            |     |         |       |       |       |         |      |         |      |      |       |      |       |      |      |      |      |       |       |      |        |      |       |               |      |      |

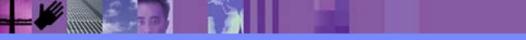

CICS Performance Analyzer | Technical Presentation | IBM UK Laboratories, Hursley Park

## DB2 Reports - Long Summary Totals

| V1R3M0                                     | CICS Performa        | nce Analyzer                          |                            |         |
|--------------------------------------------|----------------------|---------------------------------------|----------------------------|---------|
|                                            | DB2 - Long           | Summary                               |                            |         |
|                                            |                      |                                       |                            |         |
| DB2R0001 Printed at 9:07:57 1/19/2004 Data | from 18:28:32 1/24/2 | )02 to 18:34:39 1/2                   | 4/2002 APPLID STM4IRA2     | Page 8  |
| Avg Max                                    | Avg Max A            | vg Max Av                             | rg Max Avg N               | Max     |
|                                            | ThdWt DB2ThdWt DB2Rg | 2                                     | PU UserCPU Response Respon |         |
| SSID Planname #Threads Time Time           | Time Time Cou        | -                                     |                            | ime     |
|                                            | TIME TIME COU        |                                       |                            | LING    |
| *** Total *** 2336 .0000 .0000             | .0000 .0000 26       | .4 67 .00667                          | 1 .066704 1.9644 23.36     | 695 0   |
| 10041 2330 .0000 .0000                     | .0000 .0000 20       | · · · · · · · · · · · · · · · · · · · | 1 .000/04 1.9044 23.50     | 555 0   |
| CH1G 2216 Thread Utilization               | Entry= 2140 Poo      | = 76 Command=                         | • 0                        |         |
| Class1: Thread Time                        | Avg: Elapsed= 3.01   |                                       |                            |         |
|                                            | Max: Elapsed= 48.90  |                                       |                            |         |
| Class2: In-DB2 Time                        | Avg: Elapsed= 1.92   |                                       |                            |         |
|                                            | Max: Elapsed= 23.35  |                                       |                            |         |
| Class3: Suspend Time                       | -                    |                                       | ck/Latch=2.244423 Other= . | .260891 |
| •                                          |                      |                                       | ck/Latch=23.31835 Other=13 |         |
| Buffer Manager Summary                     | Avg: GtPgRq= 167.    | 3 SyPqUp= 14.6                        |                            |         |
| , , , , , , , , , , , , , , , , , , ,      | Max: GtPgRq= 525     |                                       |                            |         |
| Locking Summary                            | Avg: Suspnd= 1.      |                                       | TmeOut= .0 MxPqLk=         | 5.3     |
|                                            |                      | DeadLk= 0                             | TmeOut= 0 MxPqLk=          | 19      |
| SQL DML Query/Update                       | Avg: Sel= 1.1        |                                       | 3.6 Del= .0                |         |
|                                            |                      | Ins= 12 Upd=                          | 11 Del= 2                  |         |
| SQL DML 'Other'                            | Avg: Des= .0         | re= .0 Ope=                           | 4.6 Fet= 10.0 Clo=         | 3.7     |
| -                                          |                      | re= 0 Ope=                            | 12 Fet= 21 Clo=            | 12      |
|                                            |                      | ÷                                     |                            |         |

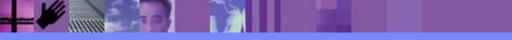

CICS Performance Analyzer | Technical Presentation | IBM UK Laboratories, Hursley Park

### DB2 Reports - Long Summary - Notes

The DB2 Long Summary report summarizes DB2 activity by transaction and program (CMF performance records) and SSID and Plan name (DB2 accounting records) within APPLID. Average and maximum values a reported for each.

The DB2 Long Summary report represents a subset of the total data presented in the DB2 List report. It includes DB2 data that can be matched within network unit-of-work to a single task, or to multiple tasks for the same transaction and program.

The DB2 Short Summary report (shown on the next slide) is an abridged version of the Long Summary report. It provides averages only (no maximums). Both the CMF performance and DB2 accounting record details are presented in column format.

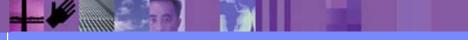

#### **DB2 Reports - Short Summary**

| V1R2M  | 10                                                                                                    |           |           |         |         |            | S Performa<br>)B2 - Shor | -          | er       |         |         |                         |         |         |
|--------|----------------------------------------------------------------------------------------------------|-----------|-----------|---------|---------|------------|--------------------------|------------|----------|---------|---------|-------------------------|---------|---------|
| DB2R00 | 01 Printe                                                                                                    | ed at 10: | 14:46 2/1 | 13/2002 | Data fr | om 13:31:1 | .7 1/24/2                | 002 to 13: | 32:08 1/ | 24/2002 | APPLID  | STM4IRA1                | Page    | 1       |
|        |                                                                                                    |           |           |         |         |            |                          |            |          |         |         | rage Count<br>GetPage S |         | #Abends |
|        | CRWWPPCI<br>CRWWPPCI                                                                                                    |           | .1085     |         | .0037   | .0000      | .0000                    | .001112    | .000439  | .000327 | 1.0     | 3.0                     | .0      | 0       |
|        | CRWWPPDF<br>CRWWPPDF                                                                                                    | 9<br>5    | 1.2535    | 6.5634  | .9419   | .0000      | .0000                    | .006832    | .006247  | .004860 | 46.0    | 61.2                    | 28.0    | 0       |
|        | CRWWPPDI<br>CRWWPPDI                                                                                                    |           | .3111     | 12.1418 | .2181   | .0000      | .0000                    | .001578    |          | .000593 | 4.0     | 8.0                     | .0      | 0       |
|        |                                                                                                    |           |           |         |         |            |                          |            |          |         |         |                         |         |         |
|        |                                                                                                    |           |           |         |         |            |                          | - 1        |          |         |         |                         |         |         |
| V1R3M  | U                                                                                                    |           |           |         |         |            | Performar<br>B2 - Short  |            | er       |         |         |                         |         |         |
| ran/   | 32R0001 Printed at 9:07:57 1/19/2004 Data from 13:31:17 1/24/2002 to 13:32:08 1/24/2002 APPLID STM4IRA1 Page 1<br>can/ Program/ #Tasks/Average Elapsed Time Average CPU Time Average Count #Abends<br>SID Planname #Threads Response Thread In-DB2 DB2ConWt DB2ThdWt User Thread In-DB2 DB2Regs GetPage SysPgUpd |           |           |         |         |            |                          |            |          |         |         |                         |         |         |
| UID .  | r ranname                                                                                                    | TILEAUS   | response  | THTEAN  | TU-DDZ  | DDZCOHWL   | DDZINUWU                 | USET       | IIIEau   | TH-DD2  | DDZKEYS | Gerraye Sy              | raryupu |         |

\*\*\* Total \*\*\* 2336 1.9644 .0000 .0000 .006671 26.4 0 CH1G 2216 3.0187 1.9274 .005208 .004944 167.8 14.6

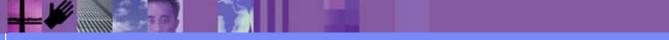

|   | _ | _ 0 | _ |
|---|---|-----|---|
|   | _ |     |   |
|   |   |     |   |
| - | - | = 7 | = |

## **Tailoring DB2 Reports**

- CICS and DB2 System Selection ...
  - ► APPLID, DB2 Subsystem, MVS Image, Group, ...
- List and Long Summary ...
  - Class 1 (Thread time), Class 2 (In-DB2 time), …
  - Class 3 Timing (Suspend), …
  - Buffer Manager Summary, Locking Summary, …
  - SQL Data Manipulation Language (DML), ...
- Report Options ...
  - Include Records with no DB2 activity
  - Long Summary with DB2 maximums
- CMF Performance Record Selection Criteria

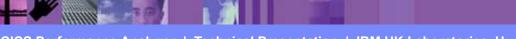

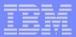

# Tailoring DB2 Reports - Notes

You can specify various report options and record selection criteria for the CICS PA DB2 Reports. These options include:-

- 1. System Selection
- 2. Reports Required:
  - a. List
  - b. Long Summary
  - c. Short Summary.
- 3. The DB2 Accounting data to include in reports
- 4. Report Options:
  - a. Process DB2 Accounting records
  - b. List record with no DB2 activity
  - c. Long Summary with DB2 maximums.

The DB2 Recap Report, shown over the next two slides, is always produced at the end to provide an analysis of the CICS CMF performance class (SMF 110) and the DB2 Accounting (SMF 101) records processed.

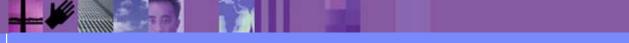

### **DB2 Recap Report**

| V1R2M0                                               | CICS Perfor | mance Analyzer | -     |            |  |  |
|------------------------------------------------------|-------------|----------------|-------|------------|--|--|
|                                                      | DB2         | - Recap        |       |            |  |  |
|                                                      |             | neoup          |       |            |  |  |
|                                                      |             |                |       |            |  |  |
| DB2R0001 Printed at 10:14:46 2/13/2002 Data from 13: | 31.17 1/24  | /2002 to 13.32 | ·08 1 | /24/2002   |  |  |
|                                                      | 01.1/ 1/01  | /2002 00 20.02 |       | , 21, 2002 |  |  |
|                                                      |             |                |       |            |  |  |
| Records processed by the DB2 report processor:       |             |                |       |            |  |  |
| needlad processea by the BB2 report processor.       |             |                |       |            |  |  |
|                                                      | Count       | % of Total     |       |            |  |  |
| CMF performance class records:                       |             |                |       |            |  |  |
| 2                                                    |             |                |       |            |  |  |
| Included                                             | 739         | 34.1%          |       |            |  |  |
| Excluded:                                            |             |                |       |            |  |  |
|                                                      |             |                |       |            |  |  |
| CICS PA record selection                             | 0           | .0%            |       |            |  |  |
| No DB2 activity                                      | 1,427       | 65 0%          |       |            |  |  |
| -                                                    |             |                |       |            |  |  |
| Other                                                | 0           | .0%            |       |            |  |  |
|                                                      | 2,166       |                |       |            |  |  |
| Total                                                | 2,100       |                |       |            |  |  |
|                                                      |             |                |       |            |  |  |
|                                                      |             |                |       |            |  |  |
| DB2 accounting records:                              |             |                |       |            |  |  |
| Included                                             | 660         | 40.5%          |       |            |  |  |
|                                                      | 000         | 10.00          |       |            |  |  |
| Excluded:                                            |             |                |       |            |  |  |
| CICS PA record selection                             | 968         | 59.4%          |       |            |  |  |
|                                                      |             |                |       |            |  |  |
| Not CICS Attach                                      | 3           | .2%            |       |            |  |  |
| Accounting Token not set                             | 0           | .0%            |       |            |  |  |
|                                                      | 0           |                |       |            |  |  |
| Other                                                | 0           | .0%            |       |            |  |  |
| Total                                                | 1,631       |                |       |            |  |  |
|                                                      | ±,001       |                |       |            |  |  |
|                                                      |             |                |       |            |  |  |
|                                                      |             |                |       |            |  |  |
|                                                      |             |                |       |            |  |  |
| Network units-of-work with DB2 activity:             |             |                |       |            |  |  |
| _                                                    |             |                |       |            |  |  |
|                                                      |             |                |       |            |  |  |

. . . . . . . . . . . . . . . . .

CICS Performance Analyzer | Technical Presentation | IBM UK Laboratories, Hursley Park

### DB2 Recap Report ...

| V1R2M0                                              | CICS Perform | nance Analyzer             |  |
|-----------------------------------------------------|--------------|----------------------------|--|
|                                                     | DB2 -        | - Recap                    |  |
|                                                     |              |                            |  |
| DB2R0001 Printed at 10:14:46 2/13/2002 Data from 13 | :31:17 1/24/ | 2002 to 13:32:08 1/24/2002 |  |
|                                                     |              |                            |  |
| ••••••                                              |              |                            |  |
| ••••••••••••••                                      |              |                            |  |
|                                                     |              |                            |  |
| Network units-of-work with DB2 activity:            |              |                            |  |
| Network units-or-work with DB2 activity.            | Count        | % of Total                 |  |
| Network units-of-work where:                        |              |                            |  |
| DB2 accounting records were resolved                | 636          | 86.1%                      |  |
| DB2 accounting records were not resolved            | 0            | .0%                        |  |
| DB2 accounting records were not present             | 103          | 13.9%                      |  |
| Total                                               | 739          |                            |  |
|                                                     |              |                            |  |
| CMF performance class records with DB2 activity:    |              |                            |  |
| Matched to a DB2 accounting record                  | 636          | 86.1%                      |  |
| Not matched to any DB2 accounting records           | 103          | 13.9%                      |  |
| Total                                               | 739          |                            |  |
|                                                     |              |                            |  |
| CMF performance class records with no DB2 activity: | /-           |                            |  |
| Total                                               | N/A          |                            |  |
| DB2 accounting records:                             |              |                            |  |
| Eligible for summary reporting                      | 636          | 100.0%                     |  |
| Matched to a single CICS task                       | 636          | 100.0%                     |  |
| Matched to two or more CICS tasks                   | 030          | .0%                        |  |
| Not matched to any CICS tasks                       | 0            | .0%                        |  |
|                                                     | 636          | • • • •                    |  |
|                                                     | 000          |                            |  |

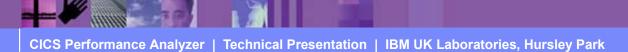

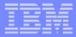

#### WebSphere MQ Reports

- WebSphere MQ Reports ...
  - WebSphere MQ Accounting Data SMF 116
    - Class 1 (Subtype 0), Class 3 (Subtypes 1 and 2) records
      - Accounting data for each task, at thread and queue level

List ...

- Class 1, Class 3, ...
- Summary ...
  - Class 1, Class 3, ...
  - Summarized by ...
    - CICS Transaction ID and/or MQ queue name
- Tailoring WebSphere MQ Reports
  - Queue Name, ...
    - Masking characters % and \* are supported

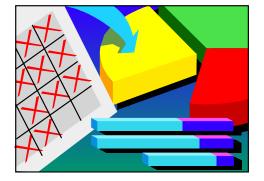

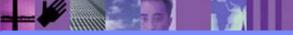

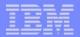

### WebSphere MQ Reports - Notes

The new CICS PA MQ reports use the WebSphere MQ Accounting data (SMF 116 records) to provide a detailed performance analysis of the CICS transactions that access an MQ queue manager.

The CICS PA MQ List reports provide a detailed trace of the WebSphere MQ accounting records, reporting the comprehensive performance data contained in the Class 1 (Subtype 0) and Class 3 (Subtypes 1 and 2) records. The MQ Summary reports provide, summarized by either CICS Transaction ID or by MQ queue name, an analysis of the MQ system and queue resources used and the transactions they service.

To produce the CICS PA MQ Reports, you need to accumulate WebSphere MQ Accounting statistics (SMF 116 records). CICS PA Version 1 Release 3 supports the WebSphere MQ Accounting statistics data from MQSeries for OS/390 Version 5.2, IBM WebSphere MQ for z/OS Version 5.3, and IBM WebSphere MQ for z/OS Version 5.3.1.

The WebSphere MQ SupportPac "MP1B: MQSeries for OS/390 V5.2 - Interpreting accounting and statistics data" provides information on the use and interpretation of the accounting and statistics available in MQSeries for OS/390 Version 5.2 (and later) and also provides information about the layout of the SMF records and suggests ways of analysing the data.

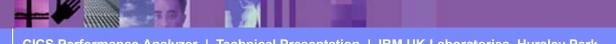

-

#### Requesting an WebSphere MQ Report

| File Systems Options Help          |                                   |          |
|------------------------------------|-----------------------------------|----------|
| MQRPTS - WebS                      | phere MQ Report                   |          |
| Command ===>                       |                                   |          |
|                                    |                                   |          |
| MQ System Selection:               | Report Output:                    |          |
| SSID +                             | DDname MQ0000                     | 01       |
| Image +                            | Print Lines per Page (            |          |
|                                    | (                                 | 1 2007   |
| Group +                            |                                   |          |
| Reports Required:                  | Process Accounting Class Records  | :        |
| List report                        | 1 1. Class 1                      |          |
| / Summary report                   | 2. Class 3                        |          |
| <u>/</u> Summary report            | 2. 01400 5                        |          |
| Sort Summary by:                   |                                   |          |
| 1 1. Transaction 2. Queue 3. Trans | saction/Queue 4 Queue/Transaction |          |
|                                    |                                   |          |
| Report Filter:                     |                                   |          |
| -                                  |                                   | <u> </u> |
| Queue Name                         |                                   |          |
| Report Format:                     |                                   |          |
|                                    |                                   | Showing  |
| Title                              |                                   |          |
|                                    |                                   | Defaults |
|                                    |                                   |          |
| Selection Criteria:                |                                   |          |
| _ Performance                      |                                   |          |
|                                    |                                   |          |
|                                    |                                   |          |
|                                    |                                   |          |
|                                    |                                   |          |

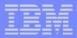

#### Requesting an WebSphere MQ Report - Notes

The CICS PA MQ reports use the WebSphere MQ Accounting data (SMF 116 records) to provide a detailed performance analysis of the CICS transactions that access an MQ queue manager.

The CICS PA MQ List reports provide a detailed trace of the WebSphere MQ accounting records, reporting the comprehensive performance data contained in the Class 1 (Subtype 0) and Class 3 (Subtypes 1 and 2) records. The MQ Summary reports provide, summarized by either CICS Transaction ID and/or by MQ queue name, an analysis of the MQ system and queue resources used and the transactions they service.

Class 1 (Subtype 0) - Message manager accounting records, record how much CPU was spent processing WebSphere MQ API calls and the number of MQGET and MQPUT calls. This information is produced when the named task disconnects from WebSphere MQ, and so the information contained in the record might cover many hours.

Class 3 (Subtype 1) - Accounting data for each task, at thread and queue level

Class 3 (Subtype 2) - Additional queue-level accounting data (if the task used more queues than could fit in the subtype 1 record).

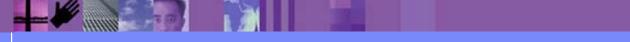

CICS Performance Analyzer | Technical Presentation | IBM UK Laboratories, Hursley Park

#### WebSphere MQ Reports - Class 1 (Subtype 0) List

| V1R3M0 CICS Performance Analyzer |       |        |             |          |               |             |                 |                |         |      |                   |               |         |
|----------------------------------|-------|--------|-------------|----------|---------------|-------------|-----------------|----------------|---------|------|-------------------|---------------|---------|
|                                  |       |        |             |          |               | WebSphere   | MQ Class        | 1 List         |         |      |                   |               |         |
|                                  |       |        |             |          |               |             |                 |                |         |      |                   |               |         |
| IQ000001                         | Print | ted at | 12:06:24 6, | /18/2003 | Data from 10: | 45:00 1/10/ | 2003            |                |         |      |                   | Page          | 1       |
| 3 D D T T D                      | 0015  |        | m :         | m 1      |               |             | <b>CDm O</b> -  |                |         |      | DUE. O.           |               |         |
| APPLID                           | SSID  | Tran   | l'ime       | Task     | CPU -         | <=99        | GET CO<br><=999 | unts<br><=9999 | >=10000 | <=99 | PUTX COU<br><=999 | nts<br><=9999 |         |
|                                  |       |        |             |          |               | <=99        | <=999           | <=99999        | >=10000 | <=99 | <=999             | <=99999       | >=10000 |
| ICSPTST                          | CBA1  | CKBP   | 10:45:00.11 | 13458    | 0.001069      | 0           | 1               | 0              | 0       | 0    | 1                 | 0             | 0       |
| ICSPTST                          |       |        | 10:45:00.11 | 13459    | 0.000999      | 0           | 1               | 0              | 0       | 0    | 1                 | 0             | 0       |
| ICSPRD2                          | CBP1  | CKBP   | 10:45:00.11 | 37690    | 0.000518      | 1           | 0               | 0              | 0       | 0    | 0                 | 0             | 0       |
| ICSPTST                          | CBA1  | CKBP   | 10:45:00.37 | 13463    | 0.001086      | 0           | 1               | 0              | 0       | 0    | 1                 | 0             | 0       |
| ICSPTST                          | CBA1  | CKBP   | 10:45:00.38 | 13465    | 0.000978      | 0           | 1               | 0              | 0       | 0    | 1                 | 0             | 0       |
| ICSPTST                          | CBA1  | CKBP   | 10:45:00.38 | 13461    | 0.000909      | 0           | 1               | 0              | 0       | 0    | 1                 | 0             | 0       |
| ICSPTST                          | CBA1  | CKBP   | 10:45:00.38 | 13464    | 0.000824      | 0           | 1               | 0              | 0       | 0    | 1                 | 0             | 0       |
| ICSPTST                          | CBA1  | CKBP   | 10:45:00.38 | 13462    | 0.000875      | 0           | 1               | 0              | 0       | 0    | 1                 | 0             | 0       |
| ICSPTST                          | CBA1  | CKBP   | 10:45:00.42 | 13466    | 0.000940      | 0           | 1               | 0              | 0       | 0    | 1                 | 0             | 0       |
| ICSPTST                          | CBA1  | CKBP   | 10:45:00.42 | 13467    | 0.001077      | 0           | 1               | 0              | 0       | 0    | 1                 | 0             | 0       |
| ICSPTST                          | CBA1  | CKBP   | 10:45:00.47 | 13471    | 0.001014      | 0           | 1               | 0              | 0       | 0    | 1                 | 0             | 0       |
| ICSPRD2                          | CBP1  | CKBP   | 10:45:00.50 | 37693    | 0.000492      | 1           | 0               | 0              | 0       | 0    | 0                 | 0             | 0       |
| ICSPTST                          | CBA1  | CKBP   | 10:45:00.50 | 13469    | 0.000863      | 0           | 1               | 0              | 0       | 0    | 1                 | 0             | 0       |
| ICSPTST                          | CBA1  | CKBP   | 10:45:00.50 | 13468    | 0.000877      | 0           | 1               | 0              | 0       | 0    | 1                 | 0             | 0       |
| ICSPTST                          | CBA1  | CKBP   | 10:45:00.50 | 13474    | 0.000914      | 0           | 1               | 0              | 0       | 0    | 1                 | 0             | 0       |
| ICSPTST                          | CBA1  | CKBP   | 10:45:00.50 | 13470    | 0.000996      | 0           | 1               | 0              | 0       | 0    | 1                 | 0             | 0       |
| ICSPTST                          | CBA1  | CKBP   | 10:45:00.51 | 13473    | 0.000899      | 0           | 1               | 0              | 0       | 0    | 1                 | 0             | 0       |
| ICSPTST                          | CBA1  | CKBP   | 10:45:00.51 | 13472    | 0.000934      | 0           | 1               | 0              | 0       | 0    | 1                 | 0             | 0       |
| ICSPRD2                          | CBP1  | Q412   | 10:45:00.57 | 37694    | 0.001148      | 0           | 1               | 0              | 0       | 0    | 1                 | 0             | 0       |
| ICSPRD2                          | CBP1  | Q431   | 10:45:00.60 | 37695    | 0.001271      | 0           | 1               | 0              | 0       | 0    | 0                 | 0             | 1       |
| ICSPRD2                          | CBP1  | Q411   | 10:45:00.61 | 37696    | 0.000948      | 0           | 1               | 0              | 0       | 0    | 1                 | 0             | 0       |

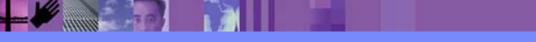

CICS Performance Analyzer | Technical Presentation | IBM UK Laboratories, Hursley Park

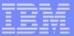

### WebSphere MQ Reports - Notes

The MQ Class 1 List report (shown on the previous visual) provides a detailed trace of the WebSphere accounting records for each task showing how much CPU was spent processing WebSphere MQ API calls and the number of MQGET and MQPUTx calls.

The MQ Class 1 Summary report (shown on the next visual) summarizes the MQ activity by transaction and/or queue name within MQ Subsystem ID (SSID) and APPLID. Average values are reported for CPU time, MQGET and MQPUTx calls.

On the following visual is an example of the MQ Class 3 Summary report summarizing the MQ activity by transaction at the thread and queue level.

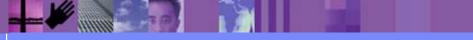

#### WebSphere MQ Reports - Class 1 (Subtype 0) Summary

| V1R3  | V1R3M0 CICS Performance Analyzer<br>WebSphere MQ Class 1 Summary                                  |           |       |          |       |      |       |        |         |      |       |        |         |  |
|-------|---------------------------------------------------------------------------------------------------|-----------|-------|----------|-------|------|-------|--------|---------|------|-------|--------|---------|--|
| MQ000 | Q000003 Printed at 12:06:25 6/18/2003 Data from 10:45:00 01/10/2003 to 11:00:59 01/10/2003 Page 1 |           |       |          |       |      |       |        |         |      |       |        |         |  |
|       | Key Average Average Average GET Counts Average PUTx Counts                                        |           |       |          |       |      |       |        |         |      |       |        |         |  |
| SSID  | APPLID                                                                                            | TRAN      | Count | CPU      | Calls | <=99 | <=999 | <=9999 | >=10000 | <=99 | <=999 | <=9999 | >=10000 |  |
|       |                                                                                                   |           |       |          |       |      |       |        |         |      |       |        |         |  |
| CBA1  | CICSPTST                                                                                          | CKBP      | 45319 | 0.001099 | 2.0   | 0.0  | 1.0   | 0.0    | 0.0     | 0.0  | 1.0   | 0.0    | 0.0     |  |
| CBP1  | CICSPRD2                                                                                          | CKBP      | 123   | 0.000548 | 1.0   | 1.0  | 0.0   | 0.0    | 0.0     | 0.0  | 0.0   | 0.0    | 0.0     |  |
| CBP1  | CICSPRD2                                                                                          | Q451      | 8     | 0.138772 | 110.6 | 0.0  | 0.0   | 0.0    | 55.8    | 54.4 | 0.1   | 0.0    | 0.4     |  |
| CBP1  | CICSPRD2                                                                                          | Q401      | 79    | 0.001141 | 2.0   | 0.0  | 1.0   | 0.0    | 0.0     | 0.0  | 0.0   | 1.0    | 0.0     |  |
| CBP1  | CICSPRD2                                                                                          | Q411      | 1044  | 0.001012 | 2.0   | 0.0  | 1.0   | 0.0    | 0.0     | 0.0  | 1.0   | 0.0    | 0.0     |  |
| CBP1  | CICSPRD2                                                                                          | Q412      | 1187  | 0.001206 | 2.0   | 0.0  | 1.0   | 0.0    | 0.0     | 0.0  | 1.0   | 0.0    | 0.0     |  |
| CBP1  | CICSPRD2                                                                                          | Q413      | 4     | 0.000885 | 2.0   | 0.0  | 1.0   | 0.0    | 0.0     | 0.0  | 1.0   | 0.0    | 0.0     |  |
| CBP1  | CICSPRD2                                                                                          | ~<br>0428 | 284   | 0.001060 | 2.0   | 0.0  | 1.0   | 0.0    | 0.0     | 0.0  | 1.0   | 0.0    | 0.0     |  |
| CBP1  | CICSPRD2                                                                                          | õ430      | 818   | 0.000976 | 2.0   | 0.0  | 1.0   | 0.0    | 0.0     | 0.0  | 1.0   | 0.0    | 0.0     |  |
| CBP1  | CICSPRD2                                                                                          | õ431      | 635   | 0.001346 | 2.0   | 0.0  | 1.0   | 0.0    | 0.0     | 0.0  | 0.0   | 0.0    | 1.0     |  |
| CBP1  | CICSPRD2                                                                                          | Q444      | 327   | 0.001068 | 2.0   | 0.0  | 1.0   | 0.0    | 0.0     | 0.0  | 1.0   | 0.0    | 0.0     |  |
| CBT1  | CICSTST2                                                                                          | CKBP      | 4     | 0.001235 | 2.0   | 0.0  | 0.8   | 0.3    | 0.0     | 0.0  | 0.8   | 0.3    | 0.0     |  |
|       |                                                                                                   |           |       |          |       |      |       |        |         |      |       |        |         |  |
|       |                                                                                                   |           |       |          |       |      |       |        |         |      |       |        |         |  |

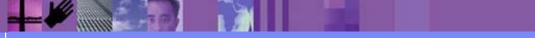

CICS Performance Analyzer | Technical Presentation | IBM UK Laboratories, Hursley Park

### MQ Reports - Class 3 (Subtype 1/2) Summary

| V1R3M0       |                   |                   |                | CICS Perfo  | rmance Anal  | yzer          |                 |          |
|--------------|-------------------|-------------------|----------------|-------------|--------------|---------------|-----------------|----------|
|              |                   |                   | WebSphe        | re MQ Class | 3 Summary    | (By TRAN)     |                 |          |
|              |                   |                   |                |             |              |               |                 |          |
| MQ000002 Pr  | inted at 14:39:28 | 7/23/2003         | Data from 18:0 | 5:59 07/09/ | 2003 to 19:3 | 34:42 07/09/2 | 003             |          |
|              |                   |                   |                |             |              |               |                 |          |
| SSID: KMLO   | APPLID: ANKCLO    | TRAN: AOPC        | Threads:       | 3           |              |               |                 |          |
| COMMIT       | Avg Count         | 5491.7            | Avg Elapsed    |             | Avg CPU      |               |                 |          |
| BACKOUT      | Avg Count         | 4.0               | Avg Elapsed    |             | Avg CPU      | 0.000000      |                 |          |
| P/S O        | Avg Count         |                   | Avg Elapsed    | 0.030944    |              |               |                 |          |
| Other        | Avg Count         |                   | Avg Elapsed    |             | Avg CPU      | 0.467525      |                 |          |
|              | Avg #Old Pages    |                   | Avg #New Pages |             |              |               |                 |          |
| Jnl/Log      | Avg Bytes         | 505233.3          | Avg FORCEs     | 5491.7      | Avg WAIT E   | lp 31.80120   | Avg SUSPEND Elp | 34.74149 |
|              |                   |                   |                |             |              |               |                 |          |
| SSID: KMLO   | APPLID: ANKCLO    | TRAN: AOPD        | Threads:       | 1           |              |               |                 |          |
| Other        | Avg Count         | 1.0               | Avg Elapsed    | 0.000054    | Avg CPU      | 0.000053      |                 |          |
|              |                   |                   |                |             |              |               |                 |          |
| SSID: KML0   | APPLID: ANKCLO    | TRAN: AOQ1        | Threads: 2     |             |              | 0.000067      |                 |          |
| COMMIT       | Avg Count         | 1.0               | Avg Elapsed    |             | -            |               |                 |          |
| BACKOUT      | Avg Count         |                   | Avg Elapsed    |             | -            |               |                 |          |
| Other        | Avg Count         |                   | Avg Elapsed    |             | AVG CPU      | 0.000095      |                 |          |
| /-           | Avg #Old Pages    |                   | Avg #New Pages |             |              |               |                 | 0 010105 |
| Jnl/Log      | Avg Bytes         | 160.7             | AVG FORCES     | 1.0         | AVG WALT E.  | 1p 0.012470   | Avg SUSPEND Elp | 0.013137 |
| 0.075 79/2.0 | 100110 110000     |                   |                | 0           |              |               |                 |          |
| SSID: KMLU   | APPLID: ANKCLO    | TRAN: CKTI        | Threads:       | 3           |              |               |                 |          |
| COTD. MMT O  | ADDITE. ANKOTO    | TRAN. OCCO        | Threader       | 1           |              |               |                 |          |
|              | APPLID: ANKCLO    |                   | Threads:       |             | Arre CDU     | 0.000061      |                 |          |
| Other        | Avg Count         | 1.0               | Avg Elapsed    | 0.000062    | Avg CPU      | 0.000061      |                 |          |
| COTD. VMIO   | APPLID: ANKCLO    | TRAN: OS6E        | Threada.       | 29          |              |               |                 |          |
| Other        |                   | 1RAN: US6E<br>1.0 | Avg Elapsed    |             | Avg CPU      | 0.000057      |                 |          |
| Other        | Avg Count         | 1.0               | нуй втаргео    | 0.000037    | AVY CEU      | 0.000057      |                 |          |
|              |                   |                   |                |             |              |               |                 |          |

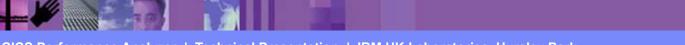

CICS Performance Analyzer | Technical Presentation | IBM UK Laboratories, Hursley Park

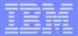

## Tailoring WebSphere MQ Reports

- CICS and WebSphere MQ System Selection ...
  - ► APPLID, MQ Queue Manager, MVS Image, Group, ...
- Reports Required ...
  - List and Summary
- Report Options ...
  - Process Class 1 or Class 3 Accounting records
- Sort Options ...
  - Transaction, Queue, Transaction/Queue or Queue/Transaction
- Report Filter ...
  - Queue Name
    - Masking characters % and \* are supported

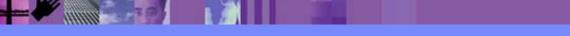

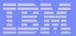

## Tailoring WebSphere MQ Reports - Notes

You can specify various report options and record selection criteria for the CICS PA MQ Reports. These options include:-

- 1. System Selection
- 2. Reports Required:
  - a. List and/or Summary.
- 3. Process MQ Accounting records:
  - a. Class 1 records (Subtype 0)
  - b. Class 3 records (Subtypes 1 and 2).
- 4. Sort Options:-

a. Transaction, Queue, Transaction/Queue or Queue/Transaction.

- 5. Report Filter:
  - a. The MQ Accounting (SMF 116) records can be filtered by Queue name patterns; masking characters % and \* are also supported.

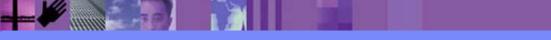

### **MVS System Logger Reports**

- MVS System Logger Reports
  - SMF 88 Subtype 1 and Subtype 11 (ALTER)
  - List and Summary by Logstream Name
  - Summary by Structure Name
  - List Structure ALTER events
- More extensive and flexible System Logger reporting
  - Alternative to the IXGRPT1 sample program
- Tailoring MVS System Logger Reports
  - Logstream Name, Structure Name, ...
    - Masking characters % and \* are supported

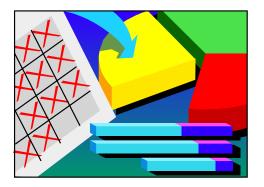

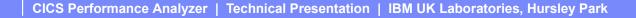

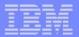

#### MVS System Logger Reports - Notes

The CICS PA MVS System Logger reports process the System Logger (SMF 88) records to provide information on the System Logger logstreams and coupling facility structures that are used by CICS Transaction Server for logging, recovery and backout operations.

The CICS PA MVS System Logger reports, when used in conjunction with the CICS Logger reports produced by the standard CICS statistics reporting utilities, such as DFHSTUP, provide a comprehensive analysis of the logstream activity for all your CICS systems and provide a more extensive and flexible performance reporting solution than the IXGRPT1 sample program.

You can request a List report and/or a Summary report. The System Logger List report shows information on Logstream writes, deletes, and events (Subtype 1), as well as Structure Alter events (Subtype 11) for each SMF recording interval. Structure Alter events apply to Structures, not individual Logstreams, and are reported with a Logstream name of \*ALTER\*. The report can be sorted either on Logstream name or Structure name and/or by Time.

The System Logger (SMF 88) records can be filtered by Logstream and/or Structure name patterns; masking characters % and \* are also supported.

The System Logger Summary report summarizes Logstream and Structure statistics so that you can measure Logger performance over a longer period of time.

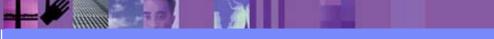

## MVS System Logger Reports ...

| File Systems Options Help |                             |          |
|---------------------------|-----------------------------|----------|
| -                         | tem Logger Report           |          |
| Command ===>              |                             |          |
|                           |                             |          |
| System Selection:         | Report Output:              |          |
| Logger <u>MV2CLOGR</u> +  | DDname <u>LOGR0001</u>      |          |
| Image <u>MV2C</u> +       |                             |          |
| Group +                   |                             |          |
| Reports Required:         | Report Options:             |          |
| / Summary                 | 1 1. Sort by Logstream Name |          |
| ListInclude ALTER records | 2. Sort by Structure Name   |          |
| _ Sort by Time            |                             |          |
|                           | SMF Recording Interval      | (mins)   |
| Report Filter:            |                             |          |
| Logstream Name            |                             |          |
| Structure Name            |                             | <u>N</u> |
| Report Format:            |                             |          |
| -                         |                             | Showing  |
| Title                     |                             |          |
|                           |                             | Defaults |
|                           |                             |          |
|                           |                             |          |
|                           |                             |          |
|                           |                             |          |
|                           |                             | J        |

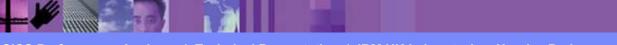

CICS Performance Analyzer | Technical Presentation | IBM UK Laboratories, Hursley Park

#### MVS System Logger Reports - Logstream List

| <b>/</b>             |               |            |              |              | <u> </u>         |                |             |         |  |
|----------------------|---------------|------------|--------------|--------------|------------------|----------------|-------------|---------|--|
| V1R2M0               |               |            | C            | ICS Performa | ance Analyzer    |                |             |         |  |
| System Logger - List |               |            |              |              |                  |                |             |         |  |
|                      |               | _          |              |              |                  |                |             |         |  |
| LOGR0001 Printed at  | 16.10.07 0/17 | a 2000 a   | ata from 00. | EE.00.00 1.  | (NE / 2002 + 2 2 | 2.55.00.00     | 1 (05 (0000 |         |  |
| LOGRUUUI PIINLEU at  | 10:10:07 2/13 | 572002 D   | ala IIOM ZZ: | JJ:00:00 1/  | 03/2002 LO 2     | 5:55:00:00     | 1/05/2002   |         |  |
|                      |               |            |              |              |                  |                |             |         |  |
| Logstream name       |               | Structure  | name         | MVSID        | Flag             | Interval e     | expired at  | Level   |  |
| IYOT1.DFHLOG         |               | LOG JG 20M | Ι            | SYSD         |                  | 23:10:00.0     | 0 1/05/2002 | SP7.0.2 |  |
|                      |               |            |              |              |                  |                |             |         |  |
|                      | IXGWRITES -   |            |              |              | DELET            | TONO           |             |         |  |
|                      | INGWRIIES -   |            |              |              |                  |                |             |         |  |
|                      |               |            | Bytes        | Count        | Count            | _              | Bytes       |         |  |
|                      |               |            | Writn to     | With         | Without          | After          | Int Stor    |         |  |
|                      | Total         | Average    | Interim      | DASD         | DASD             | Offload        | w/o DASD    |         |  |
| Count                | Bytes         | -          |              | Write        |                  | w. DASD        | Write       |         |  |
| counc                | Dycco         | Dycco      | DEGINGE      | MILLCC       | WIICC            | <b>.</b> DIIOD | NITTCC      |         |  |
|                      |               |            |              |              |                  |                |             |         |  |
| 46322                | 12736K        | 275        | 22236K       | 14998        | 32681            | 4129047        | 8983482     |         |  |
|                      |               |            |              |              |                  |                |             |         |  |
|                      |               |            |              | EVENTS       |                  |                |             |         |  |
|                      |               | Demand     |              |              |                  | Demand         | Minimum     | Maximum |  |
|                      | Staging       | DASD       | Staging      | Entry        | Struct           |                |             | Block   |  |
|                      |               |            |              |              |                  |                |             |         |  |
| Offloads             | Threshld      | Shifts     | Full         | Full         | Full             | Offloads       | -           | Length  |  |
|                      |               |            |              |              |                  |                |             |         |  |
| 22                   | 0             | 5          | 0            | 0            | 0                | 0              | 116         | 1427    |  |
|                      |               |            |              |              |                  |                |             |         |  |
|                      |               | _ EVENDO   |              |              |                  | NAGD M         | Vrites      |         |  |
|                      |               | - EVENIS   |              |              |                  | DASD W         | VIILES      |         |  |
|                      |               |            |              | Struct       |                  |                |             |         |  |
|                      |               |            | Rebuilds     | Rebuilds     |                  | Total          |             |         |  |
| Type1                | Type2         | Туре3      | Init'd       | Complt'd     | Count            | Bytes          | Average     | Waits   |  |
|                      |               |            |              |              |                  |                |             |         |  |
| 45424                | 898           | 0          | 0            | 0            | 37               | 4728967        | 0           | 21      |  |
| 45424                | 020           | U          | U            | U            | 51               | 1120301        | U           | 21      |  |
|                      |               |            |              |              |                  |                |             |         |  |
|                      |               |            |              |              |                  |                |             |         |  |

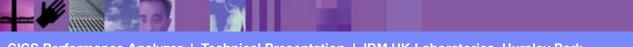

CICS Performance Analyzer | Technical Presentation | IBM UK Laboratories, Hursley Park

annn,

#### **MVS System Logger Reports - Logstream Summary**

| 171D2M0                                                                     |            |               |                                                                                                    |                | ICS Derformen         |              |            |            |            |  |
|-----------------------------------------------------------------------------|------------|---------------|----------------------------------------------------------------------------------------------------|----------------|-----------------------|--------------|------------|------------|------------|--|
| V1R2M0                                                                      |            |               |                                                                                                    |                | ICS Performan         | -            |            |            |            |  |
| System Logger - Logstream Summary                                           |            |               |                                                                                                    |                |                       |              |            |            |            |  |
| TOCROOOL P                                                                  | printed at | 16:10:07 2/13 | /2002 D                                                                                                    | ata from 22:   | 55:00:00 1/0          | 5/2002 +0 23 |            | 1/05/2002  |            |  |
| LCCRCCCC 1                                                                  | rinced at  | 10.10.07 2710 | 72002 D                                                                                                    | aca rrom 22.   | 33.00.00 1/0          | 5,2002 00 25 |            | 1,00,2002  |            |  |
| Logstream name MVSID Structure name First interval start Last interval stop |            |               |                                                                                                    |                |                       |              |            | Total Inte | rval       |  |
| IYOT1.DFHL                                                                  |            | SYSD          | LOG JG 20M                                                                                                    |                | 23:00:00.00 1/05/2002 |              |            |            |            |  |
|                                                                             |            |               |                                                                                                    |                |                       |              |            |            |            |  |
|                                                                             |            | IXGWRITES -   |                                                                                                    |                |                       | DELETI       | ONS        |            |            |  |
|                                                                             |            |               |                                                                                                    | Bytes          | Count                 | Count        | Bytes      | Bytes      |            |  |
|                                                                             |            |               |                                                                                                    | Writn to       | With                  |              | After      | Int Stor   |            |  |
|                                                                             |            | Total         | -                                                                                                    |                | DASD                  |              | Offload    | w/o DASD   |            |  |
|                                                                             | Count      | Bytes         | Bytes                                                                                                    | Storage        | Write                 | Write        | w. DASD    | Write      |            |  |
|                                                                             |            |               |                                                                                                    |                |                       |              |            |            |            |  |
| Total                                                                       | 628147     | 172706K       | 275                                                                                                    | 301535K        | 216244                |              | 59484K     | 128572K    |            |  |
| Rate(/Sec)                                                                  |            | 62080         |                                                                                                    | 108388         | 77                    | 168          | 21382      | 46216      |            |  |
| Minimum                                                                     | 4          |               |                                                                                                    | 4864           | 0                     | 0            | 0          | 0          |            |  |
| Maximum                                                                     | 94200      | 25898K        |                                                                                                    | 45218K         | 32740                 | 71810        | 9004730    | 19739K     |            |  |
| EVENTS                                                                      |            |               |                                                                                                    |                |                       |              |            |            |            |  |
|                                                                             |            |               | Demand                                                                                                    | 10 V 11        | 0.11                  |              |            | Demand     |            |  |
|                                                                             |            | Staging       |                                                                                                    | Block          | Staging               | Entry        | Struct     | Init'd     |            |  |
|                                                                             | Offloads   |               |                                                                                                    | Length         |                       | Full         | Full       |            |            |  |
|                                                                             |            |               |                                                                                                    |                |                       |              |            |            |            |  |
| Total                                                                       | 314        | 0             | 78                                                                                                    |                | 0                     | 0            | 0          | 0          |            |  |
| Rate(/Sec)                                                                  | 0          | 0             | 0                                                                                                    |                | 0                     | 0            | 0          | 0          |            |  |
| Minimum                                                                     | 0          | 0             | 0                                                                                                    | 116            | 0                     | 0            | 0          | 0          |            |  |
| Maximum                                                                     | 48         | 0             | 12                                                                                                    | 1427           | 0                     | 0            | 0          | 0          |            |  |
|                                                                             |            |               |                                                                                                    |                |                       |              |            |            |            |  |
|                                                                             |            |               | EVENTS                                                                                                    |                |                       |              | DASD W     | rites      |            |  |
|                                                                             |            |               |                                                                                                    |                | Struct                |              |            |            |            |  |
|                                                                             | m          |               | m                                                                                                    | Rebuilds       |                       | Q            | Total      | 7          | 11 - 1 - L |  |
|                                                                             | Type1      | Туре2         | Туре3                                                                                                    | Init'd         | Compit'd              | Count        | Bytes      | Average    | Waits      |  |
| Total                                                                       | 612865     |               | 5                                                                                                    | 0              | 0                     | 551          | <br>68133K | 0          | 315        |  |
| Rate(/Sec)                                                                  |            | 13277         | 0                                                                                                    | 0              | 0                     | 0            | 24491      | U          | 0          |  |
| Minimum                                                                     | 220        | 0             | 0                                                                                                    | 0              | 0                     | 0            | 0          |            | 0          |  |
| Maximum                                                                     | 91995      | 2458          | 5                                                                                                    | 0              | 0                     | 84           | 10314K     |            | 48         |  |
|                                                                             |            |               | 5                                                                                                    | 0              | ÿ                     | <u> </u>     | 100111     |            |            |  |
|                                                                             |            | 14            | and the second second s | Street College |                       |              |            |            |            |  |

CICS Performance Analyzer | Technical Presentation | IBM UK Laboratories, Hursley Park

### MVS System Logger Reports - Structure Summary

| System Logger - Structure Summary         LOGR0001 Printed at 16:10:07 2/13/2002       Data from 22:55:00:00 1/05/2002 to 23:55:00:00 1/05/2002       Page 67         Structure name       NVSID       First interval start       Last interval stop       Total Interval         LOG_JG_20M       NVSID       First interval start       Last interval stop       Total Interval         Log_JG_20M       NVSID       First interval start       Last interval stop       Total Interval         Log_JG_20M       NVSID       First interval start       Last interval stop       Total Interval         Log_JG_20M       SYSD       23:00:00.00       1/05/2002       23:46:45.67       1/05/2002       0000:46:45         OUT       Total Average Interim DASD       DASD       Mrite       Write       Write       Write       Write       Write       Write       Write       Write       Write       Write       Write       Write <t< th=""><th>2 2</th><th></th><th></th><th></th><th>-</th><th>-</th><th></th><th></th><th></th><th></th><th></th><th></th><th><br/></th><th></th></t<> | 2 2                               |              |             |              | -           | -           |              |           |            |         |     |      | <br> |  |
|----------------------------------------------------------------------------------------------------|-----------------------------------|--------------|-------------|--------------|-------------|-------------|--------------|-----------|------------|---------|-----|------|------|--|
| LOGRO001 Printed at 16:10:07 2/13/2002 Data from 22:55:00:00 1/05/2002 to 23:55:00:00 1/05/2002 Page 67 Structure name LOG_JG_20M MVSID SYSD SYSD 23:00:00.00 1/05/2002 23:46:45.67 1/05/2002 0000:46:45 IXGWRITES Bytes Count Count Bytes Bytes Vrith to Writh to Writh Without After Int Stor Total Newrage Interim DASD DASD Offload W/o DASD Write Total 1895819 521260x 275 910084x 650666 1412682 179002x 388332x Rate(/Sec) 675 185832 324450 231 503 63815 138443 Minimum 95743 26322x 45959K 32740 71811 9004730 19740K                                                                                                    | V1R2M0                            |              |             |              |             |             |              |           |            |         |     |      |      |  |
| Structure name<br>LOG_JG_20M       MVSID<br>SYSD       First interval start<br>23:00:00.00       Last interval stop<br>23:46:45.67       Total Interval<br>0000:46:45                                                                                                    | System Logger - Structure Summary |              |             |              |             |             |              |           |            |         |     |      |      |  |
| Structure name<br>LOG_JG_20M       MVSID<br>SYSD       First interval start<br>23:00:00.00       Last interval stop<br>23:46:45.67       Total Interval<br>0000:46:45         DELETIONS                                                                                                    |                                   |              |             |              |             |             |              |           |            |         |     |      |      |  |
| LOG_JG_20M SYSD 23:00:00.00 1/05/2002 23:46:45.67 1/05/2002 0000:46:45                                                                                                    | LOGR0001 Pr                       | cinted at 16 | 5:10:07 2/1 | 13/2002 Dat  | a from 22:5 | 5:00:00 1/0 | 5/2002 to 23 | :55:00:00 | 1/05/2002  |         | ]   | Page | 67   |  |
| LOG_JG_20M SYSD 23:00:00.00 1/05/2002 23:46:45.67 1/05/2002 0000:46:45                                                                                                    |                                   |              |             |              |             |             |              |           |            |         |     |      |      |  |
| LOG_JG_20M SYSD 23:00:00.00 1/05/2002 23:46:45.67 1/05/2002 0000:46:45                                                                                                    | Structure r                       | name         | MVSID       | First interv | al start    | Last interv | al stop      |           | Total Inte | rval    |     |      |      |  |
|                                                                                                    | LOG JG 20M                        |              | SYSD        |              |             |             |              |           | 0000:4     | 6:45    |     |      |      |  |
| BytesCountCountBytesBytesWritn toWithWithoutAfterInt StorTotalAverageInterimDASDDASDOffloadw/o DASDCountBytesBytesStorageWriteWritew. DASDWriteTotal1895819521260K275910084K6506661412682179002K388332KRate(/Sec)67518583232445023150363815138443Minimum0000000Maximum9574326322K45959K3274071811900473019740KEVENTSDemandStagingDASDBlockStagingEntryStructInit'd                                                                                                    |                                   |              |             |              |             |             |              |           |            |         |     |      |      |  |
| BytesCountCountBytesBytesWritn toWithWithoutAfterInt StorTotalAverageInterimDASDDASDOffloadw/o DASDCountBytesBytesStorageWriteWritew. DASDWriteTotal1895819521260K275910084K6506661412682179002K388332KRate(/Sec)67518583232445023150363815138443Minimum0000000Maximum9574326322K45959K3274071811900473019740KEVENTSDemandStagingDASDBlockStagingEntryStructInit'd                                                                                                    |                                   |              | - IXGWRITES |              |             |             | DELETI       | ONS       |            |         |     |      |      |  |
| Writh toWithWithoutAfterInt StorTotalAverageInterimDASDDASDOffloadw/oDASDCountBytesBytesStorageWriteWritew. DASDWriteTotal1895819521260K275910084K6506661412682179002K388332KRate(/Sec)67518583232445023150363815138443Minimum000000Maximum9574326322K45959K3274071811900473019740KDemandDemandDemandDemandDemandDemandDemandDemand                                                                                                    |                                   |              |             |              | Bytes       |             |              |           |            |         |     |      |      |  |
| Total         Average         Interim         DASD         DASD         Offload         w/o         DASD           Count         Bytes         Bytes         Storage         Write         Write         w. DASD         Write                    Total         1895819         521260K         275         910084K         650666         1412682         179002K         388332K           Rate(/Sec)         675         185832         324450         231         503         63815         138443           Minimum         0         0         0         0         0         0           Maximum         95743         26322K         45959K         32740         71811         9004730         19740K           Demand           Demand           Demand           Demand           DEmand           Demand           Staging         DASD         Block         Staging         Entry         Struct         Init'd                                                                                                    |                                   |              |             |              |             |             |              |           | -          |         |     |      |      |  |
| Count         Bytes         Bytes         Storage         Write         Write         w. DASD         Write           Total         1895819         521260K         275         910084K         650666         1412682         179002K         388332K           Rate(/Sec)         675         185832         324450         231         503         63815         138443           Minimum         0         0         0         0         0         0           Maximum         95743         26322K         45959K         32740         71811         9004730         19740K           Demand           Demand           Demand           Staging         DASD         Block         Staging         Entry         Struct         Init'd                                                                                                    |                                   |              | Total       |              |             |             |              |           |            |         |     |      |      |  |
| Total       1895819       521260K       275       910084K       650666       1412682       179002K       388332K         Rate(/Sec)       675       185832       324450       231       503       63815       138443         Minimum       0       0       0       0       0       0         Maximum       95743       26322K       45959K       32740       71811       9004730       19740K         Demand         Staging       DASD       Block       Staging       Entry       Struct       Init'd                                                                                                    |                                   | Count        |             | _            |             |             |              |           |            |         |     |      |      |  |
| Total       1895819       521260K       275       910084K       650666       1412682       179002K       388332K         Rate(/Sec)       675       185832       324450       231       503       63815       138443         Minimum       0       0       0       0       0       0         Maximum       95743       26322K       45959K       32740       71811       9004730       19740K         Demand         Jemand         Staging       DASD       Block       Staging       Entry       Struct       Init'd                                                                                                    |                                   |              | bytes       | bytes        | SLUIAYE     |             |              |           |            |         |     |      |      |  |
| Rate(/Sec)       675       185832       324450       231       503       63815       138443         Minimum       0       0       0       0       0       0         Maximum       95743       26322K       45959K       32740       71811       9004730       19740K         Demand         Demand         Staging       DASD       Block       Staging       Entry       Struct       Init'd                                                                                                    | matal.                            |              | E010C0#     |              | 0100047     |             |              |           |            |         |     |      |      |  |
| Minimum 0 0 0 0 0 0 0<br>Maximum 95743 26322K 45959K 32740 71811 9004730 19740K<br>EVENTS EVENTS<br>Demand<br>Staging DASD Block Staging Entry Struct Init'd                                                                                                    |                                   |              |             | 275          |             |             |              |           |            |         |     |      |      |  |
| Maximum 95743 26322K 45959K 32740 71811 9004730 19740K<br>                                                                                                    |                                   |              |             |              |             |             |              |           |            |         |     |      |      |  |
| EVENTS EVENTS EVENTS Demand<br>Demand<br>Staging DASD Block Staging Entry Struct Init'd                                                                                                    |                                   |              |             |              |             |             |              |           |            |         |     |      |      |  |
| Demand Demand<br>Staging DASD Block Staging Entry Struct Init'd                                                                                                    | Maximum                           | 95743        | 26322K      |              | 45959K      | 32740       | 71811        | 9004730   | 19740K     |         |     |      |      |  |
| Demand Demand<br>Staging DASD Block Staging Entry Struct Init'd                                                                                                    |                                   |              |             |              |             |             |              |           |            |         |     |      |      |  |
| Staging DASD Block Staging Entry Struct Init'd                                                                                                    |                                   |              |             |              | EVEN        | ITS         |              |           |            |         |     |      |      |  |
|                                                                                                    |                                   |              |             |              |             |             |              |           |            |         |     |      |      |  |
|                                                                                                    |                                   |              | Staging     |              | Block       | Staging     | Entry        | Struct    | Init'd     |         |     |      |      |  |
| Offloads Threshid Shifts Length Full Full Full Offloads                                                                                                    |                                   | Offloads     | Threshld    | Shifts       | Length      | Full        | Full         | Full      | Offloads   |         |     |      |      |  |
|                                                                                                    |                                   |              |             |              |             |             |              |           |            |         |     |      |      |  |
| Total 948 0 235 0 0 0 0                                                                                                    | Total                             | 948          | 0           | 235          |             | 0           | 0            | 0         | 0          |         |     |      |      |  |
| Rate(/Sec) 0 0 0 0 0 0 0 0                                                                                                    | Rate(/Sec)                        | 0            | 0           | 0            |             | 0           | 0            | 0         | 0          |         |     |      |      |  |
| Minimum 0 0 0 116 0 0 0 0                                                                                                    | Minimum                           | 0            | 0           | 0            | 116         | 0           | 0            | 0         | 0          |         |     |      |      |  |
| Maximum 48 0 12 1427 0 0 0 0                                                                                                    | Maximum                           | 48           | 0           | 12           |             | 0           | 0            | 0         | 0          |         |     |      |      |  |
|                                                                                                    |                                   |              |             |              |             |             |              |           |            |         |     |      |      |  |
| DASD Writes                                                                                                    |                                   |              |             | FVFNTS       |             |             |              | DASD W    | rites      |         |     |      |      |  |
| Struct Struct                                                                                                    |                                   |              |             | L/LIVIO      |             |             |              | DIIOD II. | 22000      |         |     |      |      |  |
| Rebuilds Rebuilds Total                                                                                                    |                                   |              |             |              |             |             |              | Total     |            |         |     |      |      |  |
| Type1 Type2 Type3 Init'd Complt'd Count Bytes Average Waits                                                                                                    |                                   | Turnel       | Two?        |              |             |             | Count        |           | Average    | 147 - i | +0  |      |      |  |
|                                                                                                    |                                   |              |             | турер        | u           | _           |              | -         | Average    | Wal     |     |      |      |  |
| Total 1850214 45600 5 0 0 1651 205029K 0 942                                                                                                    | Total                             |              |             | Б.           | 0           |             |              |           | 0          |         | 112 |      |      |  |
| $ \begin{array}{cccccccccccccccccccccccccccccccccccc$                                                                                                    |                                   |              |             |              |             |             |              |           | U          | 2       |     |      |      |  |
|                                                                                                    |                                   |              |             |              |             |             |              |           |            |         |     |      |      |  |
| Minimum 0 0 0 0 0 0 0 0                                                                                                    |                                   |              |             |              |             |             |              |           |            |         |     |      |      |  |
| Maximum 93387 2508 5 0 0 84 10314K 48                                                                                                    | Maximum                           | 93381        | 2508        | C            | U           | U           | 84           | 10314K    |            |         | 48  |      |      |  |

AULIUS

#### MVS System Logger Reports - Structure Summary ...

|                                                                                                    | V1R2M0                            |           | -           |             |            | ICS Performanc |             |           |            |       |    |
|----------------------------------------------------------------------------------------------------|-----------------------------------|-----------|-------------|-------------|------------|----------------|-------------|-----------|------------|-------|----|
| tructure name<br>pascokhy*         MVSID<br>STSD         First interval start<br>21:20:00.00 1/03/2002         Last interval stop<br>21:20:00.20         Total Interval<br>0000:38:28                                                                                                    | System Logger - Structure Summary |           |             |             |            |                |             |           |            |       |    |
| $\begin{array}{c c c c c c c c c c c c c c c c c c c $                                                                                                    | JOGR0001 E                        | rinted at | 7:25:41 2/1 | 14/2002 Dat | a from 21: | 10:00:00 1/03  | /2002 to 22 | :00:00:02 | 1/03/2002  | Page  | 35 |
| $\begin{tabular}{ c c c c c c c c c c c c c c c c c c c$                                                                                                    |                                   |           |             |             |            |                | —           |           |            |       |    |
| Bytes         Count<br>Writn to         Count<br>Mithout         Bytes<br>After         Bytes<br>Info<br>After         Bytes<br>Info<br>After         Byte                                                                                                    | DINDUCINEI                        |           | 0100        | 21.20.00.00 | 1,00,2002  | 21.00.20.02    | 1,00,2002   |           | 0000.00.20 |       |    |
| $\begin{tabular}{ c c c c c c c c c c c c c c c c c c c$                                                                                                    |                                   |           | IXGWRITES   |             |            |                | DELETI      | ONS       |            |       |    |
| Total<br>Count         Average<br>Bytes         Interim<br>Storage         DASD<br>Write         DASD<br>Write         Offload<br>Write         w/o DASD<br>Write           otal         20159         5547225         275         82571K         16571         3584         67875K         14680K           ate(/Sec)         8         2403         35576         7         1         29408         6361           inimum         1207         33664         4943872         0         0         0           aximum         2891         794685         11842K         3665         1303         15012K         5337088                                                                                                    |                                   |           |             |             |            |                |             | -         | -          |       |    |
| Count         Bytes         Storage         Write         Write         W. DASD         Write           otal         20159         5547225         275         82571k         16571         3584         67875k         14680k           ate(/Sec)         8         2403         35776         7         1         29408         6361           inimum         1207         336654         4943872         0         0         0         0           aximum         2891         794685         11842K         3665         1303         15012K         5337088                                                                                                    |                                   |           | matal.      |             |            |                |             |           |            |       |    |
| $\begin{array}{c ccccccccccccccccccccccccccccccccccc$                                                                                                    |                                   | Count     |             | -           |            |                |             |           |            |       |    |
| kate (/Sec)       8       2403       35776       7       1       29408       6361         tinimum       1207       336654       4943872       0       0       0       0         taximum       2891       794685       11842K       3665       1303       15012K       5337088         EVENTS         Demand       Demand         Demand         Staging       DASD       Block       Staging       Entry       Struct       Init'd         Offloads       Threshld       Shifts       Length       Full       Full       Full       Offloads         'otal       17       120       2       0       0       0       0         tate (/Sec)       0       0       0       0       0       0       0         Struct       Struct       Struct       Struct       Total         Type1       Type2       Type3       Init'd       Count       Bytes       Average       Waits                                                                                                    |                                   |           |             | -           | -          |                |             |           |            |       |    |
| $\begin{array}{cccccccccccccccccccccccccccccccccccc$                                                                                                    | lotal                             | 20159     | 5547225     | 275         | 82571K     | 16571          | 3584        | 67875K    | 14680K     |       |    |
| taximum       2891       794685       11842K       3665       1303       15012K       5337088         EVENTS                                                                                                    | late(/Sec)                        | 8         | 2403        |             | 35776      | 7              | 1           | 29408     | 6361       |       |    |
| $\begin{array}{c c c c c c c c c c c c c c c c c c c $                                                                                                    |                                   |           | 336654      |             |            |                |             |           |            |       |    |
| $\begin{array}{c c c c c c c c c c c c c c c c c c c $                                                                                                    | laximum                           | 2891      | 794685      |             | 11842K     | 3665           | 1303        | 15012K    | 5337088    |       |    |
| $\begin{array}{c c c c c c c c c c c c c c c c c c c $                                                                                                    |                                   |           |             |             | וידד זיד   | ATT C          |             |           |            |       |    |
| Staging         DASD         Block         Staging         Entry         Struct         Init'd           Offloads         Threshld         Shifts         Length         Full         Full         Full         Offloads           '                 'otal         17         120         2         0         0         0         0           tate(/Sec)         0         0         0         0         0         0         0           tinimum         0         0         0         116         0         0         0         0           taximum         3         26         1         1427         0         0         0         0           taximum         3         26         1         1427         0         0         0         0         0           taximum         3         26         1         1427         0         0         0         0         0           taximum         3         26         1         1427         Count         Bytes         Average         Waits           taximum         Ty                                                                                                    |                                   |           |             |             | EVEI       | NIS            |             |           | Demand     |       |    |
| Offloads         Threshld         Shifts         Length         Full         Full         Full         Offloads           Notal         17         120         2         0         0         0         0           Notal         17         120         2         0         0         0         0           Nate(/Sec)         0         0         0         0         0         0         0           finimum         0         0         0         116         0         0         0         0           faximum         3         26         1         1427         0         0         0         0                                                                                                    |                                   |           | Staging     |             | Block      | Staging        | Entry       | Struct    |            |       |    |
| Notal     17     120     2     0     0     0     0       Nate(/Sec)     0     0     0     116     0     0     0       Maximum     0     0     0     116     0     0     0       Maximum     3     26     1     1427     0     0     0       Maximum     3     26     1     1427     0     0     0       Maximum     3     26     1     1427     0     0     0       Maximum     3     26     1     1427     0     0     0       Maximum     3     26     1     1427     0     0     0       Struct     Struct     Struct     Notal     Notal     Notal       Type1     Type2     Type3     Init'd     Count     Bytes     Average     Waits       Total     0     0     0     0     20     5258226     0     2       Rete(/Sec)     0     0     0     0     0     0     0       Material     0     0     0     0     0     0     0                                                                                                    |                                   | Offloads  |             |             |            |                |             |           |            |       |    |
| Nate (/Sec)       0       0       0       0       0       0       0       0         tinimum       0       0       0       116       0       0       0       0         taximum       3       26       1       1427       0       0       0       0         EVENTS         Struct       Struct       DASD Writes         Struct Struct         Type1       Type2       Type3       Init'd Complt'd       Count       Bytes       Average       Waits                  Cotal       0       0       0       0       0       0       0       0       2278       0         Gate (/Sec)       0       0       0       0       0       0       0       0       0       0                                                                                                    |                                   |           |             |             |            |                |             |           |            |       |    |
| Ininimum       0       0       0       116       0       0       0       0         Iaximum       3       26       1       1427       0       0       0       0                                                                                                    |                                   |           |             |             |            |                |             |           |            |       |    |
| Maximum       3       26       1       1427       0       0       0       0         EVENTS       EVENTS       EVENTS       DASD       Writes       DASD       Writes       DASD       Writes       DASD       Writes       DASD       DASD       Writes       DASD       DASD       Writes       DASD       DASD       DAS                                                                                                    |                                   |           |             |             |            | -              |             |           | -          |       |    |
| EVENTS       EVENTS       DASD Writes         Struct       Struct       Struct         Rebuilds       Rebuilds       Total         Type1       Type2       Type3       Init'd       Complt'd       Count       Bytes       Average       Waits         Otal       0       0       0       0       20       5258226       0       2         State(/Sec)       0       0       0       0       0       2278       0         Inimum       0       0       0       0       0       0       0       0                                                                                                    |                                   |           |             |             |            |                | -           | -         |            |       |    |
| Struct       Struct       Struct         Rebuilds       Rebuilds       Total         Type1       Type2       Type3       Init'd       Complt'd       Count       Bytes       Average       Waits                  Potal       0       0       0       0       20       5258226       0       2         Rate(/Sec)       0       0       0       0       2278       0         linimum       0       0       0       0       0       0       0                                                                                                    | lax±illulli                       | с         | 20          | Ţ           | 1427       | U              | U           | U         | U          |       |    |
| Type1         Type2         Type3         Init'd         Complt'd         Count         Bytes         Average         Waits           otal         0         0         0         0         20         5258226         0         2           ate(/Sec)         0         0         0         0         0         2778         0           inimum         0         0         0         0         0         0         0                                                                                                    |                                   |           |             | EVENTS      |            |                |             | DASD V    | Vrites     |       |    |
| Type1         Type2         Type3         Init'd         Complt'd         Count         Bytes         Average         Waits                    Potal         0         0         0         0         20         5258226         0         2           Nate(/Sec)         0         0         0         0         278         0           Ninimum         0         0         0         0         0         0         0                                                                                                    |                                   |           |             |             | Struct     | Struct         |             |           |            |       |    |
| International and the second second |                                   |           |             |             |            |                |             | Total     |            |       |    |
| Potal         0         0         0         0         20         5258226         0         2           Rate(/Sec)         0         0         0         0         0         0         2         0         2           Inimum         0         0         0         0         0         0         0         0         0         0         0         0         0         0         0         0         0         0         0         0         0         0         0         0         0         0         0         0         0         0         0         0         0         0         0         0         0         0         0         0         0         0         0         0         0         0         0         0         0         0         0         0         0         0         0         0         0         0         0         0         0         0         0         0         0         0         0         0         0         0         0         0         0         0         0         0         0         0         0         0         0         0         0         0 </td <td></td> <td>Typel</td> <td>Type2</td> <td>Туре3</td> <td>Init'd</td> <td>Complt'd</td> <td>Count</td> <td>_</td> <td>Average</td> <td>Waits</td> <td></td>                                                                                                    |                                   | Typel     | Type2       | Туре3       | Init'd     | Complt'd       | Count       | _         | Average    | Waits |    |
| ate(/Sec)       0       0       0       0       0       2278       0         Ginimum       0       0       0       0       0       0       0       0                                                                                                    | ot o 1                            |           |             |             |            |                |             |           |            |       |    |
| inimum 0 0 0 0 0 0 0 0                                                                                                    |                                   |           |             |             |            |                |             |           | U          |       |    |
|                                                                                                    |                                   |           |             |             |            |                |             |           |            |       |    |
|                                                                                                    |                                   |           |             |             |            |                |             |           |            |       |    |
|                                                                                                    |                                   |           |             |             | 200        |                |             |           |            |       |    |

CICS Performance Analyzer | Technical Presentation | IBM UK Laboratories, Hursley Park

### MVS System Logger Reports - Alter List

|               |                              |               |              |           | -           |                |             |             |            |
|---------------|------------------------------|---------------|--------------|-----------|-------------|----------------|-------------|-------------|------------|
| V1R2M0        |                              |               |              | 1         | CICS Perfor | cmance Analyze | er          |             |            |
|               |                              |               |              |           |             | -              |             |             |            |
|               |                              |               |              |           | System Lo   | ogger – List   |             |             |            |
|               |                              |               |              |           |             |                |             |             |            |
|               |                              |               | 10000 5 1    | c 00      | FF 00 00    | 1 /05 /0000 1  | 00 55 00 00 | 1 (05 (0000 | <b>F</b> 1 |
| LOGRUUUI Pri  | inted at 1                   | L6:10:07 2/13 | /2002 Dat    | a from 22 | :55:00:00   | 1/05/2002 to   | 23:55:00:00 | 1/05/2002   | Page 1     |
|               |                              |               |              |           |             |                |             |             |            |
|               |                              |               |              |           | _           |                |             |             |            |
| Logstream na  | ame                          |               | Structure na | ume       | Flag        | MVSID          | Level       |             |            |
| *ALTER RECOR  | оn*                          |               | LOG JG 20M   |           |             | SYSD           | SP7.0.2     |             |            |
| ADIEN NECON   | νD                           |               | 100_00_201   |           |             | 0100           | JE 7.0.2    |             |            |
|               |                              |               |              |           |             |                |             |             |            |
|               | omptiomiti                   | RE ALTER      |              |           |             |                |             |             |            |
|               |                              |               |              |           |             |                |             |             |            |
| SMF record t  | imestamp                     | 23:05:00:00   | 1/05/2002    |           |             |                |             |             |            |
|               |                              |               | ,,           |           |             |                |             |             |            |
|               |                              |               |              |           |             |                |             |             |            |
|               | Current                      |               | Current      | Targeted  | Struct      | : Log          | Log         |             |            |
|               |                              |               |              | -         |             |                | 2           |             |            |
|               | Bytes                        |               | Average      | Average   | Size        | e Data         | Streams     |             |            |
|               | Written                      | Offloads      | Bufsz        | Bufsz     | (Blocks)    | Writes         | Connectd    |             |            |
|               | WIICLEII                     | ULLIUAUS      | DUISZ        | DUISZ     | (DIUCKS)    | WIICES         | connectu    |             |            |
| -             |                              |               |              |           |             |                |             |             |            |
|               | 0                            | 0             | 256          | 300       | 5056        | - 0            | c           |             |            |
|               | U                            | U             | 200          | 300       | 5056        | 5 8            | 6           |             |            |
|               |                              |               |              |           |             |                |             |             |            |
|               |                              |               |              |           |             |                |             |             |            |
|               |                              |               |              |           |             |                |             |             |            |
| Logstream na  | ame                          |               | Structure na | me        | Flag        | MVSID          | Level       |             |            |
| -             |                              |               |              | anc       | I I Ug      |                |             |             |            |
| *ALTER RECOR  | RD*                          |               | LOG JG 20M   |           |             | SYSD           | SP7.0.2     |             |            |
|               |                              |               |              |           |             |                |             |             |            |
|               |                              |               |              |           |             |                |             |             |            |
|               | <ul> <li>STRUCTUR</li> </ul> | RE ALTER      |              |           |             |                |             |             |            |
| CME record t  | imoctomo                     | 23:10:00:00   | 1/05/2002    |           |             |                |             |             |            |
| phir record c | Linescamp                    | 23.10.00.00   | 1/03/2002    |           |             |                |             |             |            |
|               |                              |               |              |           |             |                |             |             |            |
|               | 0                            |               | G            | m         | 0.5         | - T            | т           |             |            |
|               | Current                      |               | Current      | Targeted  | Struct      |                | Log         |             |            |
|               | Bytes                        |               | Average      | Average   | Size        | e Data         | Streams     |             |            |
|               | _                            | 0661          | 2            |           |             |                |             |             |            |
|               | Written                      | Offloads      | Bufsz        | Bufsz     | (Blocks)    | Writes         | Connectd    |             |            |
| _             |                              |               |              |           |             |                |             |             |            |
|               | _                            |               | 0.5.6        |           |             |                |             |             |            |
|               | 0                            | 64            | 256          | 300       | 5056        | 5 131213       | 6           |             |            |
|               |                              |               |              |           |             |                |             |             |            |
|               |                              |               |              |           |             |                |             |             |            |
|               |                              |               |              |           |             |                |             |             |            |
|               |                              |               |              |           |             |                |             |             |            |

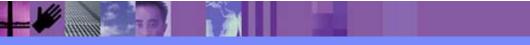

CICS Performance Analyzer | Technical Presentation | IBM UK Laboratories, Hursley Park

## Tailoring the MVS System Logger Reports

| ĺ          | File Systems Options Help                       |                             |              |  |  |  |  |  |  |  |  |
|------------|-------------------------------------------------|-----------------------------|--------------|--|--|--|--|--|--|--|--|
|            | LOGRTEST - System Logger Report<br>Command ===> |                             |              |  |  |  |  |  |  |  |  |
|            |                                                 |                             |              |  |  |  |  |  |  |  |  |
|            | System Selection:                               | Report Output:              |              |  |  |  |  |  |  |  |  |
|            | Logger <u>MV2CLOGR</u> +                        | DDname <u>LOGR0001</u>      |              |  |  |  |  |  |  |  |  |
|            | Image <u>MV2C</u> +<br>Group +                  |                             |              |  |  |  |  |  |  |  |  |
|            | ±                                               |                             |              |  |  |  |  |  |  |  |  |
|            | Reports Required:                               | Report Options:             |              |  |  |  |  |  |  |  |  |
|            | / Summary                                       | 1 1. Sort by Logstream Name |              |  |  |  |  |  |  |  |  |
| Masking    | _ List _ Include ALTER records                  | 2. Solt by Stlucture Name   |              |  |  |  |  |  |  |  |  |
| characters |                                                 | SMF Recording Interval (min | ns)          |  |  |  |  |  |  |  |  |
| supported  |                                                 |                             |              |  |  |  |  |  |  |  |  |
|            | Report Filter:<br>Logstream Name *.*.DFHJ*      | Specify the rep             | port options |  |  |  |  |  |  |  |  |
|            | Structure Name                                  |                             | -            |  |  |  |  |  |  |  |  |
|            |                                                 |                             |              |  |  |  |  |  |  |  |  |
|            | Report Format:                                  |                             |              |  |  |  |  |  |  |  |  |
|            | Title                                           |                             | -            |  |  |  |  |  |  |  |  |
|            |                                                 |                             | -            |  |  |  |  |  |  |  |  |
|            |                                                 |                             |              |  |  |  |  |  |  |  |  |
|            |                                                 |                             |              |  |  |  |  |  |  |  |  |
|            |                                                 |                             |              |  |  |  |  |  |  |  |  |
| (          |                                                 |                             |              |  |  |  |  |  |  |  |  |

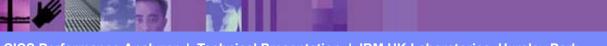

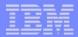

### Tailoring the MVS System Logger Reports - Notes

This foil shows an example of tailoring the CICS PA System Logger reports using the Report Filter. The System Logger (SMF 88) records can be filtered by logstream and/or structure name patterns; masking characters % and \* are also allowed.

In addition to the System Logger (SMF 88) records, there are a number of other SMF records that are produced which may be helpful in fully understanding activity relating to logstreams, Coupling Facility (CF), and the logger address space. These SMF records are:-SMF 74.4 CF Activity SMF 74.1 - DASD Activity SMF 72 - Workload Activity.

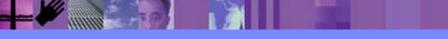

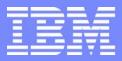

IBM Software Group

## CICS Performance Analyzer for z/OS

Historical Database (HDB)

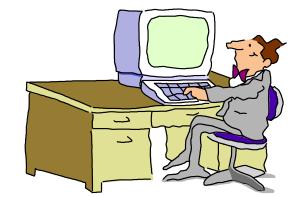

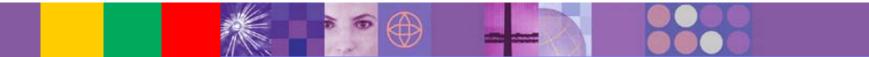

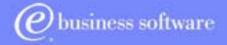

CICS Tools | IBM UK Laboratories, Hursley Park

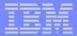

#### CICS PA Historical Database (HDB)

- Flexible and easy-to-use facility for collecting and managing historical performance data for your CICS systems
- The CICS PA history database function provides ...
  - Short term history data detailing individual transaction performance for use in performance problem analysis
  - Long term history data summarized over time can be used for trend analysis and capacity planning
  - Powerful and flexible definition facility for historical data repositories based on Report Forms
  - Definition and management of the historical databases (HDBs) from the CICS PA ISPF dialog
  - Comprehensive reporting facilities
  - Optionally load history data into DB2 for further analysis and reporting
  - Trending and capacity planning

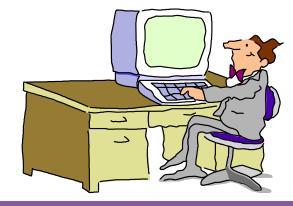

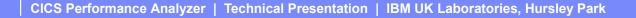

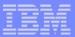

## CICS PA Historical Database (HDB) - Notes

The CICS PA Historical Database (HDB) provides a flexible and easy-to-use facility for managing historical performance data for your CICS systems.

The CICS PA History Database (HDB) function provides ...

- Short term history data detailing individual transaction performance for use in performance problem analysis
- Long term history data summarized over time can be used for trend analysis and capacity planning
- Powerful and flexible definition facility for historical data repositories
- Definition and management of the historical databases (HDBs) from the CICS PA ISPF dialog
- Comprehensive reporting facilities
- A facility to optionally load history data into DB2 for further analysis and reporting using DB2 reporting tools such as Query Management Facility (QMF)
- Trending and Capacity Planning capabilities.

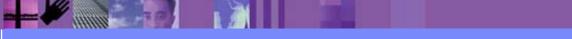

## CICS PA Historical Database (HDB) ...

| File Options Help                                                      |                                                                                       |  |  |  |
|------------------------------------------------------------------------|---------------------------------------------------------------------------------------|--|--|--|
| V1R3M0 CICS Performance Analyzer 1.3 - Primary Option Menu             |                                                                                       |  |  |  |
| Option ===> <u>5</u>                                                   |                                                                                       |  |  |  |
|                                                                        |                                                                                       |  |  |  |
| 0 CICS PA Profile                                                      | Customize your CICS PA dialog profile                                                 |  |  |  |
| <ol> <li>System Definitions</li> <li>Report Sets</li> </ol>            | Specify CICS Systems, SMF files and Groups<br>Request and submit reports and extracts |  |  |  |
| -                                                                      | Define Report Forms                                                                   |  |  |  |
| 4 Object Lists                                                         | -                                                                                     |  |  |  |
| -                                                                      | Collect and process Historical Data                                                   |  |  |  |
| X Exit                                                                 | Terminate CICS PA                                                                     |  |  |  |
|                                                                        |                                                                                       |  |  |  |
|                                                                        |                                                                                       |  |  |  |
|                                                                        |                                                                                       |  |  |  |
|                                                                        |                                                                                       |  |  |  |
|                                                                        |                                                                                       |  |  |  |
|                                                                        |                                                                                       |  |  |  |
|                                                                        |                                                                                       |  |  |  |
|                                                                        |                                                                                       |  |  |  |
| Licensed Materials - Property of IBM and Fundi                         |                                                                                       |  |  |  |
| 5655-F38 (C) Copyright IBM Corp and Fundi Software 2001, 2003.         |                                                                                       |  |  |  |
| All Rights Reserved.                                                   |                                                                                       |  |  |  |
| US Government Users Restricted Rights - Use, duplication or disclosure |                                                                                       |  |  |  |
| restricted by GSA ADP S                                                | chedule Contract with IBM Corp.                                                       |  |  |  |
|                                                                        |                                                                                       |  |  |  |

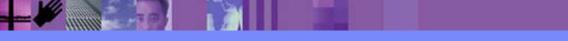

CICS Performance Analyzer | Technical Presentation | IBM UK Laboratories, Hursley Park

| - | _ | - 19 | = |
|---|---|------|---|
|   |   |      | - |
|   |   | 22   |   |
| _ | _ | - 7  | - |

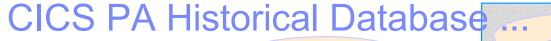

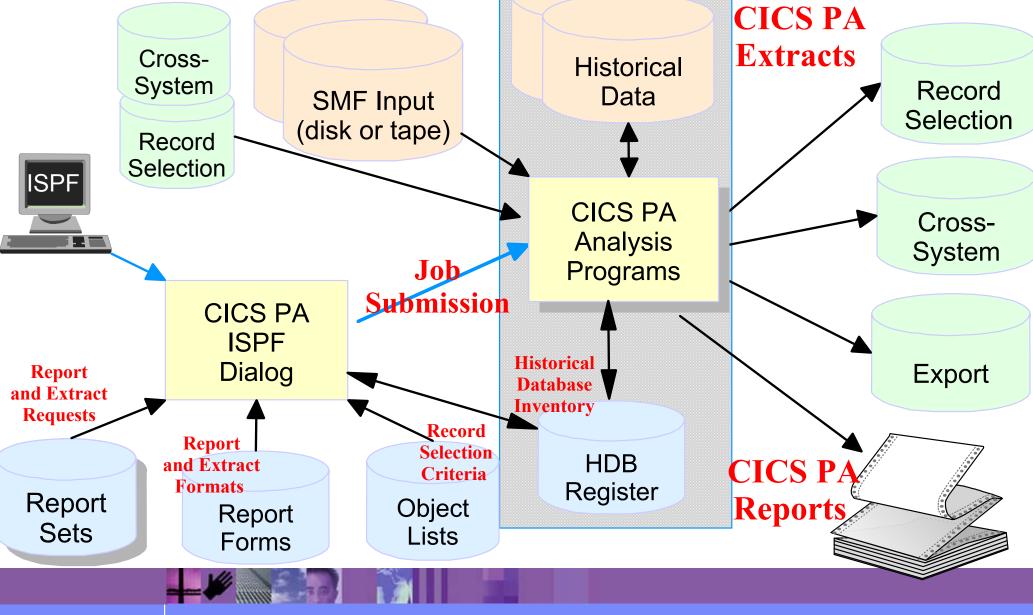

CICS Performance Analyzer | Technical Presentation | IBM UK Laboratories, Hursley Park

## CICS PA Historical Database - Menu ...

| File O    | ptions | Help                        |  |
|-----------|--------|-----------------------------|--|
|           |        | Historical Database Menu    |  |
| Option == | =>     |                             |  |
|           |        |                             |  |
| 1 Templa  |        | Design HDB Templates        |  |
| 2 Define  |        | Define a new HDB            |  |
| 3 Load    |        | Load data into the HDBs     |  |
| _         |        |                             |  |
| 5 Export  |        | Export HDB data sets to DB2 |  |
|           | nance  |                             |  |
| 7 Housek  | eeping | Perform HDB housekeeping    |  |
|           |        |                             |  |
|           |        |                             |  |
|           |        |                             |  |
|           |        |                             |  |

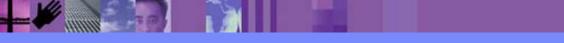

CICS Performance Analyzer | Technical Presentation | IBM UK Laboratories, Hursley Park

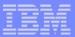

## **CICS PA Historical Database - Notes**

The Historical Database Menu contains the functions to manage the Historical Database environment. The menu provides access to the seven major functions of HDB processing.

The HDB Register dataset is the inventory of all information associated with the CICS PA Historical Database Manager. The HDB register contains the following information:-

- 1. HDB definitions
- 2. Dataset definitions for HDB repositories
- 3. HDB Templates.

You can define as many HDB Registers as required; however only one Register can be used at a time and each Register acts independently. Information cannot be shared between Registers.

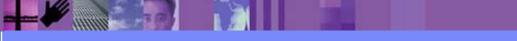

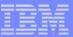

## **CICS PA Historical Database - HDB Register**

- Inventory of all information associated with the CICS PA Historical Database Manager
- HDB Register contains ...
  - HDB definitions
  - Dataset definitions for HDB repositories
  - HDB Templates
- Define as many HDB Registers as required, but ...
  - Only one Register can be used at a time
  - Each Register acts independently ...
    - Information cannot be shared between registers

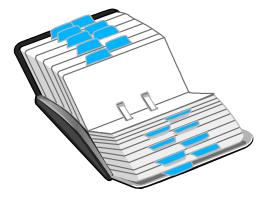

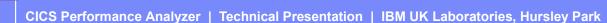

IBM Software Group

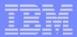

## CICS PA Historical Database - HDB Register ...

| File Options Help                                                                                                    |                                                                                         |
|----------------------------------------------------------------------------------------------------|-----------------------------------------------------------------------------------------|
| Historical Model HDB Re                                                                                                    | Database<br>egister                                                                     |
| Command ===>                                                                                                    | <u> </u>                                                                                |
| <br> <br> <br>  HDB Register Name <u>TEST.HDB.REGIST</u> ]                                                                                                    | Enter "/" to select option  <br>_ Edit IDCAMS command  <br>_ Browse errors only  <br>ER |
| <br>  Cluster Level In                                                                                                    | nformation:                                                                             |
| Space Units       1. Cylinders         Space Units       2. Tracks         Space Units       3. Records         Space Units       4. Kilobytes         Space Units       5. Megabytes | Primary Quantity <u>3</u><br>Secondary Quantity <u>1</u>                                |
| Volume                                                                                                    |                                                                                         |
|                                                                                                    |                                                                                         |

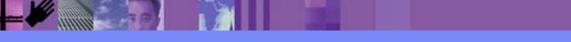

CICS Performance Analyzer | Technical Presentation | IBM UK Laboratories, Hursley Park

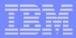

## CICS PA Historical Database (HDB) - HDB Template

- HDB Templates define the type and format of the data in the Historical Databases (HDBs)
- Similar to Report Forms, they provide HDBs with ...
  - Flexibility ...
    - you decide what and how much information is recorded in the HDB
  - Ease of use ...
    - the editor provides a simple way of tailoring the template
  - Transparency ...
    - you can see at a glance what information is recorded in the HDB
- Each Template contains the following definition information about the HDB
  - Type of HDB List or Summary
  - Field names and associated attributes

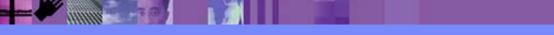

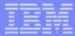

## **CICS PA Historical Database - HDB Template - Notes**

CICS PA HDB Templates define the type and format of the data in the Historical Database (HDB). HDB Templates are similar to Report Forms and provide HDBs with:-Flexibility - you decide what and how much information is recorded in the HDB Ease of use - the editor provides a simple way of tailoring the template Transparency - you can see at a glance what information is recorded in the HDB.

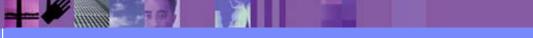

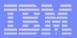

#### CICS PA Historical Database - HDB Template ...

| File Options He         | lp                           |                         |
|-------------------------|------------------------------|-------------------------|
| -                       | HDB Templates                | Row 1 to 7 of 7         |
| Command ===> <u>NEW</u> |                              | Scroll ===> <u>CSR</u>  |
| Select to edit Temp     | late. Enter NEW command to o | define a new Template.  |
| / Name Type             | Description                  | Changed ID              |
| ACCT SUMMARY            | Accounting HDB Template      |                         |
| _ BASIC SUMMARY         | Summary HDB Template         | 2003/10/06 11:52 CBAKER |
| _ BASICLST LIST         | Basic List Template          | 2003/07/22 11:59 CBAKER |
| ELENASUM SUMMARY        | Summary HDB Template         | 2003/07/22 16:41 CBAKER |
| SUMTEST1_SUMMARY        | Summary HDB Template         | 2003/07/15 14:44 CBAKER |
| _ TEST630L LIST         | List HDB Template            | 2003/10/14 09:25 CBAKER |
|                         | Summary HDB Template         |                         |
| ****                    | ************ End of list     | ******                  |

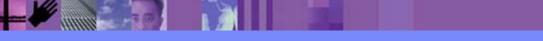

IBM Software Group

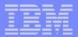

#### CICS PA Historical Database - HDB Template ...

| File Confirm Options Help                                   |
|-------------------------------------------------------------|
| Historical Database                                         |
| File Systems Options Help                                   |
| New HDB Template                                            |
| Command ===>                                                |
| <br>  Specify the name of the new Template and its options: |
| Name <u>SUMTEST</u>                                         |
| APPLID + Version (VRM) +                                    |
| MVS Image     Field Categories                              |
| Type <u>2</u> 1. List  <br>  2. Summary                     |
|                                                             |
|                                                             |
|                                                             |
|                                                             |
|                                                             |
|                                                             |
|                                                             |
|                                                             |
|                                                             |
|                                                             |

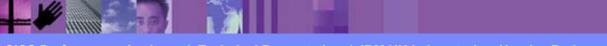

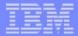

## CICS PA Historical Database - HDB Template - Notes

Each Template contains information on the type of HDB (List or Summary), along with the field names and their associated attributes.

When you request a new Template, a table of the CMF fields is presented (shown on the next slide) that you can then edit. The HDB Template initially consists of 2 sections:-

- 1. The top section of the Template shows the fields in the default HDB template. The 'EOD' marker defines the end of the historical database record, fields below the 'EOD' marker are not included in the records.
- 2. To include any of these fields in the HDB records, simply move them above the 'EOD' marker, and remove any unwanted fields.

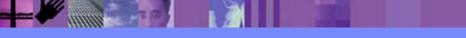

## CICS PA Historical Database - HDB Template ...

| File Edit                                                                                                    | Con | firm Upgrade Options Help                        |
|----------------------------------------------------------------------------------------------------|-----|--------------------------------------------------|
|                                                                                                    |     | Summary Template - HDBTEST1 Row 1 of 239 More: 2 |
| Command ===>                                                                                                    |     | Scroll ===> <u>CSR</u>                           |
|                                                                                                    |     |                                                  |
| Description .                                                                                                    | •   | . <u>Summary HDB Template</u> Version (VRM): 620 |
|                                                                                                    |     |                                                  |
| Selection Crit                                                                                                    |     |                                                  |
| _ Performanc                                                                                                    | ce  | Time Interval <u>00:01:00</u> (hh:mm:ss)         |
| Field                                                                                                    |     |                                                  |
|                                                                                                    | ĸ   | Description                                      |
| START                                                                                                    | A   | -                                                |
| STOP                                                                                                    |     |                                                  |
| APPLID                                                                                                    | A   | -                                                |
| TRAN                                                                                                    | А   | Transaction identifier                           |
| TASKCNT                                                                                                    |     | Total Task count                                 |
| TRAN<br>TASKCNT<br>RESPONSE<br>DISPATCH<br>CPU<br>SUSPEND<br>DISPWAIT<br>FCWAIT<br>FCAMCT<br>IRWAIT<br>SC24UHWM<br>SC31UHWM<br>EOD |     | Transaction response time                        |
| DISPATCH                                                                                                    |     | Dispatch time                                    |
| CPU                                                                                                    |     | CPU time                                         |
| SUSPEND                                                                                                    |     | Suspend time                                     |
| DISPWAIT                                                                                                    |     | Redispatch wait time                             |
| FCWAIT                                                                                                    |     | File I/O wait time                               |
| FCAMCT                                                                                                    |     | File access-method requests                      |
| IRWAIT                                                                                                    |     | MRO link wait time                               |
| SC24UHWM                                                                                                    |     | UDSA HWM below 16MB                              |
| SC31UHWM                                                                                                    |     | EUDSA HWM above 16MB                             |
|                                                                                                    |     | End of HDB                                       |
| TERM                                                                                                    | A   |                                                  |
| APPLTRAN                                                                                                    |     |                                                  |
| APPLPROG                                                                                                    | A   | Application naming Tran ID                       |

CICS Performance Analyzer | Technical Presentation | IBM UK Laboratories, Hursley Park

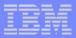

## **CICS PA Historical Database - HDB Definition**

| File Options Help                                           |
|-------------------------------------------------------------|
| New HDB Definition                                          |
| Command ===>                                                |
|                                                             |
| Specify new HDB definition options then press EXIT to save. |
| Name <u>HDBDAILY</u> System + Image                         |
| Description                                                 |
| posoripcion · · ·                                           |
| HDB Format: Selection Criteria:                             |
| Template <u>SUMTEST</u> + _ Performance                     |
|                                                             |
| Data Retention Period:                                      |
| Years Months Weeks 1 Days Hours                             |
| Data Cat Allegation Cattings.                               |
| Data Set Allocation Settings:<br>DSN Prefix CBAKER          |
| Management class (Blank for default management class)       |
| Storage class                                               |
| Volume serial (Blank for system default volume)             |
| Device type                                                 |
| Data class (Blank for default data class)                   |
| Space Units <u>CYLS</u> (TRKS, CYLS)                        |
| Primary quantity <u>5</u> (In above units)                  |
| Secondary quantity (In above units)                         |
|                                                             |

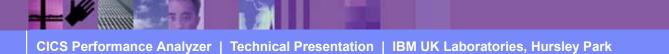

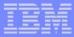

## CICS PA Historical Database - HDB Definition - Notes

This visual shows an example a new HDB definition. The details required for a new HDB include:-

- 1. HDB Name
- 2. APPLID/Image (optional)
- 3. Description (optional)
- 4. Template
- 5. Selection Criteria (optional)
- 6. Data Retention Period
- 7. Data Set Allocation Settings:-

DSN Prefix, Management Class, Storage Class, Volume Serial and Device Type, Data Class, Space Units and Space Quantities.

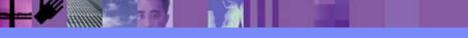

## CICS PA Historical Database - Functions ...

- Load ...
  - Creates the JCL that builds the HDBs
  - Recap Report from the HDB Load process
- Report ...
  - Generates the Report JCL for HDBs
- Export ...
  - Creates the DDL to define the DB2 Table
  - Generates the JCL to load a HDB into a DB2 Table
- Maintenance ...
  - Maintenance functions that can be performed against HDBs ...
    - Display the HDB definition and its associated data sets
- Housekeeping ...
  - Housekeeping functions that can be performed against HDBs ...
    - Submit HDB Housekeeping JCL ...
      - Delete an entire HDB or individual datasets in the HDB
    - Repair HDB Register using VERIFY command

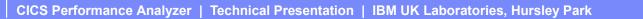

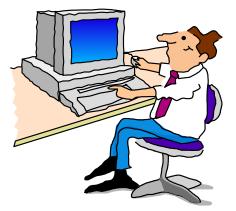

## CICS PA Historical Database - Load HDBs ...

| File Options Help                                                                |             |                                                                                                    |
|----------------------------------------------------------------------------------|-------------|----------------------------------------------------------------------------------------------------|
| Command ===>                                                                     | Load HDBs   | Row 1 to 4 of 4<br>Scroll ===> <u>CSR</u>                                                                              |
| Select to load an HDB.                                                           |             |                                                                                                    |
| Name Type<br>BASIC LIST<br>HDBDAILY SUMMARY<br>SUMRUN SUMMARY<br>TESTSUM SUMMARY | Description | Changed ID<br>2003/07/22 11:59 CBAKER<br>2003/07/11 10:13 CBAKER<br>2003/07/21 16:54 CBAKER<br>2003/07/22 14:38 CBAKER |
|                                                                                  |             |                                                                                                    |
|                                                                                  |             |                                                                                                    |
|                                                                                  |             |                                                                                                    |
|                                                                                  |             |                                                                                                    |
|                                                                                  |             |                                                                                                    |
|                                                                                  |             |                                                                                                    |
|                                                                                  |             |                                                                                                    |

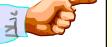

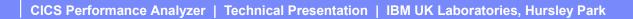

## CICS PA Historical Database - Load HDBs ...

| File Options Help                         |                                             |
|-------------------------------------------|---------------------------------------------|
| File Systems Options Help                 |                                             |
|                                           | HDB HDBDAILY                                |
| Command ===>                              |                                             |
| <br>  Specify HDB load options then press | Enter to continue submit.                   |
| <br>  System Selection:                   | Report Interval  <br>YYYY/MM/DD HH:MM:SS.TH |
| APPLID +                                  | From                                        |
| Image +                                   | То                                          |
| Group <u>MROGROUP</u> +                   |                                             |
|                                           |                                             |
| Enter "/" to select option                |                                             |
| <u>/</u> Edit JCL before submit           |                                             |
|                                           |                                             |
|                                           |                                             |
|                                           |                                             |
|                                           |                                             |
|                                           |                                             |
|                                           |                                             |
|                                           |                                             |
|                                           |                                             |
|                                           |                                             |
|                                           |                                             |

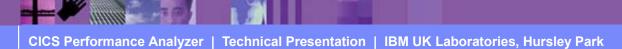

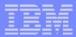

## CICS PA Historical Database - Load HDBs - Notes ...

After selecting an HDB for Load processing you will be prompted to specify run-time options (as shown on this visual) and CICS PA will then build the JCL to load the data into the HDB. You are also presented with the option to edit the JCL before submitting the jobstream for execution.

The Load HDB Recap Report, shown on the next slide, is always produced at the end to provide an analysis of the data loaded into the HDB. The information provided includes the name of data set added to the HDB, the number of records loaded into the data set and the date/time range of the data.

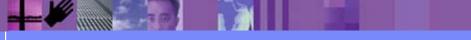

## CICS PA Historical Database - Load HDBs - Recap Report ...

| V1R3M0 CICS Performance Analyzer                                                |              |
|---------------------------------------------------------------------------------|--------------|
| HDB LOAD Recap Report                                                           |              |
|                                                                                 |              |
| HDBL0001 Printed at 12:06:38 7/18/2003 Data from 11:10:00 02/04/1999 to 08:10:0 | 0 02/16/1999 |
|                                                                                 |              |
|                                                                                 |              |
| LOAD requested for HDB: HDBDAILY Register DSN: CBAKER.TEST.HDB.REGISTER         |              |
|                                                                                 |              |
| The following Container(s) were created and loaded:                             |              |
| Container DSN: CBAKER.HDBDAILY.D03185.T092007.HDB No of Records: 331            |              |
| Start Timestamp: 1999-02-04-11.10.00 End Timestamp: 1999-02-04-11.33.00         |              |
|                                                                                 |              |
| LOAD process complete.                                                          |              |
|                                                                                 |              |

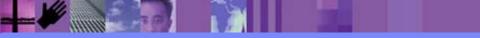

CICS Performance Analyzer | Technical Presentation | IBM UK Laboratories, Hursley Park

## **CICS PA Historical Database - Reporting**

| File Options Help        |                           |                                         |
|--------------------------|---------------------------|-----------------------------------------|
|                          | HDB Reporting             | Row 1 to 4 of 4                         |
| Command ===>             |                           | Scroll ===> CSR                         |
|                          |                           |                                         |
| Select to submit report. |                           |                                         |
|                          |                           |                                         |
| Name Type                | Description               | Changed ID                              |
| BASIC LIST               | 200                       | 3/07/22 11:59 CBAKER                    |
| S HDBDAILY SUMMARY       | 200                       | 3/07/11 10:13 CBAKER                    |
|                          | 200                       | 3/07/21 16:54 CBAKER                    |
| TESTSUM SUMMARY          | 200                       | 3/07/22 14:38 CBAKER                    |
|                          | *** End of list ********* | * * * * * * * * * * * * * * * * * * * * |
|                          |                           |                                         |
|                          |                           |                                         |
|                          |                           |                                         |
|                          |                           |                                         |
|                          |                           |                                         |
|                          |                           |                                         |
|                          |                           |                                         |
|                          |                           |                                         |
|                          |                           |                                         |
|                          |                           |                                         |
|                          |                           |                                         |
|                          |                           |                                         |
|                          |                           |                                         |
|                          |                           |                                         |
|                          |                           |                                         |
|                          |                           |                                         |

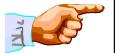

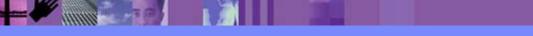

## CICS PA Historical Database - Reporting ...

| File Options Help<br>File Options Help                                                                                           |                                                         |  |  |  |
|----------------------------------------------------------------------------------------------------|---------------------------------------------------------|--|--|--|
| Run SUMMARY HDB Report - HDBDAILY                                                                                                |                                                         |  |  |  |
| Specify Report request options then pre                                                                                          | ess Enter to continue submit.                           |  |  |  |
| Reporting Options:<br>Report Form <u>TRTODSUM</u> +                                                                              | Report Interval<br>YYYY/MM/DD HH:MM:SS.TH<br>From<br>To |  |  |  |
| Processing Options:<br>Time Interval <u>00:05:00</u> (hh:mm:ss)<br>Enter "/" to select option<br><u>/</u> Edit JCL before submit | Reporting Options:<br>Exclude Totals                    |  |  |  |
| HDB contains data from 1999/02/04 11:10                                                                                          | ) to 1999/02/16 08:10.                                  |  |  |  |

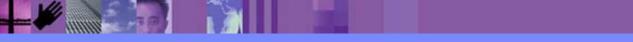

CICS Performance Analyzer | Technical Presentation | IBM UK Laboratories, Hursley Park

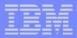

## CICS PA Historical Database - Reporting - Notes

This visual shows an example of a request to generate the Report JCL for HDBs. Options that can be specified include the Report Form, Report Interval date/time selection and the Summary time interval. You are also presented with the option to edit the JCL before submitting the jobstream for execution.

The next visual shows an example of the output for an HDB Performance List Report.

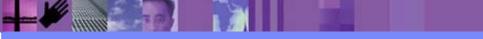

## CICS PA Historical Database - Reporting ...

| V1R3M0                                                                                           | CICS Perf            | ormance Anal | yzer     |         |                 |          |         |                |  |
|--------------------------------------------------------------------------------------------------|----------------------|--------------|----------|---------|-----------------|----------|---------|----------------|--|
|                                                                                                  | Historica            | l Database L | ist      |         | -               |          |         |                |  |
|                                                                                                  |                      |              |          |         |                 |          |         |                |  |
| HDBR0001 Printed at 12:16:17 7/22/2003 Data from                                                 | 11:10:29 02/         | 04/1999      |          |         |                 |          | Pag     | je 1           |  |
|                                                                                                  |                      |              |          | _       |                 |          | _ ·     |                |  |
| Stop Start APPLID Tran Term Userid                                                               | Program I            | 'CLSName SC  | TaskNo   |         |                 | User CPU |         | -              |  |
| Time Time                                                                                        |                      |              | 1.0      | Time    | Time            | Time     | Time    | Time           |  |
| 11:10:29.803 11:10:29.789 IYK2Z1V1 CSSY CBAKER                                                   | DFHAPATT             | U            | 16       |         | .0007           | .0006    | .0133   | .0000          |  |
| 11:10:29.809 11:10:29.791 IYK2Z1V1 CSSY CBAKER                                                   | DFHAPATT             | U            | 17       |         | .0010           | .0014    | .0175   | .0001          |  |
| 11:10:29.861 11:10:29.793 IYK2ZIV1 CSSY CBAKER                                                   | DFHAPATT             | U            | 18       |         | .0196           |          | .0479   | .0269          |  |
| 11:10:30.194 11:10:29.782 IYK2ZIV1 CGRP CBAKER                                                   | DFHZCGRP             | U            | 12       |         | .0420           | .0074    | .3702   | .3223          |  |
| 11:10:30.207 11:10:29.787 IYK2ZIV1 CSSY CBAKER                                                   | DFHAPATT             | U            | 15<br>13 |         | .0568           | .0100    | .3636   | .1744          |  |
| 11:10:30.456 11:10:29.782 IYK2Z1V1 CSSY CBAKER<br>11:10:30.531 11:10:29.781 IYK2Z1V1 CSSY CBAKER | DFHAPATT             | U            | 13       | .6743   | .0728           | .0134    | .6015   | .4000          |  |
| 11:10:30.531 11:10:29.781 IYK2Z1V1 CSSY CBAKER<br>11:10:31.121 11:10:29.787 IYK2Z1V1 CSSY CBAKER | DFHAPATT<br>DFHAPATT | U<br>U       | 10       | 1.3344  | .1910           | .0228    | 1.0142  | .1997<br>.2626 |  |
| 11:10:31.211 11:10:29.781 IYK2ZIVI CSSI CBAKER                                                   | DFHAPATT             | UU           | 14       | 1.4292  | .1497           | .0378    | 1.2794  | .3461          |  |
| 11:10:31.211 11:10:29.761 11K221V1 CSSI CBAKER<br>11:10:45.642 11:10:29.651 IYK221V1 CPLT CBAKER | DFHSIPLT             | UU           | 11       | 15.9915 | .3383           |          | 15.6532 | .0155          |  |
| 11:10:45.856 11:10:29.780 IYK2ZIVI CPLI CBAKER                                                   | DFHAPATT             | U<br>U       | ,<br>III |         | .3303<br>9.3488 | 2.3435   | 6.7273  | 1.1645         |  |
| 11:10:46.196 11:10:46.170 IYK2ZIVI CSSI CBAKER                                                   | DFHWBGB              | S            | 24       | .0262   | .0248           | .0041    | .0013   | .0012          |  |
| 11:10:46.856 11:10:46.774 IYK22IV1 CWbG CBAKER                                                   | DFHCRO               | S            | 24       | .0202   | .0240           | .0041    | .0013   | .0367          |  |
| 11:10:40.830 11:10:46.908 IYK221V1 CKSQ CBAKER                                                   | DFHZXRE              | S            | 23       | .2255   | .0449           | .0040    | .2011   | .2009          |  |
| 11:10:48.317 11:10:48.290 IYK221V1 CLR2 R11 CBAKER                                               | DFHLUP               | TO           | 29       | .0263   | .0243           | .0040    | .0232   | .0000          |  |
| 11:10:48.471 11:10:46.774 IYK2ZIVI CEKZ KII CBAKER                                               | DFHFCU               | S            | 25       | 1.6968  | 1.5899          | .1136    | .1069   | .0294          |  |
| 11:10:51.227 11:10:50.706 IYK2ZIVI CSAC SAMA CBAKER                                              | DFHACP               | то           | 31       | .5217   | .0028           | .0011    | .5189   | .0002          |  |
| 11:10:51.227 11:10:50:700 11K221V1 CONC DAMA<br>11:10:51.840 11:10:48.014 IYK221V1 CLO2 CBAKER   | DFHLUP               | U            | 28       | 3.8259  | .0818           | .0068    | 3.7441  | .0035          |  |
| 11:10:51.942 11:10:51.755 IYK2ZIVI CEMT SAMA CBAKER                                              | DFHEMTP              | то           | 32       | .1877   | .1842           | .0264    | .0035   | .0030          |  |
| 11:10:52.549 11:10:52.540 IYK2ZIVI CEMT SAMA CBAKER                                              | DFHEMTP              | TO           | 33       |         | .0068           | .0026    | .0023   | .0001          |  |
| 11:10:53.074 11:10:53.065 IYK2ZIV1 CEMT SAMA CBAKER                                              | DFHEMTP              | ТО           | 34       | .0092   | .0068           | .0025    | .0023   | .0000          |  |
| 11:10:54.113 11:10:53.602 IYK2Z1V1 CSAC SAMA CBAKER                                              | DFHACP               | TO           | 35       | .5109   | .0042           | .0012    | .5067   | .0001          |  |
| 11:10:55.159 11:10:54.644 IYK2Z1V1 CSAC SAMA CBAKER                                              | DFHACP               | ТО           | 36       |         | .0011           | .0011    | .5139   | .0001          |  |
| 11:10:55.884 11:10:55.742 IYK2Z1V1 CSTE CBAKER                                                   | DFHTACP              | U            | 37       | .1420   | .1381           | .0126    | .0039   | .0037          |  |
| 11:11:05.421 11:11:05.367 IYK2Z1V1 CATA CBAKER                                                   | DFHZATA              | Ū            | 38       |         | .0394           | .0121    | .0143   | .0003          |  |
| 11:11:06.055 11:11:05.707 IYK2Z1V1 CORY S208 CBAKER                                              | DFHQRY               | S            | 39       | .3476   | .0451           | .0048    | .3025   | .0038          |  |
|                                                                                                  | ~                    |              |          |         |                 |          |         |                |  |

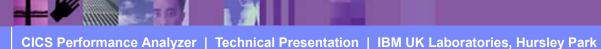

## **CICS PA Historical Database - Exporting**

- Export an HDB to DB2 ...
  - Creates the DDL to define the DB2 Table
  - Generates the JCL to load an HDB into a DB2 Table
- Access to DB2 Tools, such as ...
  - Query Management Facility (QMF)
    - Query and Reporting tool
- Access to other DB2 Tools, such as ...
  - DB2 Web Query Tool ...
    - Complex querying, data comparisons, and customized presentation
    - Convert query results to diverse file formats for use on other desktop apps ...
      - including HTML, XML/XSL, .TXT, and .CSV files

CICS Performance Analyzer | Technical Presentation | IBM UK Laboratories, Hursley Park

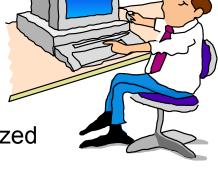

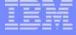

## CICS PA Historical Database - Exporting ...

| File Options Help                       |                        |                         |
|-----------------------------------------|------------------------|-------------------------|
|                                         | HDB Exporting          | Row 1 to 4 of 4         |
| Command ===>                            |                        | Scroll ===> CSR         |
|                                         |                        |                         |
| Select to export HDB to DB2             | •                      |                         |
|                                         |                        |                         |
| Name Type                               | Description            | Changed ID              |
| _ BASIC LIST                            |                        | 2003/07/22 11:59 CBAKER |
| S HDBDAILY SUMMARY                      |                        | 2003/07/11 10:13 CBAKER |
| _ SUMRUN SUMMARY                        |                        | 2003/07/21 16:54 CBAKER |
| _ TESTSUM SUMMARY                       |                        | 2003/07/22 14:38 CBAKER |
| * * * * * * * * * * * * * * * * * * * * | ***** End of list **** | *****                   |
|                                         |                        |                         |
|                                         |                        |                         |
|                                         |                        |                         |
|                                         |                        |                         |
|                                         |                        |                         |
|                                         |                        |                         |
|                                         |                        |                         |
|                                         |                        |                         |
|                                         |                        |                         |
|                                         |                        |                         |
|                                         |                        |                         |
|                                         |                        |                         |
|                                         |                        |                         |
|                                         |                        |                         |
|                                         |                        |                         |
|                                         |                        |                         |

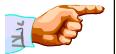

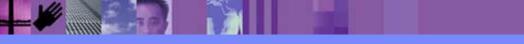

CICS Performance Analyzer | Technical Presentation | IBM UK Laboratories, Hursley Park

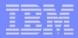

## CICS PA Historical Database - Exporting - Notes

This visual shows an example of Exporting an HDB into a DB2 Table for further analysis and reporting. The Export functions that CICS PA provides include:-

- 1. an option to create the DDL to define the DB2 Table for an HDB
- 2. generate (and submit) the JCL to load the HDB into a DB2 Table.

The next visual shows the data sets that are currently active in the HDB. Selecting a data set will present the Export HDB data set panel (shown on the following visual).

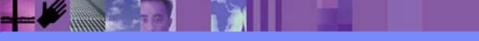

## CICS PA Historical Database - Exporting ...

| File Options Help                    |         |                             |            |                   |
|--------------------------------------|---------|-----------------------------|------------|-------------------|
| Exp                                  | ort HDB |                             | Row 1 t    | o 2 of 2          |
| Command ===>                         |         |                             | Scroll =   | ==> <u>CSR</u>    |
| Export HDB data set.                 |         |                             |            |                   |
|                                      |         |                             |            |                   |
| Name : HDBDAILY                      |         |                             |            |                   |
| Data Set Name                        |         | Start                       | End        | Volume            |
| CBAKER.HDBDAILY.D03196.T143430.HDB   |         | 1999/02/04                  | 1999/02/04 | *DELETE           |
| S CBAKER.HDBDAILY.D03196.T144501.HDB |         | 1999/02/04                  | 1999/02/16 | H3DE39            |
| *******************************      | of list | * * * * * * * * * * * * * * | ******     | * * * * * * * * * |
|                                      |         |                             |            |                   |
|                                      |         |                             |            |                   |
|                                      |         |                             |            |                   |
|                                      |         |                             |            |                   |
|                                      |         |                             |            |                   |
|                                      |         |                             |            |                   |
|                                      |         |                             |            |                   |
|                                      |         |                             |            |                   |
|                                      |         |                             |            |                   |
|                                      |         |                             |            |                   |
|                                      |         |                             |            |                   |
|                                      |         |                             |            |                   |
|                                      |         |                             |            |                   |
|                                      |         |                             |            |                   |
|                                      |         |                             |            |                   |

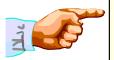

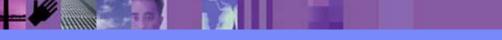

CICS Performance Analyzer | Technical Presentation | IBM UK Laboratories, Hursley Park

## CICS PA Historical Database - Exporting ...

| File Options Help                                                   |          |
|---------------------------------------------------------------------|----------|
| Export HDB data set                                                 |          |
| Command ===>                                                        | <u> </u> |
| HDB Name : HDBDAILY                                                 |          |
| Data Set Name . : CBAKER.HDBDAILY.D03196.T144501.HDB                |          |
|                                                                     |          |
| Select option                                                       |          |
| $\frac{1}{2}$ 1. Create DDL to define table 2. Load data into table |          |
| Create Options Load Options                                         |          |
| _ Create Database <u>1</u> 1. Resume                                |          |
| _ Create Storage Group 2. Replace                                   |          |
| DB2 Settings:                                                       |          |
| DB2 Subsystem ID                                                    |          |
| DSNTIAD Plan Name                                                   |          |
| DB2 Load Library                                                    |          |
| DB2 Exit Library                                                    |          |
| DB2 RUNLIB Library Storage Group                                    |          |
| VCAT Catalog name   .   Volume   .   .                              | Showing  |
|                                                                     | Defaults |
| Include Clock Field Components Summary Options                      |          |
| <u>1</u> 1. Time and Count Include Sums of Squares                  |          |
| <ol> <li>Time only</li> <li>Count only</li> </ol>                   |          |
|                                                                     |          |

IBM Software Group

#### CICS PA Historical Database - Exporting ...

| File     | Edit Confirm           |                                                                                    |            | Compilers     |               | Help                |
|----------|------------------------|------------------------------------------------------------------------------------|------------|---------------|---------------|---------------------|
|          | CBAKER.SPI             | FTEMP1.CN                                                                          | TL         |               |               | Columns 00001 00072 |
| Command  |                        |                                                                                    |            |               |               | Scroll ===> PAGE    |
|          |                        |                                                                                    |            | -             |               | *****               |
|          |                        |                                                                                    |            |               | REGION        | =0M,MSGCLASS=H      |
|          | //DSNUPROC EXE         |                                                                                    |            | ION=UM,       |               |                     |
|          |                        | RM=' <ssid< td=""><td></td><td></td><td></td><td></td></ssid<>                     |            |               |               |                     |
|          | //STEPLIB DD           |                                                                                    |            |               |               |                     |
| 000005 / | // DD<br>//SYSPRINT DD |                                                                                    |            | .SDSNEXIT>    |               |                     |
|          | /UTPRINT DD            | SISOUI=<br>SYSOUT=                                                                 |            |               |               |                     |
|          | /SYSUDUMP DD           |                                                                                    |            |               |               |                     |
|          | /SISCEOMI DD           |                                                                                    |            | LY.D03196.T   | 144501        | HDB                 |
| 000010 / |                        | DISP=SH                                                                            |            |               | 1 I I I U U I |                     |
|          | //SYSUT1 DD            |                                                                                    |            | (4000, (20, 2 | 0) <b></b> R  | OUND)               |
|          | /SORTOUT DD            |                                                                                    |            | (4000, (20, 2 |               |                     |
| 000013 / |                        |                                                                                    | •          | · · · · ·     |               |                     |
| 000014 I | LOAD DATA RESU         | JME YES                                                                            |            |               |               |                     |
| 000015   | INTO TABI              | LE <cpadb.< td=""><td>ASE&gt;.HDBDA</td><td>ILY (</td><td></td><td></td></cpadb.<> | ASE>.HDBDA | ILY (         |               |                     |
| 000016   | START_DA               | ATE                                                                                | POS        | ITION(1)      | DATE          | EXTERNAL(10),       |
| 000017   | START_TI               | IME                                                                                | POS        | ITION(12)     | TIME          | EXTERNAL(8),        |
| 000018   | STOP_DAT               | ΓE                                                                                 | POS        | ITION(20)     | DATE          | EXTERNAL(10),       |
| 000019   | STOP_TIN               | ЧE                                                                                 | POS        | ITION(31)     | TIME          | EXTERNAL(8),        |
| 000020   | APPLID                 |                                                                                    | POS        | ITION(39)     | CHAR          | (8),                |
| 000021   | TRAN                   |                                                                                    | POS        | ITION(47)     | CHAR          | (4),                |
| 000022   | TASKCNT                |                                                                                    | POS        | ITION(51)     | FLOA          | Τ,                  |
| 000023   | RESPONSE               |                                                                                    |            | ITION(59)     | FLOA          | -                   |
| 000024   | DISPATCH               |                                                                                    |            | ITION(75)     | FLOA          |                     |
| 000025   | DISPATCH               |                                                                                    | POS        | ITION(91)     | FLOA          | Τ,                  |

CICS Performance Analyzer | Technical Presentation | IBM UK Laboratories, Hursley Park

## CICS PA Historical Database - Maintenance

| File Systems Options Help                                                                   |
|---------------------------------------------------------------------------------------------|
| Maintain HDB     More: >       Command ===>                                                 |
| Review and update HDB definition options then press EXIT to save.                           |
| Name : HDBDAILY Type SUMMARY System + Image<br>Description                                  |
| Specify View <u>1</u> 1. Options 2. Data Sets                                               |
| HDB Format:       Selection Criteria:         Template       SUMTEST1 +         Performance |
| Data Retention Period:<br>Years Months Weeks 1 Days Hours                                   |
| Data Set Allocation Settings:<br>DSN Prefix <u>CBAKER</u><br>Management class               |

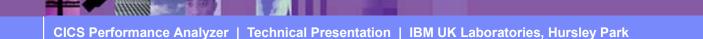

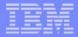

## **CICS PA Historical Database - Maintenance - Notes**

This next visual shows the data sets that are currently active in this HDB. There are line action commands available that will allow you to:-

- 1. Select the HDB data set to view status information. The information presented includes the data set name, volser, status, creation date/time, expiry date/time, the data start and end date/times, and a record count.
- 2. Browse the data set using ISPF Browse.
- 3. Delete the HDB data set. The data set will be deleted in the HDB now, and physically deleted when HDB Housekeeping is next run.
- 4. Undo reverses a prior Delete action and reinstate the data set as active in this HDB. Undo is only available on a Deleted data set until Housekeeping is run.

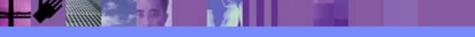

## CICS PA Historical Database - Maintenance ...

| Maintain HDB       Row 1 of 2 More: ><br>Scroll ===> <u>CSR</u> Maintain HDB data sets.         Name : HDBDAILY Type SUMMARY System + Image         Description         Specify View 2       1. Options 2. Data Sets         / Data Set Name       Start End Volume        CBAKER.HDBDAILY.D03196.T143430.HDB       1999/02/04 1999/02/04 *DELETE        CBAKER.HDBDAILY.D03196.T144501.HDB       1999/02/04 1999/02/16 H3DE39 ************************************ | File Systems Options Help                                                                             |                                                             |
|----------------------------------------------------------------------------------------------------|----------------------------------------------------------------------------------------------------|-------------------------------------------------------------|
| Name : HDBDAILY Type SUMMARY System + Image<br>Description<br>Specify View <u>2</u> 1. Options 2. Data Sets<br>/ Data Set Name Start End Volume<br>CBAKER.HDBDAILY.D03196.T143430.HDB Start Popy/02/04 1999/02/04 *DELETE<br>1999/02/04 1999/02/16 *DELETE<br>1999/02/04 1999/02/16 H3DE39                                                                                                    |                                                                                                    |                                                             |
| Description<br>Specify View <u>2</u> 1. Options 2. Data Sets<br>/ Data Set Name Start End Volume<br>_ CBAKER.HDBDAILY.D03196.T143430.HDB 1999/02/04 1999/02/04 *DELETE<br>_ CBAKER.HDBDAILY.D03196.T144501.HDB 1999/02/04 1999/02/16 H3DE39                                                                                                    | Maintain HDB data sets.                                                                               |                                                             |
| / Data Set Name       Start       End       Volume         CBAKER.HDBDAILY.D03196.T143430.HDB       1999/02/04       1999/02/04       *DELETE         CBAKER.HDBDAILY.D03196.T144501.HDB       1999/02/04       1999/02/16       H3DE39                                                                                                    |                                                                                                    | + Image                                                     |
| CBAKER.HDBDAILY.D03196.T143430.HDB         1999/02/04         1999/02/04         *DELETE           CBAKER.HDBDAILY.D03196.T144501.HDB         1999/02/04         1999/02/16         H3DE39                                                                                                    | Specify View $2$ 1. Options 2. Data Sets                                                              |                                                             |
|                                                                                                    | CBAKER.HDBDAILY.D03196.T143430.HDB         19           CBAKER.HDBDAILY.D03196.T144501.HDB         19 | 999/02/04 1999/02/04 *DELETE<br>999/02/04 1999/02/16 H3DE39 |

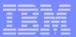

## **CICS PA Historical Database - Housekeeping**

| File Options Help                               | ) |
|-------------------------------------------------|---|
| HDB Housekeeping                                |   |
| O   Command ===>                                |   |
|                                                 |   |
| 1   Register : CBAKER.TEST.HDB.REGISTER         |   |
| 2                                               |   |
| 3   Select one of the following options         |   |
| 4   1 1. Submit HDB Housekeeping JCL            |   |
| 5   2. Repair HDB Register using VERIFY command |   |
| 6                                               |   |
| 7   Enter "/" to select option                  |   |
| / Edit JCL before submit                        |   |
| H                                               |   |
|                                                 |   |
|                                                 |   |
|                                                 |   |
|                                                 |   |
|                                                 |   |
|                                                 |   |
|                                                 |   |
|                                                 |   |
|                                                 |   |
|                                                 |   |
|                                                 |   |
|                                                 |   |
|                                                 |   |
|                                                 |   |
|                                                 |   |

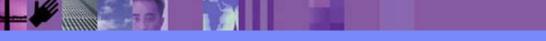

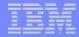

# CICS PA Historical Database - Housekeeping - Notes

HDB Housekeeping (shown on the previous visual) performs tasks to re-organize and clean up your HDB environment. The options available are:-

1. Submit HDB Housekeeping JCL periodically to delete expired HDB data sets and to re-organize the HDB Register.

2. Repair HDB Register using the IDCAMS VERIFY command to repair the end-of-data-set information in the VSAM Catalog for the HDB Register.

#### Shown below is an example of the HDB Housekeeping report produced.

| V1R3M0 CICS Performance                                            | ce Analyzer                                         |
|--------------------------------------------------------------------|-----------------------------------------------------|
| HDB Housekeepi                                                     | .ng Report                                          |
|                                                                    |                                                     |
|                                                                    |                                                     |
| Housekeeping started. HDB Register is CBAKER.TEST.SYSTEMS.REGISTER |                                                     |
| The following Containers were removed from the Register:           |                                                     |
| The following concarners were removed from the Register.           |                                                     |
|                                                                    | Deleted Marconauda 401                              |
|                                                                    | Deleted No of Records: 421                          |
| Created: 2003-07-15-14.45.01.000000 ; Record Range is from 1999-0  | 02-04-11.10.00.000000 to 1999-02-16-08.10.00.000000 |
| Container DSN: CBAKER.HDBDAILY.D03196.T143430.HDB Reason:          | Deleted No of Records: 391                          |
| Created: 2003-07-15-14.34.30.000000 ; Record Range is from 1999-0  | 02-04-11.10.00.000000 to 1999-02-16-08.10.00.000000 |
|                                                                    |                                                     |
| Housekeeping process complete.                                     |                                                     |
| nouseneeping process compress.                                     |                                                     |

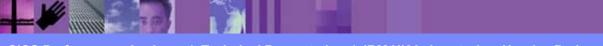

## Summary

- CICS Performance Analyzer for z/OS
  - Comprehensive Performance Reporting for CICS
    - Including DB2, WebSphere MQ, and MVS System Logger
  - Extensive Tabular Reports and Extract Data Sets
  - Historical Database
    - Trending and Capacity Planning
  - ISPF Dialog to build, maintain, and submit reports and extracts
- CICS PA Version 1.3 Product information ...
  - Program Product 5655-F38
  - Releases Supported ...
    - CICS Transaction Server for z/OS, Version 2
    - CICS Transaction Server for OS/390, Version 1
- More Information ....

http://www.ibm.com/cics/

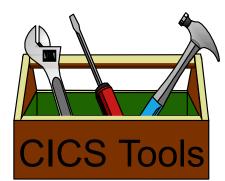

CICS Performance Analyzer | Technical Presentation | IBM UK Laboratories, Hursley Park

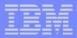

## **Summary - Notes**

CICS Performance Analyzer for z/OS provides a comprehensive CICS performance analysis and reporting tool using the CICS Monitoring Facility (CMF) data (SMF 110), DB2 Accounting data (SMF 101), WebSphere MQ Accounting data (SMF 116), and MVS System Logger data (SMF 88).

CICS Performance Analyzer for z/OS, Version 1 Release 3 was announced on August 5th 2003 and available on August 29th 2003.

CICS PA Version 1.3 supports CICS Transaction Server for z/OS Version 2, CICS Transaction Server for OS/390 Version 1, and CICS for MVS/ESA Version 4.1. For the DB2 Reports, CICS PA Version 1.3 supports DB2 Version 5, Version 6, Version 7, and Version 8. For the WebSphere MQ Reports, CICS PA Version 1.3 supports MQSeries for OS/390 Version 5.2, IBM WebSphere MQ for z/OS Version 5.3, and IBM WebSphere MQ for z/OS Version 5.3.1.

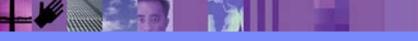

#### Appendix Bibliography:

CICS Performance Analyzer for z/OS User's Guide, SC34-6307-01 CICS Performance Analyzer for z/OS Report Reference, SC34-6308-01

*IMS/ESA Performance Analyzer User's Guide, SC27-0912 IMS/ESA Performance Analyzer Report Analysis, SC27-0913* 

DFSORT Application Programming Guide, SC33-4035

CICS Performance Guide, SC34-6009 CICS DB2 Guide, SC34-6014

DB2 UDB for OS/390 and z/OS Administration Guide, SC26-9931

WebSphere MQ for z/OS System Setup Guide, SC34-6052

DB2 Performance Monitor for OS/390 Report Reference, SC27-1647 DB2 Performance Monitor for OS/390 Reporting User's Guide, SC27-1651

Query Management Facility Introducing QMF, GC27-0714

CICS Performance Analyzer | Technical Presentation | IBM UK Laboratories, Hursley Park

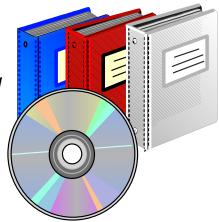

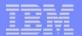

#### References

#### Bibliography:

DB2 Performance Expert for z/OS and Multiplatforms ... Report Reference, SC27-1647 Report Command Reference, SC27-1649 Reporting User's Guide, SC27-1651

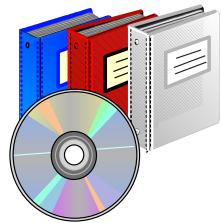

DB2 Buffer Pool Analyzer for z/OS User's Guide, SC27-1653 DB2 SQL Performance Analyzer for z/OS, SC27-1605 DB2 Table Editor for Multiplatforms, Workgroups, and z/OS User's Guide, SC27-1616 DB2 Web Query Tool for Multiplatforms, Workgroups, and z/OS User's Guide, SC27-0971

z/OS MVS System Management Facilities (SMF), SA22-7630

*z/OS Resource Measurement Facility User's Guide, SC33-7990 z/OS Resource Measurement Facility Report Analysis, SC33-7991 z/OS Resource Measurement Facility Performance Management, SC33-7992 z/OS Resource Measurement Facility Programmer's Guide, SC33-7994* 

DFSMS Optimizer User's Guide and Reference, SC26-7047 Tivoli Decision Support for OS/390 Accounting Feature for the Workstation. SH19-4516 WebSphere Operations and Administration, SA22-7835

#### References ... <u>Redbooks:</u>

CICS Performance Analyzer Release 3, SG24-6063 CICSVR Update for Release 3.2, SG24-7022

DB2 for z/OS and OS/390 Tools for Performance Management, SG24-6508 DB2 Performance Expert for z/OS, SG24-6867 DB2 for z/OS and OS/390 Version 7 Selected Performance Topics, SG24-6894 DB2 Web Query Tool Version 1.2, SG24-6832 DB2 Table Editor Tool Version 4.2, SG24-6833 IMS Version 7 Performance Monitoring and Tuning Update, SG24-6404

Accounting and Chargeback with Tivoli Decision Support for OS/390, SG24-6044 Tivoli Business Systems Manager A Complete End-to-End Management Solution, SG24-6202 Introducing IBM Tivoli Service Level Advisor, SG24-6611

VSAM Demystified, SG24-6105-01 DFSMStvs Overview and Planning Guide, SG24-6971 DFSMStvs Application Migration Guide, SG24-6972 DFSMStvs Presentation Guide, SG24-6973

Systems Programmer's Guide to: z/OS System Logger, SG24-6898

CICS Performance Analyzer | Technical Presentation | IBM UK Laboratories, Hursley Park

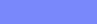

**CICS PA R3** 

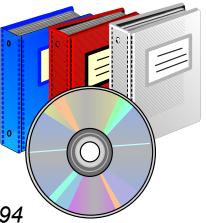

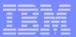

## References ...

- WEB Sites ...
  - http://www.ibm.com/cics/
  - http://www.ibm.com/software/data/db2imstools/ http://www.ibm.com/servers/eserver/zseries/zos/rmf/ http://www.ibm.com/software/sort/srtmhome.htm
- Other IBM Performance Reporting Tools ...
  - Resource Measurement Facility (RMF)
  - IBM DB2 Performance Expert for z/OS (DB2 PE)
  - DB2 Performance Monitor (DB2 PM)
  - IMS Performance Analyzer for z/OS V3.2 (IMS PA)
  - DFSMS Optimizer for MVS/ESA and OS/390

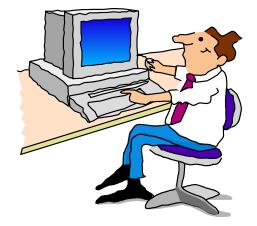

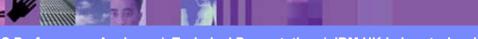

## Other IBM Performance Reporting Tools

- Resource Measurement Facility (RMF)
  - RMF Spreadsheet Reporter
  - Performance Monitoring of OS/390 http://www.ibm.com/son/orc/asc
    - http://www.ibm.com/servers/eserver/zseries/zos/rmf/
- IBM DB2 Performance Expert for z/OS (DB2 PE)
  - Program Product 5655-I21

http://www.ibm.com/software/data/db2imstools/

- DB2 Performance Monitor for z/OS (DB2 PM)
  - Program Product 5655-E61

http://www.ibm.com/software/data/db2imstools/

- IMS Performance Analyzer for OS/390 (IMS PA)
  - Program Product 5655-E15

http://www.ibm.com/software/data/db2imstools/

- DFSMS Optimizer for MVS/ESA and OS/390
  - Program Product 5655-OPT

http://www.storage.ibm.com/software/sms/

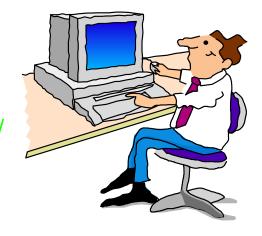

CICS Performance Analyzer | Technical Presentation | IBM UK Laboratories, Hursley Park